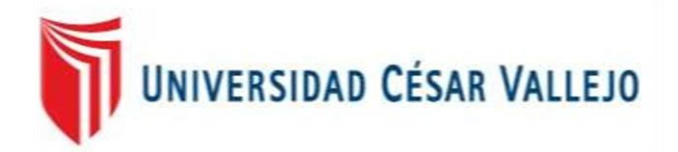

# FACULTAD DE INGENIERÍA

# ESCUELA PROFESIONAL DE INGENIERÍA DE SISTEMAS

# "SISTEMA WEB PARA EL PROCESO DE GESTIÓN DE CITAS MÉDICAS EN EL HOSPITAL CARLOS LANFRANCO LA HOZ".

# **TESIS PARA OBTENER EL TÍTULO PROFESIONAL DE: INGENIERO DE SISTEMAS**

AUTOR:

SILUPÚ ARROYO, WILFREDO SHIELBERT

ASESOR:

MG. HUAROTE ZEGARRA, RAÚL EDUARDO

LÍNEA DE INVESTIGACIÓN:

Sistemas de Información y Comunicaciones

LIMA – PERÚ

2018

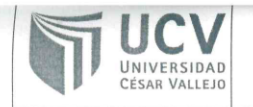

El Jurado encargado de evaluar la tesis presentada por don (a):

#### SILUPU ARROYO, WILFREDO SHIELBERT

cuyo título es:

## SISTEMA WEB PARA EL PROCESO DE GESTIÓN DE CITAS MÉDICAS EN EL HOSPITAL CARLOS LANFRANCO LA HOZ

Reunido en la fecha, escuchó la sustentación y la resolución de preguntas por el estudiante, otorgándole el calificativo de: 15 (números) QUINCE (letras).

Lima, Viernes 21 de Diciembre del 2018

PRESIDENTE Dra. ROMERO VALENCIA MONICA

**PATRICIA** 

. . . . . . . . SECRETARIO Mgtr. CHUMPE AGESTO JUAN BRUES LEE

 $\overline{C}$ . . . . . . . . . . . . . . . .

VOCAL Mgtr. HUAROTE ZEGARRA RAUL EDUARDO

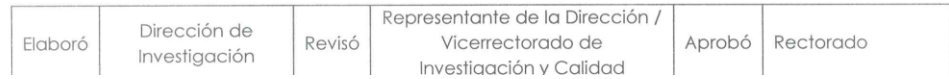

# **DEDICATORIA**

Para mi hija porque es el impulso, mi motor diario para poder seguir progresando día a día y a mis progenitores por el apoyo incondicional siempre.

# **AGRADECIMIENTO**

A mis progenitores, mi hermana que me ayudaron a continuar brindándome consejos fundamentales para lograr lo que me he proyectado, a mis profesores e ingenieros y asesores que siempre tuvieron la paciencia hacia mi persona para poder ir superando cada etapa en este camino de mi carrera profesional y a el todopoderoso por darme salud y sabiduría necesaria para poder ir paso a paso de manera firme para poder ir logrando los objetivos necesarios para llegar a mi meta que es ser un profesional.

#### DECLARATORIA DE AUTENTICIDAD

Yo. Silupú Arroyo Wilfredo Shielbert, Alumno de ingeniería de sistemas de la Universidad Cesar Vallejo, identificado con DNI: 10028365, con la tesis titulada "SISTEMA WEB PARA EL PROCESO DE GESTIÓN DE CITAS MÉDICAS EN EL HOSPITAL CARLOS LANFRANCO LA HOZ".

Manifiesto que:

1. La tesis es de mi autoría propia.

2. La tesis no ha sido reproducida total ni parcial. cumple las normas internacionales de citas y referencias para las fuentes.

3. La data presentada es verídica, no han sido falseado, ni publicado, ni copiados y servirán como aporte a la realidad investigada.

De identificarse la presencia de fraude (datos falsos), plagio (información sin cita a autores), auto plagio (presentar como nuevo algún trabajo de investigación propio que haya sido publicado), pirateado (uso ilegal de información ajeno) o falsificación (ideas de otros), asumo la consecuencia que de mi acción se derive, sometiéndome a la normativa vigente de la universidad Cesar Vallejo.

Lima 21 de diciembre 2018 del

Silupú Arroyo Wilfredo Shielbert DNI: 10028365

## **PRESENTACIÓN**

#### **SEÑORES MIEMBROS DEL JURADO:**

El investigador Silupú Arroyo Wilfredo Shielbert, presenta dicha tesis con el nombre: SISTEMA WEB PARA EL PROCESO DE GESTIÓN DE CITAS MÉDICAS EN EL HOSPITAL CARLOS LANFRANCO LA HOZ, la intención fue darle crédito al sistema web para el desarrollo de administración de citas médicas en el hospital Carlos Lanfranco La Hoz, en ejecución del reglamento de grados y títulos de la facultad de la universidad Cesar Vallejo para conseguir el título de ingeniero de Sistemas.

El avance de la investigación se compone de 7 capítulos:

Inicialmente se muestra la Introducción, aquí se señala la verdadera problemática, los antecedentes previos y las teorías similares al tema, entre las justificaciones, las formulaciones del inconveniente, la conjetura y objetivos, siguiendo con el segundo capítulo el cual se titula Método, aquí se señala la metodología, el diseño de exploración donde podemos encontrar el diseño de estudio, las variables, su Operacionalización, los indicadores, la población, muestra. Las técnicas, instrumentos y métodos de análisis de investigación, en el tercer capítulo se detallan los resultados, en el cuarto capítulo se ve la controversia, en el quinto capítulo la conclusión, en el sexto capítulo las sugerencias y en el séptimo capítulo las referencias bibliográficas y anexos propios.

# **ÍNDICE GENERAL**

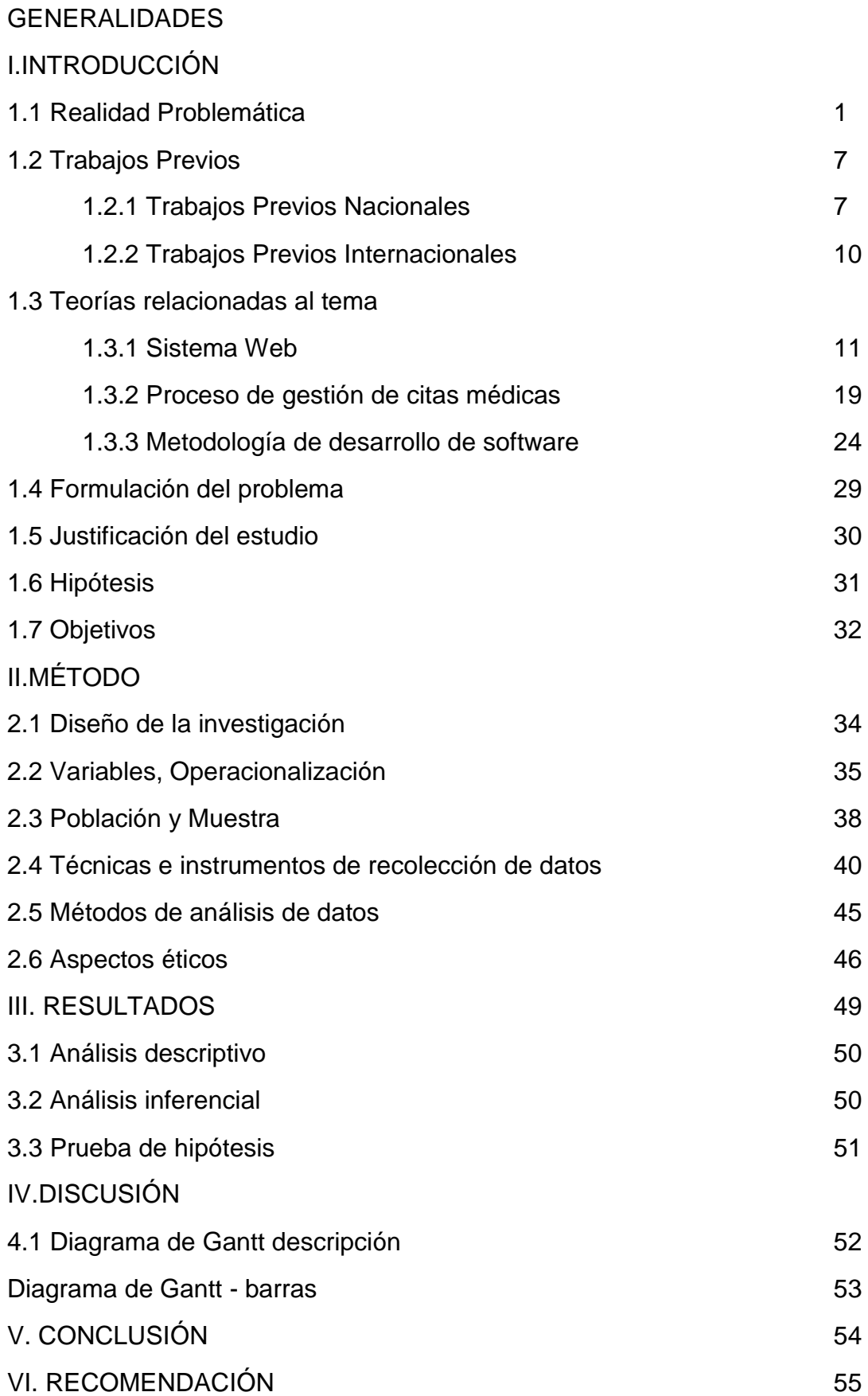

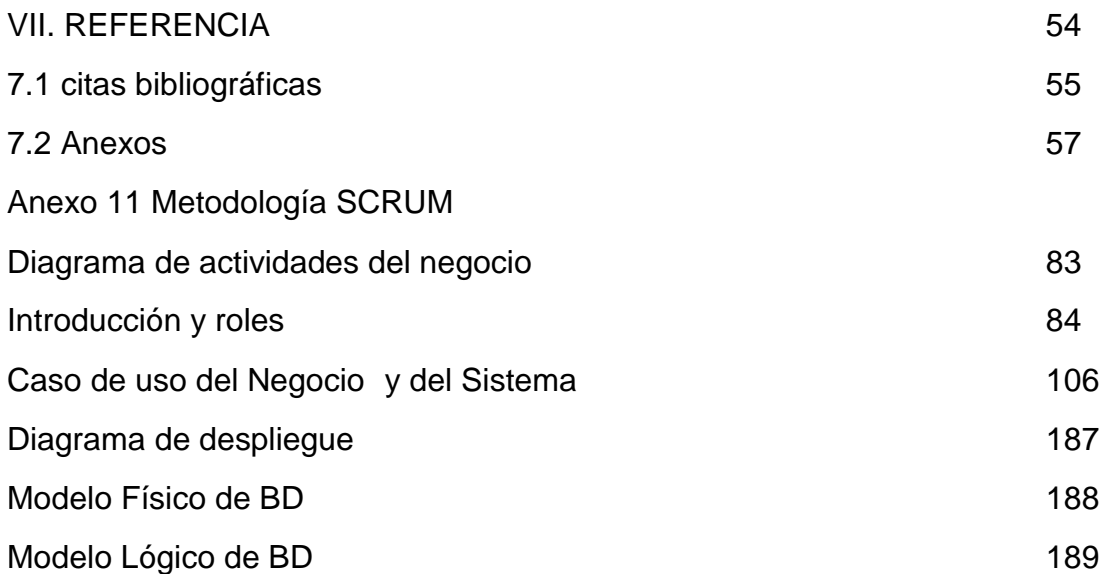

# Índice de figuras

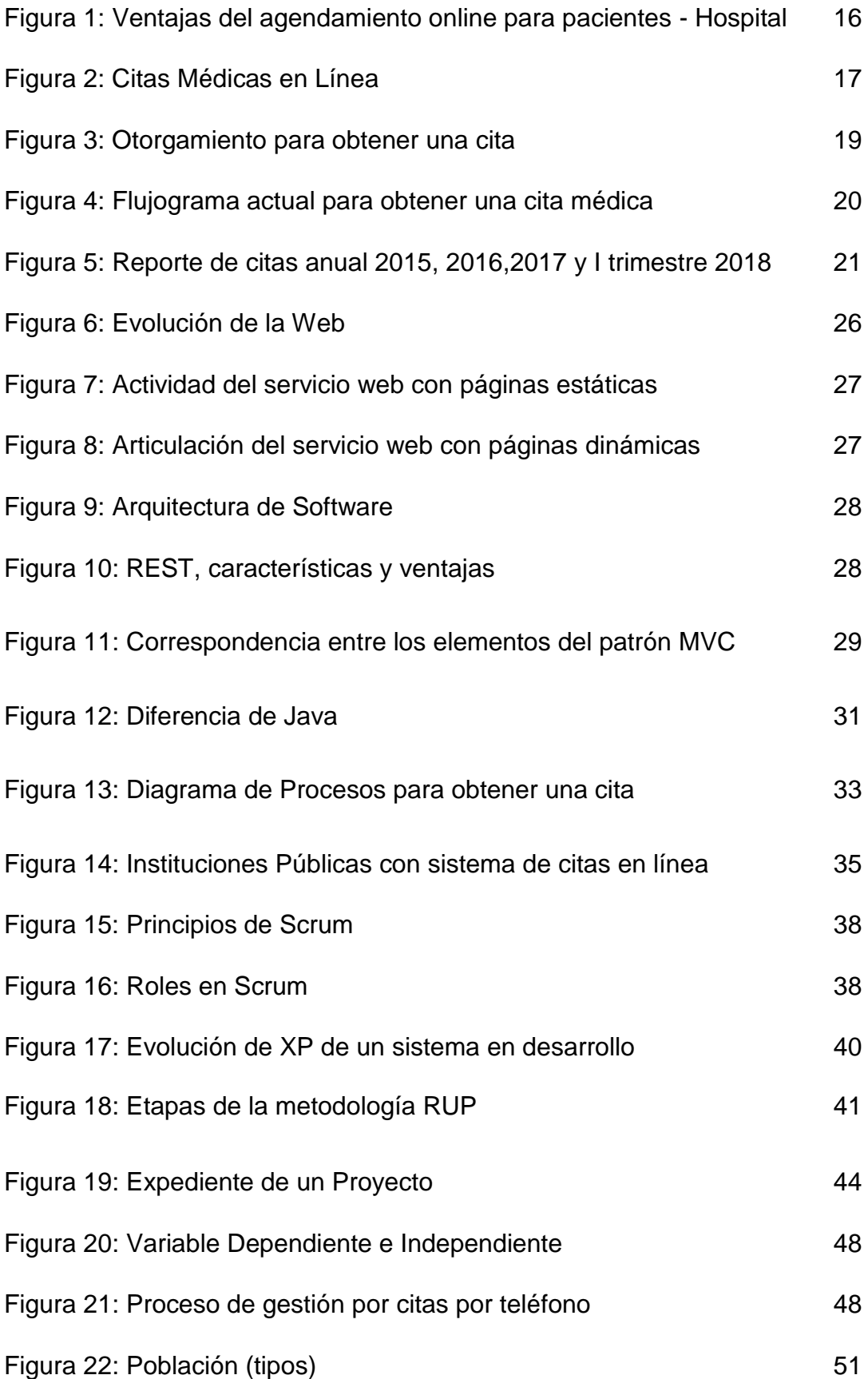

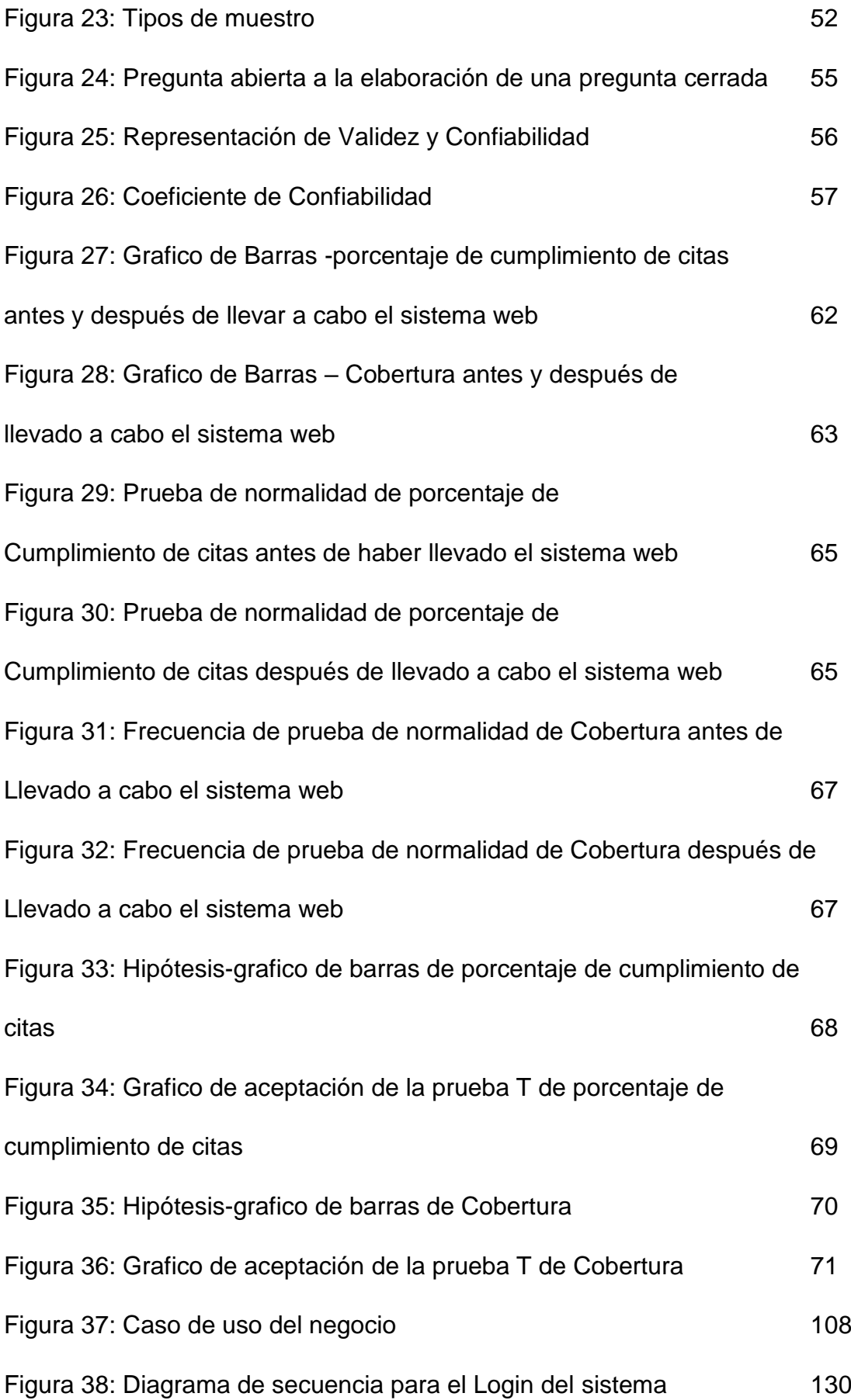

ix

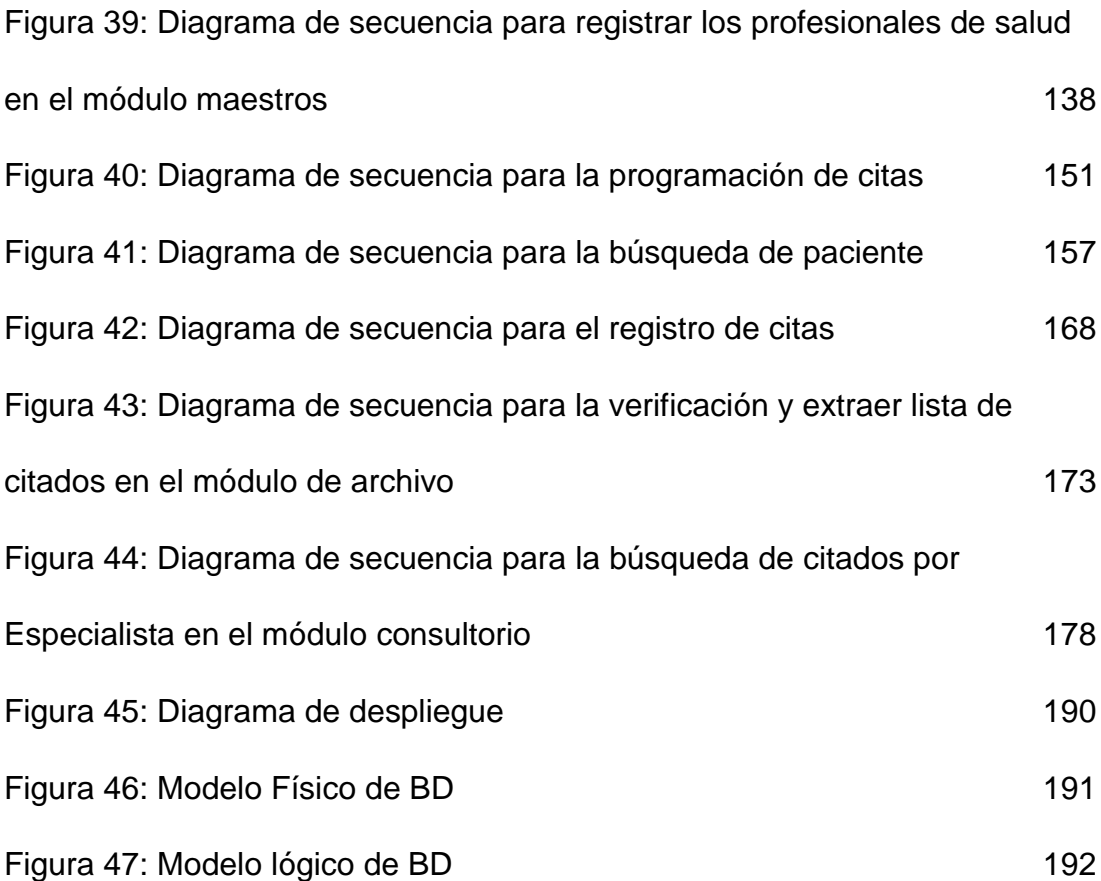

# Índice de tablas

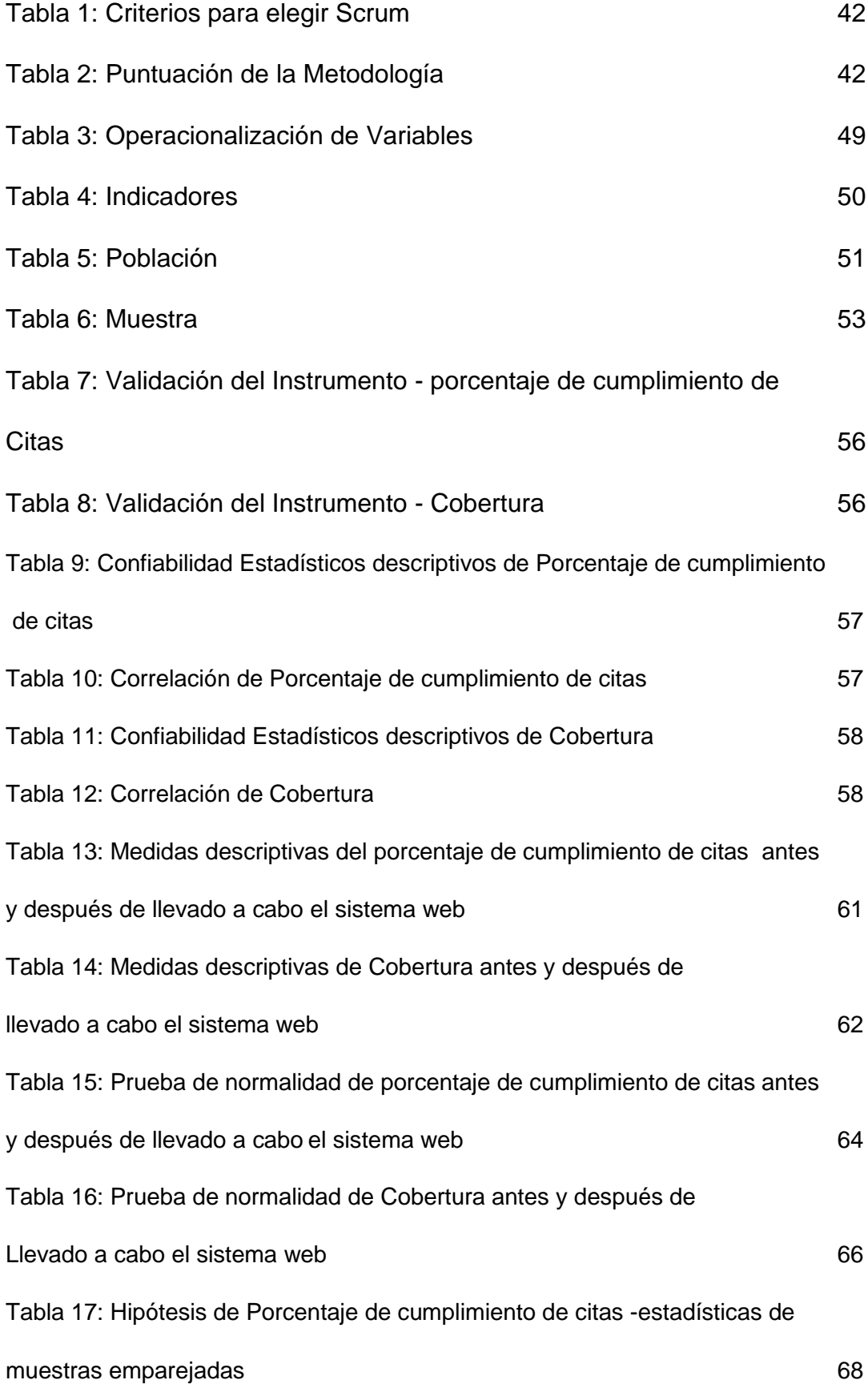

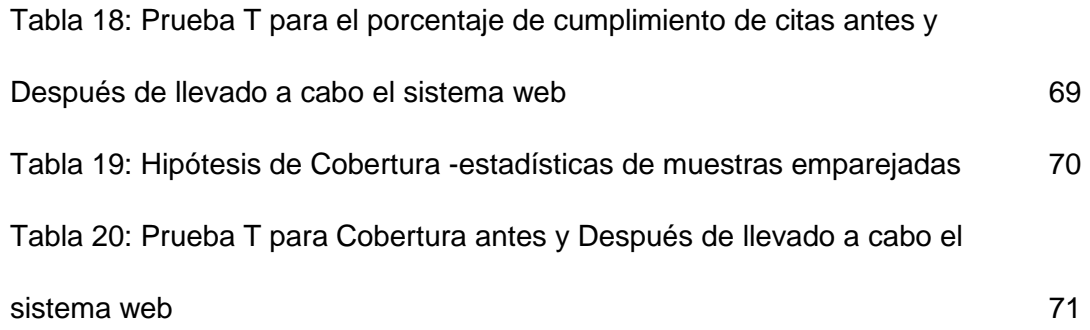

# Índice de anexos

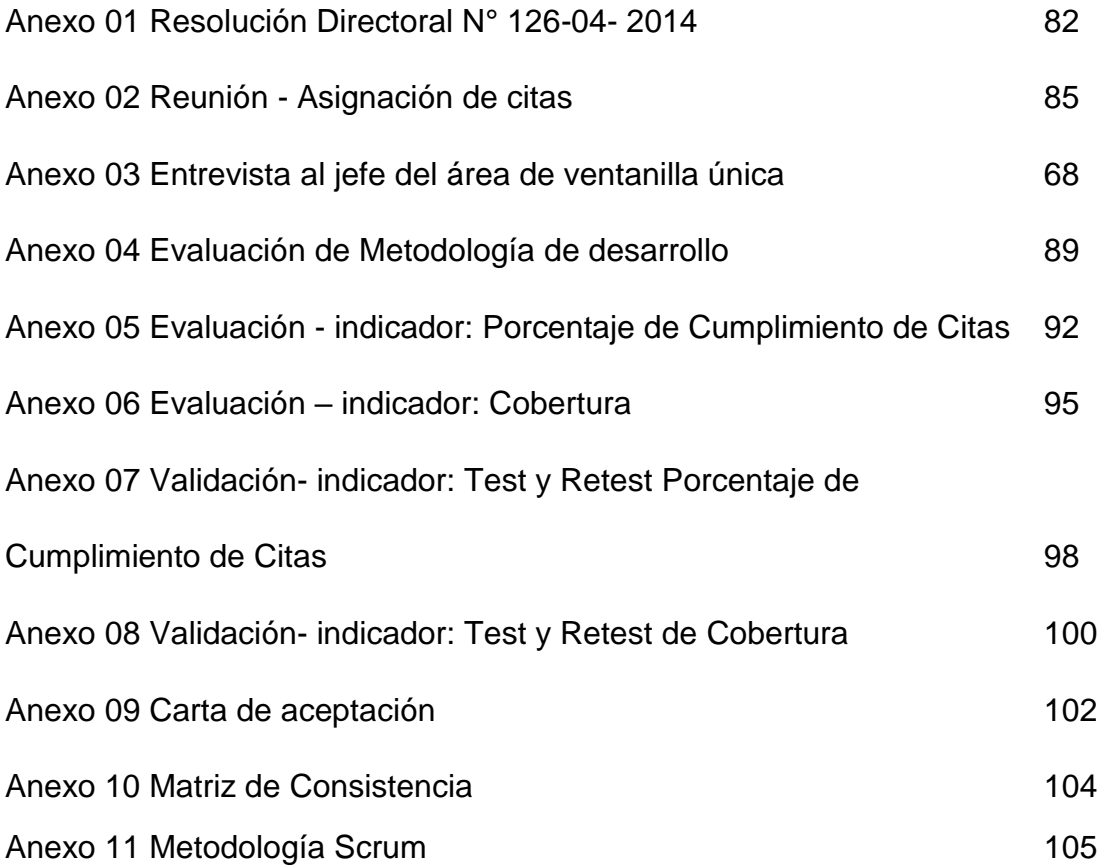

#### **RESUMEN**

Dicha investigación con el Título "SISTEMA WEB PARA EL PROCESO DE GESTIÓN DE CITAS MÉDICAS EN EL HOSPITAL CARLOS LANFRANCO LA HOZ" es una proposición desarrollada en base a una metodología que apoye para la gestión de desarrollo de sistemas web con el marco de trabajo SCRUM, PHP como lenguaje de programación, PostgreSQL como base de datos, con funcionalidad de poder registrar pacientes, especialidades médicas, tipo de profesional, programar cupos de citas y asignar una cita a un paciente. Este trabajo se enfocó en el área de ventanilla única (brinda la cita al paciente) que articula con los consultorios médicos y el ambiente de archivo. El modelo de aplicación es aplicada pre-experimental puesto que implica la manipulación intencional las variables en condiciones de estricto control para su estudio pretest y postest.

La problemática se basó principalmente en el no contar con reportes en tiempo real tanto para conocer el porcentaje de cumplimiento de citas como el de cobertura de citas ya que actualmente el sistema realizado en visual FoxPro tiene muchas limitaciones y no cuenta con esas opciones para sacar ese tipo de información después de la emisión de las cita médica al paciente solicitante, dificultando la entrega de información a las oficinas y departamentos comprometidos para la toma de decisiones para una optimización en el servicio que se le otorga al paciente.

Para poder medir los indicadores se utilizó la muestra de 375 citas del Hospital Carlos Lanfranco La Hoz y esta será una evaluación diaria a través de fichas y como son 25 días, el total sería de 25 fichas de registro en los periodos de agosto como Pretest y setiembre como Retest en el año 2018 utilizados en el SPSS.

La finalidad de esta tesis es establecer cómo va a ser el efecto de un sistema web en el proceso de gestión de citas médicas en el Hospital Carlos Lanfranco La Hoz evaluando fundamentalmente los indicadores de: cobertura y la de porcentaje de cumplimiento de citas (individuos que no asisten a su cita programada).

Palabras Clave: Gestión de citas, Cobertura, Porcentaje de cumplimiento de citas, SCRUM.

xiv

#### **ABSTRACT**

This research with the title "WEB SYSTEM FOR THE PROCESS OF MEDICAL APPOINTMENT MANAGEMENT AT CARLOS LANFRANCO LA HOZ HOSPITAL" is a proposal developed based on a methodology that supports the management of web systems development with the SCRUM framework, PHP as a programming language, PostgreSQL as a database, with functionality to be able to register patients, medical specialties, type of professional, schedule appointment quotas and assign an appointment to a patient. This work focused on the area of single window (provides the appointment to the patient) that articulates with the medical offices and the archive environment. The application model is applied pre-experimental since it implies the intentional manipulation of the variables under conditions of strict control for its pretest and posttest study.

The problem was mainly based on not having real-time reports both to know the percentage of compliance of appointments and the coverage of appointments since the system currently made in visual FoxPro has many limitations and does not have those options to take that type of information after the issuance of the medical appointment to the requesting patient, making it difficult to deliver information to the offices and departments committed to making decisions for an optimization in the service given to the patient.

In order to measure the indicators, the sample of 375 appointments from the Hospital Carlos Lanfranco La Hoz was used and this will be a daily evaluation through cards and since they are 25 days, the total would be 25 record cards in the August periods as Pretest and September as a Retest in 2018, used in the SPSS.

The purpose of this thesis is to establish how the effect of a web system will be in the process of managing medical appointments at the Hospital Carlos Lanfranco La Hoz, evaluating fundamentally the indicators of: coverage and the percentage of compliance with appointments (individuals who they do not attend their scheduled appointment).

Keywords: Management of appointments, Coverage, Percentage of meeting appointments, SCRUM.

xv

**INTRODUCCIÓN**

#### 1.1 Realidad Problemática

(MV, 2015) Indica que el sistema de citas en línea y exámenes en cada hospital de salud se crearon con el objetivo de dar más practicidad a los pacientes y a reducir costos, mejorando la satisfacción del paciente y ganancia de credibilidad por parte de la empresa del sector salud. Algunos hospitales tienen diferencias sobre otras porque han implementado un sistema de calidad en forma integrada y dinámica. En todo esto existe las quejas o reclamos porque no cuentan con un sistema de gestión de citas médicas en línea y con ayuda de éste se tiene diversas ventajas como la reducción de tiempo, flexibilidad, mejor experiencia del paciente, reducción de costos (pago a terceros en contact center), eliminación de errores y reducción de tasas de absentismo, credibilidad y profesionalismo otorgados a la institución.

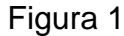

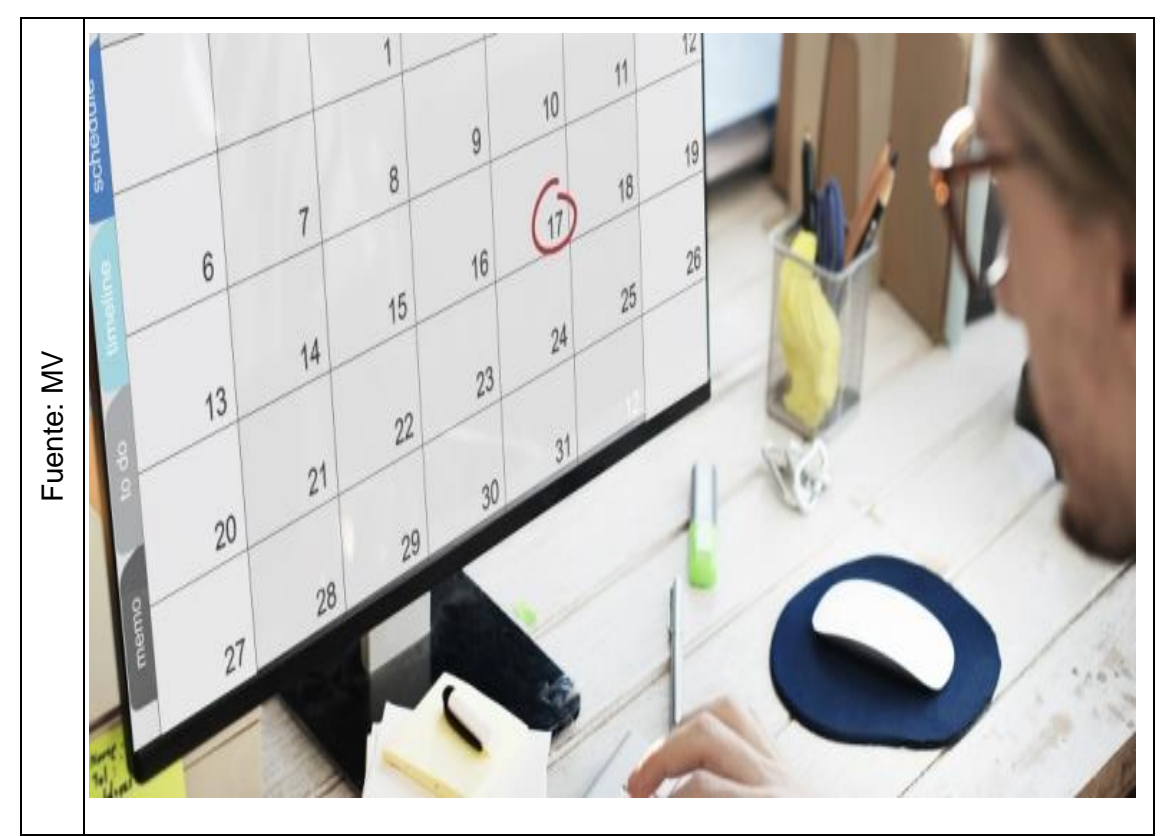

Ventajas del agendamiento online para el flujo de pacientes en el Hospital

(MINSA;, 2013), indica que "el sistema de citas médicas online, es un sistema que permitirá al usuario de salud reservar su cita de manera ligera y de forma eficiente, de esta forma reducirá el tiempo de espera y atenderse de forma oportuna, sin llevar a cabo colas. Este sistema requiere digitar el N° de DNI y apellido del usuario de salud, el cual generará el Código de Precita, con el que podrá llevar a cabo el pago correspondiente en el Establecimiento de Salud donde le brindarán la atención. Él sistema es gratuito, simple para la reprogramación de citas, optimiza las agendas médicas y la calidad de atención del Establecimiento de Salud. Accederán a este sistema, los individuos que tengan Historia Clínica en el Establecimiento de Salud seleccionado para su atención."

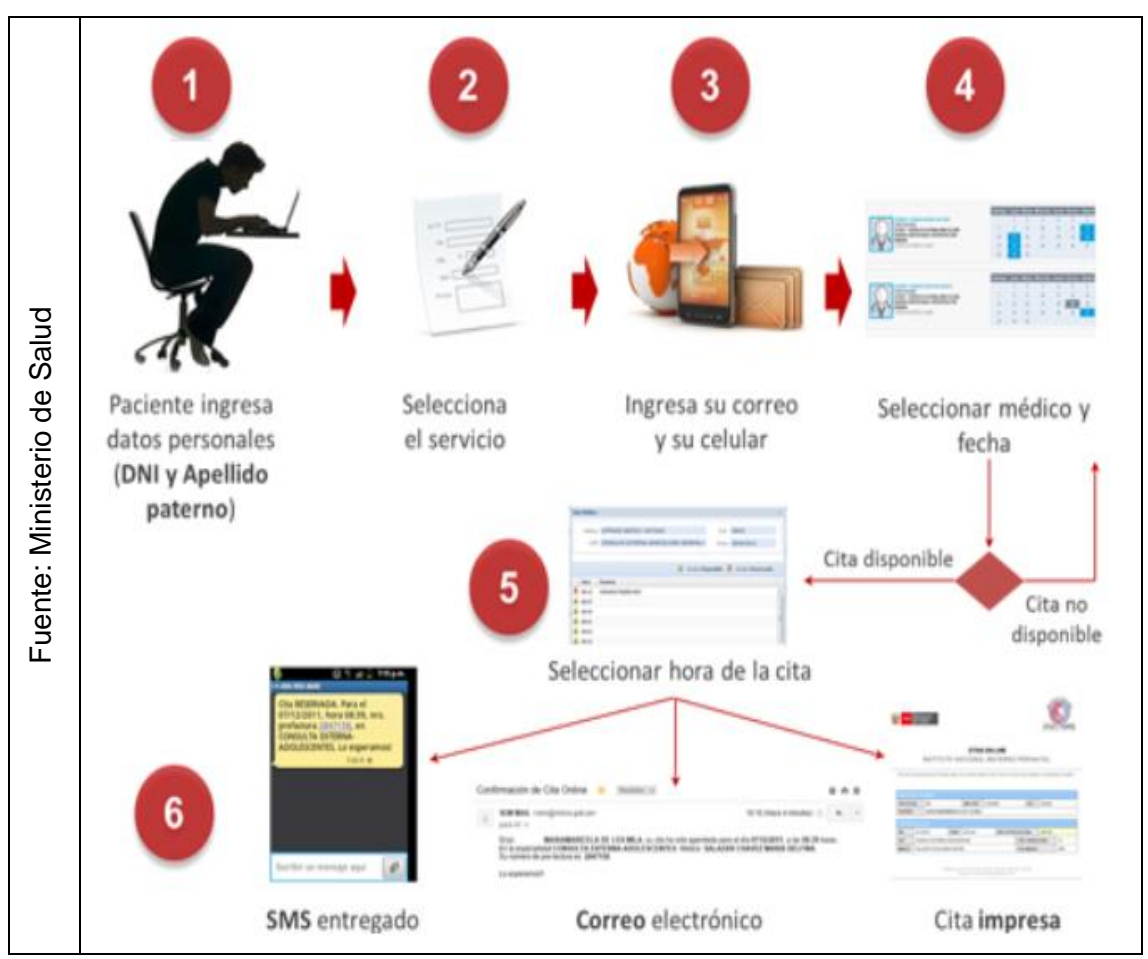

Figura 2

Citas Médicas en Línea

El Hospital Carlos Lanfranco la Hoz ubicado en Puente Piedra provincia de Lima, brinda el servicio de salud básica de atención médica y hace cuatro años en que se implementó el módulo de ventanilla única (**ver anexo 1**) ha tenido un incremento importante de pacientes por las especialidades que brinda, y que actualmente cuenta con sistema de citas médicas a nivel desktop, existiendo una

falencia en el proceso de la obtención de una cita médica, causando malestar en cada una de las personas que realizan su cola de espera a altas horas de la madrugada ocasionando a veces que la persona se vea afectada por algún malestar viral. La programación de citas médicas se establece previo acuerdo con la jefatura de consultorios externos, jefatura de la oficina de unidad de seguros (SIS), Director Adjunto y equipo de la unidad de estadística e informática y telecomunicaciones (UEIT). (**Ver anexo 2**)

El proceso de obtener una cita médica comienza cuando el paciente estando en la cola llega al módulo de ventanilla única, ahí la persona que atiende le hace la pregunta de rigor, es usted paciente SIS (seguro integral de salud) si el paciente le dice que sí, se le pide DNI y hoja de referencia (formato SIS), si el paciente no lleva consigo la hoja de referencia no se le atiende. Si tuviera la hoja de referencia se hace la verificación en la página web del SIS, aquí se verá si su SIS está activo o no. Si su SIS no está activo no se le atiende y si estuviera activo se hace la consulta a la banco de información de historias clínicas, aquí se mostrará si cuenta o no con historia clínica, si no la tuviese se genera una historia clínica nueva y si la tuviese va directo a solicitar su cita, en ese momento la persona que atiende revisará si hay citas disponibles a pedido, si no la hubiere, el paciente regresará otro día por la obtención de una cita, pero si hubiera cita disponible el paciente tomará la mejor opción de fecha y horario y se le imprimirá una constancia de cita, viendo una diferencia que si fuera paciente SIS ahí terminaría el proceso y solo vendría para ser atendido según le fecha de la cita , pero si fuera un paciente por demanda , que solo se le pide DNI y se verifica si tiene historia clínica, si no la tuviese se le genera una historia clínica nueva seguidamente pasa a solicitar recién una cita médica y verá la disponibilidad de la misma , si la toma se le imprime una constancia de cita teniendo aun que cancelar en caja para recibir su Boucher de pago , documento importante para que pueda ser atendido y en el total de los casos si no hubiera disponibilidad , regresaría otro día.

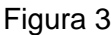

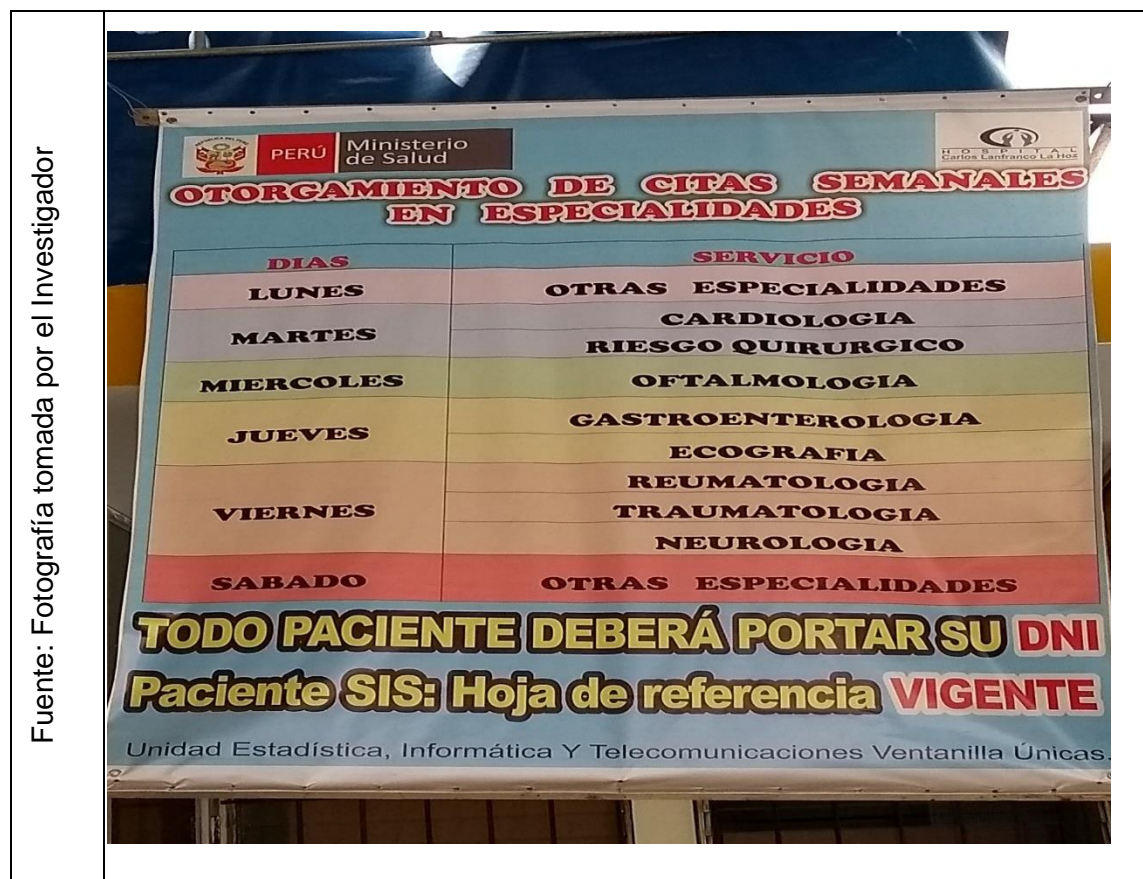

Otorgamiento para obtener una cita

Lo que se suscita muy seguido es:

Aglomeración de personas haciendo largas colas a altas horas de la madrugada en exteriores del hospital Carlos Lanfranco La Hoz.

Retraso para asignar una cita médica (tiempo estimado de 4 minutos) incluye el tiempo en que se demora para la impresión, fallas por la alta demanda en ventanilla única.

No se conoce cuál es la cobertura total en tiempo real en el transcurso de los días en la distribución de citas médicas que brinda la institución.

Individuos desertan en el camino con el sólo ver largas colas para obtener una cita médica.

No se conoce la programación de médicos que estarán de turno, solo hasta que la persona se acerque a ventanilla única. No existe publicidad interna

No se puede constatar en tiempo real el porcentaje en el cumplimiento de citas, implica lista de individuos que no acuden a su cita médica.

Ante la problemática expuesta, se propone un sistema web para el proceso de gestión de citas médicas en el Hospital Carlos Lanfranco La Hoz con el fin de optimizar y automatizar el proceso antes mencionado ya que dispondrá de una interfaz intuitiva, amigable y de fácil acceso. Se realizó una matriz de consistencia (**ver anexo 3).** También se realizó una encuesta al sr. Freddy Rivas Salinas sobre la problemática actual **(ver anexo 4)**

En la entrevista con el sr. Juan Rosario Mamani jefe del equipo de estadística se conversó y se concluyó que el sistema actual basado en desktop funciona de esta manera, representándolo en este flujograma elaborado por mi persona siendo revisado y aprobado.

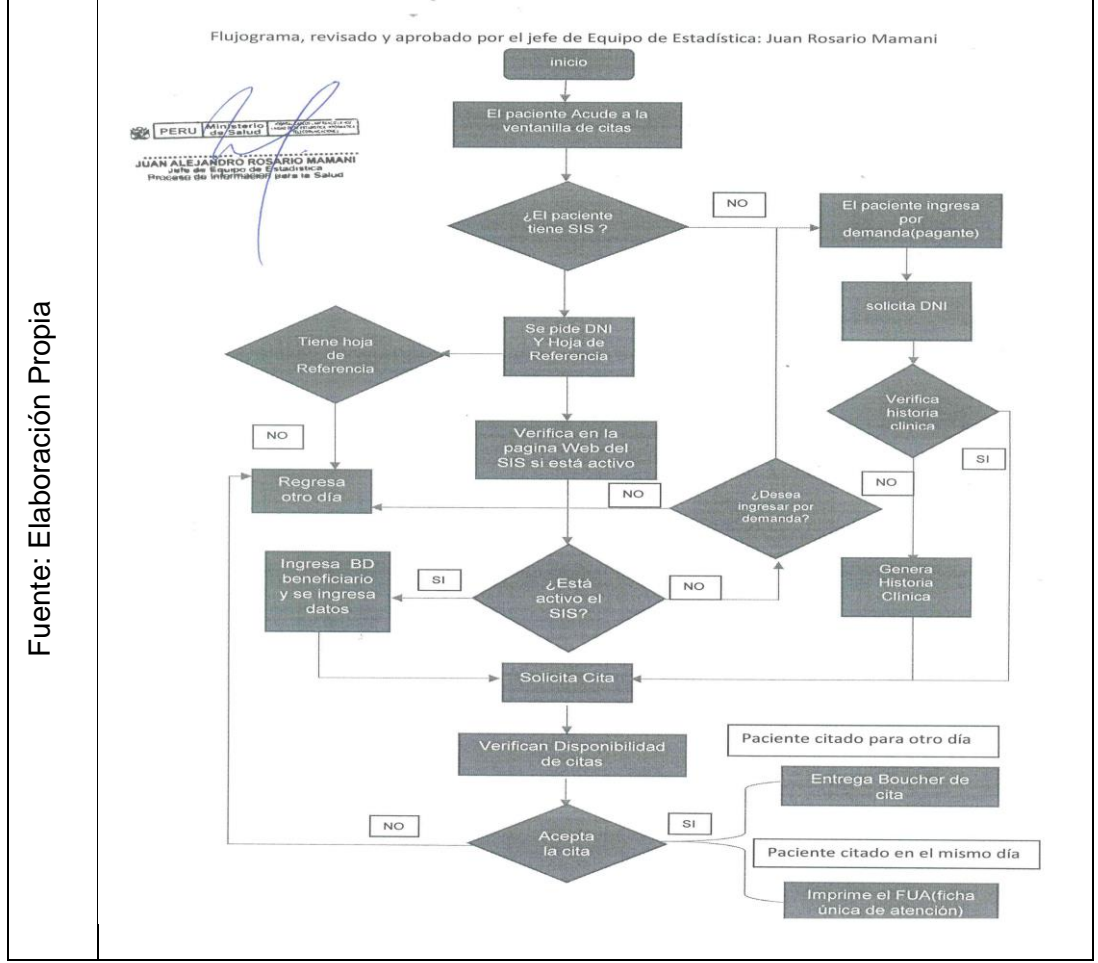

Figura 4

Flujograma actual para obtener una cita médica

|                                     |                  | Servicio                                                 |                                  |               |               |                          |               |  |
|-------------------------------------|------------------|----------------------------------------------------------|----------------------------------|---------------|---------------|--------------------------|---------------|--|
|                                     | Cod              |                                                          | <b>PERIODO</b><br><sub>1er</sub> |               |               |                          |               |  |
|                                     |                  |                                                          | Anual<br>2015                    | Anual<br>2016 | Anual<br>2017 | <b>Trimestre</b><br>2018 | <b>TOTAL</b>  |  |
|                                     |                  | <b>TOTALES</b>                                           | 143.734                          | 158,300       | 183.028       | 47.706                   | 630.767       |  |
|                                     | ADUM             | <b>ADULTO MAYOR</b>                                      | 5                                | ٥             | ٥             | ٥                        |               |  |
|                                     | ANE3             | ANESTESIOLOGIA                                           | 2.346                            | 2.994         | 3.462         | 853                      | 9.655         |  |
|                                     | ANE2             | ANESTESIOLOGIA (CAMPAÑA DE HERNIA)                       | 8                                | ٥             | ٥             | ٥                        |               |  |
|                                     | CARD             | CARDIOLOGIA                                              | 3.061                            | 5.880         | 6.465         | 1.117                    | 16.523        |  |
|                                     | CIRU             | CIRUGIA                                                  | 7.278                            | 6.873         | 7.024         | 1.881                    | 23.056        |  |
|                                     | CIR <sub>2</sub> | CIRUGIA (CAMPAÑA DE HERNIA)                              | 31                               | ٥             | ٥             | ٥                        | 31            |  |
|                                     | CIRP             | <b>CIRUGIA PLASTICA</b>                                  | 670                              | 854           | 761           | 189                      | 2.474         |  |
|                                     | EVAC             | CONSEJERIA ADOLESCENTE                                   | 402                              | 25            | 468           | 170                      | 1.065         |  |
| ∞                                   | <b>CSAD</b>      | CONTROL DE SALUD ADOLESCENTE                             | 13                               | ٥             | ٥             | ٥                        | 13            |  |
|                                     | CRED             | CREDE                                                    | 5.818                            | ٥             | ٥             | ٥                        | 5.818         |  |
| $\overline{201}$                    | <b>DMTL</b>      | DERMATOLOGIA                                             | 3.650                            | 4.705         | 5.898         | 1.396                    | 15.649        |  |
| H<br>H                              | DERP             | DERMATOLOGICA - PROCEDIMIENTO                            | 9                                | 94            | 72            | 39                       | 214           |  |
|                                     | CDIS             | <b>DISPLASIA</b>                                         | o                                | O             | 123           | 60                       | 183           |  |
| ਹ                                   | DISC             | DISPLASIA CONSEJERIA - PROCEDIM                          | ٥                                | 135           | 966           | 359                      | 1,460         |  |
| Ĩ                                   | <b>DISG</b>      | DISPLASIA GINECOLOGICA - PROCEDI.                        | 214                              | 1.106         | 1,471         | 470                      | 3.261         |  |
| ල<br>ප                              | ECOC             | ECOGRAFIA - CONVENCIONAL                                 | ٥                                | 1.243         | 2,456         | 674                      | 4.373         |  |
|                                     | ECOD             | ECOGRAFIA - DOPPLER                                      | 243                              | 253           | 253           | 64                       | 813           |  |
|                                     | ECGI             | ECOGRAFIA - GINECOLOGIA                                  | 387                              | 1.269         | 4.286         | 1.494                    | 7.436         |  |
|                                     | ECOG             | ECOGRAFIA - PROCEDIMIENTO                                | 6.062                            | 4.764         | 3.640         | 716                      | 15.182        |  |
|                                     | EKGP             | EKG - PROC. (EMP.)                                       |                                  | 85            | 5             | ٥                        | 92            |  |
|                                     | <b>ENDO</b>      | <b>ENDOCRINOLOGIA</b>                                    | 2.721                            | 1.859         | 2.909         | 200                      | 7.689         |  |
| Informática<br>$\Phi$<br>stadística | OEND             | ENDODONCIA - PROCEDIMIENTO                               | 146                              | 514           | 428           | 163                      | 1.251         |  |
|                                     | EDO <sub>3</sub> | ENDOSCOPIA - PROCEDIMIENTO                               | 903                              | 819           | 493           | ٥                        | 2.215         |  |
|                                     | TARG             | <b>ENFERMERIA - TARGA</b>                                | 2                                | ٥             | ٥             | ٥                        |               |  |
|                                     | ENNI             | ENFERMERIA DEL NIÑO                                      | 3.002                            | 7.998         | 8.587         | 2.506                    | 22.093        |  |
|                                     | PROC             | <b>ESPCITS</b>                                           | 4.699                            | 5.206         | 8.129         | 1.884                    | 19.918        |  |
|                                     | FARC             | FARMACIA CLINICA                                         | 49                               | 392           | 1,887         | 236                      | 2.564         |  |
|                                     | GSTR             | <b>GASTROENTEROLOGIA</b>                                 | 3.755                            | 3.846         | 4.528         | 1.160                    | 13.289        |  |
| ш                                   | GINA             | GINECOLOGIA (GINECO - A)                                 | 5.297                            | 6.524         | 8.521         | 2.343                    | 22.685        |  |
| Φ<br>Ō                              | <b>IMPO</b>      | IMPLANTE ORAL - PROCEDIMIENTO                            | з                                | ٥             | ٥             | ٥                        |               |  |
| Unidad                              | <b>INFE</b>      | <b>INFECTOLOGIA</b>                                      | 1.250                            | 1,405         | 2.711         | 839                      | 6.205         |  |
|                                     | MAMI             | <b>MAMIS</b>                                             | 2.255                            | 1.560         | 1.626         | 469                      | 5.910         |  |
|                                     | MEFP             | MEDICINA FIS. Y REHA. - PROCEDIMIE                       | ٥                                | 53            | 20            | 7                        | 80            |  |
|                                     | MEFR             | MEDICINA FISICA Y REHABILITACION                         | 3.079                            | 3.730         | 4.727         | 1.426                    | 12.962        |  |
|                                     | MEDI             | <b>MEDICINA INTERNA</b>                                  | 6.890                            | 7.034         | 7.067         | 1.950                    | 22.941        |  |
|                                     | NEON             | <b>NEONATOLOGIA</b>                                      | 616                              | 267           | ٥             | ٥                        | 883           |  |
| Fuente:                             | NEUM             | NEUMOLOGIA                                               | 2.574                            | 3.280         | 3.137         | 986                      | 9.977         |  |
|                                     | <b>NCIR</b>      | <b>NEURO CIRUGIA</b>                                     | 746                              | 599           | 575           | 150                      | 2.070         |  |
|                                     |                  | NEUR NEUROLOGIA                                          | 3.447                            | 3.487         | 4.070         | 1.147<br>504             | 12.151        |  |
|                                     | NUTT             | NUTR NUTRICION                                           | 1.759                            | 2.159<br>6    | 2.279<br>48   | ٥                        | 6.701<br>54   |  |
|                                     |                  | <b>NUTRICION - TARGA</b><br>OBST OBSTETRICIA (GINECO B)  | ۰<br>9.399                       | 8.837         | 11.388        | 3.159                    | 32.783        |  |
|                                     |                  | <b>ODOP ODONPEDIATRIA</b>                                | 1.872                            | 1.764         | 1.279         | 168                      | 5.083         |  |
|                                     |                  |                                                          |                                  |               |               |                          |               |  |
|                                     |                  | ODON ODONTOLOGIA<br>ODPP ODONTOPEDIATRIA - PROCEDIMIENTO | 5.635                            | 6.430         | 5.161         | 1.340                    | 18.566        |  |
|                                     | OFTA             | <b>OFTALMOLOGIA</b>                                      | ۰<br>5.239                       | ٥<br>5.948    | 50<br>7.640   | 60<br>1.906              | 110<br>20.733 |  |
|                                     |                  | OFTP OFTALMOLOGIA - PROCEDMIENTO                         |                                  | ٥             | ۰             | ۰                        |               |  |
|                                     | OTLR             | <b>OTORRINOLARINGOLOGIA</b>                              | 4.399                            | 4.559         | 4.533         | 997                      | 14,488        |  |
|                                     | PAIH             | PAI                                                      | 1.194                            | 178           |               | ٥                        | 1.372         |  |
|                                     | PEDI             | <b>PEDIATRIA</b>                                         | 6.470                            | 7.238         | 8.699         | 2.185                    | 24.592        |  |
|                                     |                  | PLAN PLANIF.FAMILIAR                                     | 8.710                            | 9.262         | 9.924         | 2.420                    | 30.316        |  |
|                                     |                  |                                                          |                                  |               |               |                          |               |  |
|                                     |                  |                                                          |                                  |               |               |                          |               |  |

Figura 5(1)

Reporte de citas otorgadas anual 2015, 2016,2017 y I trimestre 2018

|             | Servicio                            | <b>PERIODO</b> |               |               |                                            |              |
|-------------|-------------------------------------|----------------|---------------|---------------|--------------------------------------------|--------------|
| Cod         |                                     | Anual<br>2015  | Anual<br>2016 | Anual<br>2017 | <sub>1er</sub><br><b>Trimestre</b><br>2018 | <b>TOTAL</b> |
| PSIC        | <b>PSICOLOGIA</b>                   | 4.381          | 80            |               | ٥                                          | 4.462        |
| PSIA        | PSICOLOGIA ADULTO                   | ٥              | 2.273         | 3.358         | 1.131                                      | 6.762        |
| PSIS        | PSICOLOGIA DISPLASIA                | ٥              | 9             | 19            | 4                                          | 32           |
| PSIE        | PSICOLOGIA ESPECIALIZADA            | 453            | 817           | 1.339         | 336                                        | 2.945        |
| PSIN        | PSICOLOGIA NIÑO (ESTIMULACION TEMP  | ٥              | 618           | 760           | 58                                         | 1.436        |
| PSID        | PSICOLOGIA NIÑO Y ADOLESCENTE       | ٥              | 1.559         | 2.235         | 691                                        | 4,485        |
| PSIP        | PSICOLOGIA PAREJA Y FAMILIA         | o              | 187           | 227           | 44                                         | 458          |
| PSIT        | <b>PSICOLOGIA TARGA</b>             | o              | 93            | 169           | 61                                         | 323          |
| PSH         | PSICOLOGIA TERAPIA GRUPO            | 2              | 19            | 14            | ٥                                          | 35           |
| PSIQ        | <b>PSIQUIATRIA</b>                  | 4,690          | 4.693         | 5.341         | 1.613                                      | 16.337       |
| <b>PSOT</b> | PSIQUIATRIA TARGA                   | ٥              |               | 13            | ٥                                          | 17           |
| <b>REUM</b> | <b>REUMATOLOGIA</b>                 | 3.612          | 3.187         | 3.392         | 1.115                                      | 11.306       |
| <b>REUP</b> | REUMATOLOGIA - PROCEDIMIENTO        | ٥              | 55            | 94            | 29                                         | 178          |
| <b>ROUP</b> | RIESGO QUIRURGICO - PROC. (EMP)     | 411            | 429           | 56            | ٥                                          | 896          |
| RQUI        | RIESGO QUIRURGICO - PROCEDIMIENTO   | 2.224          | 4.094         | 4.313         | 1.319                                      | 11.950       |
| TEFP        | TERAPIA FISICA Y REHA .- PROCEDIMIE | o              | ٥             | 190           | ٥                                          | 190          |
| TEGD        | TERAPIA GRUPAL ADOLESCENTE          | ٥              | 24            | ٥             | ٥                                          | 24           |
| TEGA        | TERAPIA GRUPAL ADULTO               | ٥              | 49            | 42            | ٥                                          | 91           |
| TEGT        | TERAPIA GRUPAL ESTIMULACION TEMPRA  | 56             | 170           | ٥             | ٥                                          | 226          |
| <b>TGNI</b> | TERAPIA GRUPAL NIÑO                 | ٥              | Α             | ٥             | ٥                                          |              |
| TEON        | TERAPIA OCUPACIONAL NIÑO            | ٥              | 8             | ٥             | ٥                                          | 8            |
| TRAU        | <b>TRAUMATOLOGIA</b>                | 5.713          | 6.560         | 6.848         | 1.979                                      | 21.100       |
| UROL        | <b>UROLOGIA</b>                     | 5,881          | 6.134         | 6.851         | 1.638                                      | 20.504       |

Figura 5(2)

## 1.2 Trabajos previos

## 1.2.1 Trabajos previos nacionales

(Leguia Alarcón, 2017), indica en la tesis "Desarrollo de una aplicación web con teoría de colas para la gestión de citas en los servicios de salud en el hospital docente Hugo Pesce Pescetto en Andahuaylas-región Apurímac 2014*"*  desarrollado en la universidad Nacional José María Arguedas del Perú. Su objetivo primordial fue el de optimizar la administración de citas de los servicios de salud del Hospital por medio del avance de un sistema web con teoría de colas teniendo en cuenta los objetivos particulares para la ejecución de dicha aplicación web. Se utilizó la metodología UWE (ingeniería basada en UML) ésta de interfaz sistemático y personalizado. Se empleó el marco de avance CakePhp 3.0 (basado en la arquitectura modelo vista controlador), sus resultados con la utilización de SiGeCiSeS (Sistema de gestión de citas médicas de los servicios de salud) fueron óptimos para la gestión de citas porque se reduce el tiempo para solicitar una cita, se incrementa la demanda de pacientes, se disminuye el

Reporte de citas otorgadas anual 2015, 2016,2017 y I trimestre 2018

costo de reserva de cita, y más un se mejora la imagen institucional).la muestra fue de 60 por cada servicio médico profesional, estas son el promedio de pacientes atendidos en cada servicio de lunes a viernes.

Este antecedente me permite ser más enfático en lograr el objetivo principal de solucionar los problemas apoyados por la variable independiente de mi investigación.

(Olivos Virhuez, 2016), indica en la tesis "Sistema web para el proceso de atención al cliente en el consultorio Dr. Lescano*"* creado en la casa de estudios Cesar Vallejo localizada en Lima. Su propósito del estudio fue determinar qué tan sustancial es un Sistema Web para el desarrollo de asistencia al individuo en el consultorio Dr. Lescano, considerando los objetivos en particular para la elaboración de este conjunto de elementos. Su tipo de investigación fue aplicada, versión beta. Uso RUP como metodología (Rational Unified Process). Tuvo una exhibe de 21 personas y tuvo como pilar, el nivel de eficiencia de 21 registros de citas médicas y para el nivel de efectividad de 21 registros de citas medidas. Al final se probó que el Sistema web mejoró el proceso de atención al cliente y estuvo a la altura de la eficiencia, porque se consigue un incremento de 0.50 en el nivel de efectividad y 0.50 en el nivel de eficacia para el proceso de asistencia al cliente.

Este antecedente permite profundizar el porqué del considerar con énfasis la variable independiente.

(Arevalo Ramírez-Gastón, 2015), indica en la tesis "Implementación de un sistema de control de citas médicas integrado con una aplicación móvil que facilite la gestión de búsqueda y reservas en clínicas*"* fomentado en la casa de estudios PUCP. El propósito fue llevar a cabo un motor de búsquedas y reservas para citas médicas en clínicas del Perú y que ésta esté a disposición de los pacientes. Su tipo de investigación fue aplicada y analítica. Los procedimientos fueron a través de las encuestas e investigación de casos en diferentes clínicas del Perú, debido a que no todas tienen la misma eficiencia de servicio, porque tienen distinto tipo de pacientes a nivel económico y social. La población que se utilizó fue de diversas clínicas dividida por grupo etario y por tipo de sexo. Su muestra fue de 600 pacientes, 300 hombres y 300 mujeres, cuyas edades en el

caso del sexo masculino fue de 45 a 75 años y en el caso femenino oscilo entre los 40 a los 70 años. Resultado favorable por la necesidad del servicio llegando a la conclusión de llevar a cabo un sistema de control de citas médicas que viene dentro con una aplicación móvil que desde cualquier sitio ayude a los pacientes a gestionar y reservar su cita con total disponibilidad incluyendo ahí horarios, profesional médico facilitando así el día a día a las personas que quieran conseguir una cita para ser atendido en una clínica del Perú. El aporte fue significativo con esta implementación porque redujo tiempos.

Este antecedente me permite considerar la importancia de un sistema web que permitirá tener gran accesibilidad y usabilidad al paciente para poder conseguir una cita médica consiguiendo por si la eficiencia de este tipo de sistemas ya sea web o móvil en este caso particular.

#### 1.2.2 Trabajos previos internacionales

(Zhao, Yoo, Lavoie , Lavoie, Simoes, 2017), indica en el libro electrónico *Web-Based Medical Appointment Systems* en los Estados Unidos de América. El objetivo fue identificar los beneficios y las barreras para implementar la programación médica, así como las necesidades no satisfechas en el entorno actual de la atención médica. Su metodología fue buscar por MEDLINE a través de PubMed con el propósito de identificar artículos relacionados con los impactos de la programación de citas basada en la web. Sus resultados fueron positivos de 21 sistemas basados de citas basados en web de un total de 36 artículos revisados, se logró reducción de la tasa de no presentación, disminución de trabajo del personal, la disminución de tiempo de espera y mejora de la satisfacción. Las conclusiones de esta revisión es que existió beneficios para una variedad de resultados de pacientes a partir de intervenciones de programación basadas en la Web con la necesidad de realizar más estudios.

Este antecedente permite aclarar que un sistema web optimizará las actividades del proceso de mi investigación.

(Heyworth, y otros, 2014), indica en *Influence of Shared Medical Appoinments on Patient Satisfaction: A Retrospective 3-Year Study* disponible en la biblioteca nacional EE.UU. Su objetivo fue examinar mediante un análisis exploratorio la satisfacción general con respecto a las citas médicas compartidas frente a las

24

citas de atención habitual. Su metodología se realizó en base a cuestionario que se enviaba por correo a los pacientes para medir el nivel de satisfacción. Sus resultados indicaron que los pacientes que utilizaban las citas compartidas tenían mejor satisfacción en comparación con los pacientes con tenían atención habitual, un 40 % para los de citas compartidas y un 31% los de atención habitual y en el análisis de los elementos domésticos médicos centrados en el paciente, los pacientes SMA calificaron su atención como más accesible y más sensible a sus necesidades, mientras que los pacientes de atención habitual informaron una mayor satisfacción con la interacción con el médico y el tiempo dedicado a su cita. La conclusión fue que los pacientes con citas compartidas parecen más satisfechos con su cuidado en relación con los pacientes que reciben atención habitual.

Este antecedente permite ahondar que la variable independiente actuará como mejora para el proceso de mi investigación, ya que lo habitual se ira reemplazando gracias a la tecnología, que nos da las herramientas para enriquecer todo tipo de proceso ya sea un negocio en particular o como para instituciones que brindan servicio a la población.

## **1.3 Teorías relacionadas al tema**

## **1.3.1 Sistema Web**

(Ramos Martín, y otros, 2014) indica que un sistema web es un servicio proporcionado por la red de redes. La red informática fue creada por Tim Berners Lee en el año 1989. Se basaba en organizar la información usando la red de redes y el protocolo HTTP (Hypertext Transference Protocol) protocolo empleado para ver páginas web. Berners Lee asoció internet (tecnología) y HTTP (protocolo) y creó la web. Es de esta forma que el mundo se conectaba y compartía información usando el internet.

La web ha transitado y está conduciéndose por distintas etapas:

Web 1.0 (espacio invariable)

Web 2.0 (espacio dinámico e interactivo)

Web 3.0 (espacio colaborativo)

Web 4.0 (protagonismo)

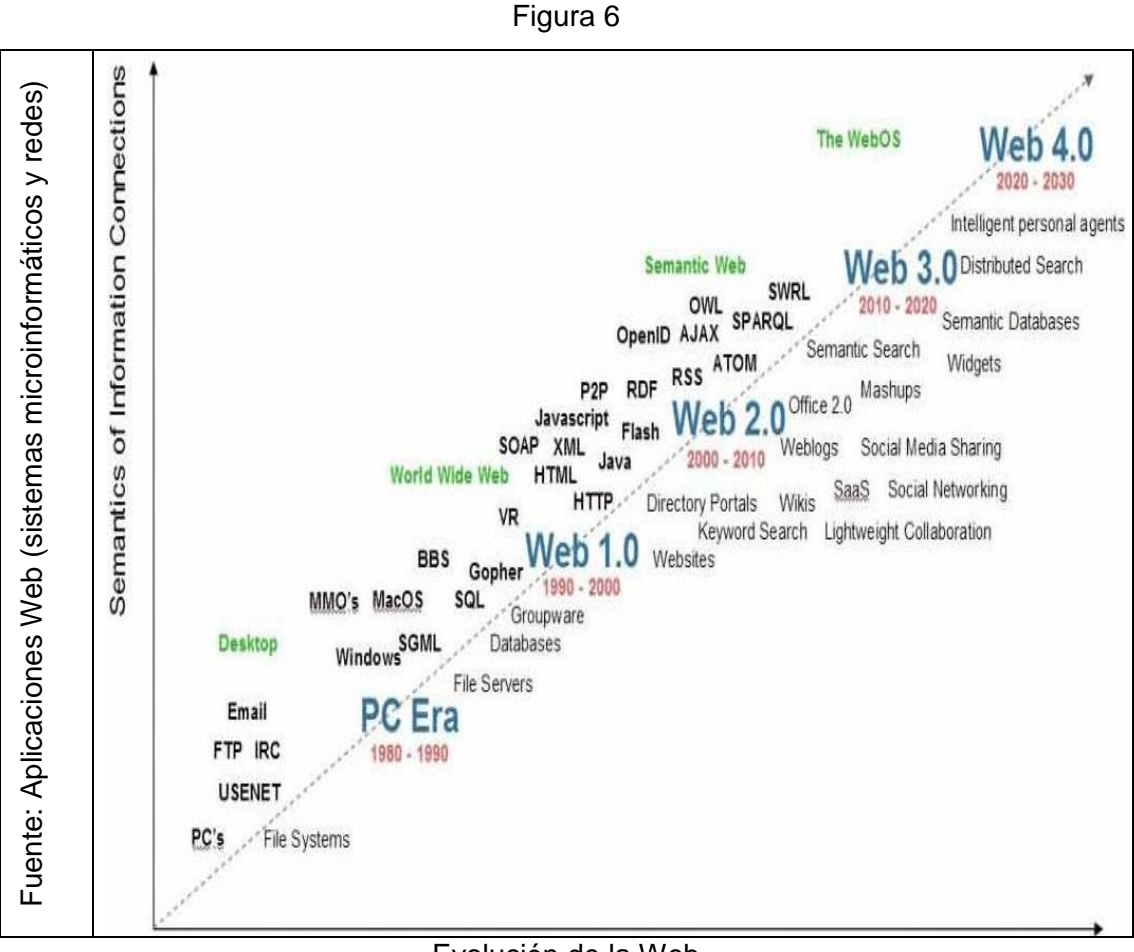

Evolución de la Web

(Lerma-Blasco, y otros, 2013), sugiere que un sistema web es una conexión entre el cliente web que son los individuos con el servidor web, en donde está el software servidor, mediante el internet o una intranet con la utilidad de un navegador web. Él sendero por donde se conectan es a través del protocolo HTTP, y la compilación de las páginas es fundamentalmente HTML adjuntado con código CSS y JavaScript que surgieron a lo largo la etapa de la web 1.5.

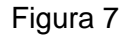

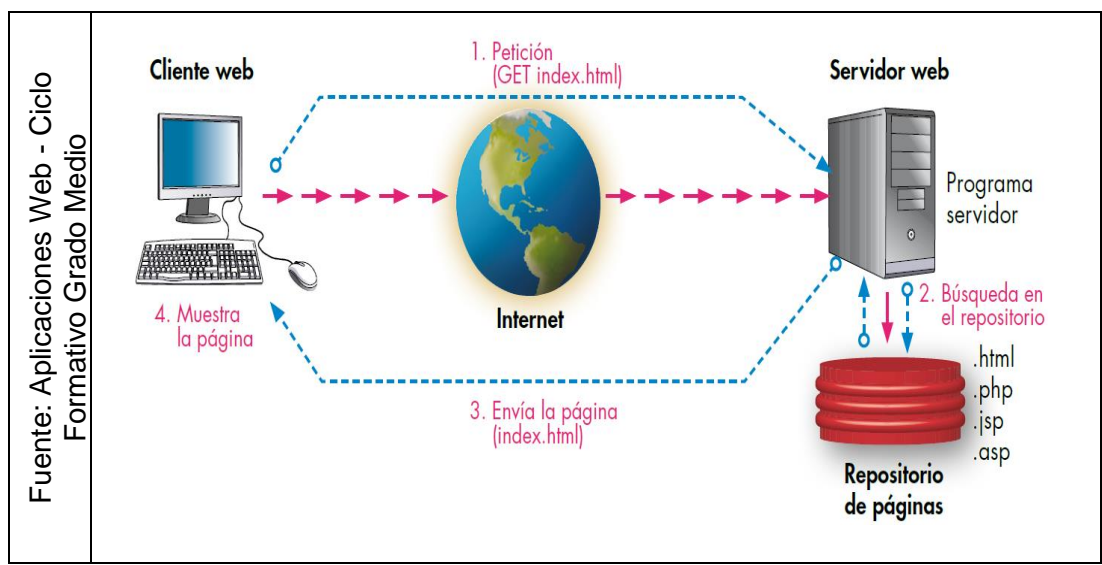

Actividad del servicio web con páginas estáticas

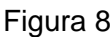

.

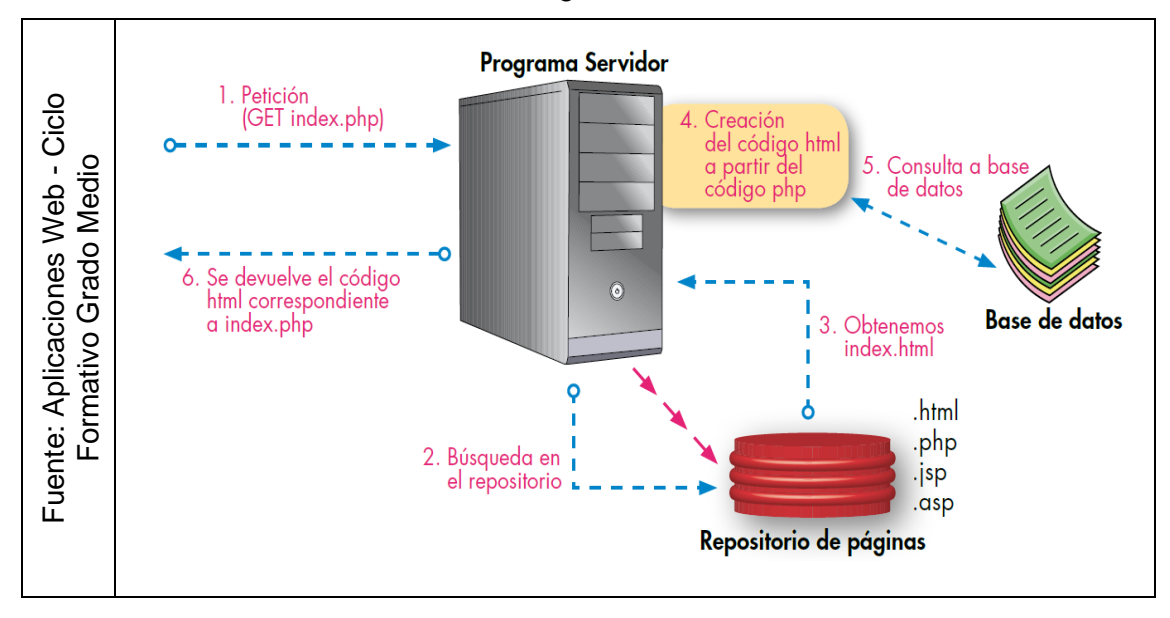

Articulación del servicio web con páginas dinámicas

(Ollivier, Pierre, Sebastian Alexandre Gury, 2016), indica que "un sistema web llamado también aplicación web está diseñado para que el usuario, que se considera el actor principal sea participativo y menos consultivo como lo fue en sus inicios de su creación, año 1990. Actualmente las aplicaciones web están evolucionando cada vez más gracias a la aparición de JavaScript con librerías como jQuery para aligerar su sintaxis."

# **1.3.1.1 Arquitectura**

Figura 9

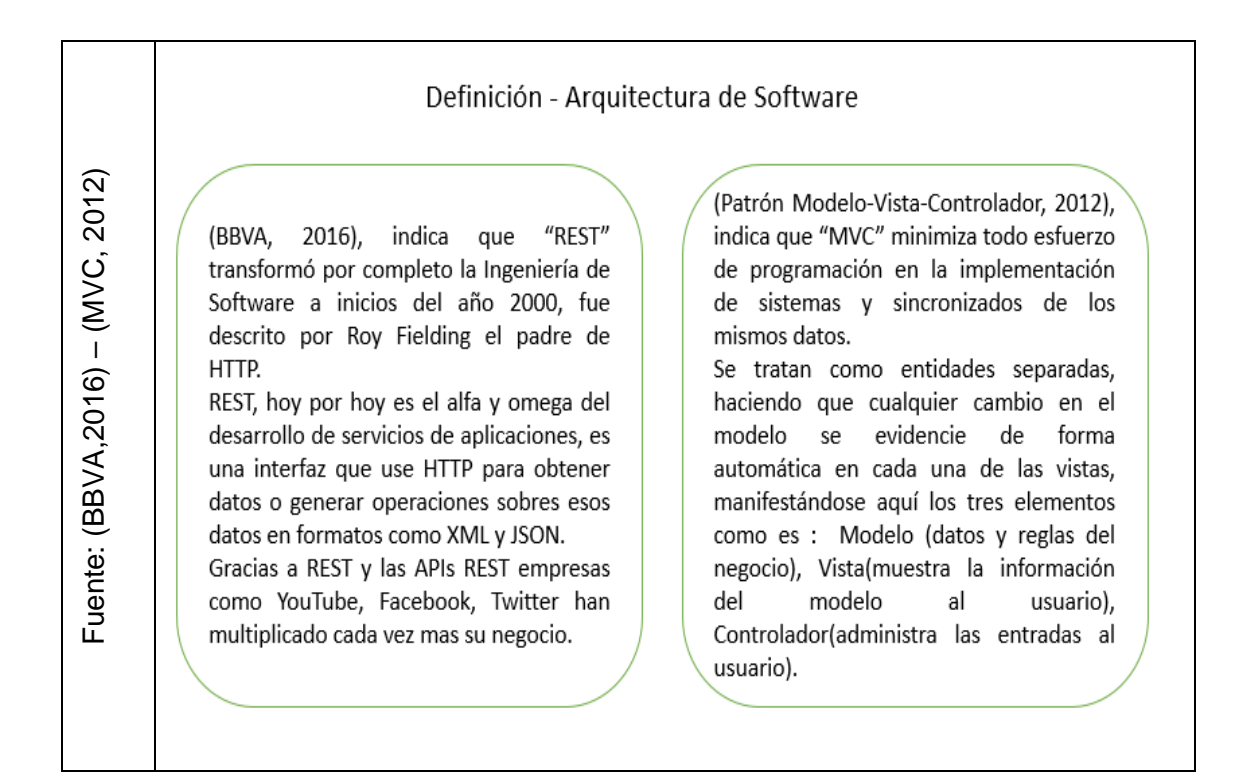

Figura 10

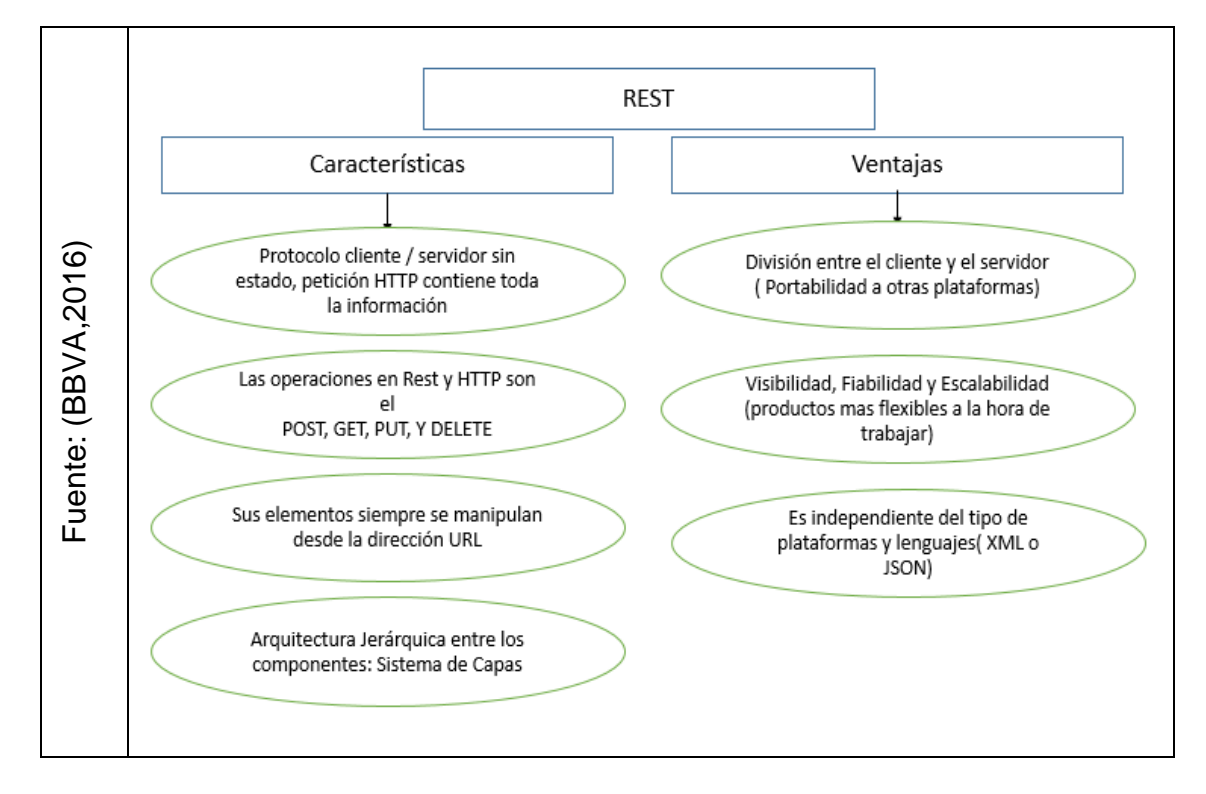

Características y Ventajas de REST

Figura 11

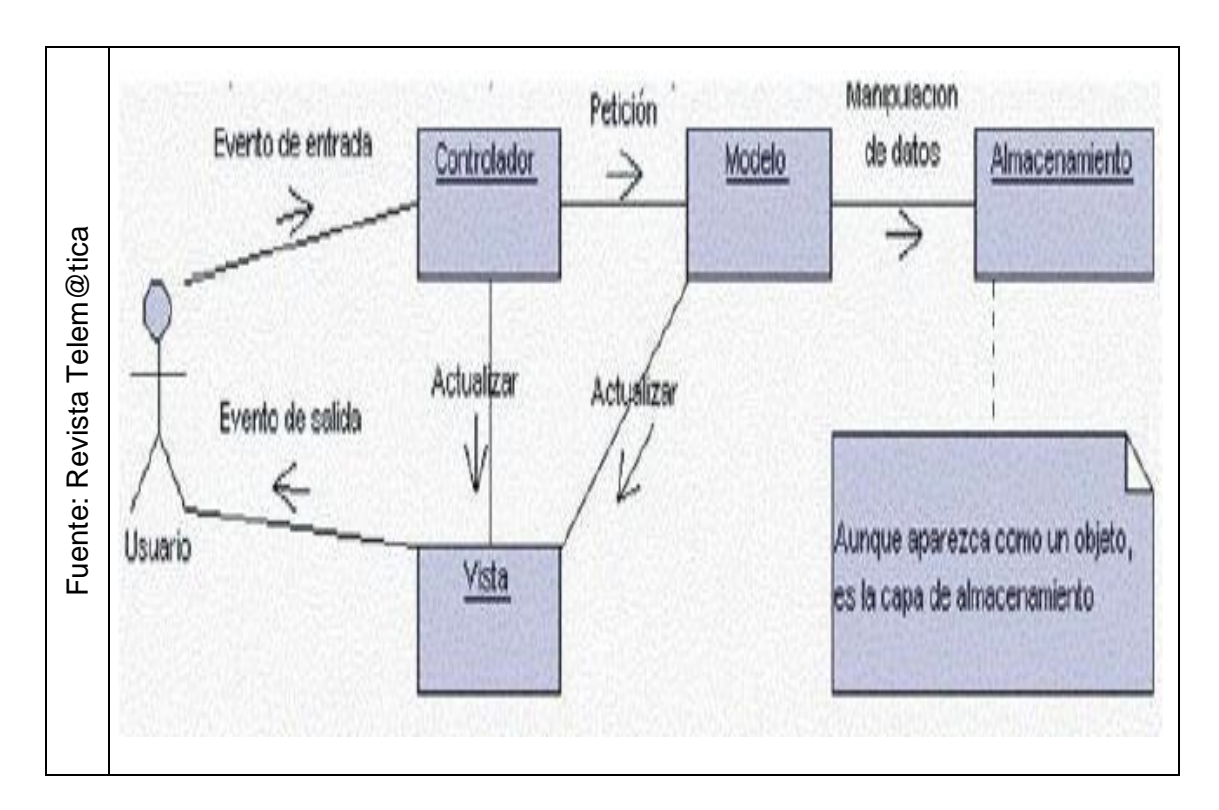

Correspondencia entre los elementos del patrón MVC

# **1.3.1.2 Lenguaje de Programación**

## **Go:**

(Tsoukalos, 2018), indica que "Go es un lenguaje de programación de código abierto moderno y genérico que salió oficialmente a fines de 2009. Proyecto interno de Google, lo que significa que se inició como un experimento y está inspirado en muchos otros lenguajes de programación, incluyendo C, Pascal, Alef y Oberon. Sus padres espirituales son Robert Griesemer, Ken Thomson y Rob Pike, que quieren construir un software confiable, robusto y eficiente. Además de su sintaxis y funciones estándar, Go viene con una biblioteca estándar bastante prospera."

# ¿Porque usar Go?

Go es un lenguaje de programación moderno que le permite escribir código seguro sin bichos ingenuos. Go tiene a los desarrolladores muy cómodos y felices, por lo tanto, por diseño, el código Go se ve atractivo y muy fácil de escribir.

Ventajas y características más importantes de Go:

Go es un lenguaje de programación moderno que fue desarrollado por programadores expertos.

# **HTML (HyperText Markup Language):**

(Lujan Mora, 2002), indica que es un lenguaje de marcas y/o etiquetas que se emplea para dar formato a los documentos que se desean publicar en la WWW. Los navegadores tienen la capacidad de interpretar las etiquetas y exhibir los documentos con el formato esperado. Parte importante de las etiquetas se muestran por parejas (códigos pareados), siendo una de apertura y otra de cierre; demarca la parte del archivo HTML que se ve afectada por su acción.

#### **PHP:**

(Comas, 2004), indica que "PHP lenguaje de programación que se usa mayormente en creación de sitios Web, es usado para la construcción de apps para servidores. Facilita la conexión a B.D tales como MySQL, Postgres, Oracle, DB2, Microsoft SQL Server, entre otros; lo cual permite la creación de Aplicaciones Web muy robustas. PHP también tiene la capacidad de ser ejecutado en la mayoría de las distintas plataformas como Linux, Windows y Mac OS X, puede interactuar con servidores de web más populares ya que hay en versión CGI, modulo para Apache."

#### **Java:**

Comas, también dice que "Hill Venners en su libro Inside the Virtual Machina asegura que el lenguaje de programación orientado a objetos (Java) está compuesto por elementos como una especificación de un lenguaje de programación; distinción de un formato binario, los bytecodes; diferenciación de una máquina virtual, encargada de interpretar los bytecodes; y un grupo de librerías modelo, logrando así tanto éxito."

30

# **JavaScript:**

(Lujan Mora, 2002), indica que "JavaScript es el lenguaje rápido más utilizado por la red de redes y se puede tener en cuenta como el lenguaje modelo de programación de usuarios web. Su primordial aplicación radica en validar la entrada que introduce el usuario por medio de un formulario, que luego recibirán apps que se ejecutan en el servidor (hechas en ASP, CGI, JSP o alguna otra tecnología). La aplicación de JavaScript radica en proveer rapidez a las portadas HTML. Si se utiliza acompañado con DHTML se tienen la posibilidad de hallar efectos sorprendentes."

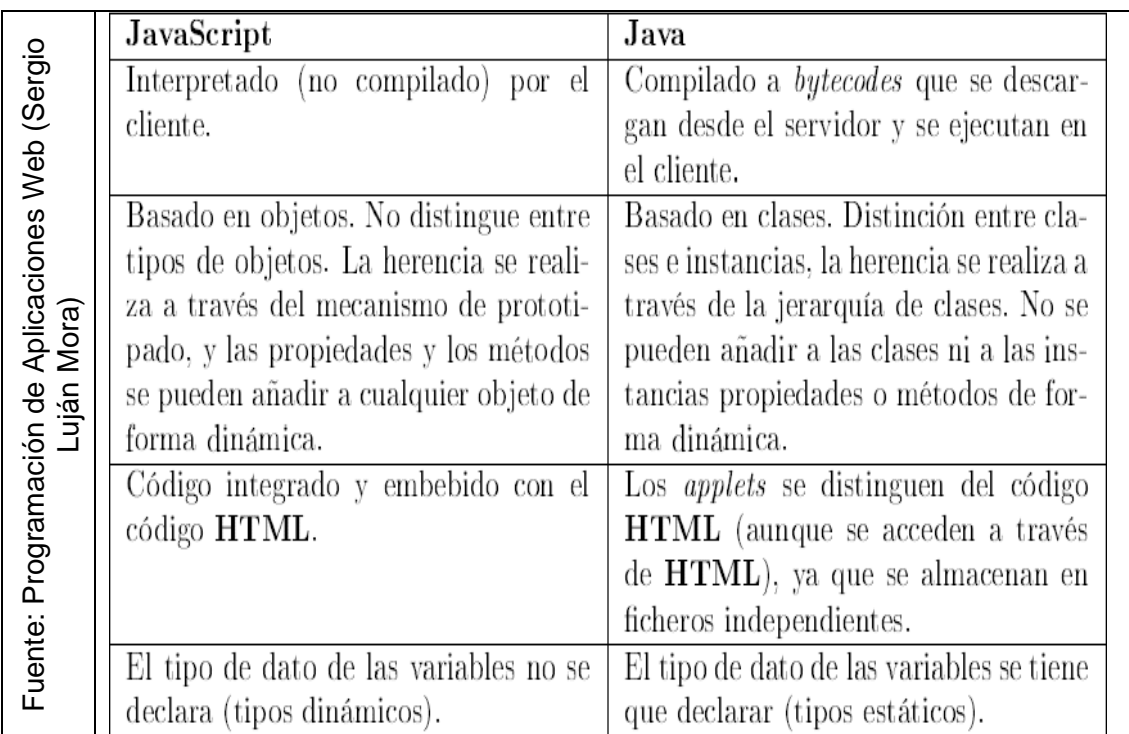

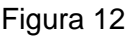

**Diferencias** 

# **1.3.1.2 Base de Datos**

# **SQL SERVER**

(Pérez Marquez, 2010), indica que "SQL Server, sistema de base de datos profesional de corporación Microsoft, tiene dentro una diversidad de propiedades y utilidades que se pueden usar para desarrollar y gestionar B.D y dar soluciones de toda clase."

# **MySQL**

(Cobo, y otros, 2005), indica que "MySQL un sistema de gestión de B.D relacionados ágil, macizo y a la vez flexible. Perfecto para crear base de datos con ingreso desde páginas fluidas, para la construcción de sistemas transaccionales o para cualquier otro tipo de satisfacción profesional que lleve en sí guardar información de manera diversa y de consultas rápidas."

Utilidad de MySQL: licencia pública, fácil integración, descarga gratuita de internet, usa lenguaje de consulta estructurado, es sistema cliente/servidor, es portable (cualquier plataforma informática).

#### **ORACLE**

(Kyocera, 2017), indica que "Oracle es uno de los mejores gestores de base de datos, pertenece a los sistemas de gestión de base de datos relacional más confiable y utilizado. Forma parte a Oracle Corporation llevándose a cabo en 1977. Oracle es una arquitectura escalable y muy utilizada por las compañías. Tiene su propio componente de red para que logre haber comunicación por medio de las redes. Se ejecuta en las plataformas como Windows, Unix, Linux, MAC OS…). La principal propiedad de Oracle es su arquitectura dividiéndose entre la lógica y la física, esto facilita una mayor flexibilidad en las redes de datos y, a la vez, composición en la estructura de estos."

## **POSTGRESQL**

(Matthew, y otros, 2007)**,** indica que "PostgreSQL es el sistema de B.D relacional de código abierto más potente. Tiene crecido desde los comienzos de la investigación académica a un rico funcionalmente, que cumple con los estándares, y Base de datos lista para la empresa utilizada por organizaciones de todo el mundo. Y es completamente gratis utilizar. Las bases de datos iniciales con PostgreSQL proponen a los que leen una especificación completa de la B.D. cómo el de aprovechar al máximo las funciones de PostgreSQL en sus propias aplicaciones utilizando una amplia gama de lenguajes de programación, incluidos C, Perl, PHP, Java y C #."

#### **1.3.2 Proceso gestión de citas médicas**

(MINSAL, 2016), indica que "gestión de citas es una plataforma de gestión y con diferentes canales de comunicación integrada a la agenda de una institución de salud, la cual mejora y simplifica los procesos de envío de comunicaciones hacia los usuarios y toma la información de estos, para luego entregárselo a las instituciones de salud y sus encargados de agenda, para saber si los datos que presente el paciente son válidos, si estos acudirán a sus citas o no, asimismo , la concepción de reportes orientados al registro de los datos ,uso y asignación de las agendas y el impacto de las comunicaciones en el que se encuentre el estado de la asistencia de las citas que se gestionan en la plataforma."

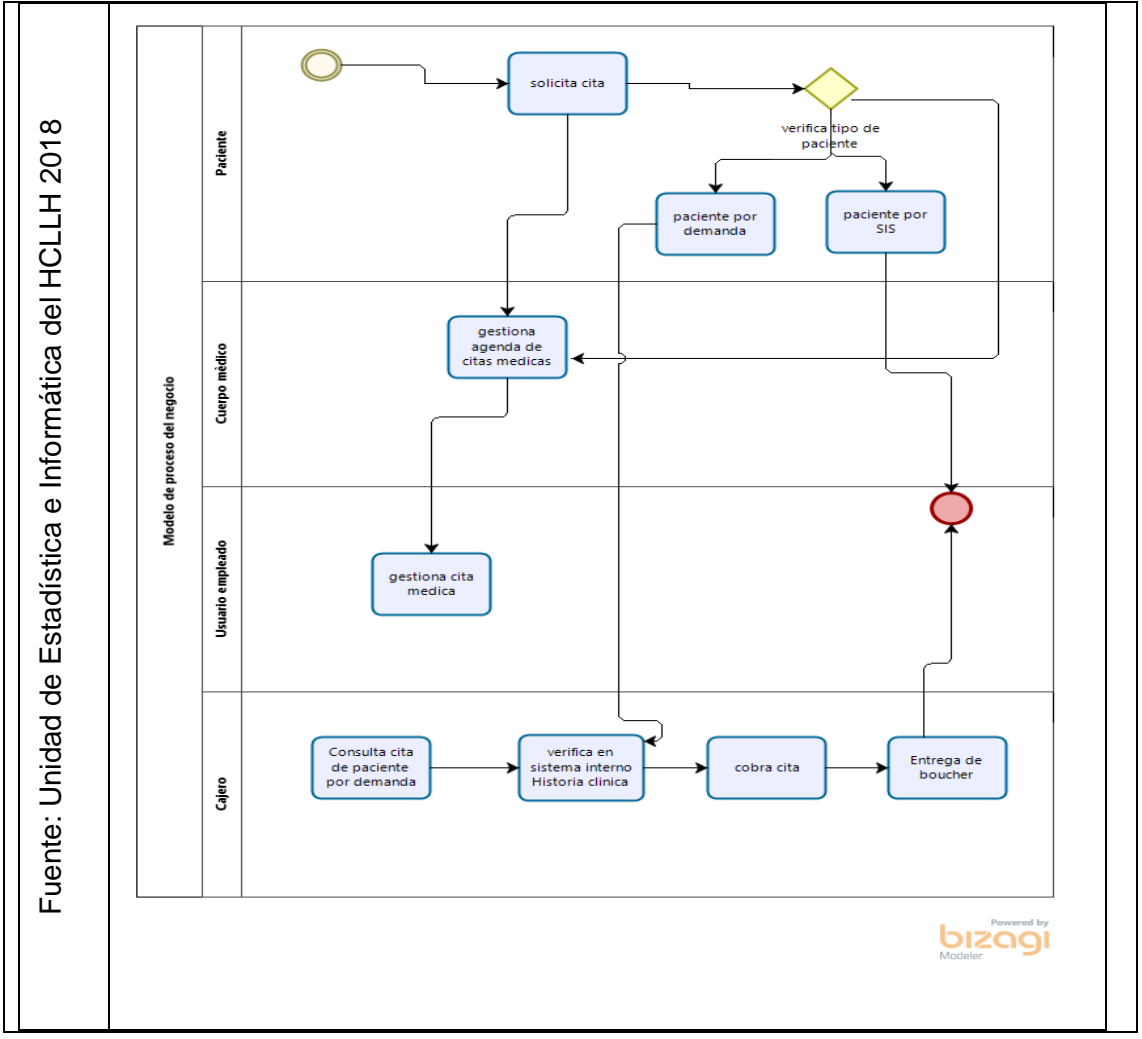

Figura 13

Diagrama de Procesos para obtener una cita

Dimensiones:

1: **Obtener una cita médica**, aquí el usuario-paciente deberá solicitarla vía presencial y que éstas sean apoyadas por el personal de ventanilla única y los que lo hacen por medio de una computadora vía internet entrando al sistema web

2: **Tipo de citas médicas**, aquí se detalla la clasificación de cita, aquí se contrasta si el paciente es SIS (el paciente no realiza ningún pago) y el otro es por demanda (el paciente deberá pagar para poder ser atendido en consultorio médico).

3: **Disponibilidad de citas médicas**, aquí se verá si existe los horarios disponibles esperados por el paciente, tanto como elegir la especialidad y profesional médico del turno mañana y el turno tarde.

4: **Concurrencia a la obtención de citas médicas**, aquí se podrá ver si las citas proyectadas durante un periodo (mensual) logra cubrir la demanda de los pacientes por obtener una de ellas, es aquí donde se puede notar si la cobertura es superada o no.

5: **Asistencia a cita médica**, la seguridad en que la cita reservada no se perderá será a través del pago del paciente, claro si éste fuera un paciente que paga y en el caso de un paciente SIS (no paga) se puede indicar a través de la ayuda del departamento medico si el paciente asistió o no a su cita.

(Alfaro Yangali, 2017), indica "en una entrevista con la administración del diario Gestión acerca de Doctorfast (el startup que busca reducir el periodo de espera de una cita médica). Menciona que sacar una cita médica en el Perú puede tardar horas, días y hasta semanas y que no será para ese mismo día, sino que se tendrá que volver a esperar más días, semanas, incluso hasta meses para que se concrete la atención. Menciona que en la actualidad el sistema de la salud pública está con muchas deficiencias en muchos de los casos por una mala gestión por parte de las que lo lideran y nos dice que **Doctorfast** es una [startup](https://gestion.pe/noticias-de-start-up-34157?href=nota_tag) que se encarga de tramitar citas en línea y brindar información de las diferentes especialidades a nivel nacional, y logar el objetivo primordial que es la
de reducir el periodo de espera para adquirir y/o reservar una cita médica con unos cuantos clics. Actualmente Doctorfast trabaja solo en Lima."

(MINSA;, 2013), indica que "el sistema de citas en línea va a permitir al usuariopaciente a reservar su cita de forma ligera y eficiente, logrando bajar el periodo de espera y poder ser atendido de forma oportuna, evitando permanecer tantas horas en la fila de personas. Este sistema requiere ingresar el número de DNI y apellido del usuario, el cual generará el código de pre-cita, con el que va a poder llevar a cabo el pago en el centro de Salud donde le brindarán la atención. El sistema es gratis, simple para la reprogramación de citas, optimiza las agendas médicas y mejora la calidad de atención del establecimiento de salud. Los que accedan van a ser los individuos que tengan Historia Clínica en el establecimiento de salud elegido para su atención. Los establecimientos de Salud que se integren a la interfaz de citas médicas online deben cumplir con un servicio de internet, un servidor para banco de información y deberá registrar la programación de médicos de manera diaria."

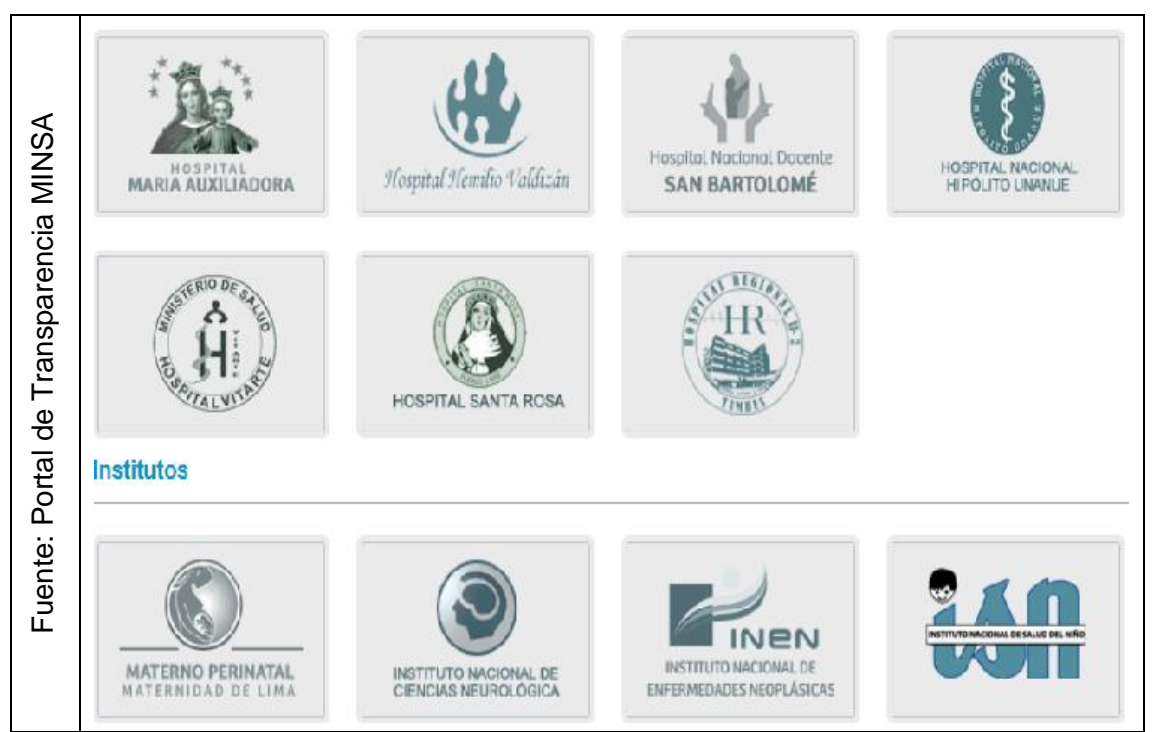

#### Figura 14

Instituciones Públicas del Estado que cuentan con sistema de citas en línea

#### **1.3.2.1 Indicadores**

#### **Concepto de indicador**

(Ministerio de Salud, 2000), indica que "los indicadores son vinculaciones cuantitativas entre dos proporciones o cambiantes susceptibles de ser observadas y medidas que toma importancia cuando se coteja con modelos de referencia con la misma variable o el mismo tipo de cantidad que corresponden a periodos anteriores."

#### **Dimensión 5: asistencia a cita médica**

#### **a. Porcentaje de cumplimiento de citas**

Asimismo, Minsa manifiesta que este indicador se utiliza para entablar el volumen de pacientes que no acuden a su cita programada. Facilita investigar las causas cuando éstas se disgrega ya sea por tipo de servicios o especialidades, puesto que un prominente porcentaje de deserción podría traducir deficiencias en el servicio.

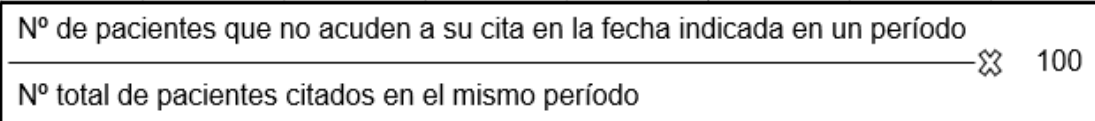

Periodo: cada 30 días

Registro: Sistema Informático

Responsable: Técnico Informático

Estándar: ≤ 10 %

$$
VPNAC = \frac{PNAC}{PC} \times 100
$$

#### Donde:

PC: pacientes citados

PNAC: pacientes que no acuden a sus citas

VPNAC: volumen de pacientes que no acuden a su cita

#### **Dimensión 4: concurrencia a la obtención de citas médicas**

#### **b. Cobertura**

Minsa afirma que este indicador, es el tamaño de individuos con pretensiones de servicio de salud que llegan a obtener atención para satisfacer una necesidad. Esta cobertura sugiere si el servicio de salud está llegando a la gente que verdaderamente lo requiere. Para saber la intensidad de la gente necesitada, es necesario hacer un estudio sobre pretensiones de demanda.

Nº de personas que utilizan un servicio en un periodo

☆ 100

Nº de personas que necesitan el mismo servicio en el mismo periodo

$$
C = \frac{NPUSP}{NPNSP}
$$

Donde:

NPUSP: número de personas que utilizan un servicio en un periodo

NPNSP: número de personas que necesitan el mismo servicio en el mismo periodo

C: cobertura

#### **1.3.3 Metodología de desarrollo de Software**

Se vieron distintas metodologías de desarrollo para el software como alternativas. El cual se define a continuación:

#### **SCRUM**

(Cervantes Maceda, y otros, 2016), indica que "Scrum es un proceso ágil que puede adaptarse a algún proyecto para ofrecer sustento a la gestión de éste. Es muy popular hoy en día por su uso en proyectos de realización de software."

#### **Principios de Scrum**

#### Figura 15

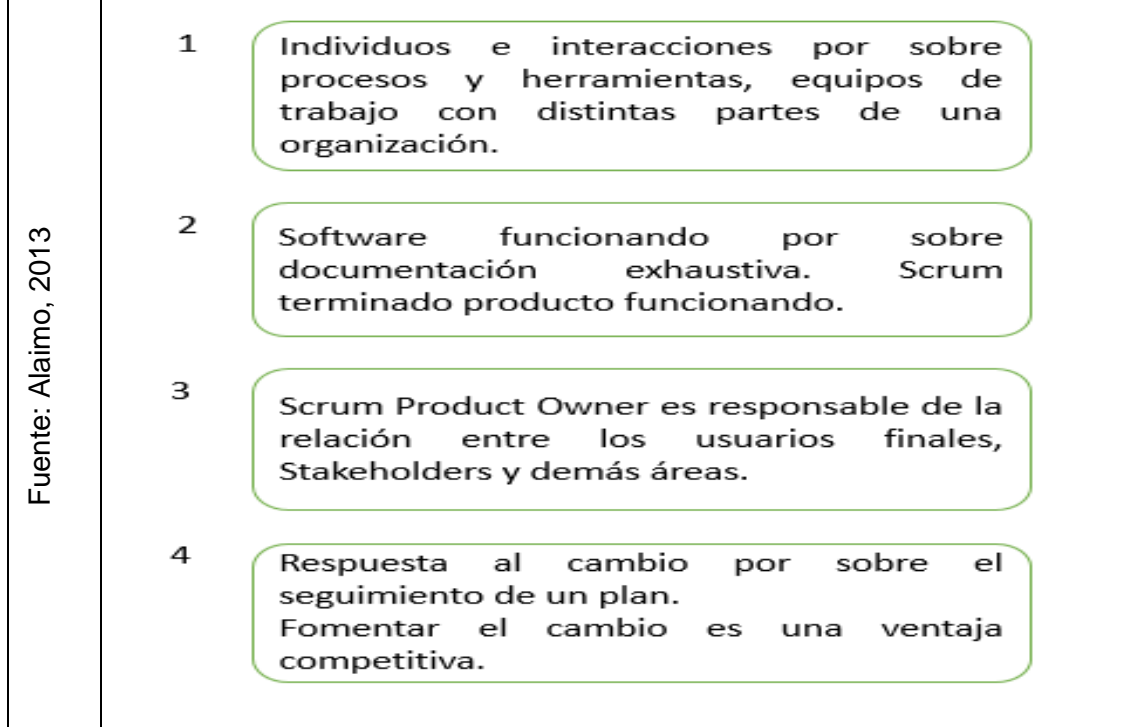

4 principios de Scrum

Figura 16

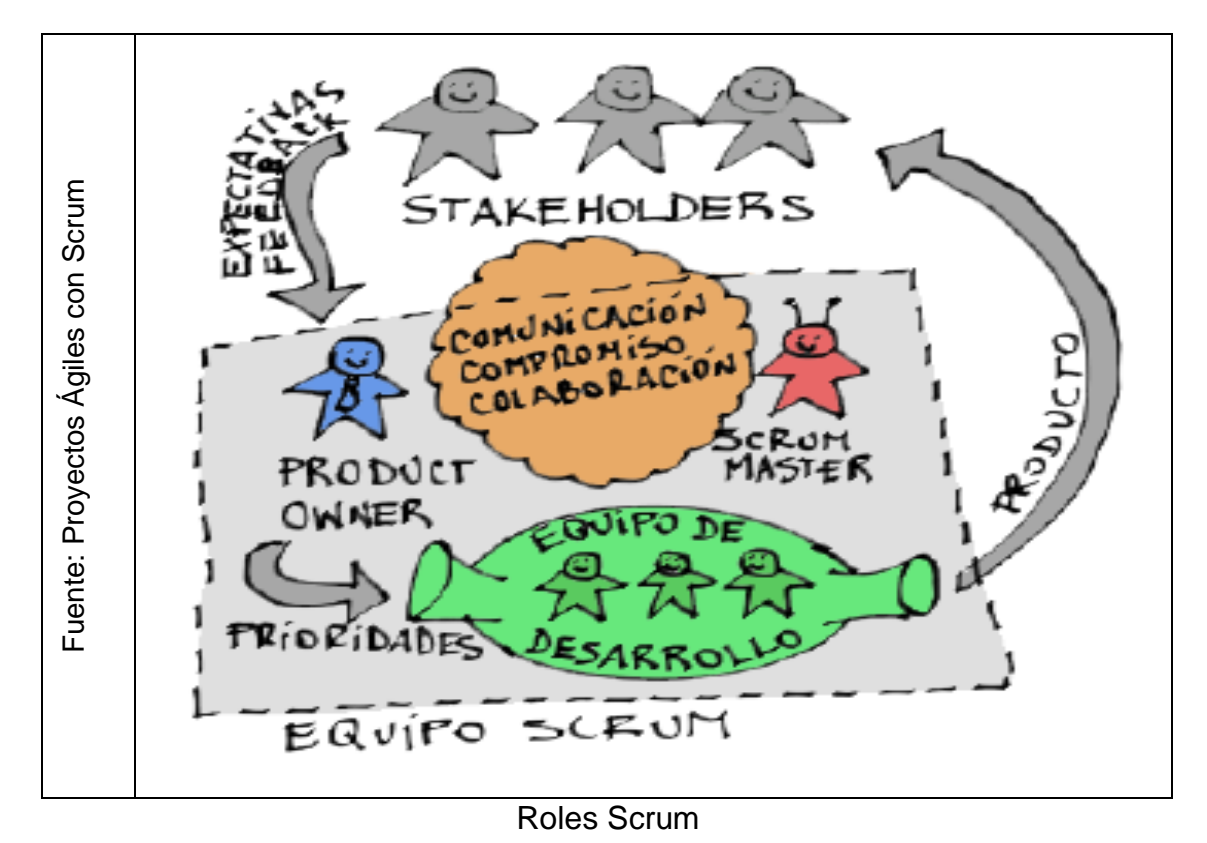

(Alaimo, 2013), menciona que en un equipo Scrum intervienen 3 roles, estos son el Product Owner, Equipo de desarrollo y ScrumMaster.

**Product Owner** causante de la celebridad del producto y llevar totalmente la rentabilidad del producto gracias a la priorización. Algunas de sus responsabilidades más importantes son: Precisar la visión del producto, dirigir las expectativas de los Stakeholders, reunir los requerimientos, detallar las peculiaridades funcionales del alto y bajo nivel, crear y mantener el propósito con sus respectivas fechas de entrega, maximizar la rentabilidad del producto, saber todas las preferencias, proporcionar el feedback para su evolución, intervenir en la revisión del Sprint.

**Equipo de Desarrollo**. causantes únicos por la creación y calidad del producto. Es recomendable que el conjunto de trabajo la integre no mayor a 9 personas. El equipo de desarrollo cuenta con 3 responsabilidades:

Primero, proveer cuanto esfuerzo va a ser requerido para todas las propiedades del producto.

Segundo, comprometerse a los tiempos que dure un Sprint

Tercero, responsable por la entrega del producto en cada Sprint terminado

**ScrumMaster**. Es el instructor del equipo y es el que asegura que se cumplan las buenas prácticas en el modelo Scrum.

(Wolk, 2003), indica que él ScrumMaster es el líder a seguir porque trata de que todos lleguen a un consenso común con sus opiniones de cada integrante del equipo, provocador: por tener una manera distinta de pensar acorde a lo actual y no guiándose de parámetros ya establecidos, detective: por estar involucrado en cada una de los indicios encontrados y un soplador de brasas: aquí el facilitador del aprendizaje se une a la otra en una búsqueda de su capacidad de aprender para crear nuevas respuestas.

#### **Responsabilidades principales del ScrumMaster:**

- Cuidar el adecuado puesto y evolución de Scrum
- Favorecer el uso de Scrum (responsabilidad en el asistir)
- Lograr multifuncionalidad y eficiencia
- Proteger al equipo de agentes externos al proyecto
- Cooperación y comunicación en la interna del equipo

#### **Metodología XP**

(Sommerville, 2005), indica que "XP (programación extrema) es posiblemente el procedimiento ágil más renombrado y el que más se utiliza, este nombre lo dio a conocer Kent Beck debido a que utilizó un conjunto coherente de acciones consideradas como el desarrollo iterativo y con participación del cliente en niveles intensos. En la programación extrema las peticiones se manifiestan como escenarios también llamados suceso de usuarios. La programación se trabaja a dúo y las pruebas se ejecutan cuando el nuevo código se incorpore al sistema".

Figura 17

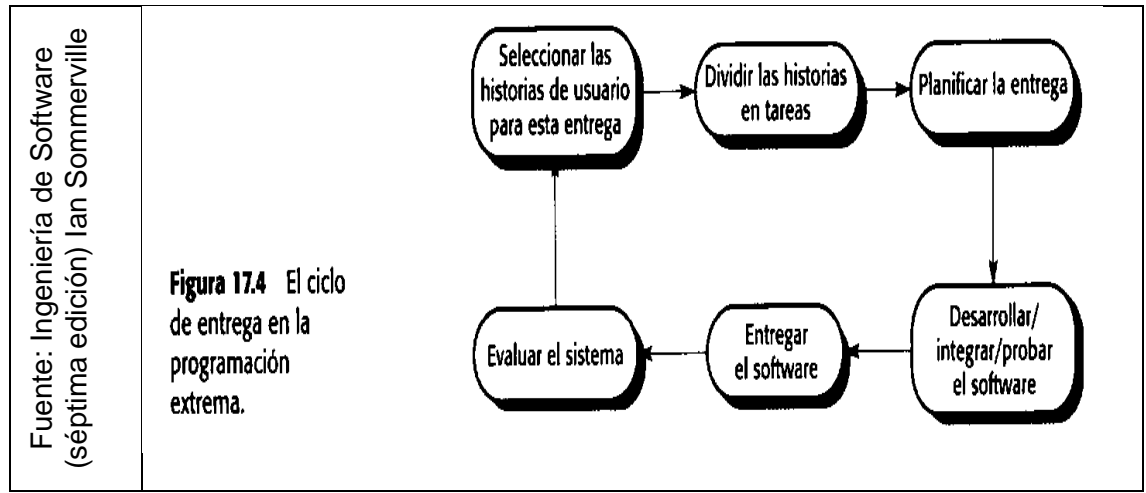

Evolución de XP de un sistema en desarrollo

#### **Metodología RUP**

(Cortéz Alvarez, 2013), indica que "RUP un producto de IBM. Es un conjunto de fases para el avance de programa y este aunado con el UML forma la metodología estándar más usada para el análisis, utilización y documentación de sistemas orientados a objetos. Asimismo, se dice que la composición dinámica de RUP provoca que este sea un desarrollo de avance iterativo y se vean inmersas estas 4 etapas:"

1. Inicio: tiene como propósito determinar el alcance del proyecto con los patrocinadores, detectar los peligros asociados al proyecto, producir el plan de las etapas y las reiteraciones subsiguientes.

2. Elaboración: se diseña la solución preliminar, se seleccionan los casos de uso que aceptan determinar la arquitectura base del sistema.

3. Desarrollo: se completa la funcionalidad del sistema, para eso se tiene que clarificar los requisitos pendientes, administrar los cambios según las evaluaciones realizados por los individuos y se hacen los progresos para el dicho proyecto.

4. Transición (cierre): asegura que el programa está sujeto de manera libre para los usuarios finales, ajustar todo tipo de imperfecciones hallados en las pruebas de consentimiento, capacitar a los individuos y proveer el soporte primordial.

Figura 18

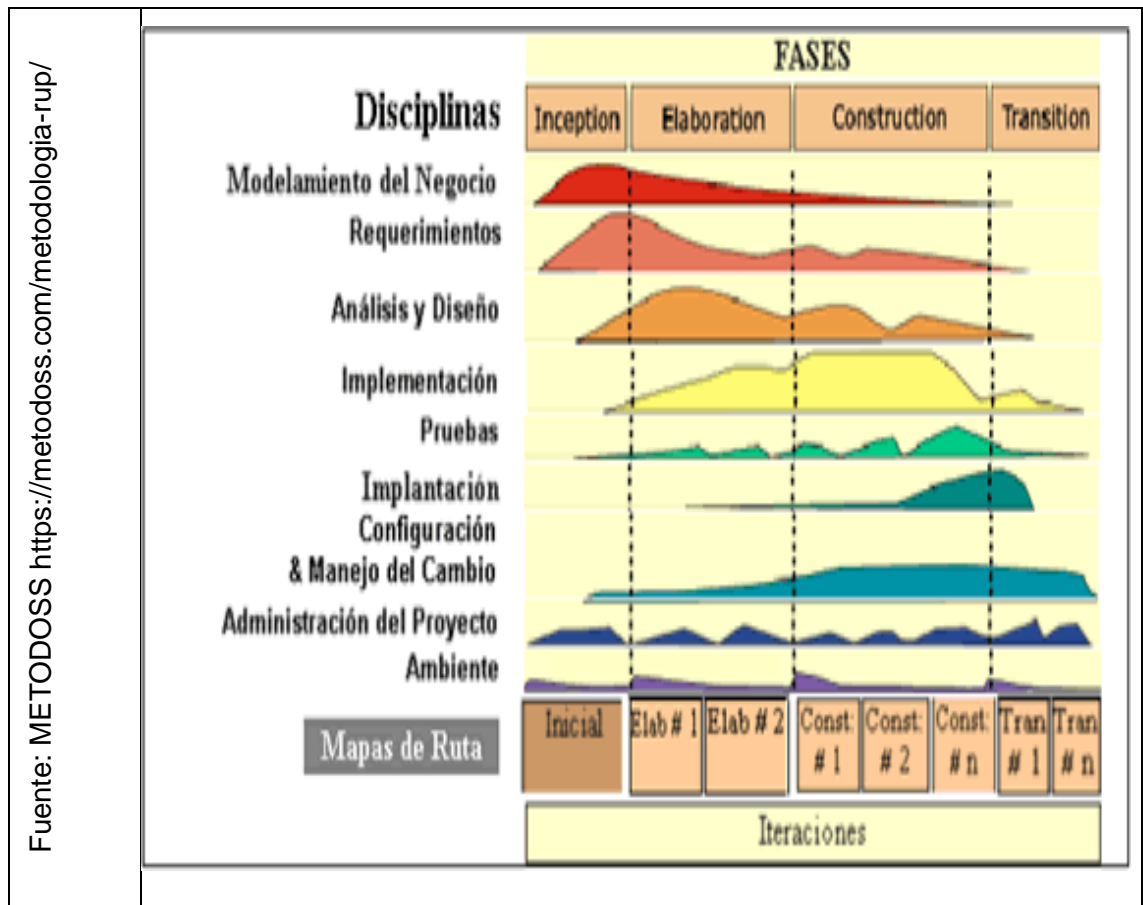

Etapas de la metodología RUP

#### 1.3.3.1 Criterios para elegir Scrum

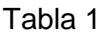

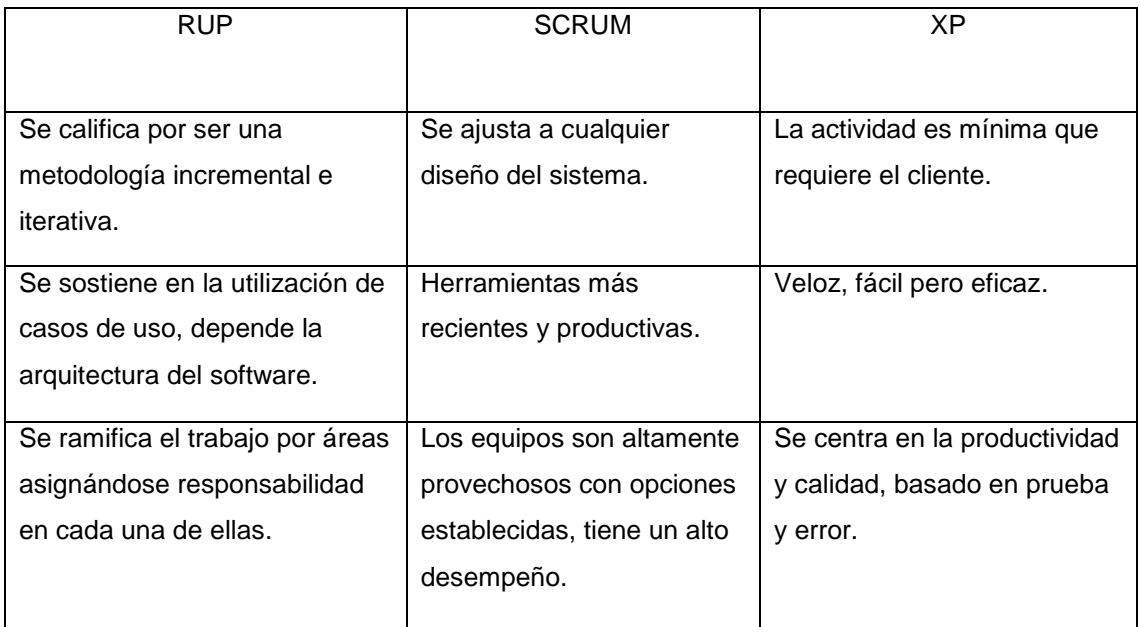

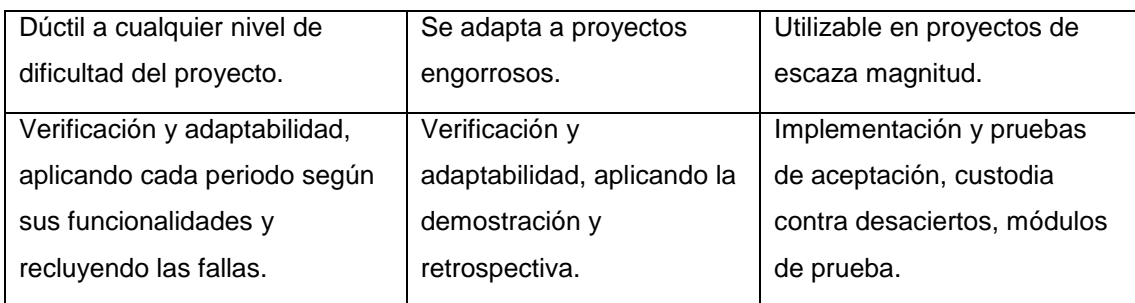

Adaptado de Proyecto Académico - control de pacientes de la empresa Pali

Inversiones E.I.R. L

#### 1.3.3.2 Puntuación de la Metodología

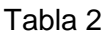

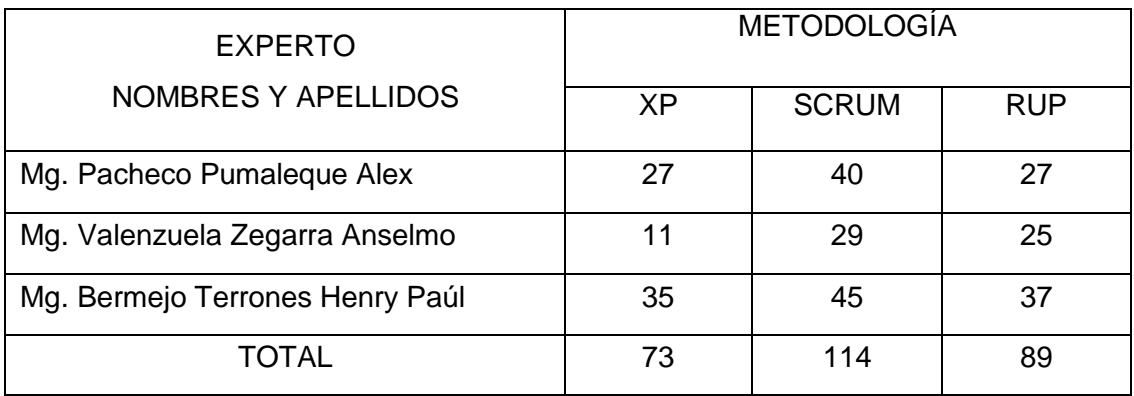

#### 1.4 Formulación del problema

#### 1.4.1 General

¿De qué manera influye un sistema web para el proceso de gestión de citas médicas en el Hospital Carlos Lanfranco La Hoz?

#### 1.4.2 Especifico

¿De qué manera un sistema web influye en el nivel de cobertura del proceso de gestión de citas médicas en el Hospital Carlos Lanfranco La Hoz?

¿De qué manera un sistema web influye en el nivel de porcentaje de cumplimiento de citas en el proceso de gestión de citas médicas en el Hospital Carlos Lanfranco La Hoz?

1.5 Justificación del Estudio

#### 1.5.1 Justificación tecnológica

(Ciceri, 2013), indica que "las compañías hoy en día tienen el gran al reto a competir global porque tiene como aliado el incremento del avance tecnológico para el logro de sus objetivos y así conseguir el triunfo anhelado. De esta forma quienes estén atento sobre la necesidad de desarrollar estrategias tecnológicas deben tener en consideración que las mismas deben ser compactas y estar incorporadas en sus habilidades generales de comercio."

Llevar a cabo un sistema para gestionar citas médicas, no solo brindará un soporte automatizando el desarrollo en mención, sino que además optimizará la calidad del servicio que ofrece nuestra institución como aduciendo que tiene un compromiso social como institución púbica de salud.

#### 1.5.2 Justificación económica

(Piñón, 2018), indica que "la justificación económica para proyectos de cooperación se compone del balance de ingresos y gastos, el listado de gastos y sus comprobantes. Ésta dice que, la justificación implica procesos que están orientados a la rendición de cuentas. Aquí le mostramos un ejemplo de expediente de proyecto."

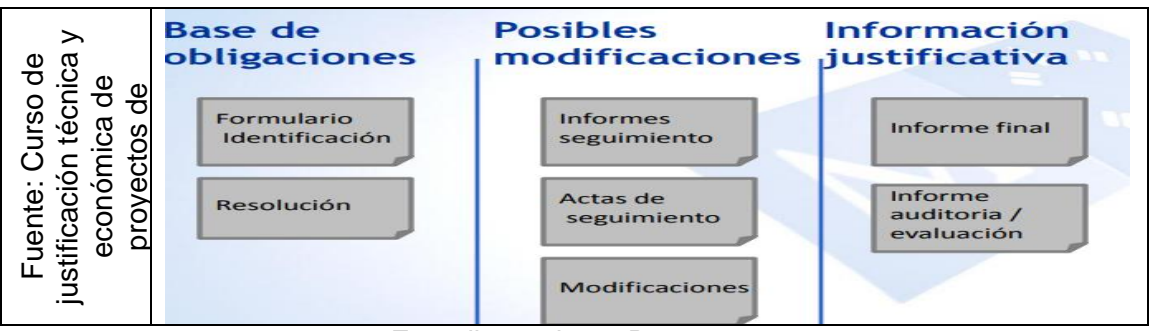

Figura 19

Expediente de un Proyecto

Con este sistema web se requiere minimizar la impresión de Boucher de citas, también se acortaría el presupuesto para los gastos de mantenimiento y la compra de más de ticketeras, utilizará el presupuesto para otras necesidades que exige la institución. Se logrará un ahorro del presupuesto destinado

anualmente a la institución aproximadamente más de 20,000 soles entre precios de contómetros para impresora térmica y mantenimiento de las mismas.

#### 1.5.3. Justificación institucional

(Morales Martinez, 2010), indica que "hasta el día de hoy el análisis de la audiencia de los portales de internet , definiciones y los estándares de cómo se administra toda esta información ha ido cambiando fundamentalmente debido a factores como la aparición de herramientas que facilitan hoy en día las tareas de análisis, la incorporación de Google como el principal actor de internet y el empeño que han dado los profesionales de marketing online y de la analítica web(proceso integrado dentro de los procesos de negocio), en postura en buscadores y redes sociales, en usabilidad, en medición y auditoria online"

El centro de salud perteneciente al ministerio de salud goza de una alta demanda de las distintas especialidades que brinda y no cuenta con un sistema informático vía web que pueda brindar las mayores facilidades como son la rapidez y un mejor control de citas médicas. Éste sistema para de administración de citas médicas, permitirá que la organización determine y maneje de una manera más controlada la asignación de citas médicas para el paciente como actor principal del proceso y llevar consigo a superar las debilidades e iniciar nuevas fortalezas para la institución, obteniendo un nuevo ambiente de acceso fácil y amigable a través de nuestro sistema, todo esto hará que la institución gane reputación hacia la sociedad por la seriedad y responsabilidad en cada uno de sus acciones tomadas para beneficio de la ciudadanía para otorgar un buen servicio básico de salud.

#### 1.6 Hipótesis

#### 1.6.1 Hipótesis general

Un sistema web mejora el proceso de gestión de citas médicas en el Hospital Carlos Lanfranco La Hoz.

#### 1.6.2 Hipótesis especificas

Un sistema web incrementa significativamente el nivel de cobertura del proceso de gestión de citas médicas en el Hospital Carlos Lanfranco La Hoz.

Un sistema web aumenta significativamente el nivel de porcentaje de cumplimiento de citas en el proceso de gestión de citas médicas en el Hospital Carlos Lanfranco La Hoz.

#### 1.7 Objetivos

1.7.1 Objetivo general

Determinar la influencia de un sistema web en el proceso gestión de citas médicas en el Hospital Carlos Lanfranco La Hoz.

1.7.2 Objetivos específicos

Determinar la influencia de un sistema web en el nivel de cobertura del proceso de gestión de citas médicas en el Hospital Carlos Lanfranco La Hoz.

Determinar la influencia de un sistema web en el nivel de porcentaje de cumplimiento de citas en el proceso de gestión de citas médicas en el Hospital Carlos Lanfranco La Hoz.

**II. MÉTODO**

#### **2.1 Diseño de Investigación**

#### **2.1.1 Tipo de Estudio**

Es aplicado – pre-experimental, se quiere hacer un sistema web para el desarrollo de gestión de citas médicas en mi institución.

#### **2.1.2 Diseño de Estudio**

(Arellano, 2015), indica que el diseño pre-experimental no cuenta con algún tipo de control, sin utilización alguna de la variable sin dependencia, es servible porque se acerca al problema de la investigación. El diseño de estudio es preexperimental, puesto que el sistema a desarrollar implementará aplicará un antes y un después.

G: Grupo experimental

X: Variable Independiente

(Hernandez Sampieri, 2010), indica que la nomenclatura es la siguiente:

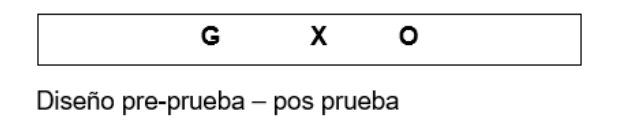

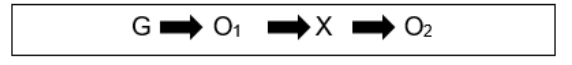

Diseño de investigación pre-experimental

O1: Proceso de gestión de citas médicas antes de la implementación del sistema web en el Hospital Carlos Lanfranco La Hoz.

O2: Proceso de gestión de citas médicas después de la implementación del sistema web en el Hospital Carlos Lanfranco La Hoz.

#### **2.2 Variables, Operacionalización**

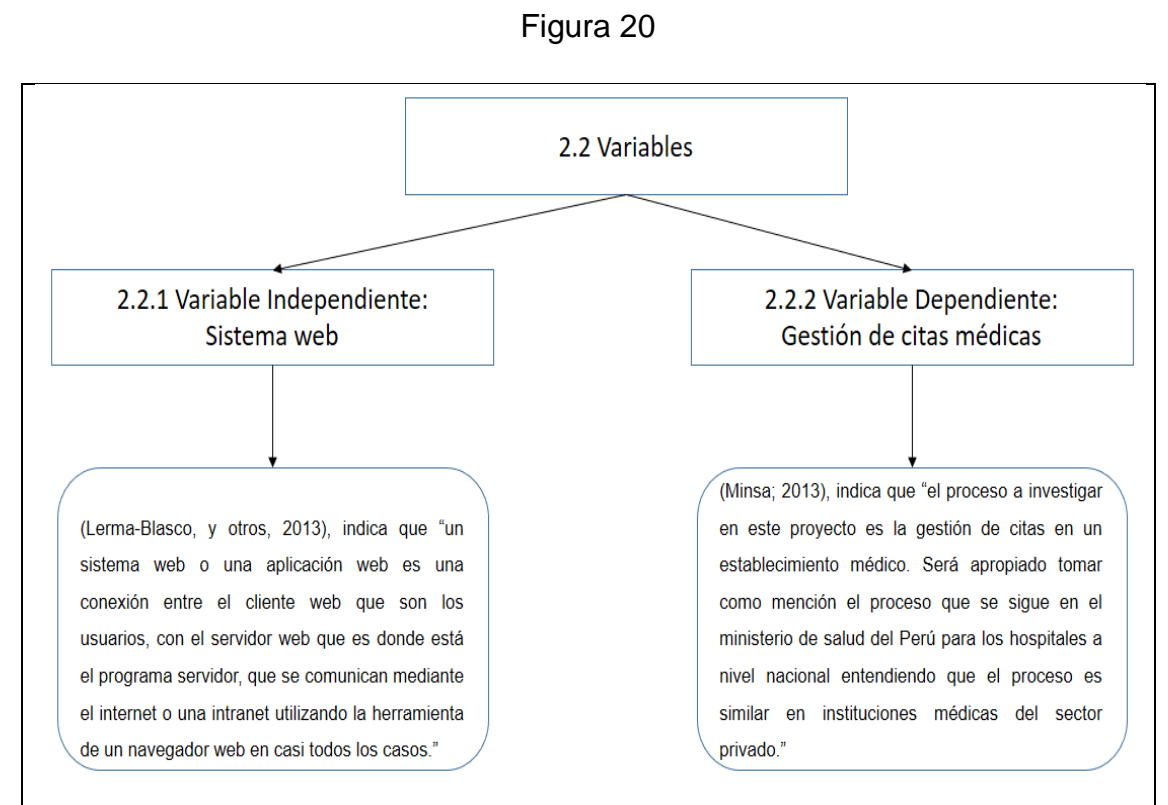

Fuente: (Lerma-Blasco,2013) y (Minsa, 2013)

Figura 21

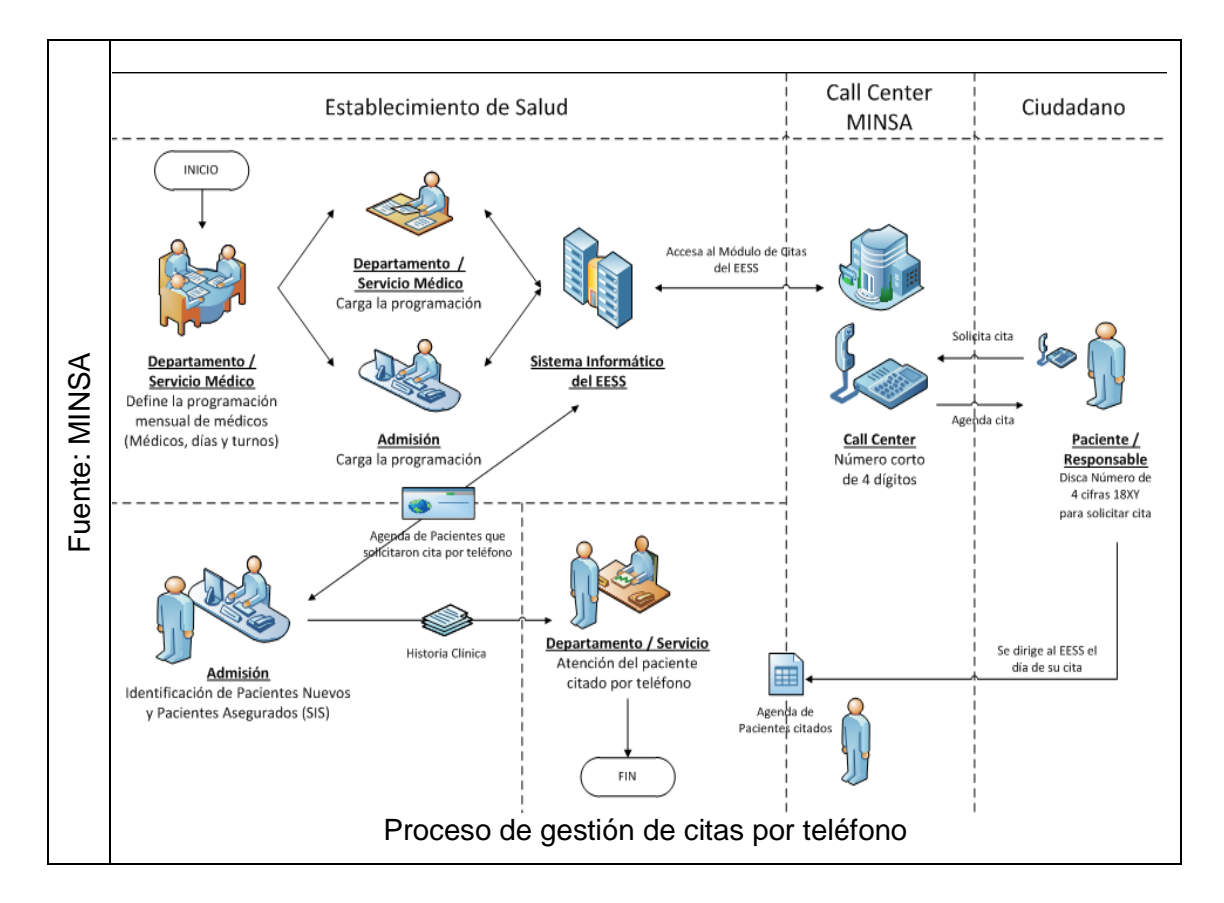

#### **2.2.1 Operacionalización de Variables**

#### **DESCRIPCIÓN** ESCALA DE **VARIABLE DIMENSIÓN INDICADOR MEDICIÓN** a Nivel Se evaluará el razón Asistencia  $de$ porcentaje de citas porcentaje de Proceso de cumplimiento de Cumplimiento Gestión de de citas citas citas Concurrencia Nivel  $de$ Se evaluará el razón médicas a citas Cobertura nivel de cobertura

#### Tabla 3

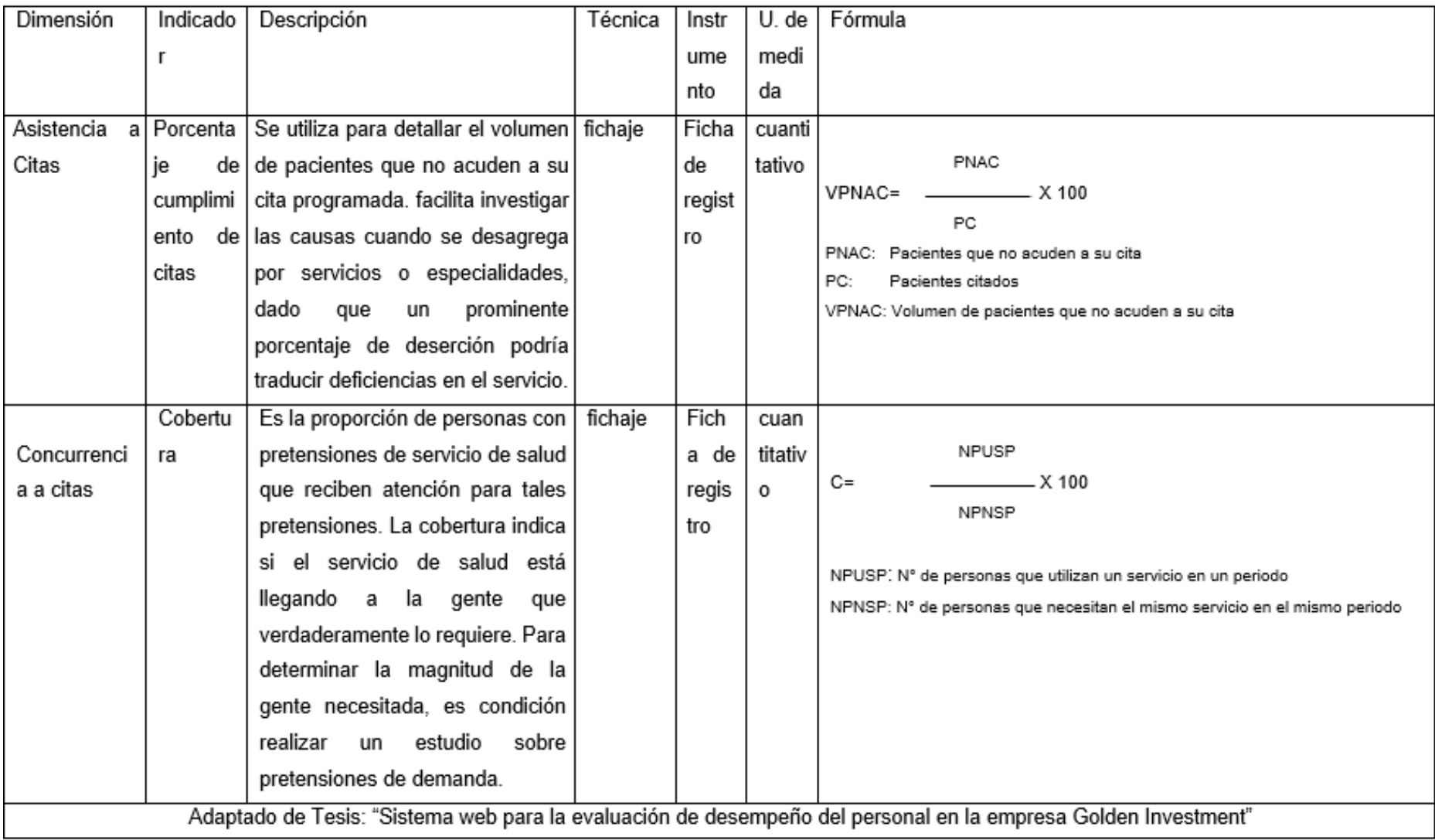

Tabla 4

#### 2.3 Población y Muestra

#### 2.3.1 Población

Para el estudio del conjunto de personas y la muestra se han tomado datos que fueron recogidos por parte del personal técnico que asiste en consultorios externos en el tiempo de un mes calendario dejando a un lado los días domingos y feriados ya que la las citas son para consultorios externos únicamente.

#### Figura 22

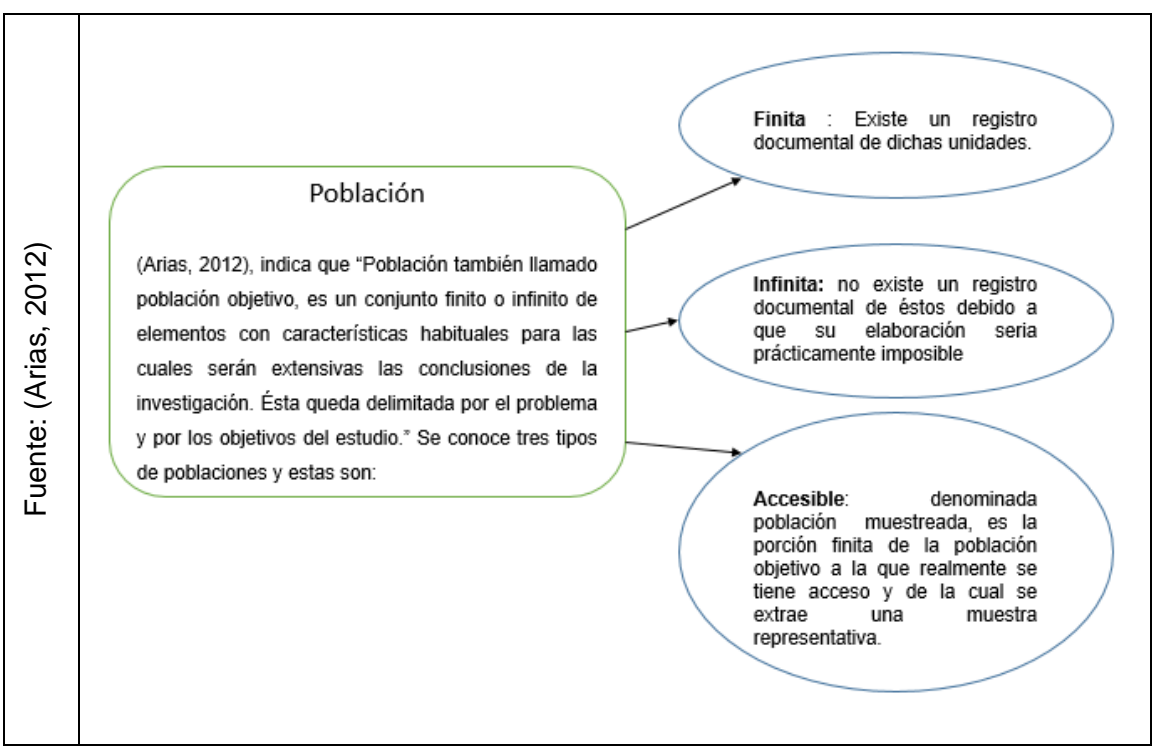

#### Tipos de Población

La población para esta investigación fue de 16356 citas, esta se encuentra estratificada en **25** fichas 1 diaria por ambos turnos no incluyendo días domingos y feriados. en cada ficha se evaluará mi indicador tanto en cobertura como en porcentaje de cumplimento de citas, por eso puedo decir que mi población es 25.

Tabla 5

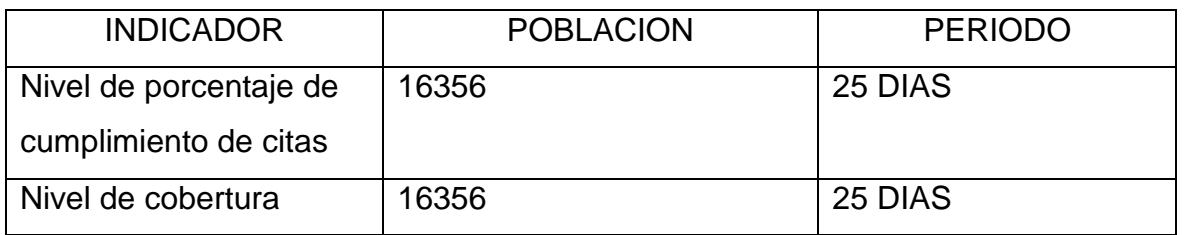

Elaboración Propia

#### 2.3.2 Muestra

Figura 23

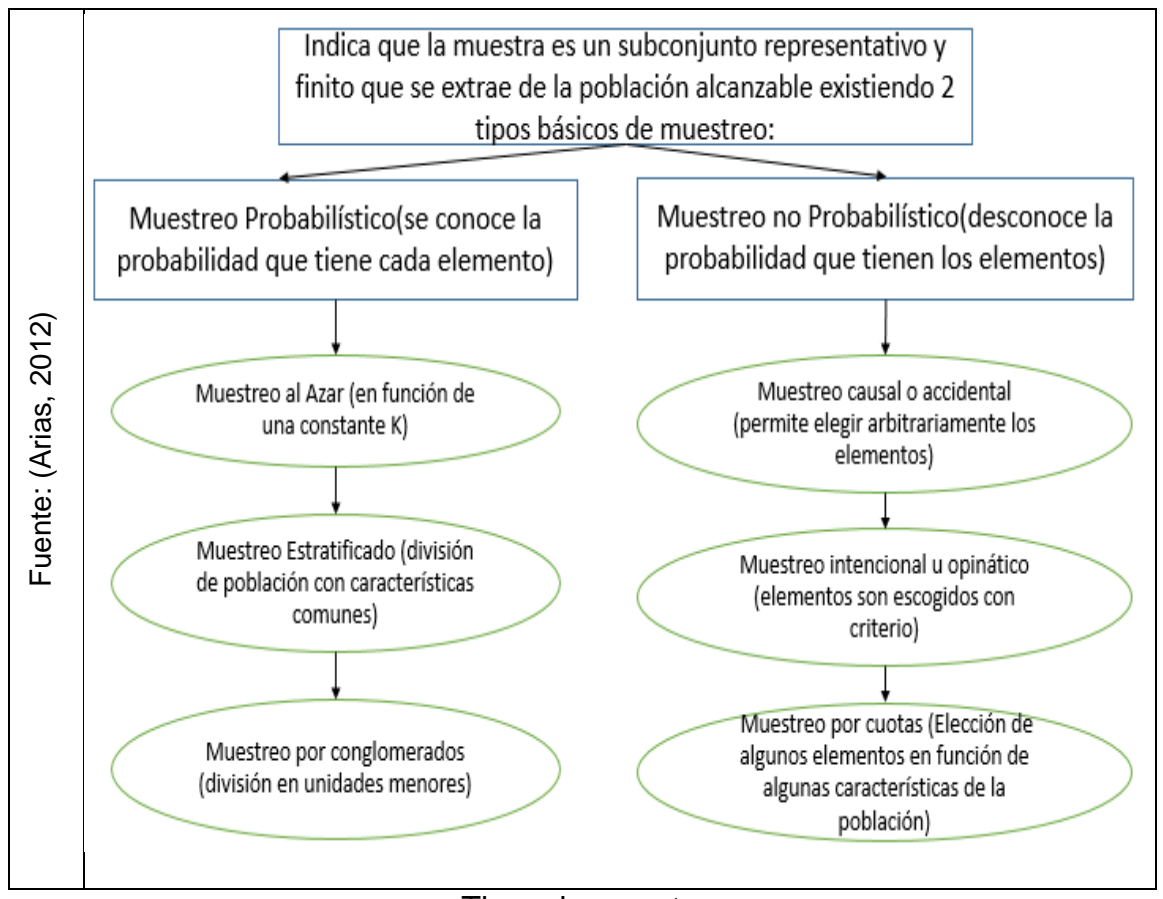

Tipos de muestreo

(Aguilar Barojas, 2005), indica que la investigación en salud, es muy complicado estudiar al cien por ciento, por lo que es requisito hacer un muestreo que sea representativo de la población objetivo y nos sugiere que la fórmula para calcular la muestra en un estudio descriptivo cuya variable es de tipo cuantitativo tanto para la población infinita y finita es la siguiente:

Población infinita (se desconoce el total de unidades)

$$
n = \frac{Z^2 S^2}{d^2}
$$

Población finita (se conoce el total de unidades)

$$
n = \frac{N Z^2 S^2}{d^2 (N-1) + Z^2 S^2}
$$

Donde:

n = tamaño de la muestra

N = tamaño de la población

Z = valor de Z crítico, calculado en las tablas del área de la Curva normal I lamado también nivel de confianza

S2 = varianza de la población en estudio (que es el cuadrado De la desviación estándar y puede obtenerse de estudios Similares o pruebas piloto)

d = nivel de precisión absoluta. Referido a la amplitud del Intervalo de confianza deseado en la determinación del valor Promedio de la variable en estudio.

Mi muestra quedó establecida en 376 citas y esta se encuentra estratificada en **25,** 1 diaria por cada día hábil que se trabaja en consultorios externos excluyendo los días domingos y feriados, recordando que en base a estas fichas se medirá como están mis indicadores para el desarrollo de gestión de citas médicas en nuestra institución (Hospital Carlos Lanfranco La Hoz).

Tabla 6

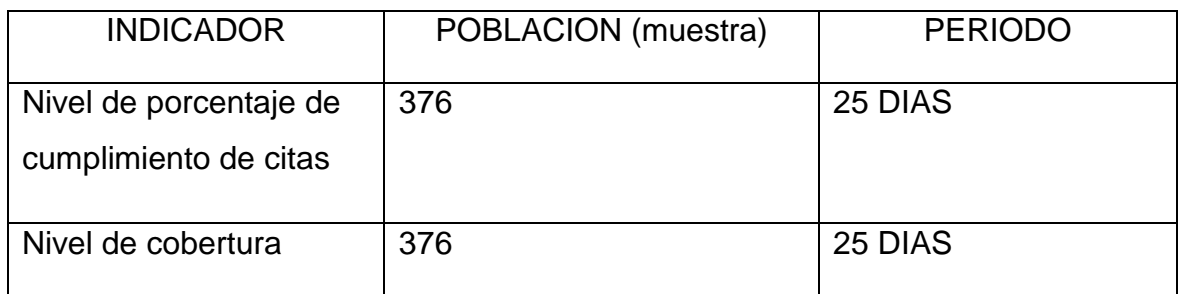

Elaboración propia

2.4 Técnicas e Instrumentos de recolección de datos, validez y confiabilidad

2.4.1 Técnicas e Instrumentos de recolección de datos

Entrevista:

(Hernández Sampieri, 2014), indica la "entrevista es una técnica en que un entrevistador (a) solicita información de otra o de un conjunto de individuos, que son los informantes o entrevistados, para hallar información acerca de un inconveniente predeterminado."

2.4.2. Recolección de datos

(Hernández Sampieri, 2014) indica también, "que el recolectar datos implica llevar a cabo un plan detallado de métodos que nos lleve a conseguir datos con un objetivo concreto." Este plan establece lo siguiente:

- a) ¿Cuáles son las fuentes donde se van a tener los datos?
- b) ¿En dónde se sitúan dichas fuentes?
- c) ¿Cuál va a ser el medio o método para recolectar los datos?
- d) Una vez recolectados ¿Cómo se va a preparar para poder analizarlos y obtener una respuesta al planteamiento del problema?

El plan se nutre de ciertos elementos:

#### 1. las variantes

- 2. las determinaciones operacionales
- 3. el prototipo
- 4. las técnicas disponibles

#### 2.4.2.1 Observación

(Zabala Vidiella, 2000), indica que "observación es comprender y facilita determinar los datos más importantes, por poseer un vínculo directo con el inconveniente de averiguación y la enorme importancia de esta técnica, es que los acontecimientos son percatados de manera directa."

#### 2.4.3 Instrumentos

#### 2.4.3.1 Ficha de observación

(Carrasco Díaz, 2005), indica que "la ficha de observación se aplica con la intención de anotar los datos que se consiguieron del contacto directo entre el observador y la realidad observada."

#### 2.4.3.2 Cuestionario

(Hernández Sampieri, 2014), indica que "instrumentos más utilizado, el cual es un grupo de interrogantes en relación a una o más variables que se van a medir. Diverso como los puntos que mide, principalmente se consideran dos tipos de preguntas*:* cerradas y abiertas argumentándose esta teoría en (Chasteauneuf, 2009)."

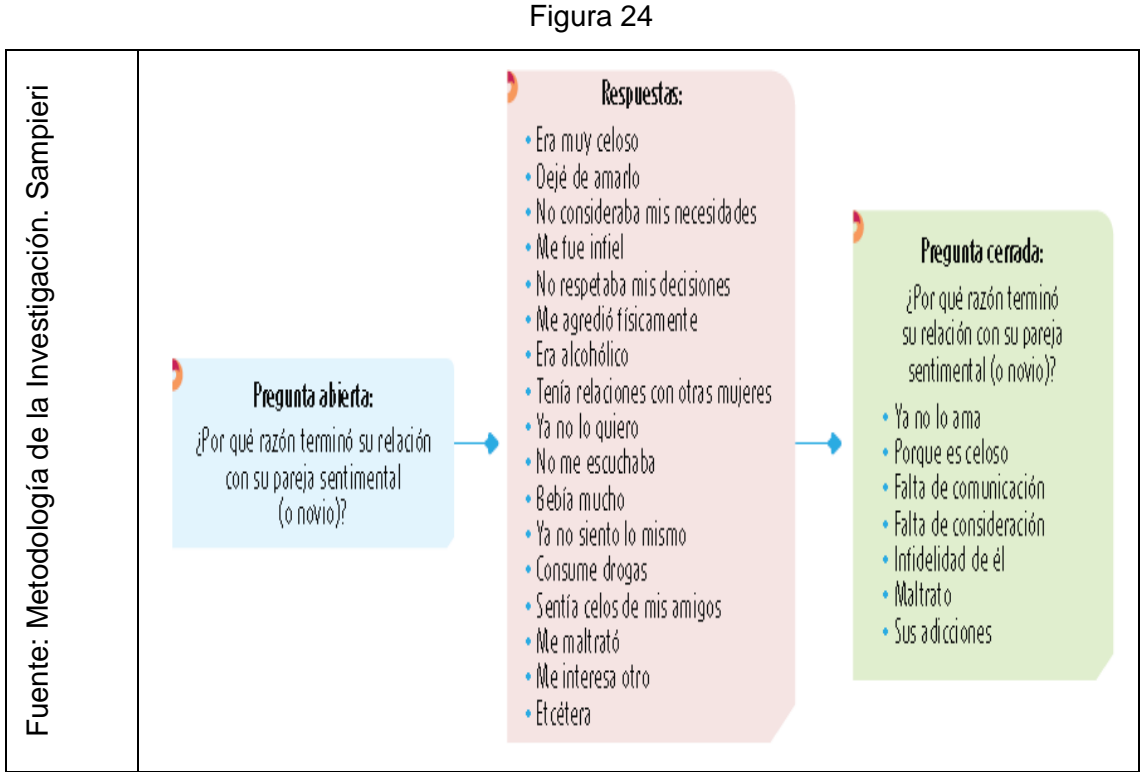

Pregunta abierta a la elaboración de una pregunta cerrada

#### 2.4.4 Validez y confiabilidad

#### 2.4.4.1 Validez: Juicio de Expertos

(Hernández Sampieri, 2014), indica también "que la validez de un instrumento de medición se analiza a raíz de todos los tipos de prueba. Cuanto más grande sea la evidencia de validez de fondo, de validez de adecuacidad y de validez de construcción, éste se acercará más a interpretar las variables que se pretende medir."

Para el presente estudio, se efectuó la validación sujetado a nivel de contenido viéndose en el anexo 1 – Matriz de consistencia y fichas de Anexo 5 y 6 fichas de

registro pre-test de cada indicador: Porcentaje de Cumplimiento de Citas y Cobertura, a través del juicio de expertos.

Validación del Instrumento para el indicador de porcentaje de cumplimiento de citas

#### Tabla 7

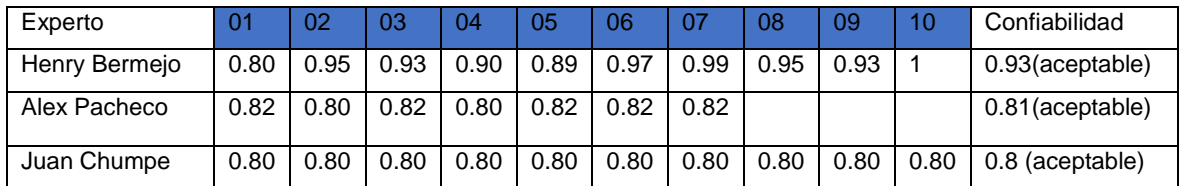

#### Validación del Instrumento para el indicador de Cobertura

#### Tabla 8

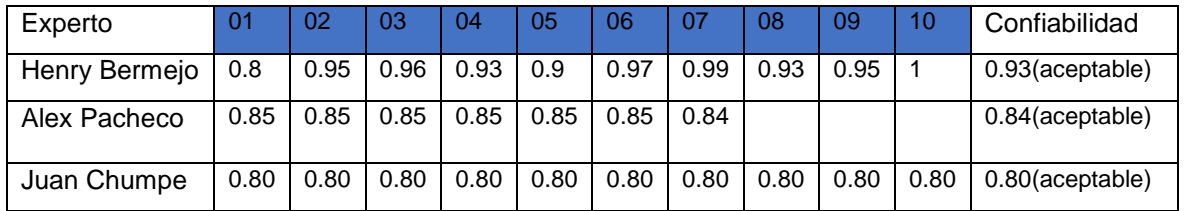

#### 2.4.4.2 Confiabilidad

(Hernández Sampieri, 2014) , indica además que "Confiabilidad es un producto que obtiene resultados casi similares y que se hace de forma repetida a un mismo individuo u objeto. La confiabilidad de un instrumento de medición se determina mediante diversas técnicas."

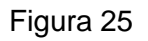

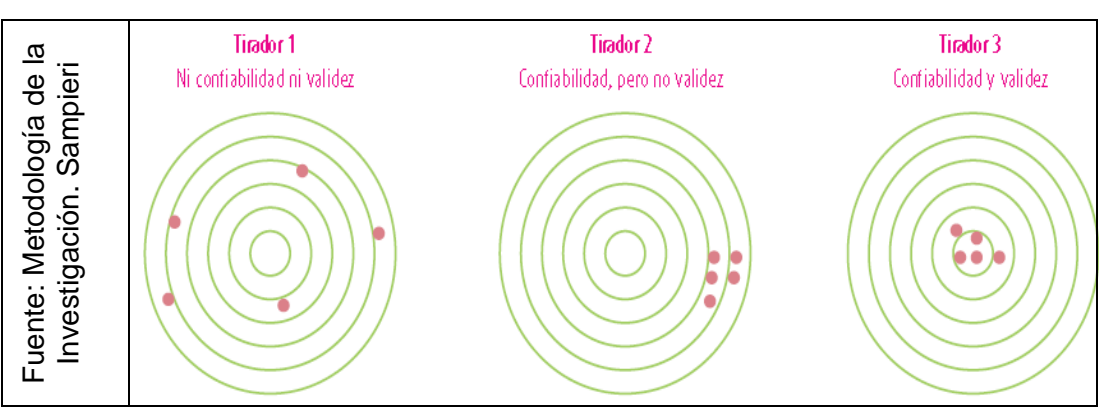

Representación de Validez y Confiabilidad

| $\overline{a}$<br>ஆ<br>-<br><i><b>Jente:</b></i><br>π<br>igie<br>ᢐ<br>ටා<br>ರ<br>–<br>Investi<br>ශී<br>ட<br>Metod |      |          |      |         |           |         |                        |
|----------------------------------------------------------------------------------------------------|------|----------|------|---------|-----------|---------|------------------------|
|                                                                                                    | Nula | Muy baja | Ваја | Regular | Aceptable | Elevada | Perfecta               |
|                                                                                                    |      |          |      |         |           |         |                        |
|                                                                                                    | U    |          |      |         |           |         | 0.96                   |
|                                                                                                    |      |          |      |         |           |         | Sumamente<br>confiable |

Coeficiente de Confiabilidad

#### **Pretest-Retest**

(Hernández Sampieri, 2014) también dice que "el investigador debe emplear idéntica herramienta dos veces al mismo grupo luego de un cierto tiempo. El conjunto debe tener propiedades que se asemejen a la muestra. Evaluar la analogía entre una y otra aplicación utilizando el coeficiente de Pearson, si ese valor es superior al 0,6 es un instrumento confiable."

Se consideró el mes de agosto (Pretest) y setiembre (Retest) del 2018.

#### **Confiabilidad para el indicador: Porcentaje de cumplimiento de citas**

#### Tabla 9

#### Estadísticos descriptivos

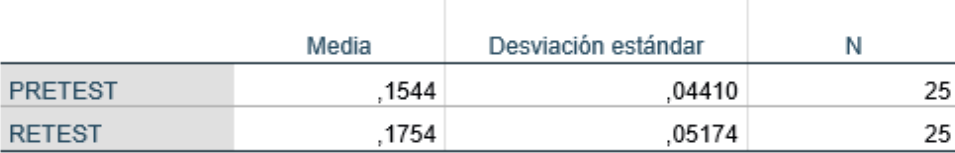

#### Tabla 10

#### **Correlaciones**

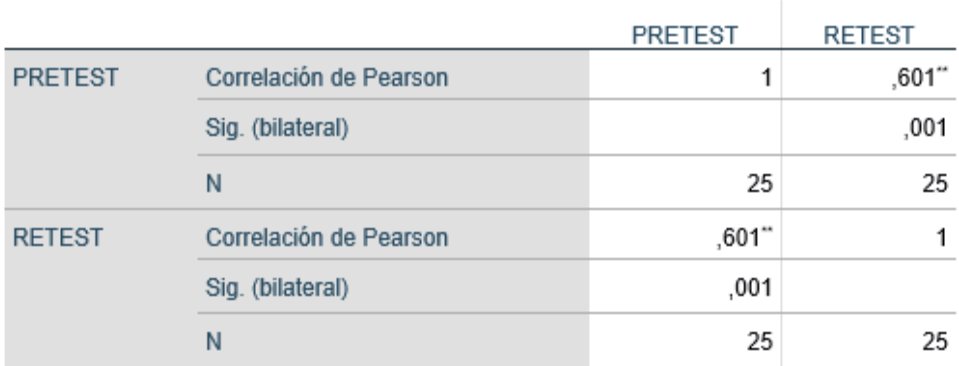

\*\*. La correlación es significativa en el nivel 0.01 (bilateral).

#### **Confiabilidad del indicador de: Cobertura**

Tabla 11

#### Estadísticos descriptivos

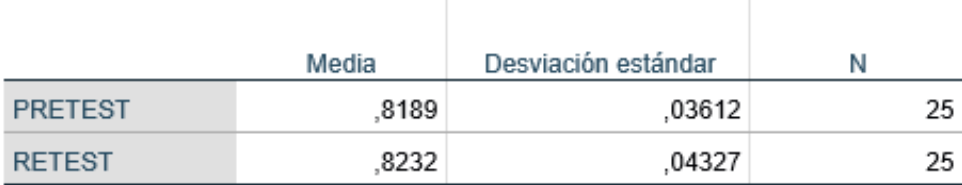

#### Tabla 12

#### Correlaciones

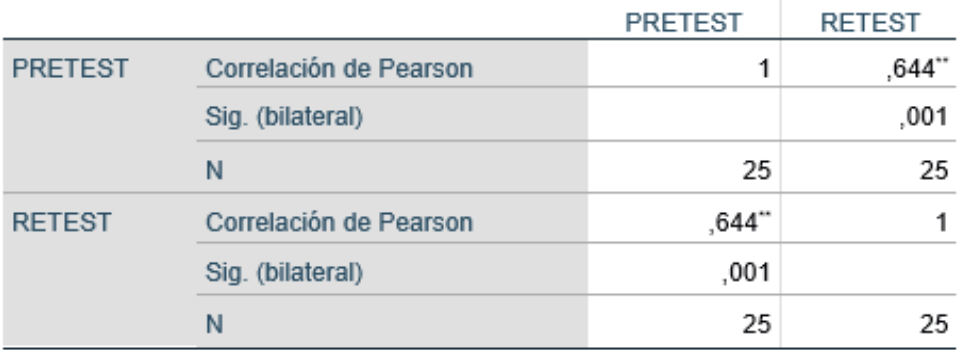

\*\*. La correlación es significativa en el nivel 0,01 (bilateral).

#### 2.5 Métodos de análisis de datos

Esta investigación se identifica porque su forma de estudio de información es cuantitativa, puesto que es pre-experimental y se consigue datos estadísticos que corroboren que la suposición es precisa.

#### 2.5.1 Hipótesis Estadística

#### **Hipótesis General**

**Hipótesis H0:** Un Sistema web no mejora el proceso de gestión de citas médicas en el Hospital Carlos Lanfranco La Hoz.

**Hipótesis Ha:** Un Sistema web mejora el proceso de gestión de citas médicas en el Hospital Carlos Lanfranco La Hoz.

#### **Hipótesis Especificas**

#### **HE1 = Hipótesis Especifica 1**

**Hipótesis H0:** Un sistema web no incrementa significativamente el nivel de cobertura del proceso de gestión de citas médicas en el Hospital Carlos Lanfranco La Hoz.

Dónde:

NC<sub>a</sub> Nivel de cobertura antes de utilizar un sistema web

**Hipótesis H1:** Un sistema web incrementa significativamente el nivel de cobertura del proceso de gestión de citas médicas en el Hospital Carlos Lanfranco La Hoz.

Dónde:

NC<sub>a</sub> Nivel de cobertura al utilizar un sistema web

#### **HE2 = Hipótesis Especifica 2**

**Hipótesis H0:** Un sistema web aumenta significativamente el nivel de porcentaje de cumplimiento de citas en el proceso de gestión de citas médicas en el Hospital Carlos Lanfranco La Hoz.

Donde:

NPC<sub>a:</sub> Nivel de porcentaje de cumplimiento de citas antes de utilizar un sistema web

**Hipótesis H1:** Un sistema web no aumenta significativamente el nivel de porcentaje de cumplimiento de citas en el proceso de gestión de citas médicas en el Hospital Carlos Lanfranco La Hoz.

Donde:

NPC<sub>a</sub> Nivel de porcentaje de cumplimiento de citas al utilizar un sistema web

2.5.2 Nivel de Significancia

En este estudio se tendrá en cuenta lo siguiente:

 $\alpha$  = 0.05.. (5% error)

Nivel de confianza o significancia (1-  $\alpha$  = 0.95) ... 95 %

## 2.6 Aspectos Éticos

Este investigador se responsabiliza a honrar la veracidad de los resultados con la confiabilidad de la información que fue proporcionada por la institución, Hospital Carlos Lanfranco La Hoz, asimismo con la identificación de los participantes que forman parte en el estudio.

# **III. RESULTADOS**

#### 3.1 Análisis descriptivo

En el estudio se empleó un sistema web para evaluar el porcentaje de cumplimiento de citas y la cobertura de citas; para ello se aplicó un pre-test que permitió conocer el estado inicial; luego se aplicó un post-test realizando una nueva evaluación al porcentaje de cumplimiento de citas y el de cobertura de citas.

 **INDICADOR: Porcentaje de cumplimiento de citas (volumen de pacientes que no acuden a su cita)**

#### Tabla 13

*Magnitud representativa del porcentaje de cumplimiento de citas en el proceso de gestión de citas médicas antes y luego de llevar a cabo el Sistema Web*

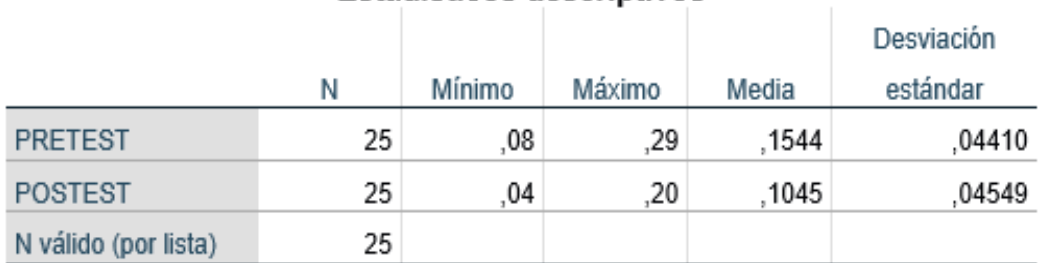

#### **Estadísticos descriptivos**

#### Realización propia

El indicador de porcentaje de cumplimiento de citas en el proceso de gestión de citas médicas, obtuvo en su Pretest un valor de 15.44 %, mientras el valor que lanzó en el Postest fue de 10.45 % tal como se aprecia en la figura 27; esto refleja diferencias en el antes y después de la implementación del sistema en línea, asimismo, el porcentaje de cumplimiento de citas mínimo fue de 8% antes y 4% después de implementado el sistema en línea (ver tabla 13).

En tanto la dispersión en el Pretest tuvo una variabilidad de 44.10%; sin embargo, en el Postest se consiguió el valor de 45.49%.

#### Figura 27

#### *Antes y después llevar a cabo el sistema web*

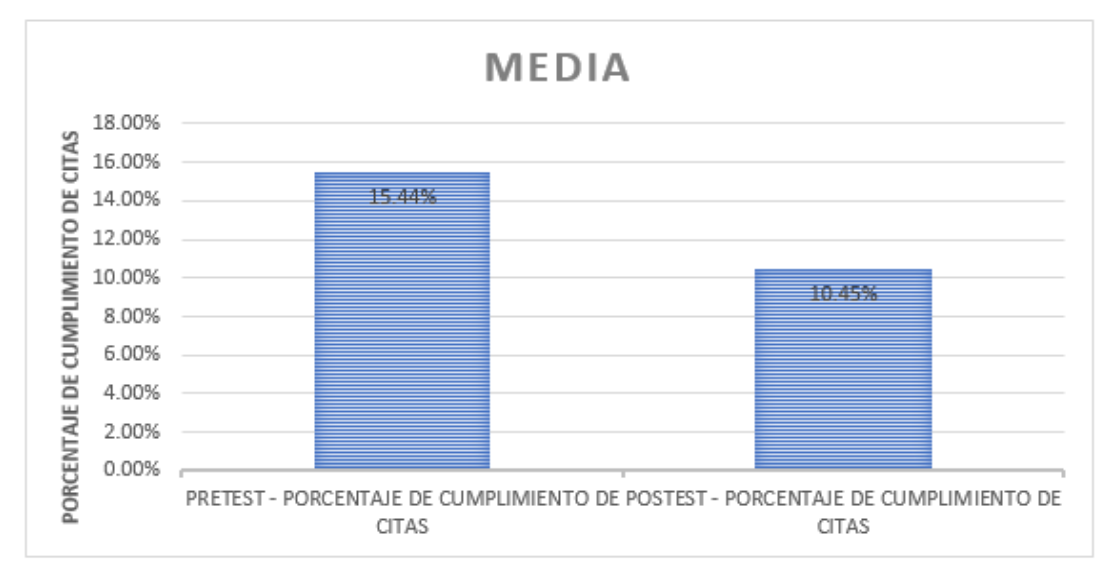

Realización Propia

#### **Indicador: Cobertura**

#### Tabla 14

*Magnitud representativa de Cobertura en el proceso de gestión de citas médicas antes y luego de llevar a cabo el Sistema Web.*

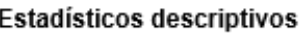

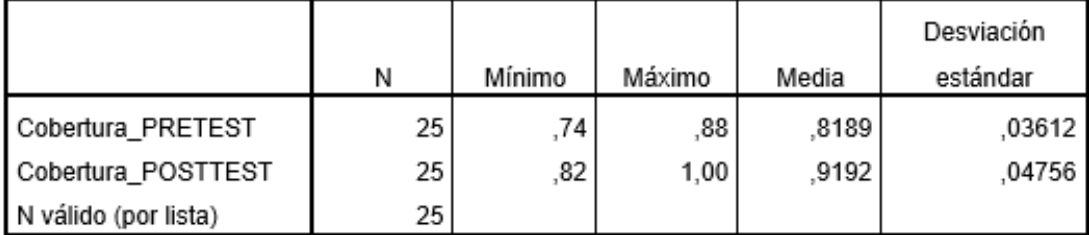

Realización propia

El indicador de cobertura en el proceso de gestión de citas médicas obtuvo en su Pretest un valor de 81.89 %, mientras el valor que alcanzó en el Postest fue de 91.92 % tal como se distingue en la figura 28; esto refleja una significativa diferencia en el antes y después de la implementación del sistema en línea, así mismo, la cobertura tuvo un mínimo de 74% antes y 82% después de la implementación del sistema web (ver tabla 14).

En tanto la dispersión de Cobertura en el pre-test tuvo una variabilidad de 36.12%; sin embargo, en el post-test se consiguió el valor de 47.56%.

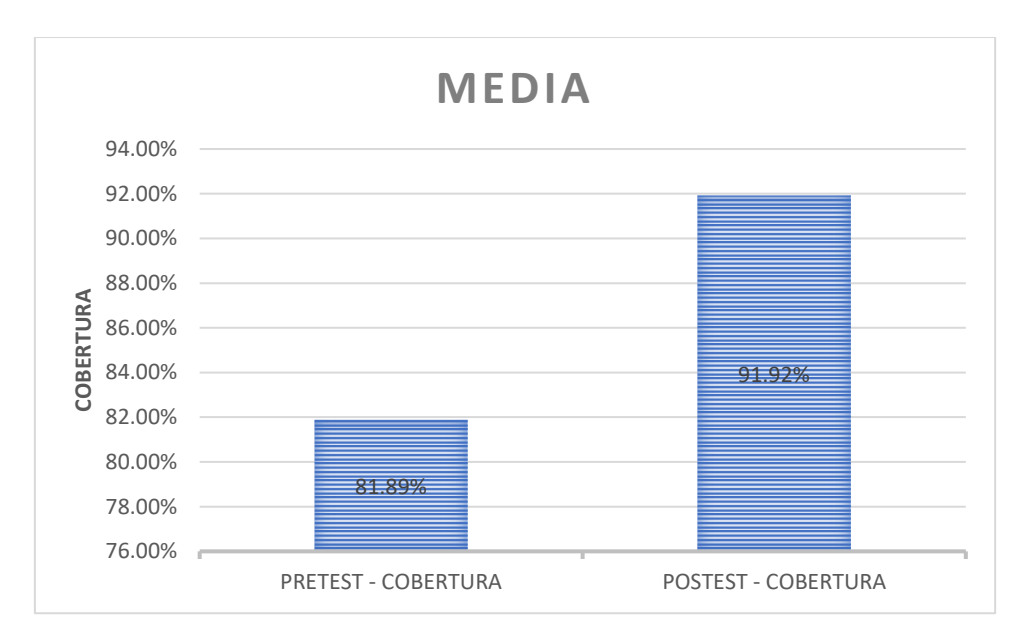

#### Figura 28

*Cobertura antes y después de llevar a cabo el sistema web*

#### Realización Propia

#### 3.2 Análisis inferencial

Se inició a realizar las pruebas de normalidad para los indicadores de volumen de pacientes que no acuden a su cita y el de cobertura por medio del método Shapiro-Wilk, puesto que el tamaño de muestra está conformado por 25 fichas registros siendo menor a 50.Esta prueba se realizó introduciendo los datos de cada indicador en el programa SPSS 24.0, para un nivel de confiabilidad del 95%, bajo los siguientes requisitos.

Si:

- Sig. < 0.05 adopta una distribución no normal.
- Sig. ≥ 0.05 adopta una distribución normal.
- Sig.: P-valor o nivel crítico del contraste

#### **Indicador: Porcentaje de cumplimiento de citas**

Se comenzó a realizar las pruebas de normalidad para el indicador de Porcentaje de cumplimiento de citas por medio del método Shapiro-Wilk, puesto que la muestra estratificada está conformada por 25 fichas registros siendo menor a 50. Esta prueba se realizó introduciendo los datos de cada indicador en el programa SPSS 24.0, para un nivel de confiabilidad del 95%, bajo los siguientes requisitos.

Si:

Sig. < 0.05 adopta una distribución no normal.

Sig. ≥ 0.05 adopta una distribución normal.

Sig.: P-valor o nivel crítico del contraste

#### Tabla 15

#### *Prueba de normalidad antes y después de llevar a cabo el Sistema*

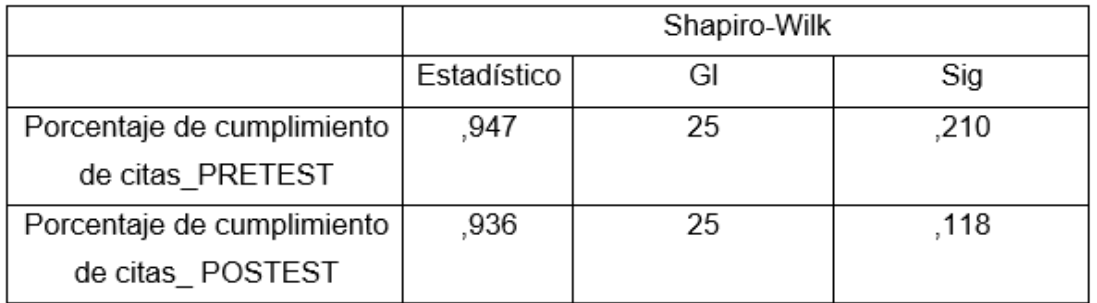

#### Realización propia

En la tabla 15 se aprecia el desenlace de la comprobación e indica que la Significancia del porcentaje de cumplimiento de citas en el proceso de gestión de citas médicas obtuvo el valor de 0.210 en el Pretest, cuyo valor es mayor que 0.05; entonces, el porcentaje de cumplimiento de citas se distribuye normalmente. Los resultados de la prueba del Postest se consiguió el valor de 0.118 cuyo dato es mayor que 0.05, por lo que indica que tiene una distribución normal. Esto asegura que la distribución es usual tanto en el Pretest como en el Postest, se puede distinguir en la figura 29 y 30.

#### Figura 29

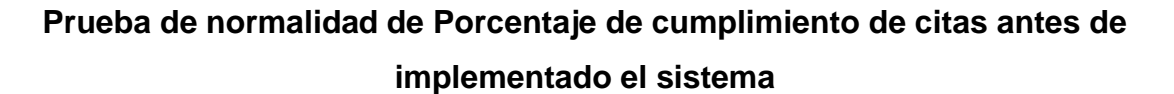

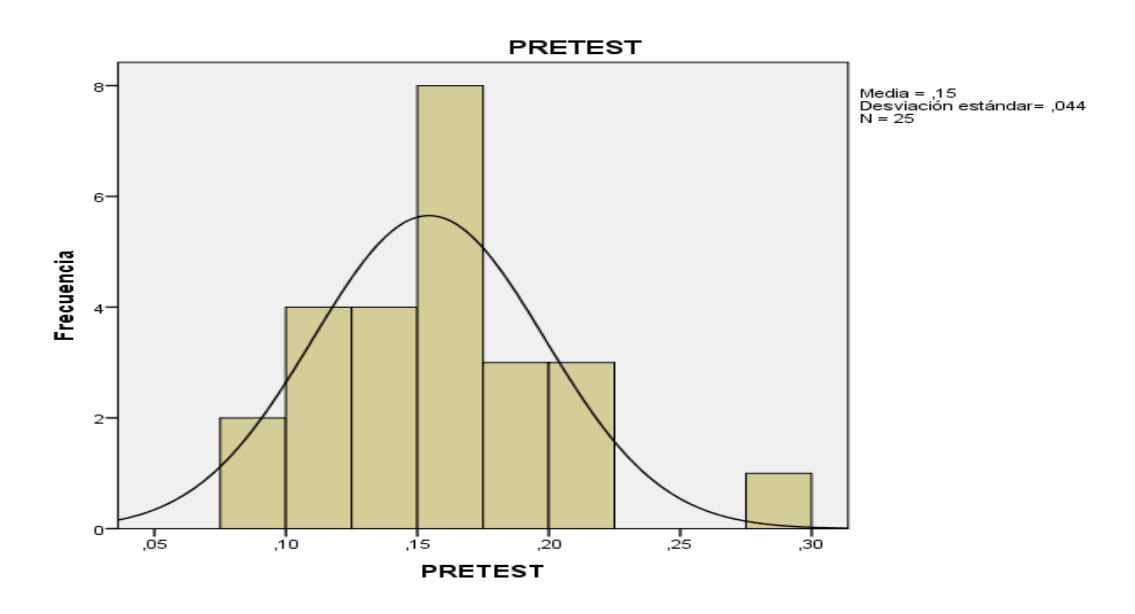

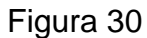

#### **Prueba de normalidad de Porcentaje de cumplimiento de citas después de implementado el sistema.**

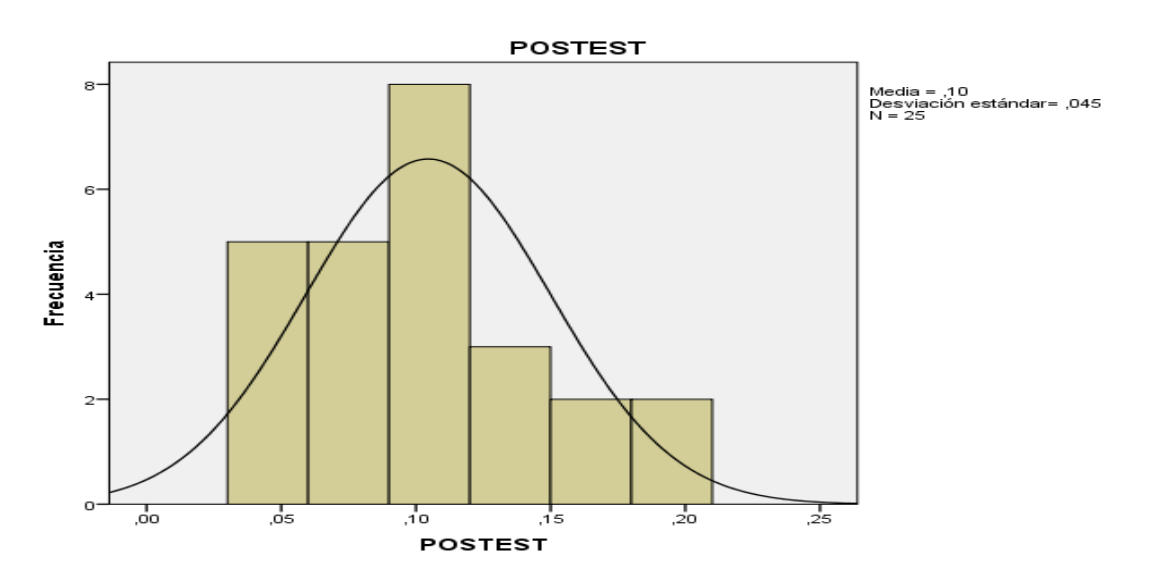

#### **Indicador: Cobertura**

Se comenzó a realizar las pruebas de normalidad para el indicador de cobertura por medio del método Shapiro-Wilk, puesto que el tamaño de la muestra estratificada es de 25 fichas registros siendo ésta menor a 50. Esta prueba se realizó introduciendo los datos de cada indicador en el programa SPSS 24.0, para un nivel de confiabilidad del 95%, bajo los siguientes requisitos.

Si:

Sig. < 0.05 adopta una distribución no normal.

Sig. ≥ 0.05 adopta una distribución normal.

Sig.: P-valor o nivel crítico del contraste

Con el propósito de elegir la prueba de hipótesis; los datos fueron sujetos a la verificación de su distribución, especialmente si los datos del porcentaje de cumplimiento de citas contaban con distribución habitual.

#### Tabla 16

#### *Prueba de normalidad antes y después de llevar a cabo el Sistema*

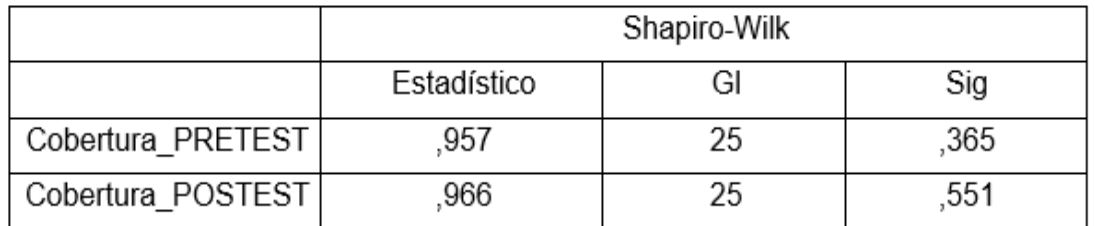

#### Realización propia

En la tabla 16 se observa el desenlace de la prueba e indica que la Significancia de cobertura en el proceso de gestión de citas médicas obtuvo el valor de 0.365 en el Pretest, cuyo dato es mayor que 0.05; entonces, la cobertura se asigna normalmente. Los resultados de la prueba del Postest consiguió un valor de 0.551 cuyo dato es menor que 0.05, por lo que indica también que tiene una distribución normal. En conclusión, nos dice que la distribución es normal tanto en el Pretest como en el Postest, se puede distinguir en la figura 31 y 32.

## Figura 31

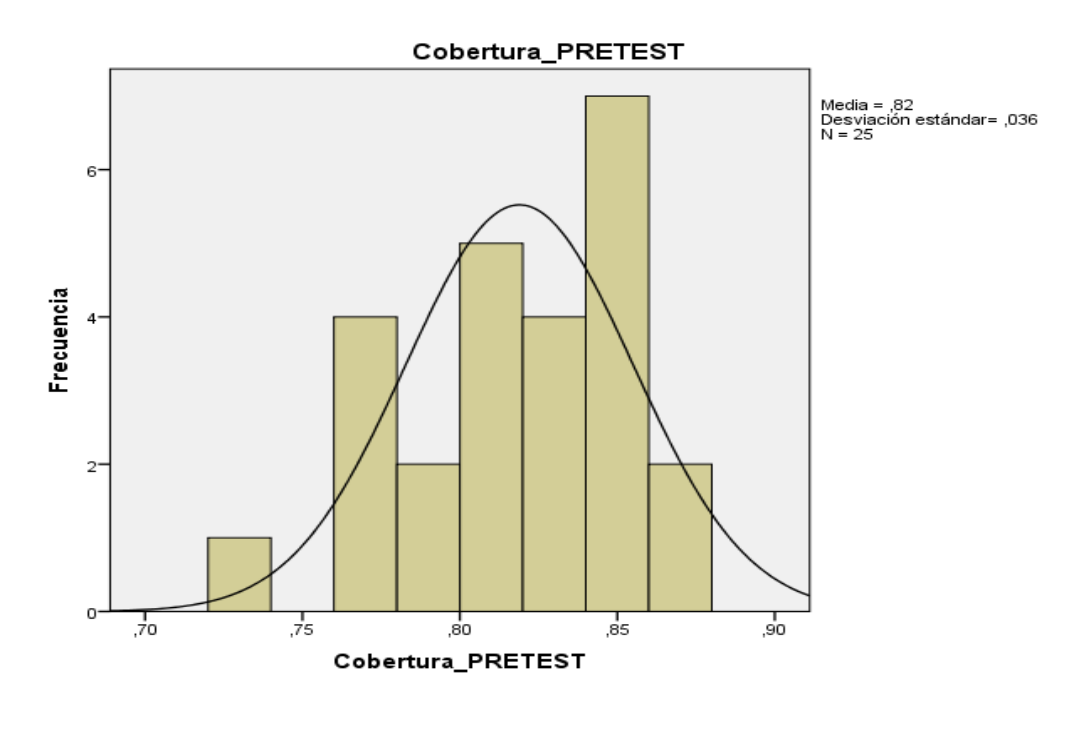

#### **Prueba de normalidad de cobertura antes de llevado a cabo el sistema**

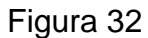

#### **Prueba de normalidad de cobertura después de llevado a cabo el sistema**

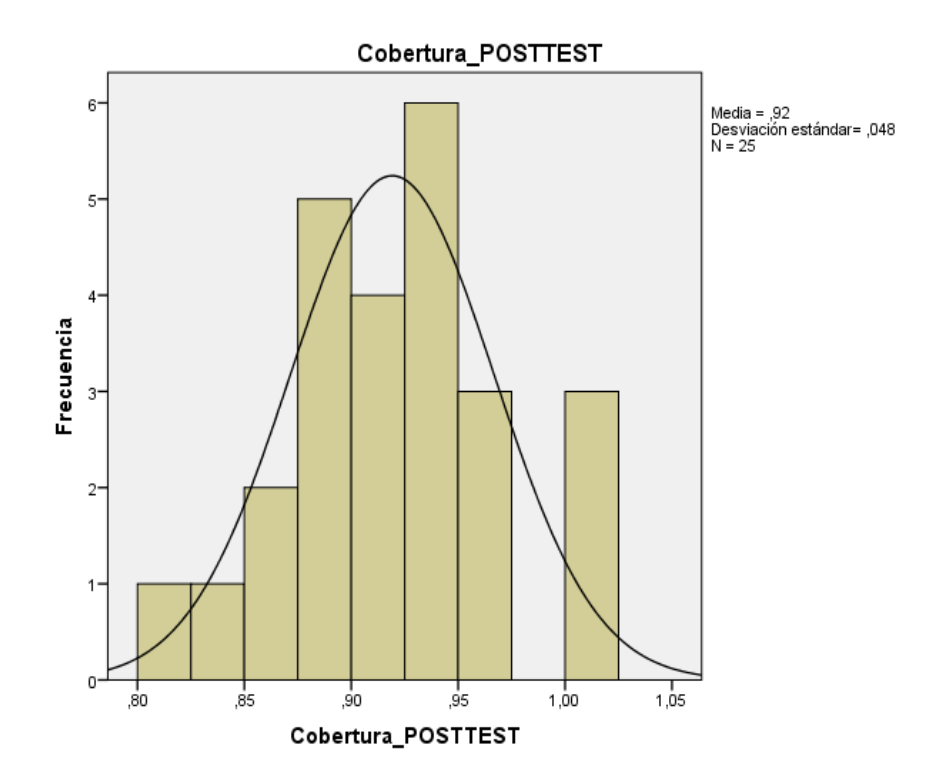

3.3 Prueba de Hipótesis

#### **1) Hipótesis del primer indicador**

H0: Un sistema web incrementa significativamente el nivel de porcentaje de cumplimiento de citas del proceso de gestión de citas médicas en el Hospital Carlos Lanfranco La Hoz.

H1: Un sistema web no incrementa significativamente el nivel de porcentaje de cumplimiento de citas del proceso de gestión de citas médicas en el Hospital Carlos Lanfranco La Hoz.

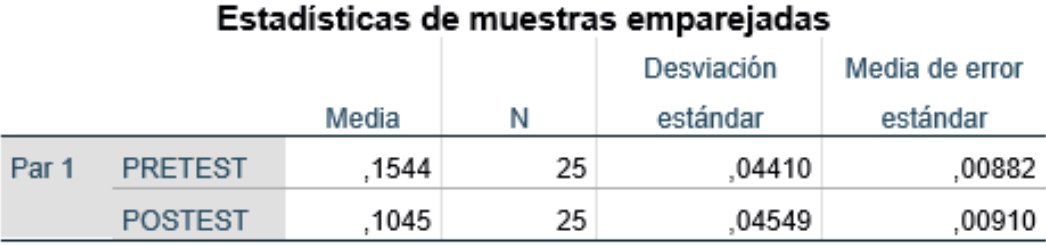

#### Tabla 17

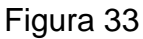

#### **Hipótesis de porcentaje de cumplimiento de citas**

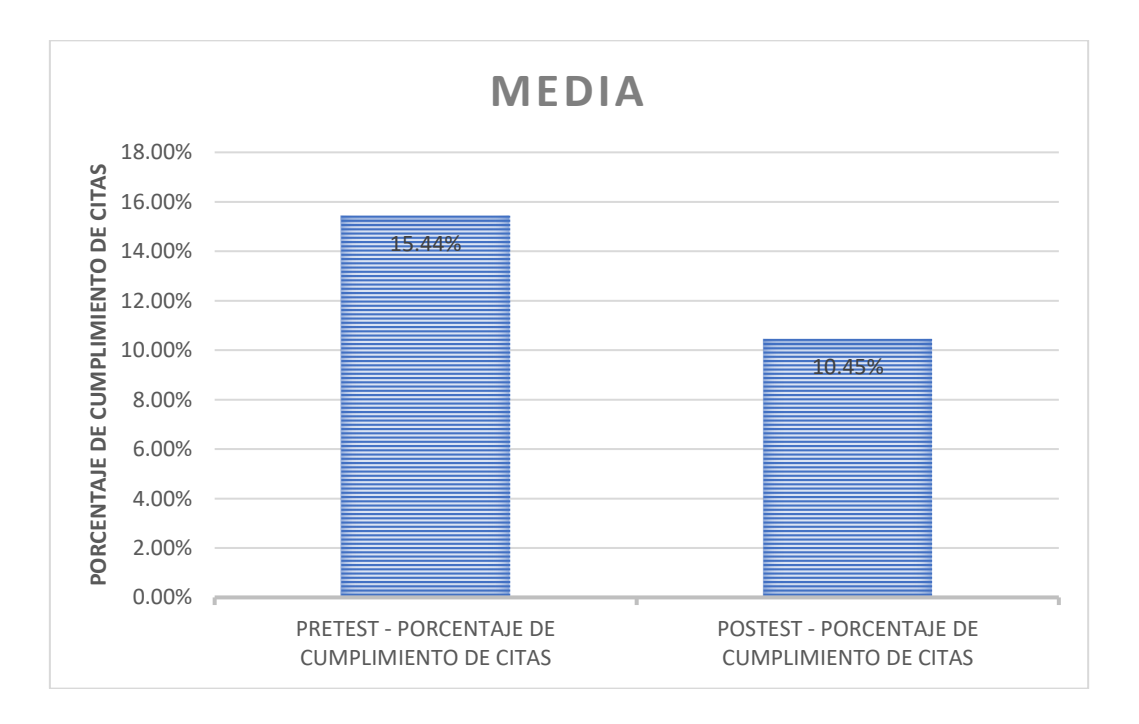
Se concluye que hay una reducción en el porcentaje de cumplimiento de citas, el cual se puede comprobar al contrastar el valor de la Media correspondiente, que desciende de 15.44% a 10.45%.

Con respecto al resultado de contraste se usó la prueba T-Student, ya que los datos obtenidos a lo largo de la investigación tanto el Pretest como el Postest tiene una asignación normal. 6.08 es el valor de T contraste, el cual es categóricamente superior que 1.7109.

# Tabla 18

*Prueba T para el Porcentaje de cumplimiento de citas en el proceso de gestión de citas médicas antes y después de llevado a cabo el Sistema Web*

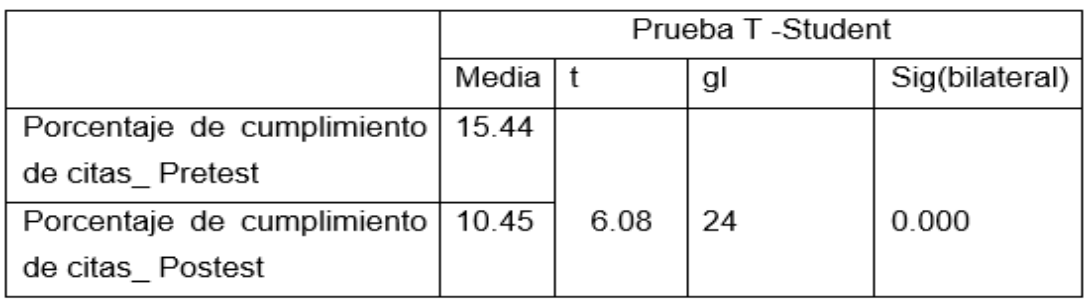

Con esto se aleja la hipótesis nula, admitiendo la hipótesis alterna con un 95% de confianza. Además, el valor T de 1.7109 se sitúa en la zona de aceptación. así que, el Sistema web disminuye el porcentaje de cumplimiento de citas (pacientes que no acuden a su cita) en el proceso de gestión de citas médicas en el Hospital Carlos Lanfranco La Hoz.

Figura 34

Aceptación de la prueba T

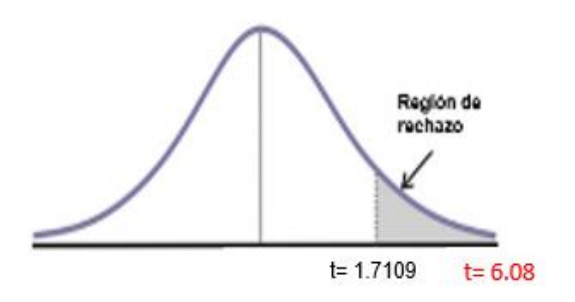

# Rechazo H0 y Acepto H1

Un sistema web incrementa significativamente el nivel de cobertura del proceso de gestión de citas médicas en el Hospital Carlos Lanfranco La Hoz**.**

# **2) Hipótesis del segundo indicador**

H0: Un sistema web no incrementa significativamente el nivel de cobertura del proceso de gestión de citas médicas en el Hospital Carlos Lanfranco La Hoz.

H1: Un sistema web incrementa significativamente el nivel de cobertura del proceso de gestión de citas médicas en el Hospital Carlos Lanfranco La Hoz.

## Tabla 19

#### Estadísticas de muestras emparejadas Media de error Media N Desviación estándar estándar Par<sub>1</sub> **PRETEST** 25 .03680 .00736 .8172 **POSTEST** 9171 25 .03652 00730

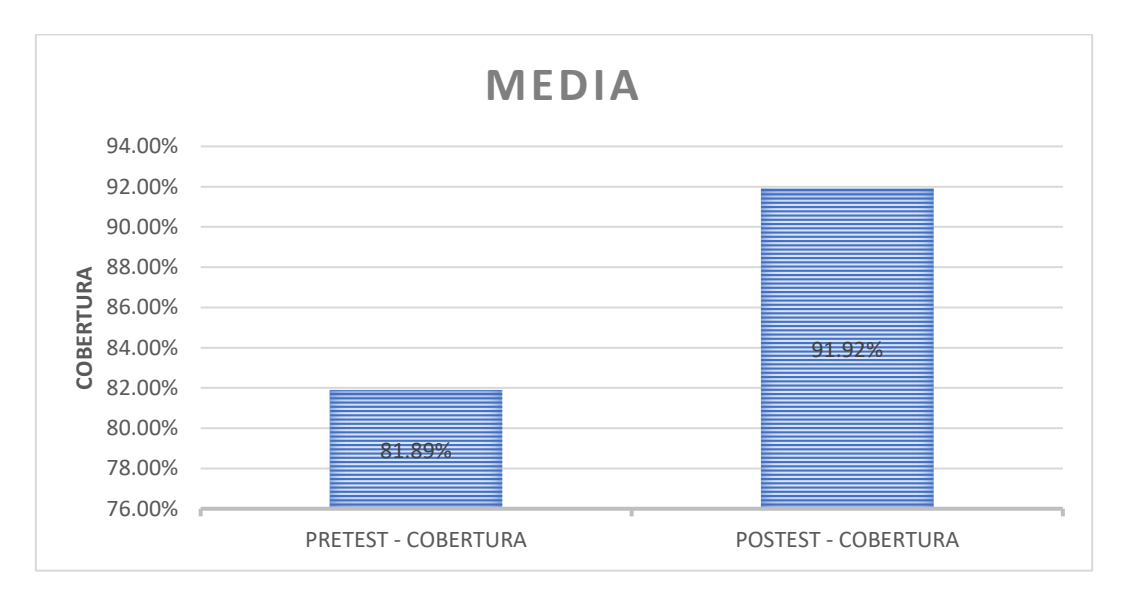

## Figura 35

# Realización propia

Se acaba diciendo que existe un aumento de cobertura en el postest, el cual se puede comprobar al contrastar el valor de la Media correspondiente, que asciende de 81.89% a 91.92%.

En cuanto al resultado de contraste de hipótesis se aplicó la prueba T-Student, ya que los datos obtenidos a lo largo de la investigación tanto el Pretest como el Postest tiene una asignación normal. El valor de T contraste es de -17,819, el cual es menor que 1.7109.

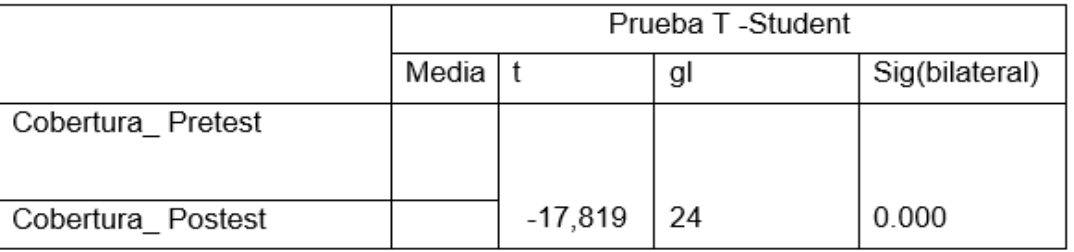

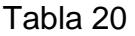

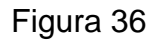

Aceptación de la prueba T

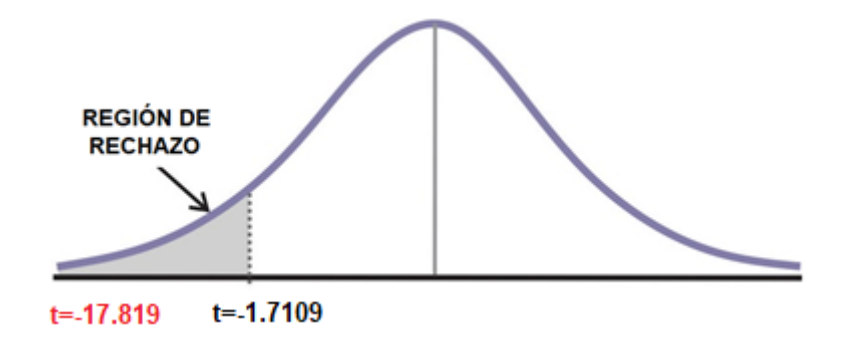

P valor (Sig) =  $0.00 < α = 0.05$ 

Rechazo H0

Acepto H1

Un sistema web incrementa significativamente el nivel de cobertura del proceso de gestión de citas médicas en el Hospital Carlos Lanfranco La Hoz**.**

IV. DISCUSIÓN

# **IV. DISCUSIÓN**

- 1. El indicador porcentaje de cumplimiento de citas del proceso de gestión de citas médicas en el Hospital Carlos Lanfranco La Hoz, se obtuvo un valor 15.44% en el Pretest, de pacientes que no acudieron a su cita ya programada y en el Postest un 10.45%, esto significa una reducción de 4.99%,consecuentemente, el sistema web contribuye de forma positiva en ver realmente la disminución de pacientes que no llegan pasar por el consultorio gracias al módulo que tiene nuestro sistema web en el consultorio médico el cual el profesional de salud da por atendido o no atendido en el centro hospitalario.
- 2. En cobertura de citas del proceso de gestión de citas médicas en el Hospital Carlos Lanfranco La Hoz, se obtuvo un valor de 81.89% de cobertura de citas en el Pretest y en el Postest un 91.92%, en consecuencia, el sistema web predomina positivamente en el incremento de cobertura de citas del proceso de gestión de citas médicas del Hospital Carlos Lanfranco La Hoz.

Los datos que se consiguieron en la presente investigación confirman que la utilización de una herramienta tecnológica ofrece información de simple ingreso y de forma oportuna en los procesos, ratificando por eso que el Sistema Web para el proceso de gestión de citas médicas en el Hospital Carlos Lanfranco La Hoz disminuye el porcentaje de cumplimiento de citas en un 4.99% e incrementa la cobertura en un 10.03% ; al final se concluye que el Sistema Web mejora del proceso de gestión de citas médicas.

V. CONCLUSIÓN

# **V. CONCLUSIÓN**

Se concluye que:

- 1. La puesta en marcha de un sistema web para el proceso de gestión de citas médicas en el Hospital Carlos Lanfranco La Hoz, disminuyó el porcentaje de cumplimiento de citas (volumen de pacientes que no asisten a su cita) de un 15.44% a un 10.45%, una disminución del 4.99%, en consecuencia, el sistema web influye de forma positiva en la disminución del porcentaje de cumplimiento de citas del proceso de gestión de citas médicas del Hospital Carlos Lanfranco La Hoz.
- 2. La puesta en marcha de un sistema web para el proceso de gestión de citas médicas en el Hospital Carlos Lanfranco La Hoz, incrementó la cobertura de citas de un 81.89% a un 91.92%, un aumento del 10.03%, en consecuencia, el sistema actúa positivamente en el porcentaje de cobertura de citas del proceso de gestión de citas médicas en el Hospital Carlos Lanfranco La Hoz.
- 3. Finalmente, a posteriori de haber poseído resultados provechosos sobre los pilares del estudio, se determina que la utilización del sistema web mejora el proceso de gestión de gestión de citas médicas en el Hospital Carlos Lanfranco La Hoz, hecho que las conjeturas formuladas en un inicio son admitidas con un 95% de confiabilidad y que la composición del sistema web en la institución, fue correspondiente tanto para el paciente como para los trabajadores de la institución del Hospital Carlos Lanfranco La Hoz, teniendo mejores resultados en la gestión de la institución.

# **VI. RECOMENDACIÓN**

# **VI. RECOMENDACIÓN**

Se recomienda que:

- 1. El centro hospitalario haga un requerimiento para obtener servidores de gama alta y sí fuera posible de obtener servidores en la nube para tener el sistema mejor resguardado a nivel de los datos y por ende la seguridad del caso en caso de problemas eléctricos.
- 2. Otorgar presupuesto extra para TI, (en la actualidad no se invierte mucho por parte del sector público) y tomar la decisión política que ayude a la implementación del sistema con capacitaciones a los colaboradores de la institución y poder tener el compromiso de poder brindar un mejor servicio a la población.

Para futuras investigaciones concernientes al proceso de gestión de citas médicas en organismos ligadas al sector salud, se valore cada uno de los indicadores utilizados en esta tesis, que no son tan frecuentes, pero sí de gran importancia, que influyen directamente en la población como son el de brindar mayores facilidades para obtener una cita médica y como para el apoyo para poder tomar las mejores decisiones por parte de las altas autoridades que tenga en su momento la institución.

# **IX. REFERENCIAS**

## **Bibliografía**

**Aguilar Barojas, Saraí. 2005.** *Fórmulas para el cálculo de la muestra en investigaciones de salud.*  Villahermosa : Salud en Tabasco, 2005. págs. 333-338. ISSN: 1405-2091.

**Alaimo, Diego Martín. 2013.** *Proyectos Ágiles con Scrum.* Buenos Aires : Kleer, 2013. ISBN: 978- 987-45158-1-0.

**Alfaro Yangali, Victor Hugo. 2017.** *Doctorfast, la startup que busca reducir el tiempo de espera de citas médicas.* Lima : Gestión, 2017.

**Arellano, Ana Laura. 2015.** *Diseño Pre-experimental.* s.l. : ©Prezi Inc., 2015.

**Arevalo Ramírez-Gastón, Karina. 2015.** *Implementación de un sistema de control de citas médicas integrado con una aplicación móvil que facilite la gestión de búsqueda y reservas en clínicas.*  Lima : info:eu-repo/semantics/openAccess, 2015.

**Arias, Fidias G. 2012.** *El Proyecto de Investigación.* 6ta Edición. Caracas : Episteme, C.A., 2012. ISBN: 980-07-8529-9.

**BBVA. 2016.** *API\_Market.* s.l. : BBVA Open4U, 2016.

**Carrasco Díaz, Sergio. 2005.** *Metodología de la Investigación Científica.* [ed.] Paredes Galván Anibal Jesús. Lima : San Marcos, 2005. ISBN: 9972-34-242-5.

**Cervantes Maceda, Humberto, Velasco Elizondo, Perla y Castro Careaga, Luis. 2016.** *Arquitectura de Software. Conceptos y ciclo de desarrollo.* Mexico : Cengage Learning Editores, 2016. ISBN:978- 607-522-456-5.

**Ciceri, Germán. 2013.** *Implementación de Nuevas Tecnologías en la Empresa.* Santa Fe : THINKCONSULTING, 2013.

**Cobo, Ángel, y otros. 2005.** *PHP y MySQL. Tecnologías para el desarrollo de aplicaiones web.* s.l. : Diaz de Santos, 2005. ISBN: 84-7978-706-6.

**Comas, Anabell. 2004.** *JAVA o PHP.* 2004. Vol. 5. ISSN: 1067-6079.

**Cortéz Alvarez, Jorge. 2013.** Metodologías de desarrollo de software RUP. [En línea] 2013. [Citado el: 09 de mayo de 2018.] https://es.slideshare.net/cortesalvarez/metodologa-rup.

**Hernandez Sampieri, Roberto. 2010.** *Metodologia de la Investigación.* 2010. Vol. capitulo 7, SlideShare.

**Hernández Sampieri, Roberto. 2014.** *Metodología de la Investigación.* 6ta Edición. s.l. : McGRAW-HILL / INTERAMERICANA EDITORES, 2014. ISBN: 978-1-4562-2396-0.

**Heyworth, L, Rozenblum, R y Burgess JF. 2014.** *Influence of Shared Medical Appointments on Patient Satisfaction: A Retrospective 3-Year Study.* s.l. : National Center for Biotechnology Information, 2014. PMID: 25024240.

**Kyocera. 2017.** *Los mejores gestores de base de datos del mercado.* s.l. : Document Solutions, 2017.

**Leguia Alarcón, Jhon Alexander. 2017.** *Desarrollo de una Aplicación Web con teoria de Colas para la Gestión de Citas en los Servicios de Salud en el Hospital Docente Hugo Pesce Pescetto en Andahuaylas - Región Apurimac 2014.* Andahuaylas : nfo:eu-repo/semantics/bachelorThesis, 2017.

**Lerma-Blasco, Raül, Murcia Andrés, José y Mifsud Talón, Elvira. 2013.** *Aplicaciones Web.* Madrid : McGraw-Hill/Interamericana de España, S.L., 2013. Propiedad Intelectual de 1996. ISBN: 978-84- 481-8570-1.

**Lujan Mora, Sergio. 2002.** *Programaciòn de Aplicaciones Web:historia,principios basicos y clientes web.* San vicente : Club Universitario, 2002. pág. 48. ISBN:84-8454-206-8.

**Matthew, Neil y Stones, Richard. 2007.** *Beginning databases with PostgreSQL.* [ed.] 2da edicion. New York : Apress, 2007. ISBN: 978-1-59059-478-0.

**—. 2005.** *Beginning Databases with PostgreSQL.* New york : Steve Anglin, 2005. ISBN(pbk):1- 59059-478-9.

**Ministerio de Salud. 2000.** *Indicadores Hospitalarios.* Lima : Oficina General de Epidemiologia, 2000. pág. 232. ISBN: 9972-820-27-0.

**Minsa. 2013.** Sistemas de Citas Médicas por Teléfono e Internet. [En línea] 2013. http://www.minsa.gob.pe/ogei/sistemascitas/index03.asp.

**MINSA;. 2013.** Ministerio de Salud. [En línea] 2013. [Citado el: 30 de abril de 2018.] https://www.minsa.gob.pe/citas/?op=1#xt. Ministerio de Salud del Perú © Derechos Reservados 2013.

**MINSAL. 2016.** minsal.cl. *Gestión de citas.* [En línea] 2016. http://www.minsal.cl/wpcontent/uploads/2016/09/11\_GESTION-DE-CITAS-1.pdf.

**Morales Martinez, Maribel. 2010.** *Analítica Web para empresas: Arte,ingenio y anticipación.*  Barcelona : UOC, 2010. ISBN: 978-84-9788-882-0.

**MV. 2015.** *¿Por qué ofrecer agendamiento de citas online para los pacientes?* Imbiribeira - Recife : MV Informática Nordeste Ltda, 2015. CNPJ: 92.306.257/0007-80.

**Olivos Virhuez, Luis Enrique. 2016.** *Sistema web para el proceso de atención al cliente en el consultorio Dr. Lescano.* Lima : Atribución 2.5 Perú, 2016. copyright © 2002-2015.

**Ollivier, Pierre, Sebastian Alexandre Gury. 2016.** *AngularJS.* española. Barcelona : ENI, 2016. pág. 366. 978-2-409-00183-3.

**OMS. 2018.** Organizacion Mundial de la Salud. [En línea] C, 2018. [Citado el: 30 de abril de 2018.] http://www.who.int/healthsystems/about/es/. © 2018 WHO.

*Patrón Modelo-Vista-Controlador.* **Fernández Romero, Yenisleidy; Diaz González, Yanette. 2012.** 1, La Habana : Revista Telemática, 2012, Vol. 11. ISSN 1729-3804.

**Pérez Marquez, Maria. 2010.** *SQL SERVER 2008.* Málaga : ALFAOMEGA GRUPO EDITOR, 2010. ISBN: 978-84-938312-3-3.

**Piñón, Josefina. 2018.** *CURSO DE JUSTIFICACIÓN TÉCNICA Y ECONÓMICA DEPROYECTOS DE COOPERACIÓN PARA ONGD.* Madrid : MAZARS, 2018.

**Ramos Martín, Alicia y Ramos Martín, M.ª Jesús. 2014.** *Aplicaciones Web.* segunda. Madrid : Ediciones Paraninfo, SA, 2014. ISBN: 978-84-283-9875-6.

**Sommerville, Ian. 2005.** *Ingeniería del Software.* Septima. Madrid : Pearson Educacion S.A, 2005. pág. 712. ISBN: 84-7829-074-5.

**Tsoukalos, Mihalis. 2018.** *Mastering Go.* [ed.] Kishor Rit. Birmingham : Packt, 2018. ISBN: 978-1- 78862-654-5.

**Wolk, Leonardo. 2003.** *Coaching: el arte de soplar brasas.* [ed.] Gran Aldea Editores. Reimpresa. 2003. págs. 22-23. ISBN: 9879867831, 9789879867839.

**Zabala Vidiella, Antoni. 2000.** *La Práctica educativa. Cómo enseñar.* Barcelona : Graó, de Serveis Pedagógies, 2000. ISBN: 84-7827-125-2.

**Zhao, Yoo, Lavoie , Lavoie, Simoes, P,I,J,BJ,E. 2017.** *Web-Based Medical Appointment Systems: A Systematic Review.* Bethesda MD : National Center for Biotechnology Information, 2017. PMID:28446422.

# **ANEXOS**

Anexo 1 – Resolución Directoral N° 126-04- módulo de ventanilla única 2014 (parte delante)

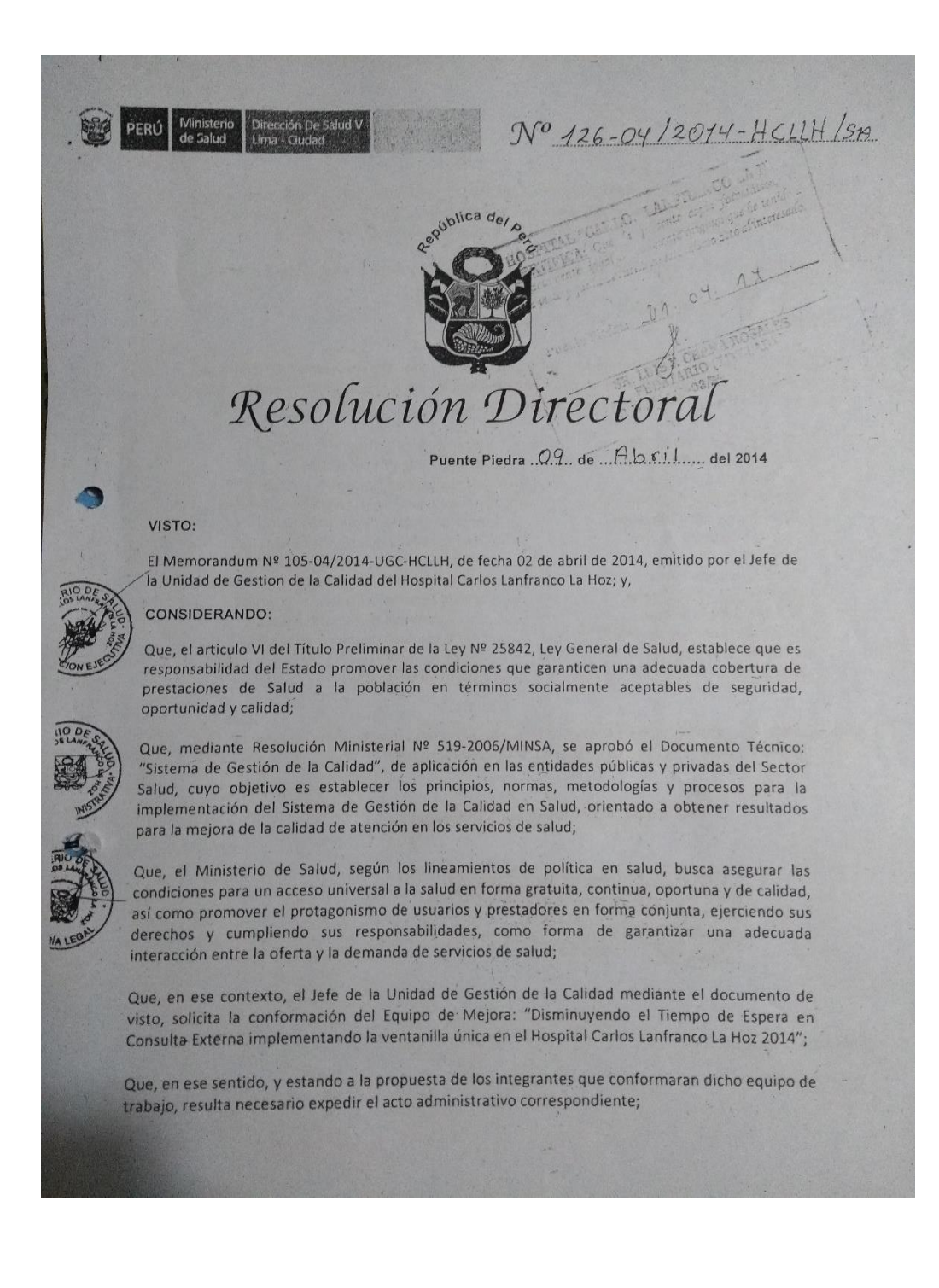

# Anexo 1 – Resolución Directoral N° 126-04- módulo de ventanilla única 2014 (parte posterior)

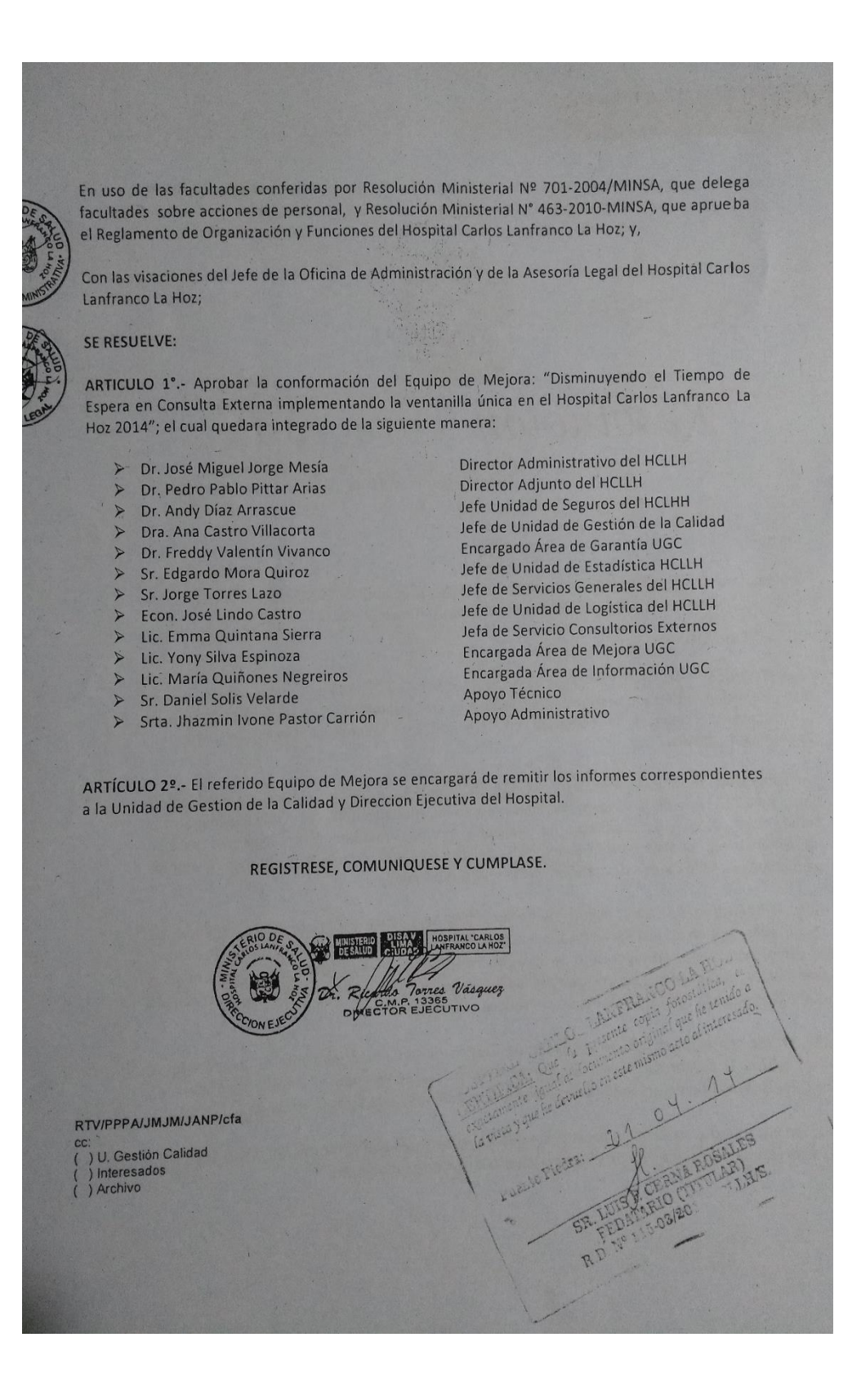

of the head of 137 Recinión de Coordinación del Caupo de Raferencias, EES.I.Y Seguros, Dirección, Consultorios Externos, Estadístico Sieudo las 10.40 am en la sole de Reunières de la Dirección Gentuc, se remen et equipo de referencia consultarios géneros, Vuldad de assuras, Director Adjunda y agripped la VEIT touer acuerdos de la siguide aquida Resistro de la Hoja de Referencia aus en el exipo de Ventamilles Vincas vou reproto de pacientes desivedos de EESS de cada Responsablesafin de Logran acuerdos Exposición period an informar el flujo de los l'accidos referidos cousulté extirine-de los ELSS Demides y compremses agude con la proutración de la juje  $0c$ Se disanollos de la vert, en atomació a la importancia de la tonor acuerdor de lograr estrategios que penuntar utabilizar las étres au consulte entime, à fin que los paireits no trage y se general largas colas, dando pase al Jet de ventamillos mes qu'en repons de comparants de citer sager especialides. Martin: Cardiologie y Riesso asumigra. Murcoles: OftaIndosio Ecograpio Jueves: veuve : Reumatologie y neumlagée les especialidades al igual que Salado: todas refine las observations que de refiere las observacions qui se las hopes de referi moi como el minimiento dos dos en les pieuts Lujode attender institucionalizado

Anexo 2. Reunión - Asignación de citas - Acta hoja 1

138 de produculuidad de regenos expose las puntos y ontarios del couraino con el SIS, las referencias las casiusticos que se puedar presentar de no existen registras, asimismo de respetor la contesa de sensing gere openta el CESS. Responsable del SIS en el CTTZGANICOL refunce las estratos que emplear en électr con respecto à la atención dela pacentes assurados, asimismo la estrategia de las citas Se Rection las estrategios del coveniro, totos como la gratuldad, auditorio, aplicación de Gioso de Practico ina, dontmidded. de la alencia y estategios (Avenic) Se exposur las estrategios de importante con et terrino. de verificar et intranct con los visites al facund. Centre de salud para ver le nutodologie de l'ascites a de dor inicio con el Centro de Salud Materno terrantel Zapellal a fin de der ma pre-cita a brunez del aplication en web gense prevée implementar Condumendo inicior le visite el dio du we 120 kg 8.30 en a fin de revisor la implementación aptichero al Citar en Veb, nous Reservade Citar. de fife de la Vuide de Segunos réfière que el paiente asegurado no puede pagar bajo mugue concepto. pegue Articula 6 del convenir, sobre cobras indebidas Por cucento se enviaro a los paciento que secu assaurados pero descou que se le otorque cita por demanda, al Establecimido de Baludide princer nivel para pu documento de la peperencia Sendo las 12:00 rede family reminder coule ferme de los prose suid de componided.

139 mil 8487110 15/80/2013 Recrude de Coordinación cond Esimpo de Estadístico y el Edupo de Gastrón del Centro de Salud Materno Zapollal. · Dicude Las 12.30m, a recurred CMIZ pollal, et Hedico bife, su equipo de estedistice, referencias, sis y el equipo de tutemótico Victorially Unicory Estedistics del Hospital a fin de tous acuerdos pegue la sigente agudo de Ventemilles Juices au CMJ Fiyo de Pacieuds Vantambles Vairas en el Hospital Flujo de Pacierts en Aplicativo Web. Beneficial del - Accender y conclusion Se Desemble la

140 Se projectará a realizar un aplicativo en les 6, imporciona os beurfaios a la población de falmancia que se otorganó afranco real las reserves de las citers (Pre-cite) a través del servicio de seferier ul M7 termindo la basse de citar del Mospital anivando la diffentione Maritanos para el proceso de implementación el aschwo contenimo los pacientes referidos al Hospital y los reperidos di los GESS al Centro de bolig - de Población estimada del 2018, a fin de implantar Zapolla. et provents se tomard la población proyectada ditous sigen MINSA. Se hars llegar al Medica de le del CSMIZ-pollal las especticacions para el equipamiento (PC, telletare, Moltifuncional) Se hace l'esper et cronograme de citers de fermeindez Martes : candidagée y réespo quiningées Mercolo: Oftelmologio Jueves: Ecografia, gartroquilem logia Vernez: Reunstologio, Germlogio. Sabado, Cites para otros especialidades hastalas 5.30pm duce: Gtes para todes les aspecialidades numéri las difermiciadas Se experte a impormar a los pacientes dicho nonograma asimismo a lograr la disminimien de la disercició de los pacientes citados, suedo está numero a raigo las atas semamalos Je pide se suscialize el convenir de sis, todavez que la acaditación en Venturillas Venicas es al 100% en las pagines del Stsy SUSALUD. 51 proyectard la implematación son todos les passess capacitaciones y operatividad al nus de Abril 2018

141 Se remetion la importación Dagito 626 d grad. comprabendo la importación al correo del Hospital. des coorduracions pe redyorés apatis de la technique Siendo Jos 1250 se do por conduida la puisée car PERUMINISTER PED DE SA UDI MANORIE (VI. PERU MINIStro HOSPITAL CARLOS ROSSME(Y S. MOSQUEIRA BUITING)<br>Jefe de Unidad de Estadística<br>Informatica y pa de Estadística MEDINA HEARES GABRIE M Beton<br>Esclis ti & Donne Ispoly ut Junes Porce. SPOLLDL.

# Anexo 3. – Entrevista al jefe del área de ventanilla única

 $\label{eq:3.1} \mathbf{S} = \begin{bmatrix} \mathbf{S} & \cdots & \mathbf{S} \\ \mathbf{S}^T & \cdots & \mathbf{S}^T \end{bmatrix}$ 

 $\bar{\nu}$ 

 $\sum_{i=1}^n a_i$ 

#### ENTREVISTA PARA ANALIZAR Y DETERMINAR LA PROBLEMÁTICA ACTUAL EN EL HOSPITAL CARLOS LANFRANCO LA HOZ.

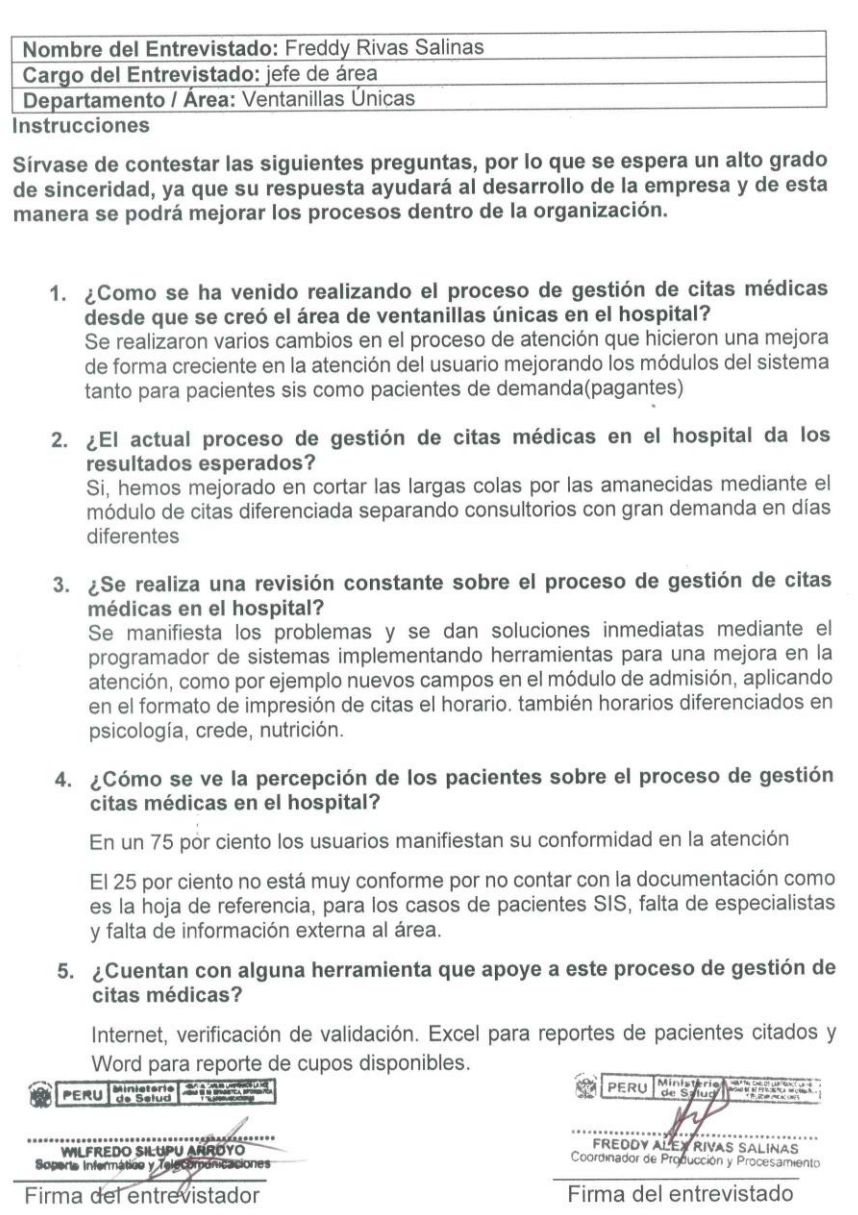

Anexo 4. - Tabla de Evaluación de Expertos - Evaluación de Metodología de desarrollo.

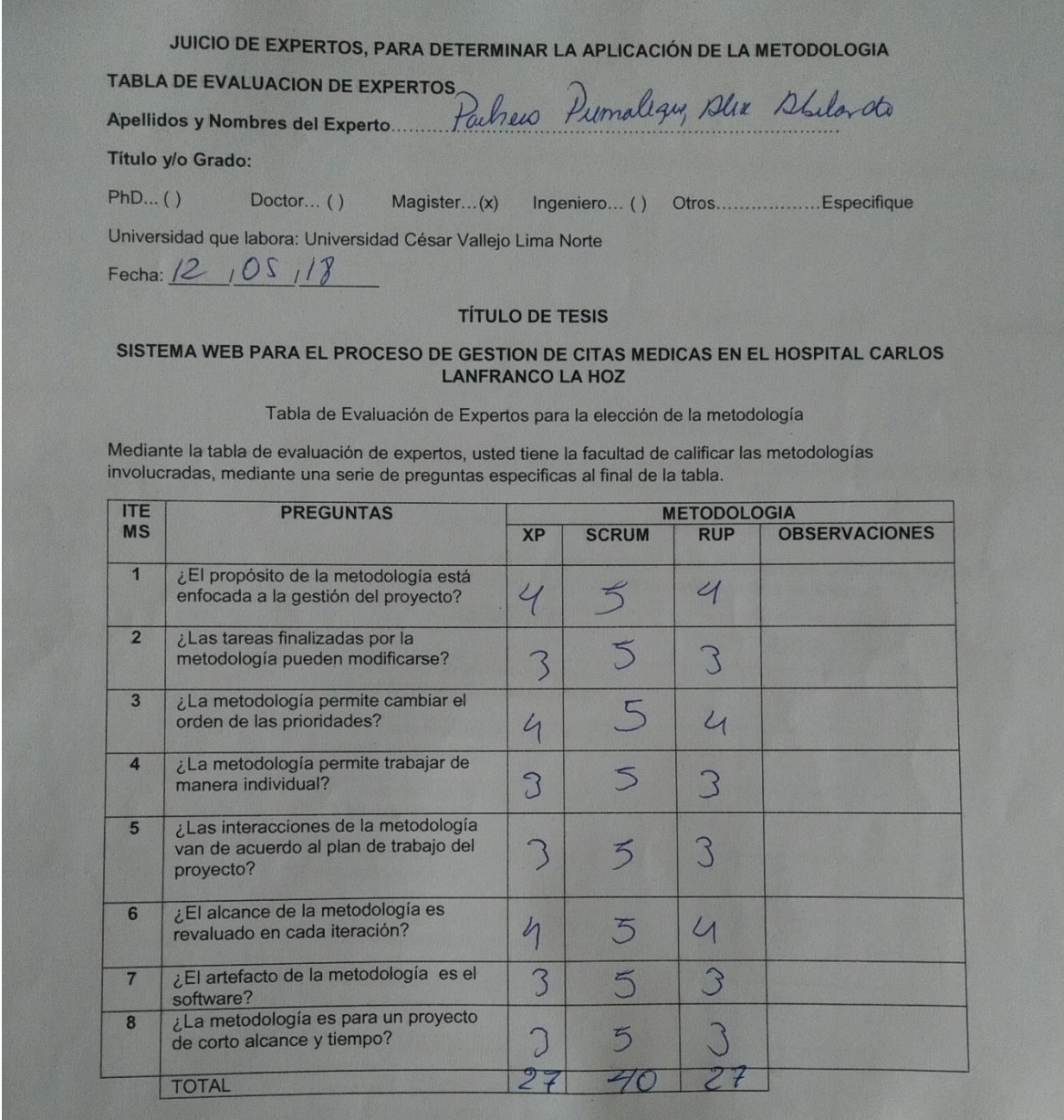

Evaluar la siguiente calificación:

- 1. Muy Malo
- 2. Malo

2. 23. 12. 13

- 3. Regular
- 4. Bueno
- 5. Muy Bueno

Firma del Experto

UNIVERSIDAD CÉSAR VALLEJO

# JUICIO DE EXPERTOS, PARA DETERMINAR LA APLICACIÓN DE LA METODOLOGIA

TABLA DE EVALUACION DE EXPERTOS

Apellidos y Nombres del Experto. VOCEN ZUELA ZESCIED DWCCAU Titulo y/o Grado:

 $PhD...()$  Doctor... () Magister...(x) Ingeniero... (x) Otros...................Especifique Universidad que labora: Universidad César Vallejo Lima Norte

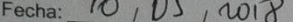

#### **TÍTULO DE TESIS**

# SISTEMA WEB PARA EL PROCESO DE GESTION DE CITAS MEDICAS EN EL HOSPITAL CARLOS<br>LANFRANCO LA HOZ

Tabla de Evaluación de Expertos para la elección de la metodología

Mediante la tabla de evaluación de expertos, usted tiene la facultad de calificar las metodologías involucradas, mediante una serie de preguntas especificas al final de la tabla.

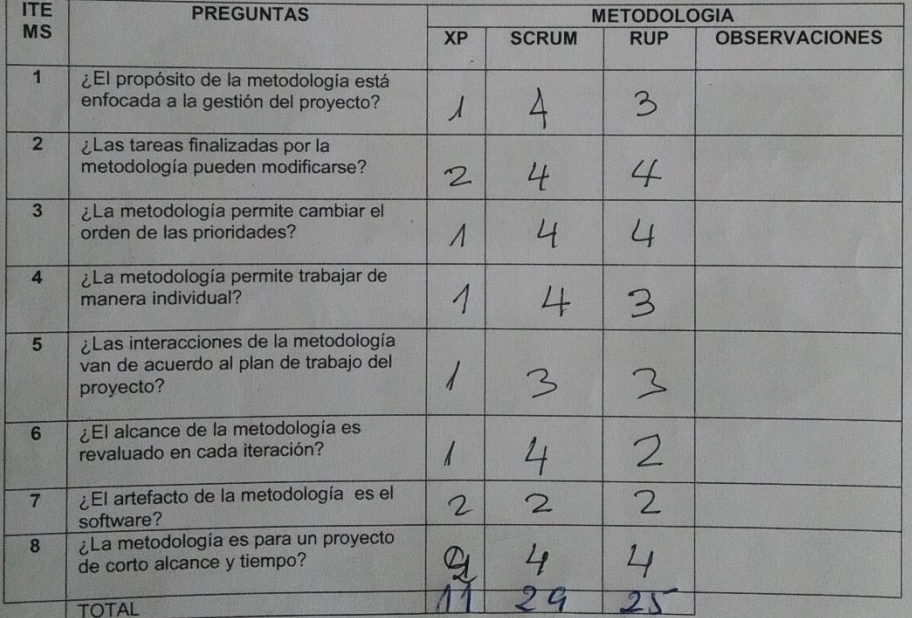

Evaluar la siguiente calificación:

1. Muy Malo

- 2. Malo
- 3. Regular
- 4. Bueno
- 5. Muy Bueno

irma del Experte

UNIVERSIDAD CÉSAR VALLEJO

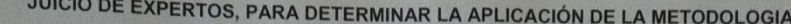

# TABLA DE EVALUACION DE EXPERTOS

Apellidos y Nombres del Experto. Der mejo lerrones Heniy Paul Título y/o Grado:

 $PhD...()$ Doctor... () Magister... (x) Ingeniero... () Otros...................Especifique

Universidad que labora: Universidad César Vallejo Lima Norte

Fecha: 17, 05, 2018

#### **TÍTULO DE TESIS**

#### SISTEMA WEB PARA EL PROCESO DE GESTION DE CITAS MÉDICAS EN EL HOSPITAL CARLOS **LANFRANCO LA HOZ**

Tabla de Evaluación de Expertos para la elección de la metodología

Mediante la tabla de evaluación de expertos, usted tiene la facultad de calificar las metodologías involucradas, mediante una serie de preguntas específicas al final de la tabla.

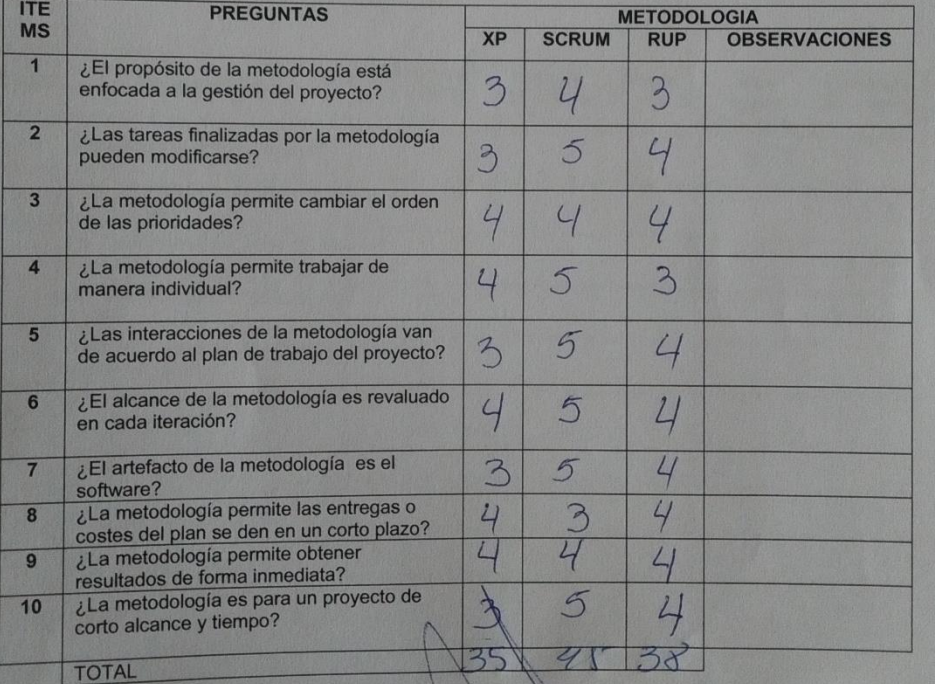

Evaluar la siguiente calificación:

- 1. Muy Malo
- 2. Malo
- 3. Regular
- 4. Bueno
- 5. Muy Bueno

Firma del Exper

Anexo 5. – Evaluación de Experto para el indicador – Ficha de registro: Porcentaje de Cumplimiento de Citas.

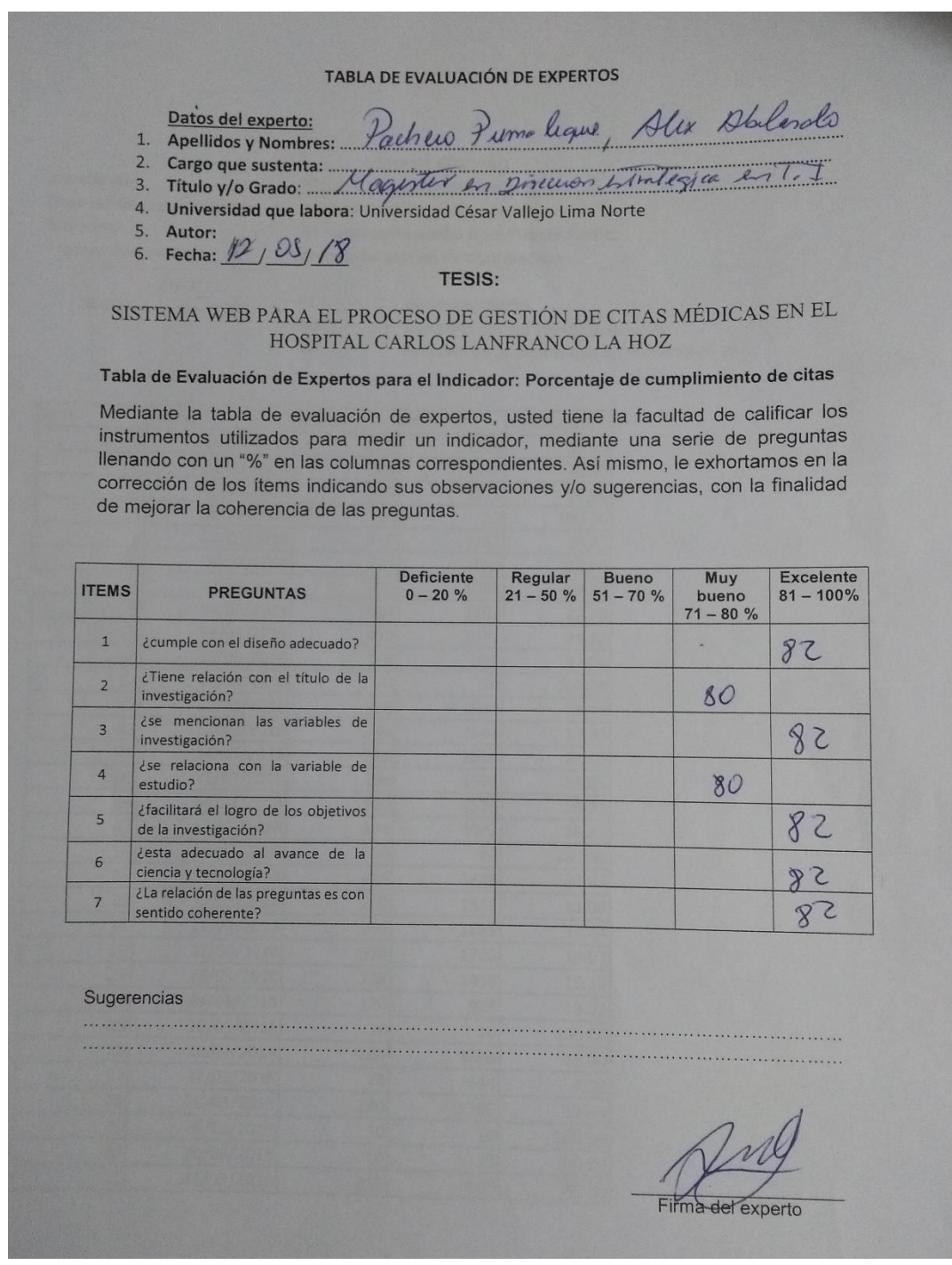

#### TABLA DE EVALUACIÓN DE EXPERTOS

#### Datos del experto: Datos del experto:<br>1. Apellidos y Nombres: 2. 2. 2. 1. 1. 2. 2. errones

 $COM$ 

 $1011$ 

2. Cargo que sustenta: Doceate Trewno Com

tema.or

- 4. Universidad que labora: Universidad César Vallejo Lima Norte
- 5. **Autor:** Silupú Arroyo Wilfredo Shielbert<br>6. **Fecha:**  $\frac{11}{100}$  OSJ 18
	-

Sugerencias

#### **TESIS:**

#### SISTEMA WEB PARA EL PROCESO DE GESTIÓN DE CITAS MÉDICAS EN EL HOSPITAL CARLOS LANFRANCO LA HOZ

#### Tabla de Evaluación de Expertos para el Indicador: Porcentaje de cumplimiento de citas

Mediante la tabla de evaluación de expertos, usted tiene la facultad de calificar los instrumentos utilizados para medir un indicador, mediante una serie de preguntas llenando con un "%" en las columnas correspondientes. Así mismo, le exhortamos en la corrección de los ítems indicando sus observaciones y/o sugerencias, con la finalidad de mejorar la coherencia de las preguntas.

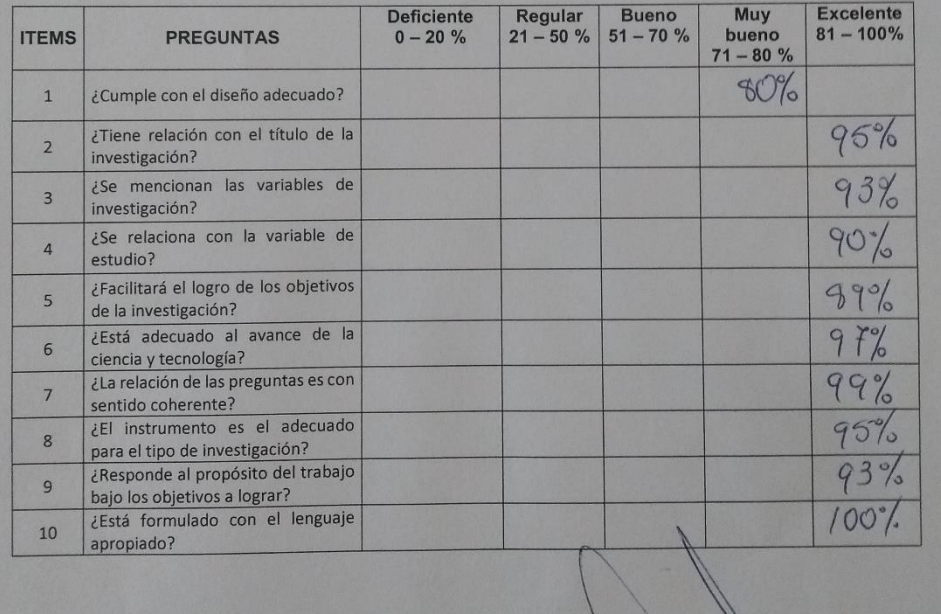

# Firma del experto

#### TABLA DE EVALUACIÓN DE EXPERTOS

humpe

Sserte

- Datos del experto:
- 1. Apellidos y Nombres: .........
- 
- 
- 2. Cargo que sustenta:<br>3. Título y/o Grado:<br>4. Universidad que labora: Universidad César Vallejo Lima Norte
- 5. Autor: Silupú Arroyo Wilfredo Shielbert
- 6. Fecha: 14 | 06 | 20/8

**TESIS:** 

# SISTEMA WEB PARA EL PROCESO DE GESTIÓN DE CITAS MÉDICAS EN EL HOSPITAL CARLOS LANFRANCO LA HOZ

# Tabla de Evaluación de Expertos para el Indicador: Porcentaje de cumplimiento de citas

Mediante la tabla de evaluación de expertos, usted tiene la facultad de calificar los instrumentos utilizados para medir un indicador, mediante una serie de preguntas llenando con un "%" en las columnas correspondientes. Así mismo, le exhortamos en la corrección de los ítems indicando sus observaciones y/o sugerencias, con la finalidad de mejorar la coherencia de las preguntas.

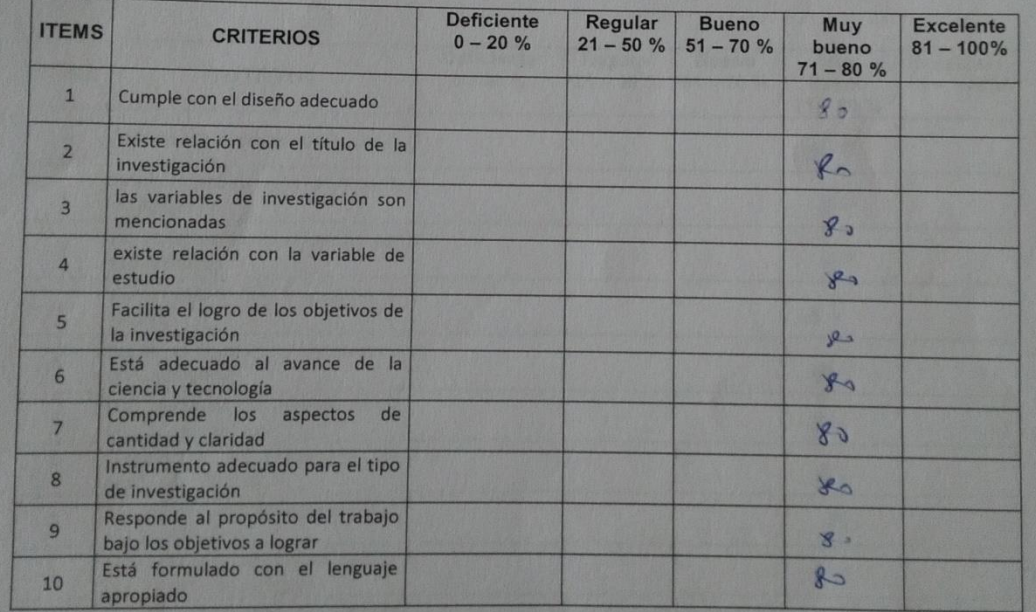

Sugerencias

Firma del experto

# Anexo 6. - Evaluación de Experto para el indicador – Ficha de registro- Cobertura

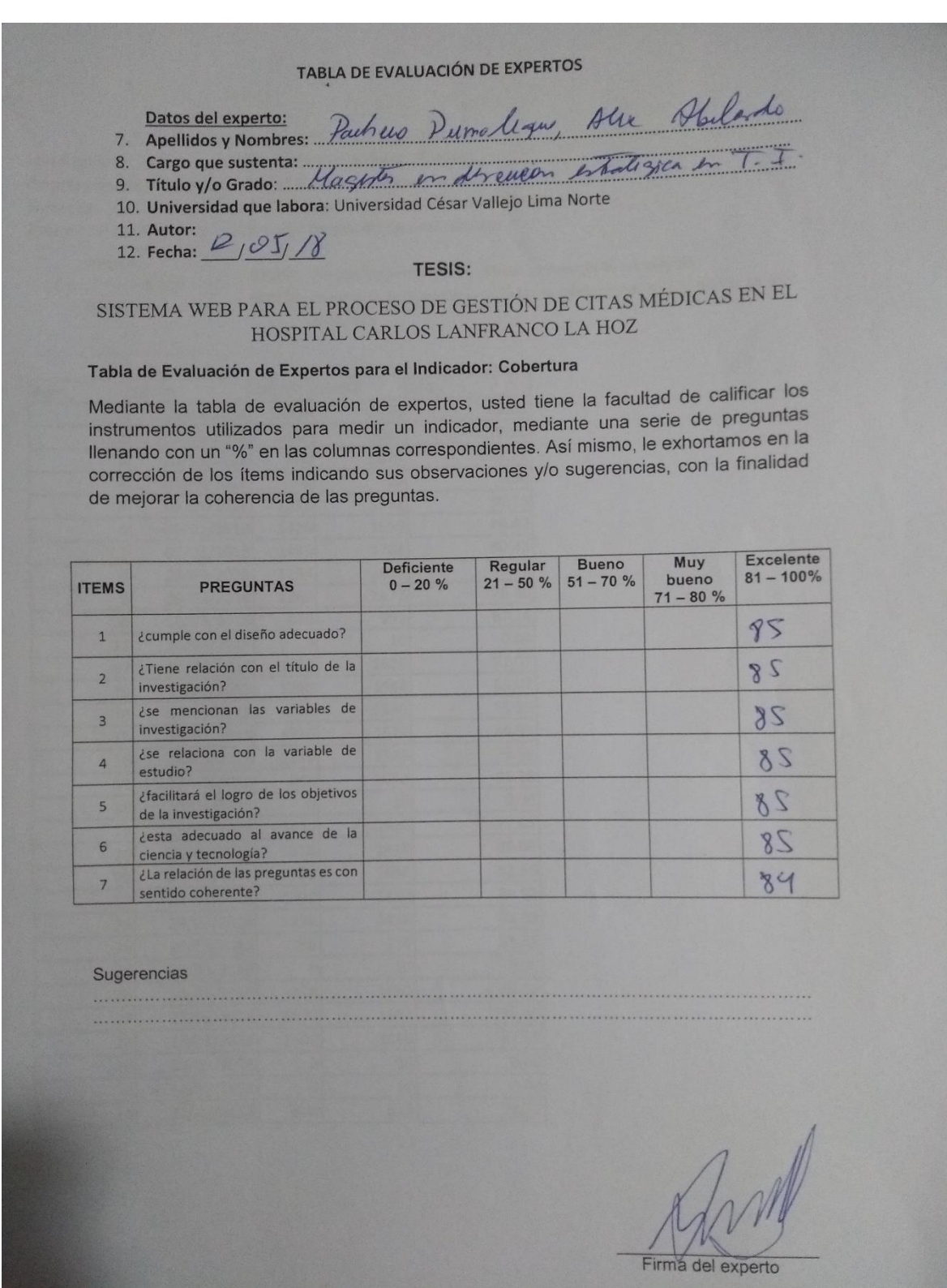

#### **TABLA DE EVALUACIÓN DE EXPERTOS**

Datos del experto:

Patos del experto:<br>
7. Apellidos y Nombres: Bermey Cerro nes

- oferna
- 10. Universidad que labora: Universidad César Vallejo Lima Norte
- 11. Autor: Silupú Arroyo Wilfredo Shielbert<br>12. Fecha:  $\frac{77}{0.5}$

#### **TESIS:**

#### SISTEMA WEB PARA EL PROCESO DE GESTIÓN DE CITAS MÉDICAS EN EL HOSPITAL CARLOS LANFRANCO LA HOZ

#### Tabla de Evaluación de Expertos para el Indicador: Cobertura

Mediante la tabla de evaluación de expertos, usted tiene la facultad de calificar los instrumentos utilizados para medir un indicador, mediante una serie de preguntas llenando con un "%" en las columnas correspondientes. Así mismo, le exhortamos en la corrección de los ítems indicando sus observaciones y/o sugerencias, con la finalidad de mejorar la coherencia de las preguntas.

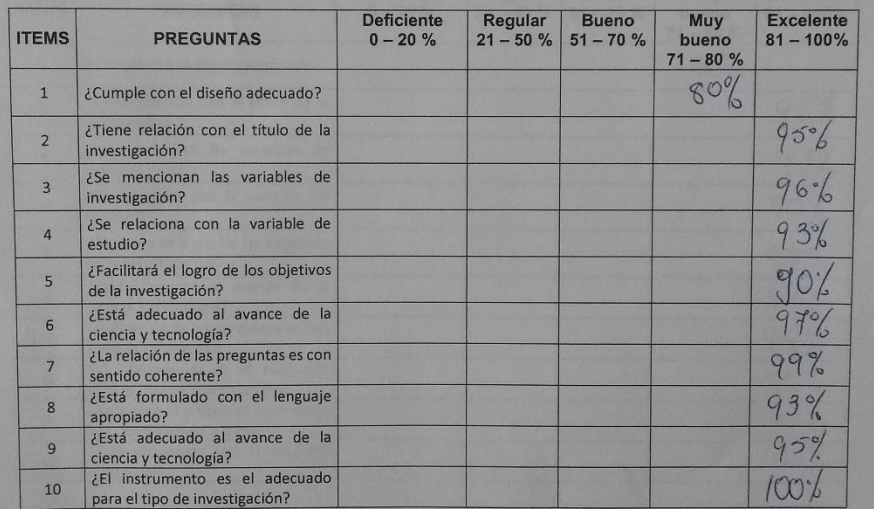

#### Sugerencias

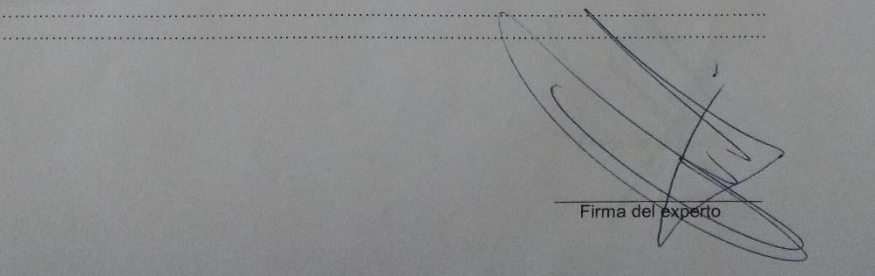

#### TABLA DE EVALUACIÓN DE EXPERTOS

Agent plan

- Datos del experto:
- 
- 7. Apellidos y Nombres:<br>8. Cargo que sustenta:<br>9. Título y/o Grado:
- 
- 10. Universidad que labora: Universidad César Vallejo Lima Norte
- 11. Autor: Silupú Arroyo Wilfredo Shielbert
- 12. Fecha: 12 /06 /2011

#### **TESIS:**

## SISTEMA WEB PARA EL PROCESO DE GESTIÓN DE CITAS MÉDICAS EN EL HOSPITAL CARLOS LANFRANCO LA HOZ

# Tabla de Evaluación de Expertos para el Indicador: Cobertura

Mediante la tabla de evaluación de expertos, usted tiene la facultad de calificar los instrumentos utilizados para medir un indicador, mediante una serie de preguntas llenando con un "%" en las columnas correspondientes. Así mismo, le exhortamos en la corrección de los ítems indicando sus observaciones y/o sugerencias, con la finalidad de mejorar la coherencia de las preguntas.

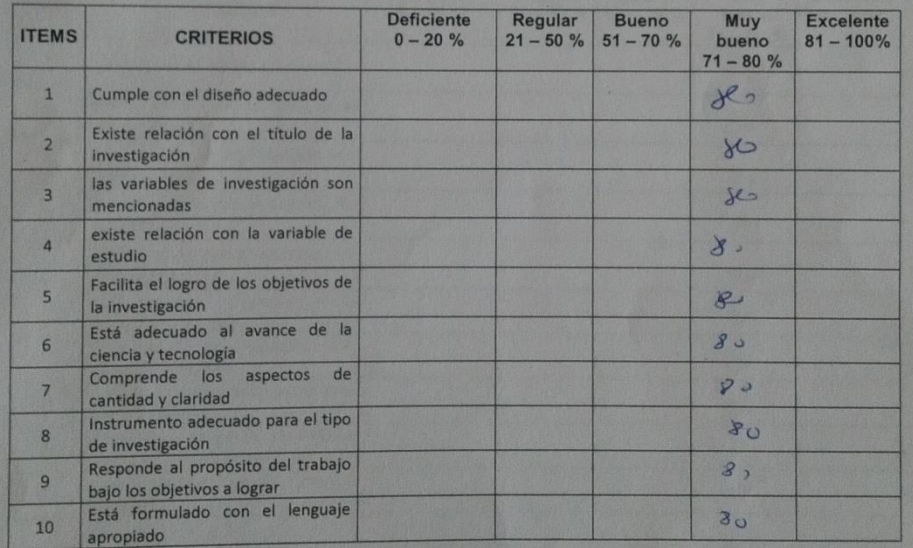

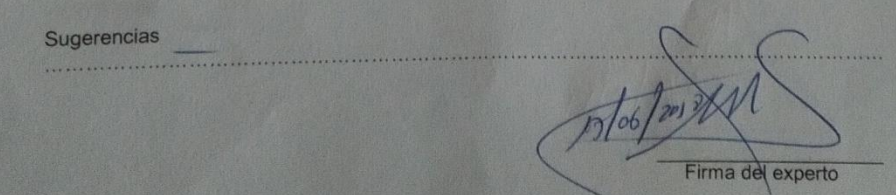

Anexo 7. – Validación de Instrumento – Ficha de registro: Test Agosto de Porcentaje de Cumplimiento de Citas.

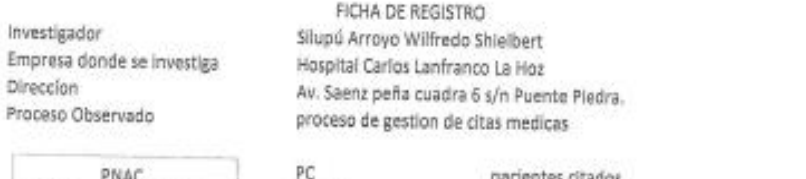

PNAC

VPNAC

 $VPNAC = \frac{PNA}{P}$  $\times$  100 PC.

es otados J. pacientes que no acuden a sus citas volumen de pacientes que no acuden a su cita

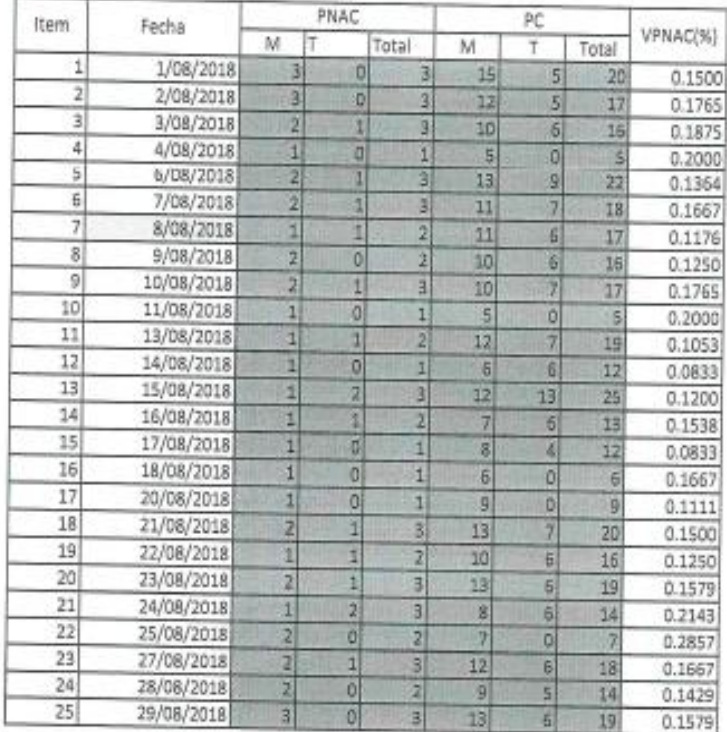

**SEA PERU RIO HAM** JUAN ALEJA omeer<br>mia Sakut

# Ficha de registro: Re-Test Setiembre de Porcentaje de Cumplimiento de Citas.

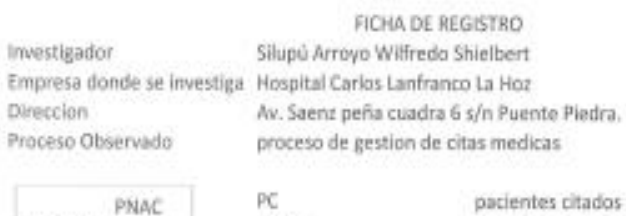

PNAC VPNAC-X 100 PC

PNAC VPNAC pacientes citados pacientes que no acuden a sus citas volumen de pacientes que no acuden a su cita

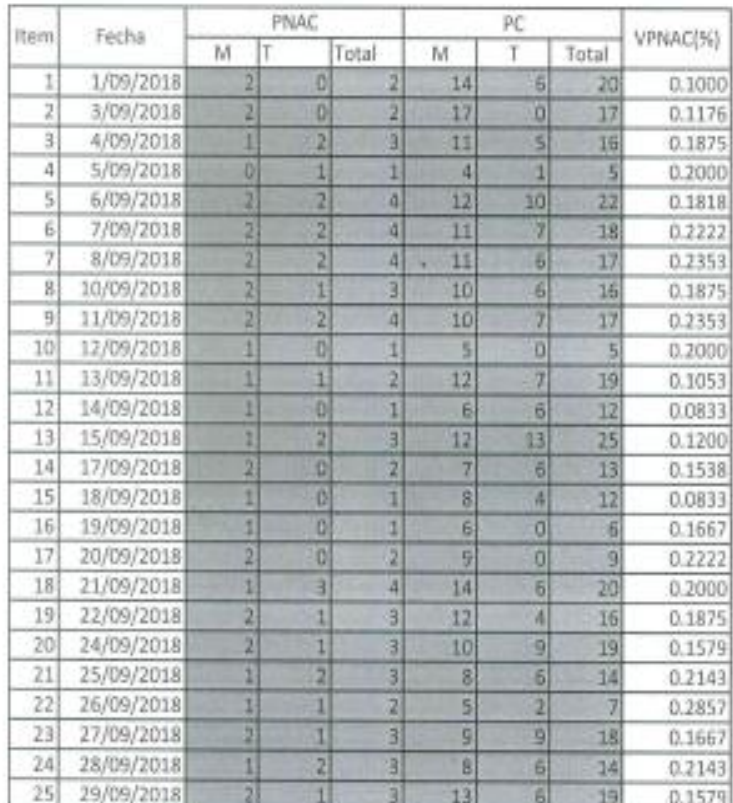

**SO PERU JUAN ALEJANDRO RO UD MAMA** 

# Anexo 8. – Validación de Instrumento – Ficha de registro: Test Agosto de Cobertura.

FICHA DE REGISTRO

Investigador Direccion

Proceso Observado

 $c = \frac{\text{WPySP}}{2 \times 100}$ NPNSP

Silupú Arrayo Wilfredo Shielbert Empresa donde se investiga Hospital Carlos Lanfranco La Hoz Av. Saenz peña cuadra 6 s/n Puente Piedra. proceso de gestion de citas medicas

> NPUSP numero de personas que utilizan un servicio en un periodo NPNSP numero de personas que necesitan el nismo servicio en el nismo período  $\mathcal{L}$ cobertura

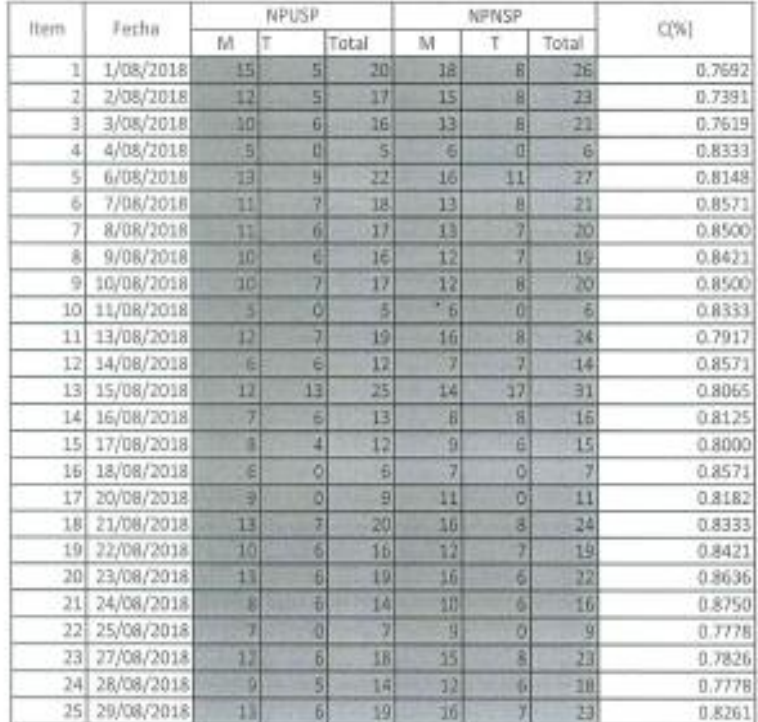

@ PENU 22 AIRN ALE ANNO RESARDO MARANT

# Ficha de registro: Re- test Setiembre de Cobertura.

investigador — Silupú Arroyo Wilfredo Shielbert<br>Empresa donde se investiga — Hospital Cerios Lorfranco La Hox<br>Chrescion — — — — Av. Seera peña cuadro 6 s/e Puerte Pedro. Proceso Observado  $C = \frac{N^{p}US^{p}}{N^{p}NS^{p}} \times 100$ 

FIONA DE REGISTRO

NPLSP - ramero de persanas què utilitar an aervicia anun període<br>NPMEP - ramero de personas que recesitar el miamo aervicia en el nivano período<br>C  $i$ sianua

proceso de gestion de citas medicio.

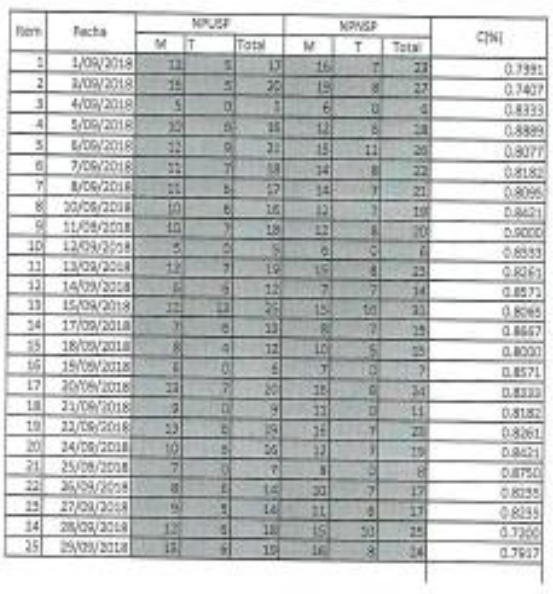

**BEAT** PERU **JUAN ALE JANDRO ROSARJO MA** 

### Anexo 9. - Carta de Aceptación

**Hospital Carlos Ministerio** Perú de Salud "Año del Diálogo y la Reconciliación Nacional" **CARTA DE ACEPTACIÓN** Puente Piedra 16/04/2018 Ing. Raúl Eduardo Huarote Zegarra Coordinador de la escuela profesional de Ingeniería de Sistemas Presente Tengo el agrado de dirigirme a Usted, con la finalidad de hacer de su conocimiento que el Sr Wilfredo Shielbert Silupú Arroyo, alumno de la Escuela de Ingeniería de Sistemas, de la Institución Universitaria que Usted representa, ha sido admitido para realizar sus Prácticas<br>Preprofesionales en nuestra institución, teniendo como fecha del 16 de abril al 21 de diciembre del 2018 en el área de Informática, en el Horario de Lunes a viernes de 8:00 am a 4:00 pm. Aprovecho la oportunidad para expresarle mi consideración y estima personal. Atentamente PERU Migist LIC JUAN CAR **OS VASQUEZ RE**  $V_F$ Jefe de Equipo de Informática y Telecomunicaciones Página Web: www.hcllh.gob.pe Dirección: Av. Sáenz Peña cuadra 6 s/n- Puente Piedra Teléfono 5482010 Informática - anexo 151

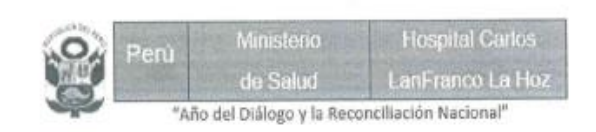

#### ACTA DE IMPEMENTACIÓN

'SISTEMA WEB PARA EL PROCESO DE GESTIÓN DE CITAS MÉDICAS EN EL HOSPITAL CARLOS LANFRANCO LA HOZ".

El sr. Freddy Alex Rivas Salinas identificado con DNI: 10684322 Jefe de Ventanilla única del Hospital Carlos Lanfranco La Hoz, con ruc 20203531550.

Certifica:

Que el sr. Wilfredo Shielbert Silupu Arroyo, identificado con DNI Nº 10028365, ha desarrollado e implementado el "Sistema web para el proceso de gestión de citas médicas" en base a nuestros requerimientos y necesidades funcionando de manera optima y con eficiencia.

Se manifiesta el agradecimiento por la implementación, se expide el presente documento a solicitud del interesado, para los fines que crea conveniente.

ä,

**OF PERU** de Belud ( Nativest **Caroline** FREDAY ALEX RI **PRS SALINAS** 

Lima 01 de Octubre del 2018
# Anexo 10 - Matriz de Consistencia

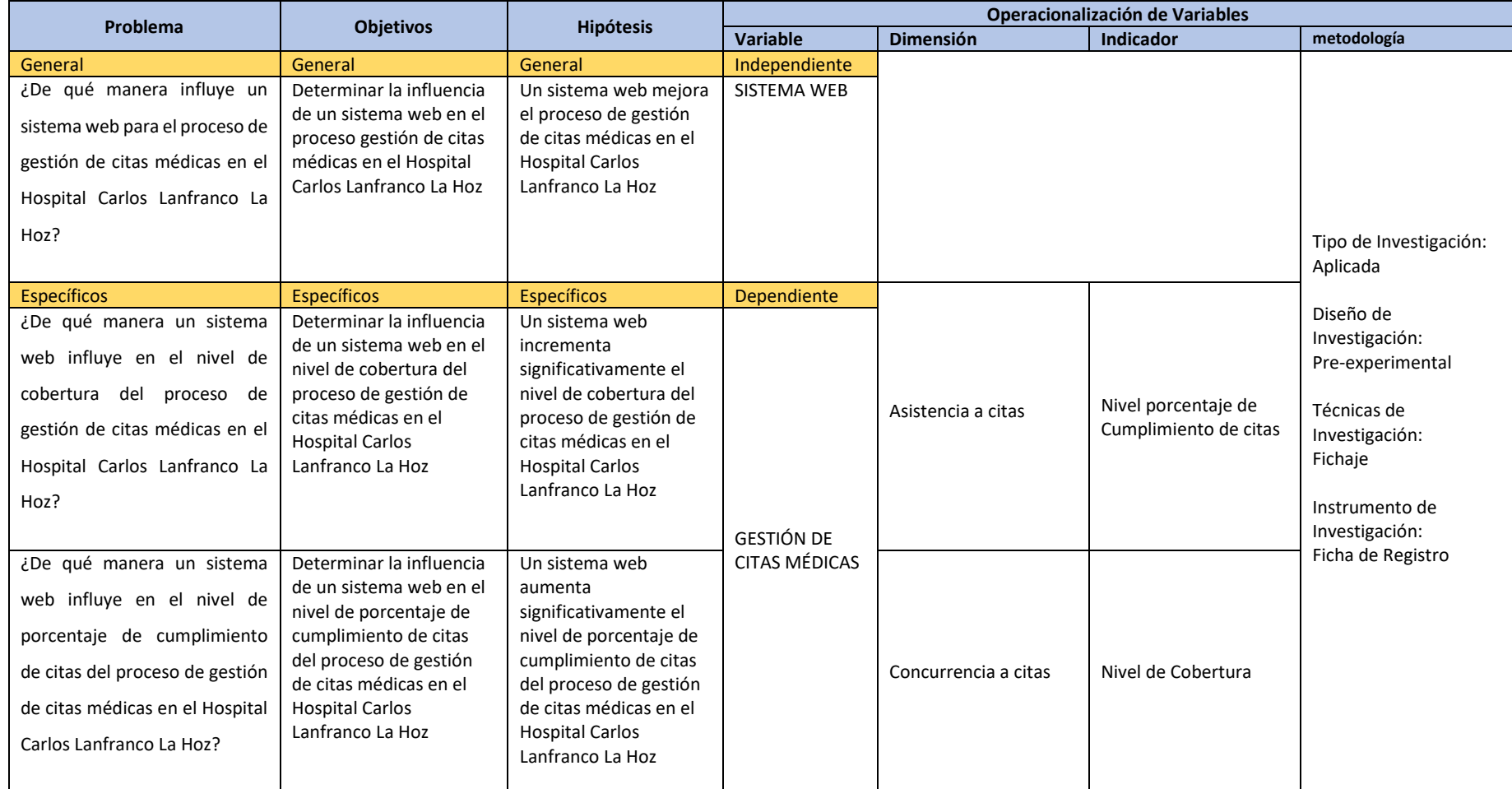

# **PROYECTO**

# **SISTEMA WEB PARA EL PROCESO DE GESTIÓN DE CITAS MÉDICAS DESARROLLO DE LA METODOLOGÍA SCRUM DEL SOFTWARE**

Tabla de contenidos

- 1. Introducción
	- 1.1 Propósito
- 2. Descripción
	- 2.1 Roles
	- 2.2 Valores de trabajo
	- 2.3 Tiempos
- 3. Artefactos
	- 3.1 Pila de producto
	- 3.2 Pila de producto priorizado
	- 3.3 Pila de Sprint
	- 3.4 Reunión de inicio de Sprint
	- 3.5 Historia de usuario
	- 3.6 Burn-Down
	- 3.7 Reunión de cierre de Sprint

Caso de uso del negocio

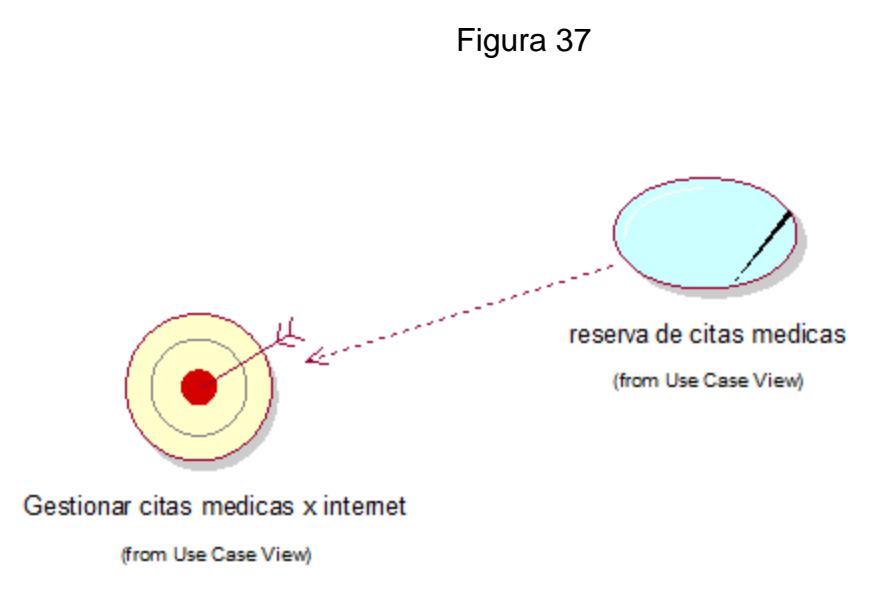

#### 1. Introducción

En este proyecto de desarrollo de software, se aplicará una metodología ágil, también llamado marco de trabajo conocido como SCRUM, que nos permitirá responder a los cambios y necesidades de la institución pública del estado en el sector Salud Hospital Carlos Lanfranco La Hoz.

El proyecto fue propuesto por Wilfredo Shielbert Silupú Arroyo, basado en una metodología SCRUM, ya que se adapta mejor a la forma de trabajo de la empresa, cumpliendo con las historias de usuario que indica la metodología teniendo como referencia los detalles de los Sprints.

El objetivo del desarrollo es tener un plan en el que todos los procesos de Scrum se cumplan de acuerdo a las características del proyecto,

- 2. Desarrollo
- 2.1 Roles**:**

El equipo Scrum incluye tres roles: el Scrum Master, el Scrum Team y el Product Owner.

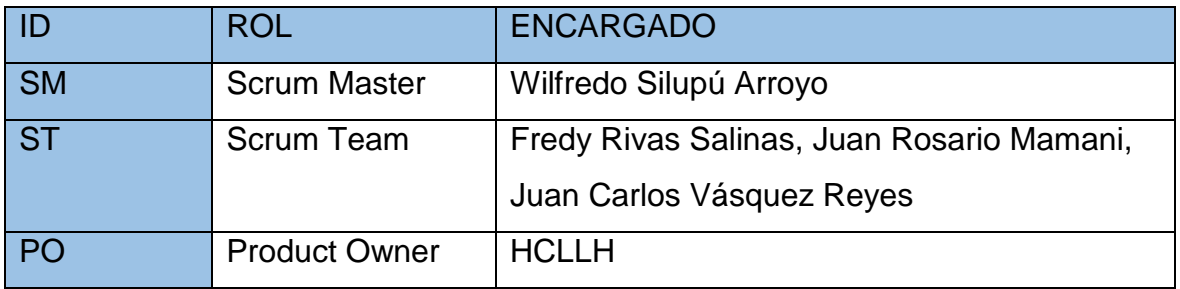

2.2 Valores de trabajo.

En el equipo de trabajo se identifica ciertos valores y estos asuman determinado rol y responsabilidad para la continuidad del proyecto, a continuación, ciertos valores:

El compromiso con el proyecto

Llegar a consensos

El respeto por parte de cada uno de los miembros que conforman el proyecto

Adaptabilidad al cambio

Hacer que perdure el producto.

2.3 Tiempos

Se estableció el horario junto con el Product Owner

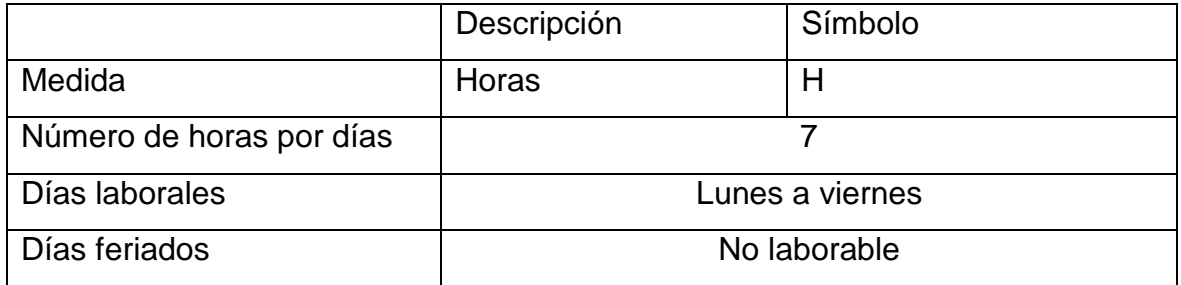

# 3. Artefactos

# Product Backlog

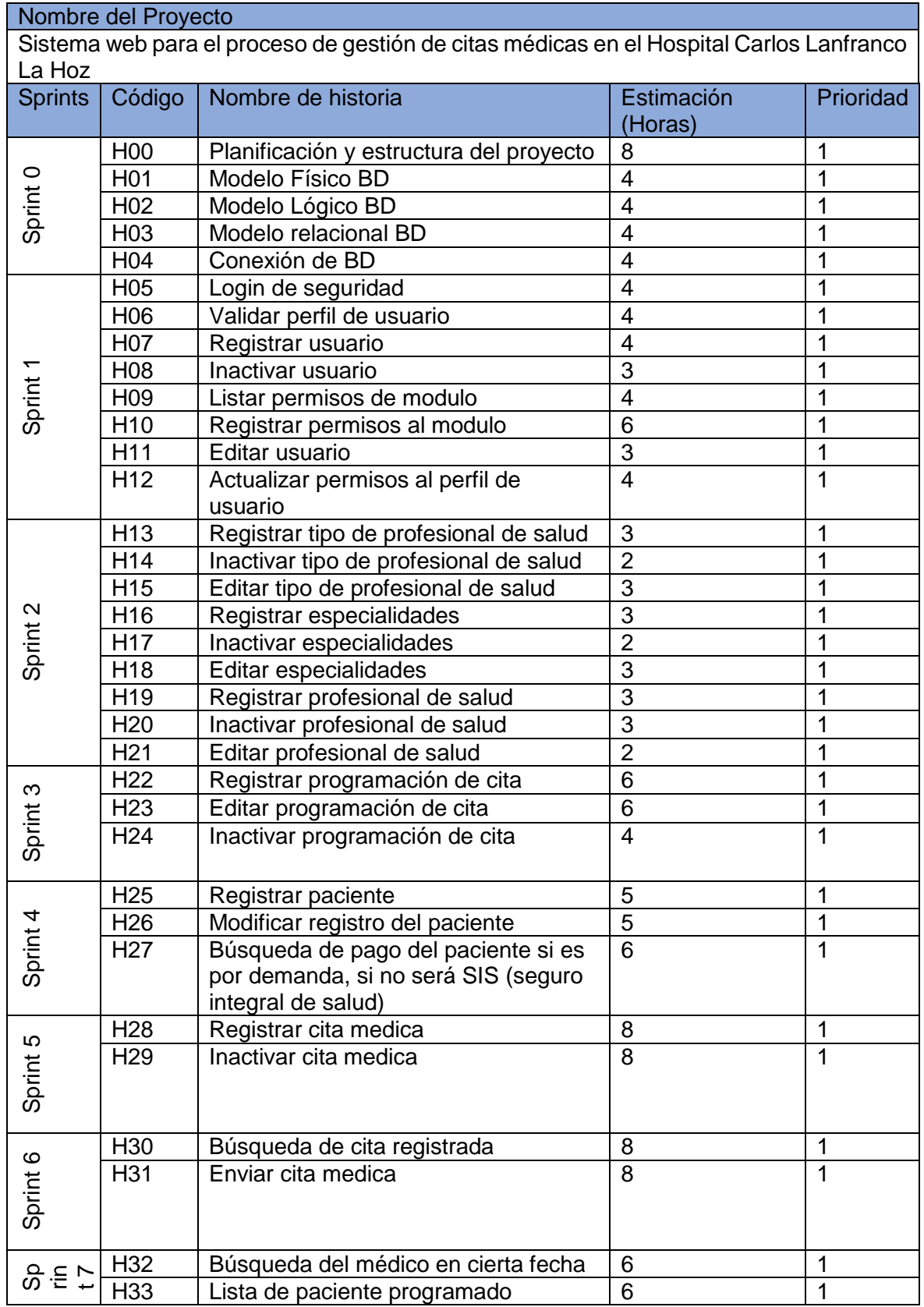

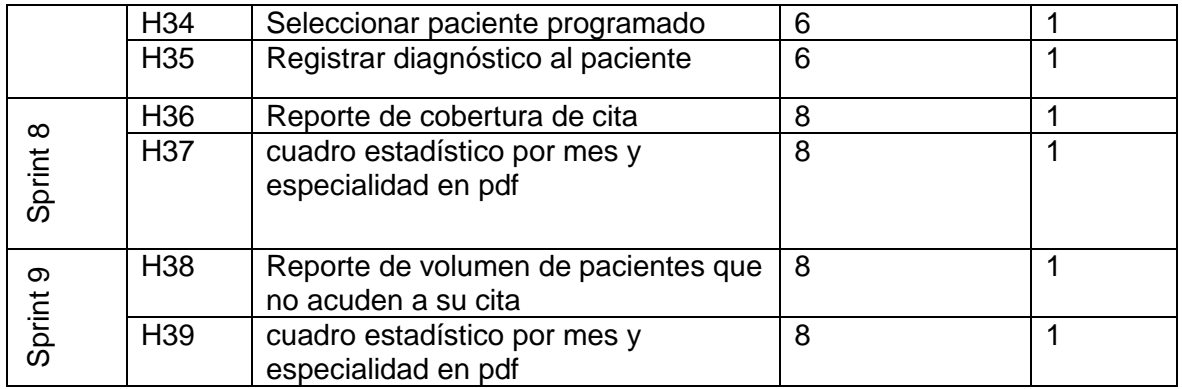

# HISTORIAS DE USUARIO

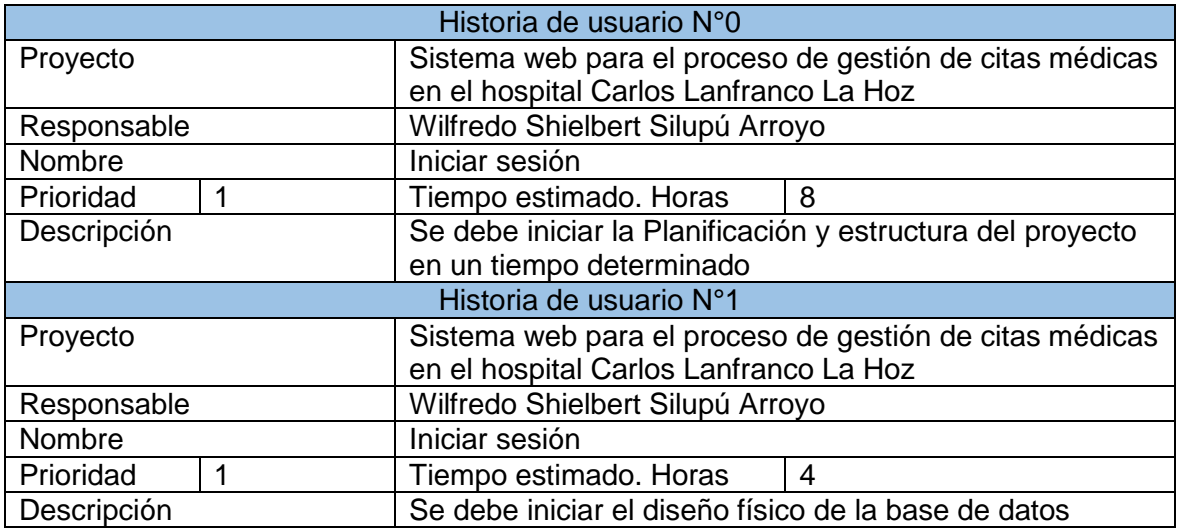

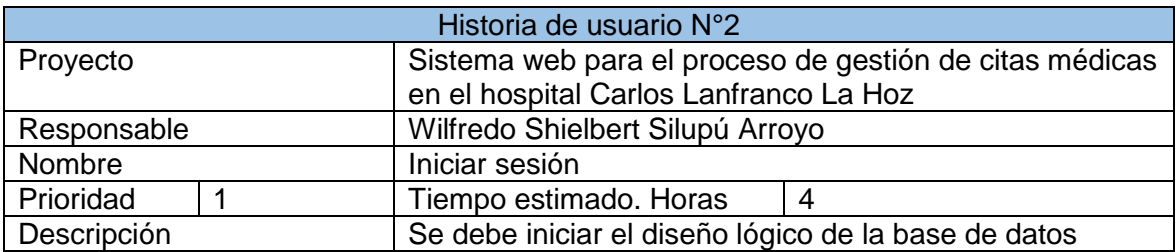

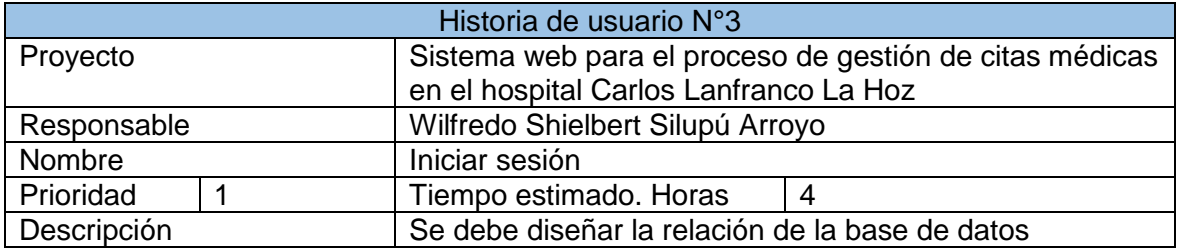

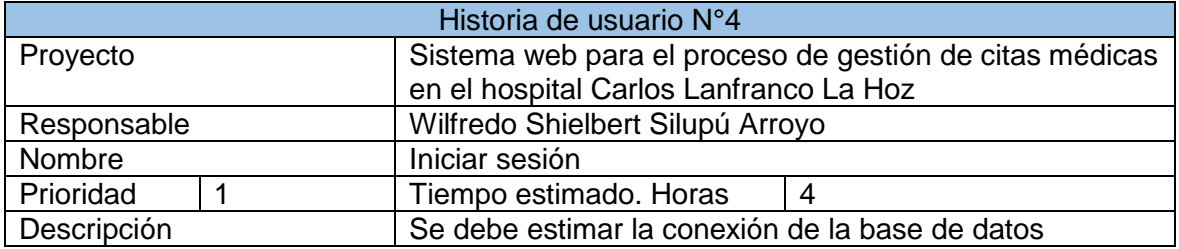

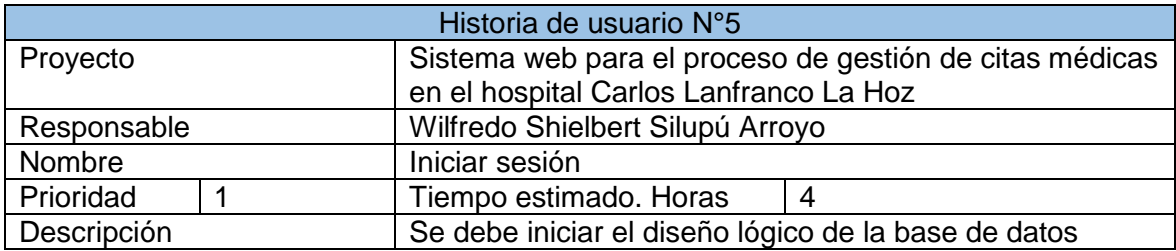

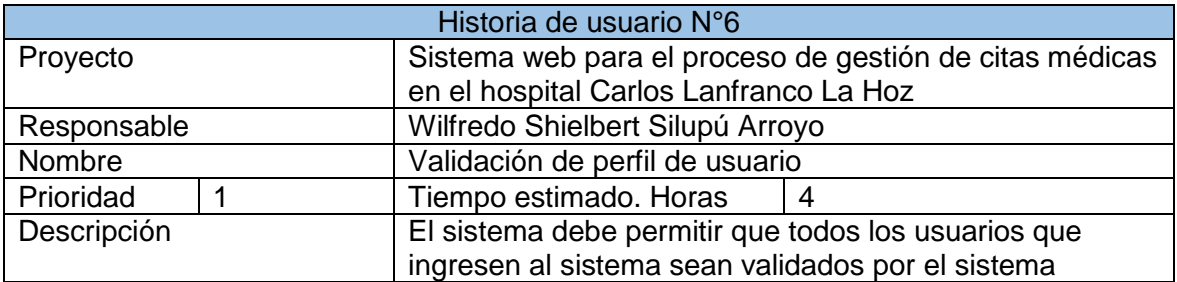

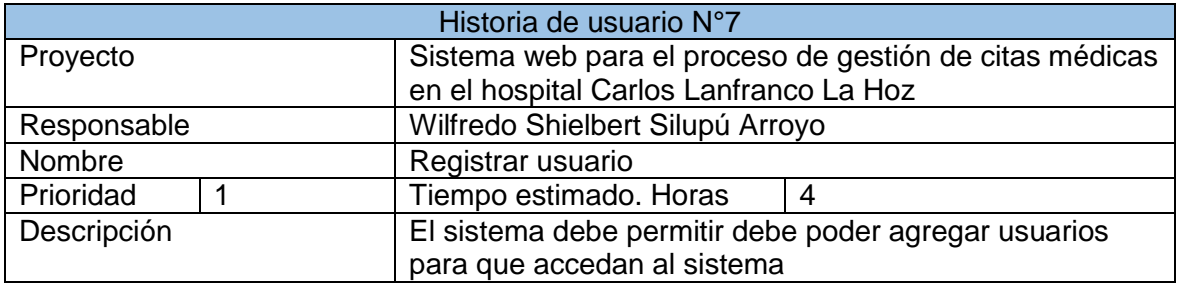

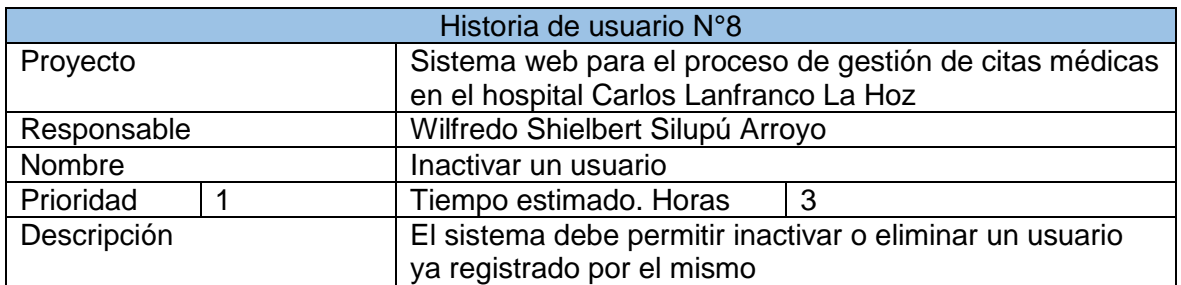

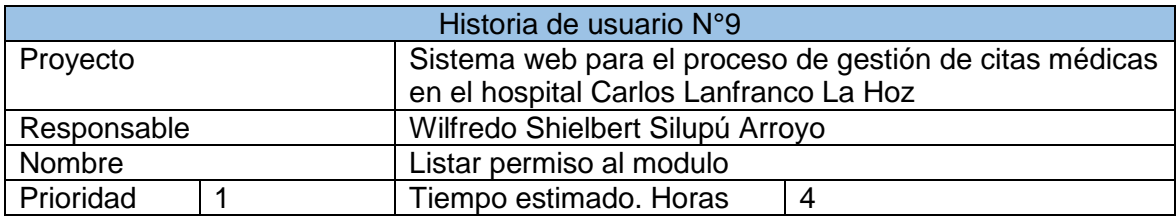

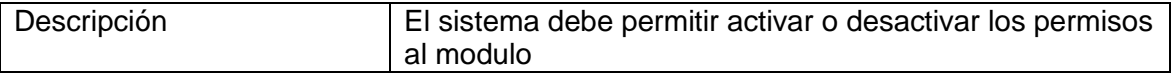

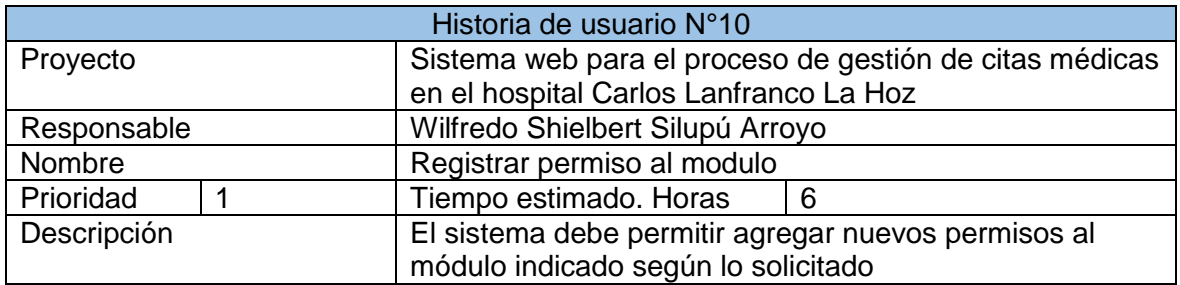

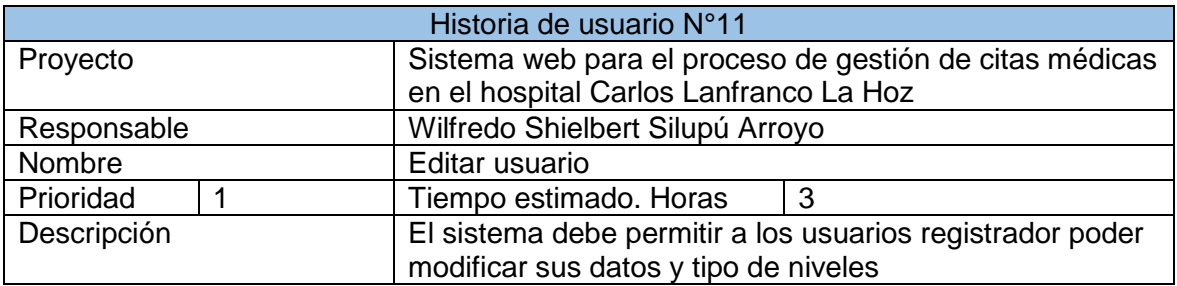

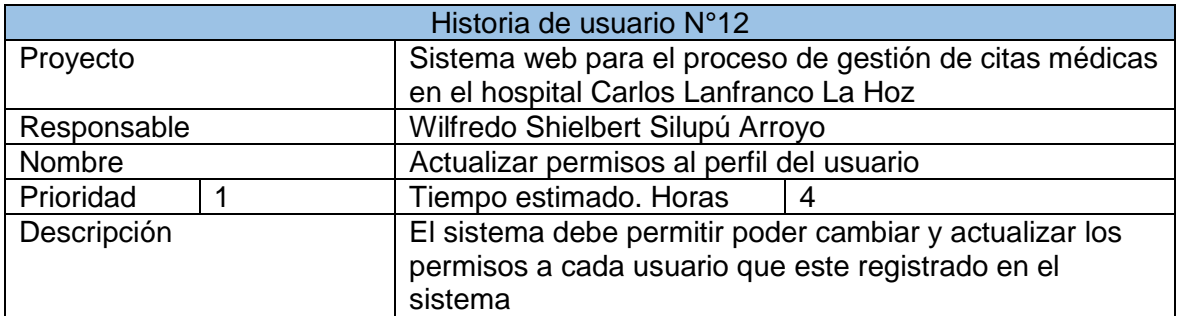

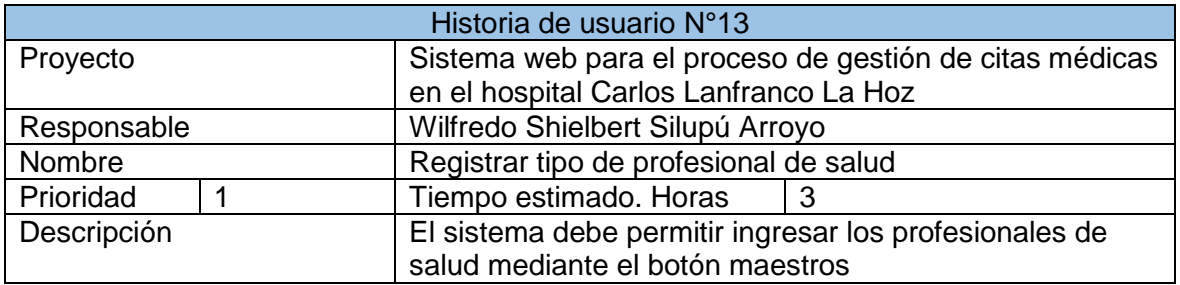

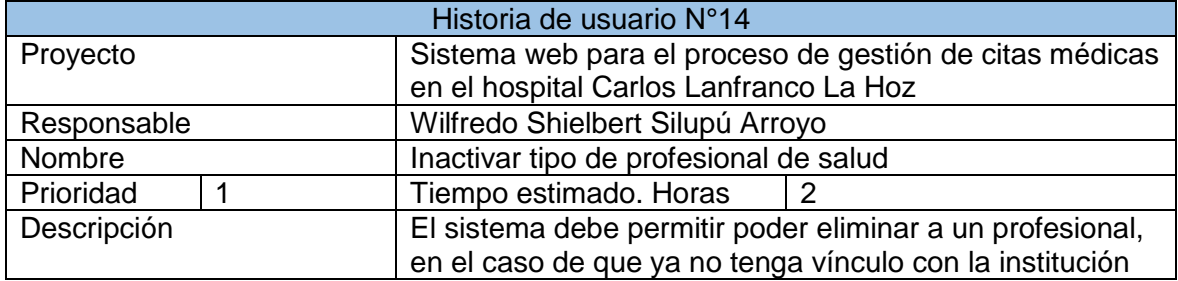

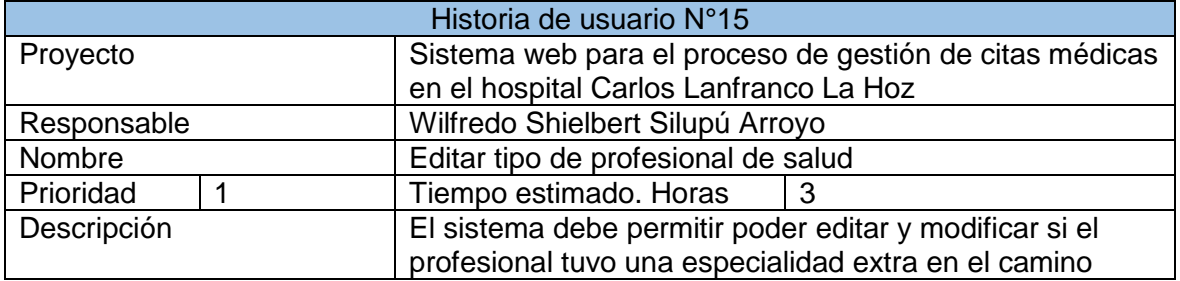

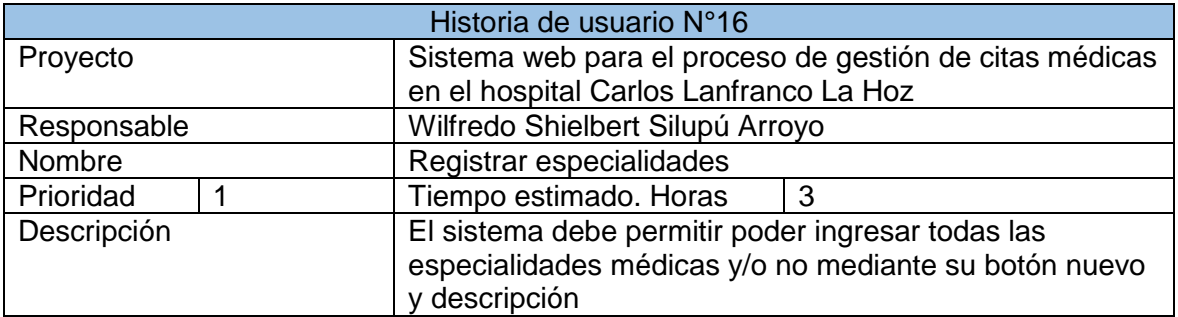

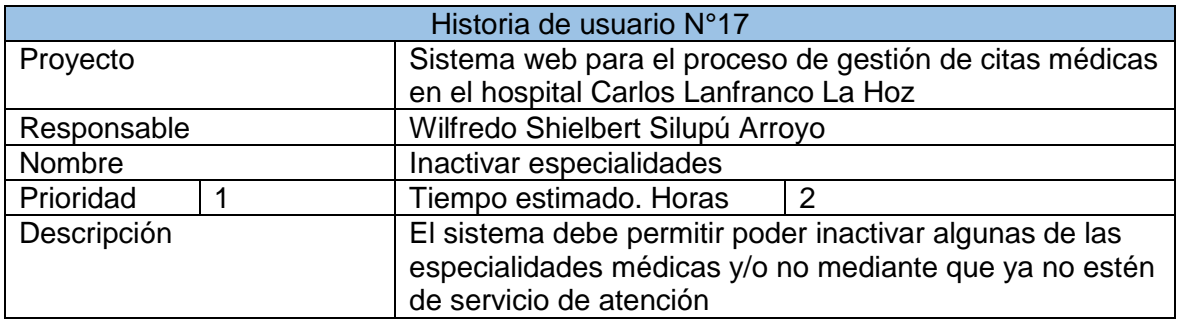

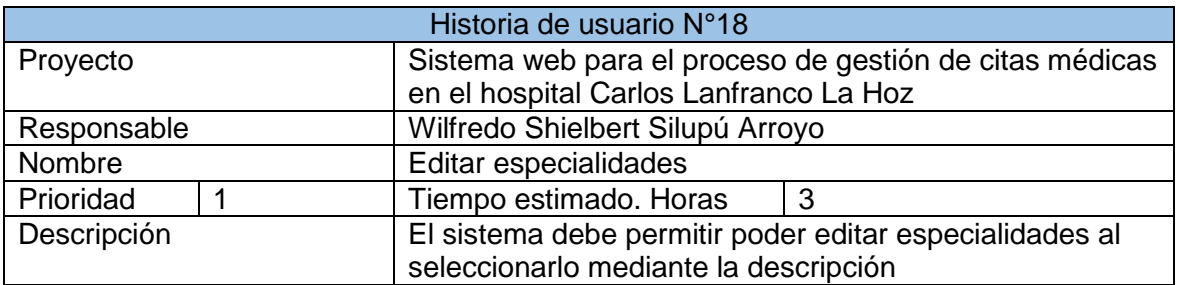

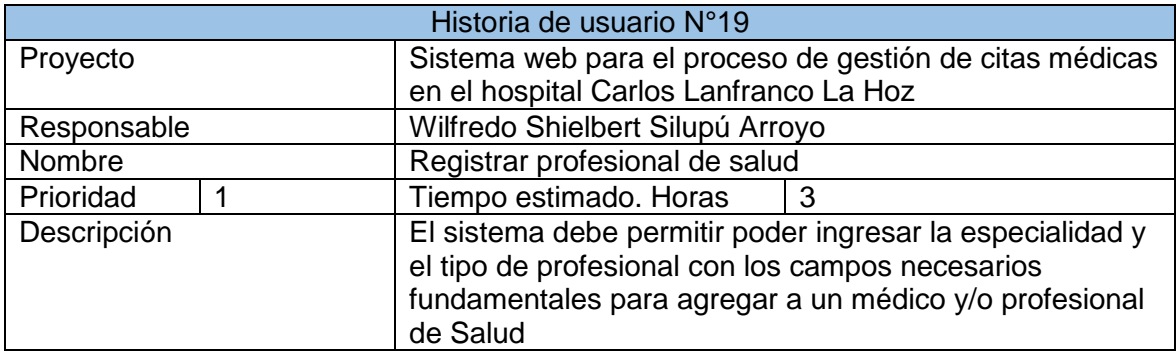

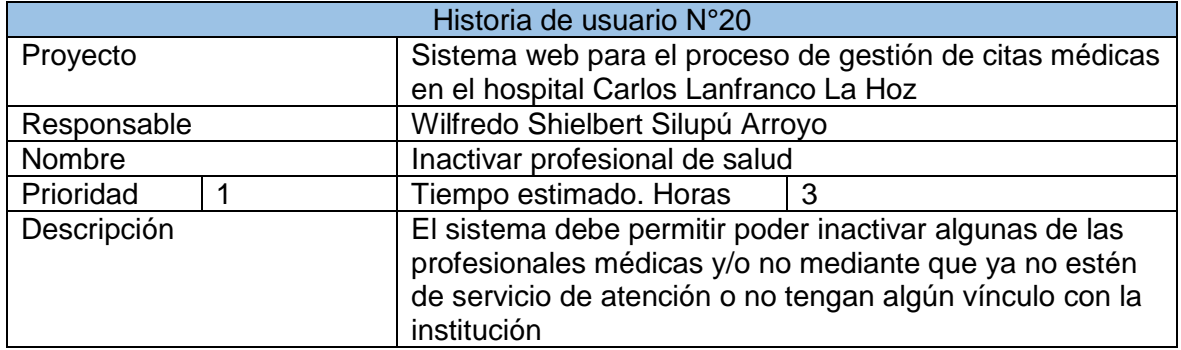

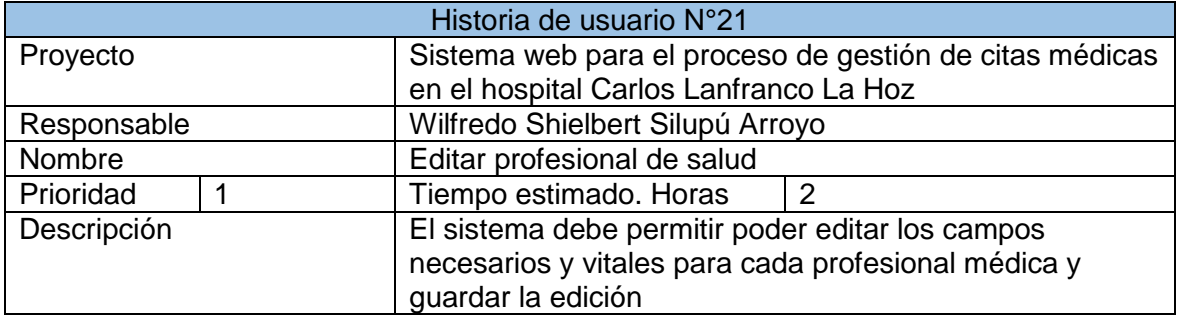

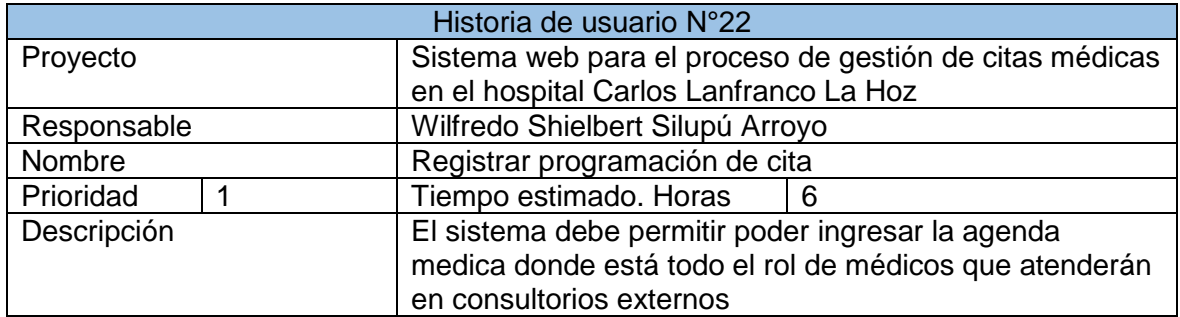

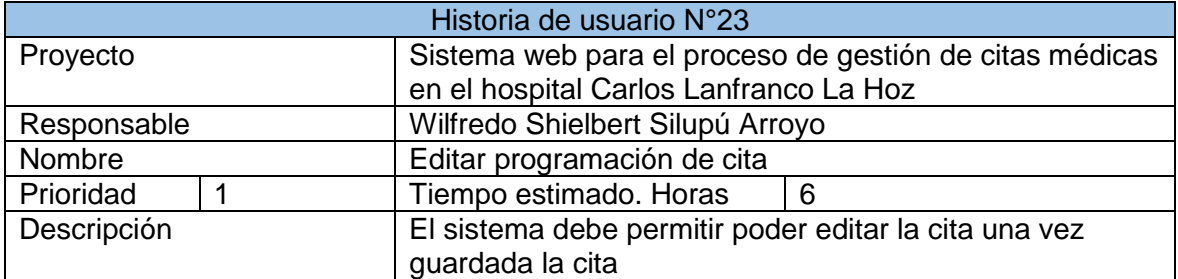

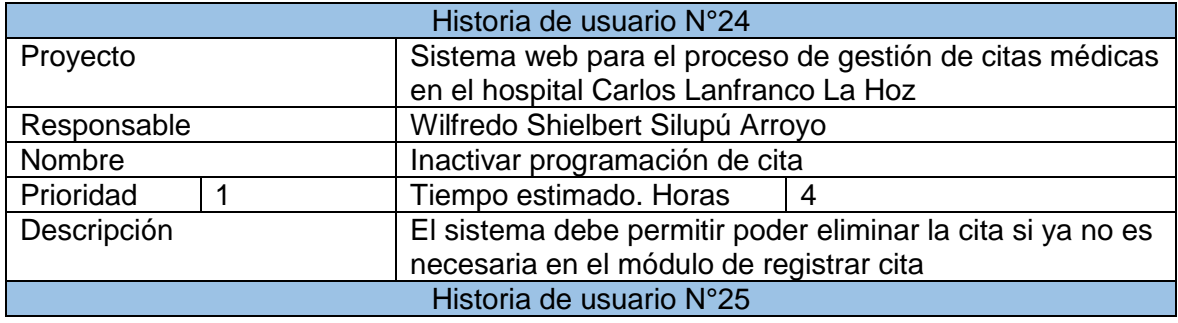

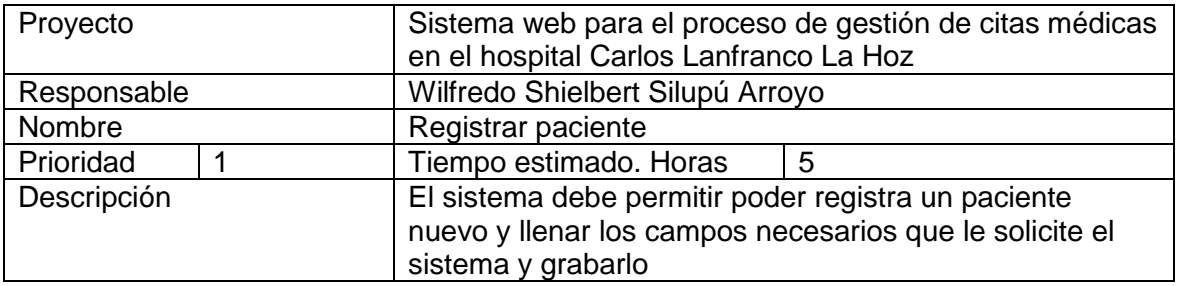

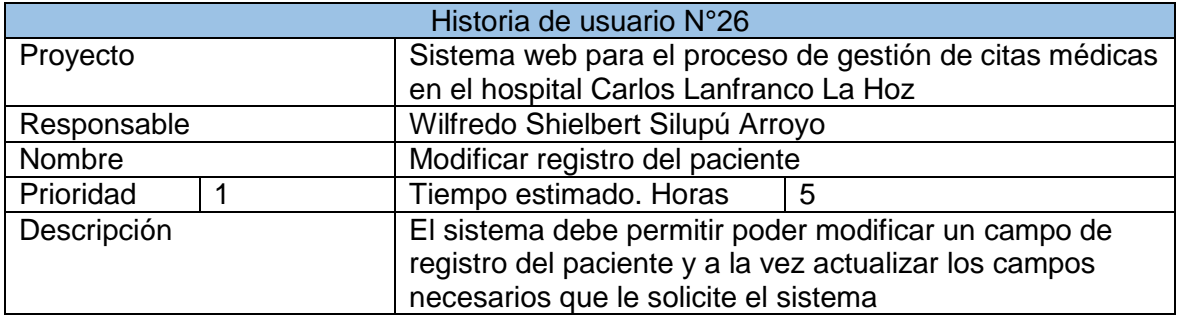

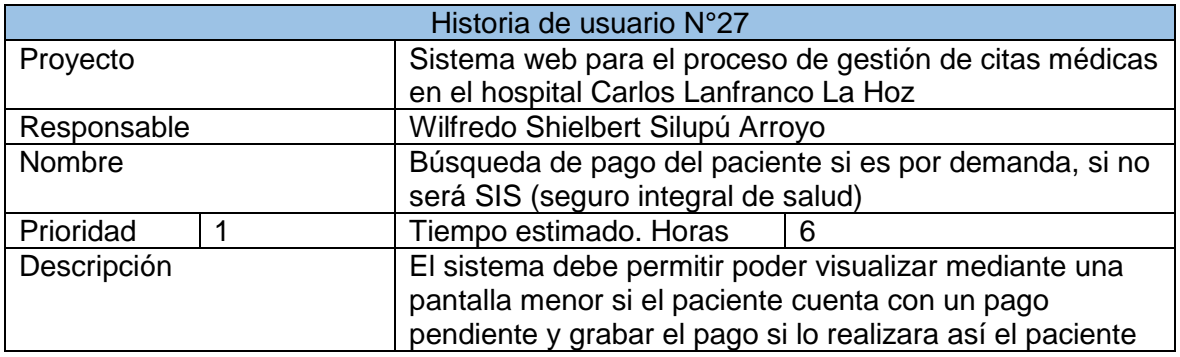

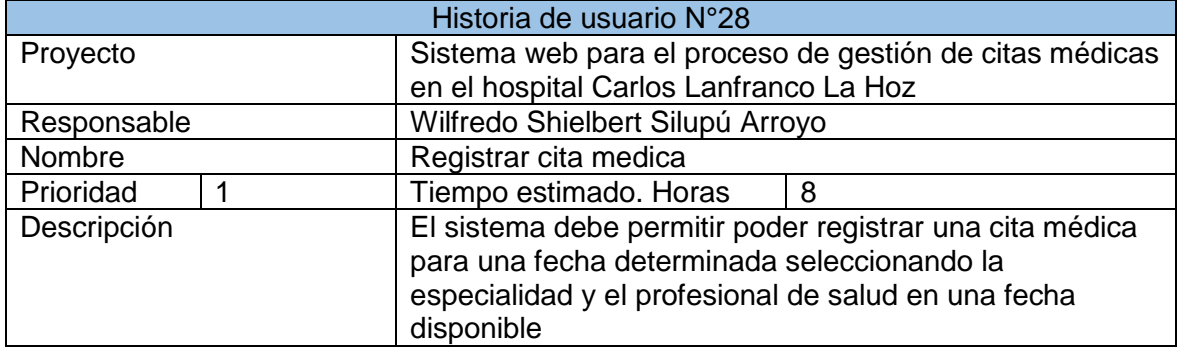

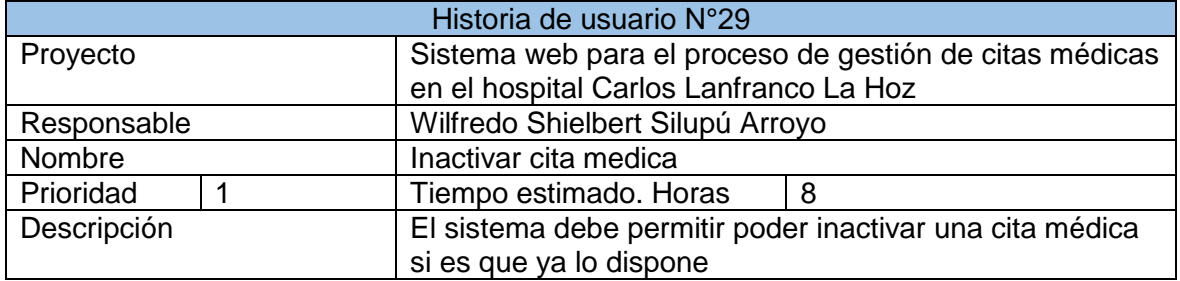

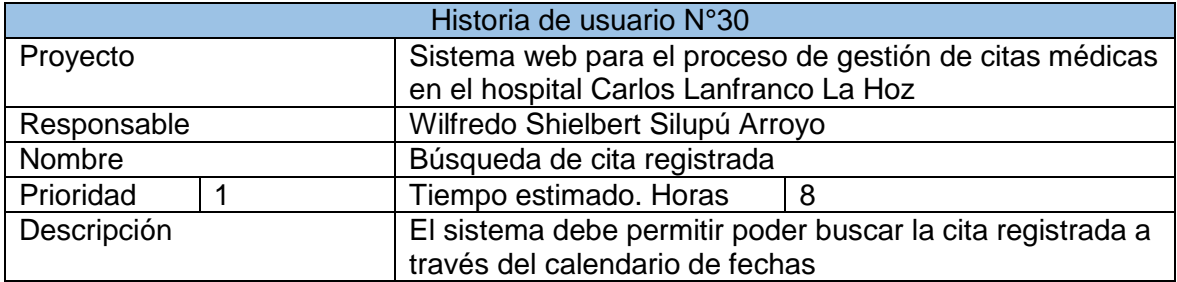

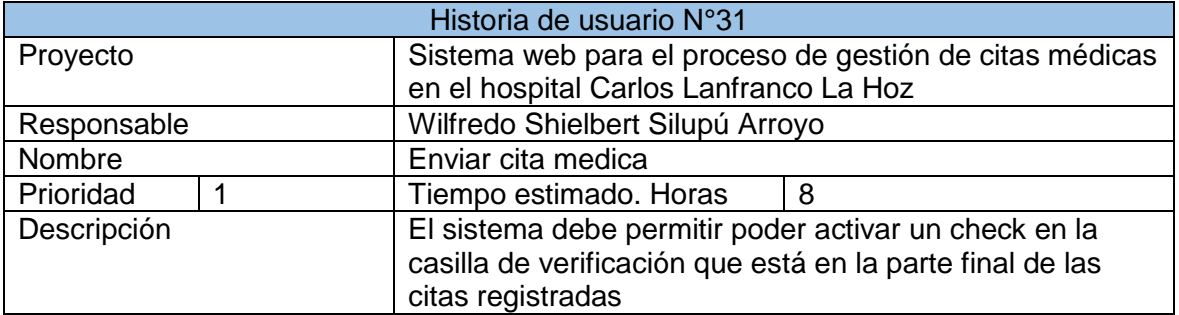

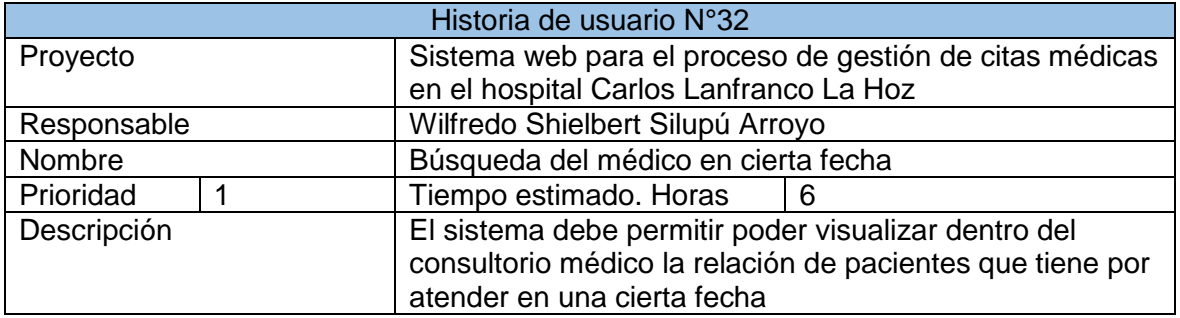

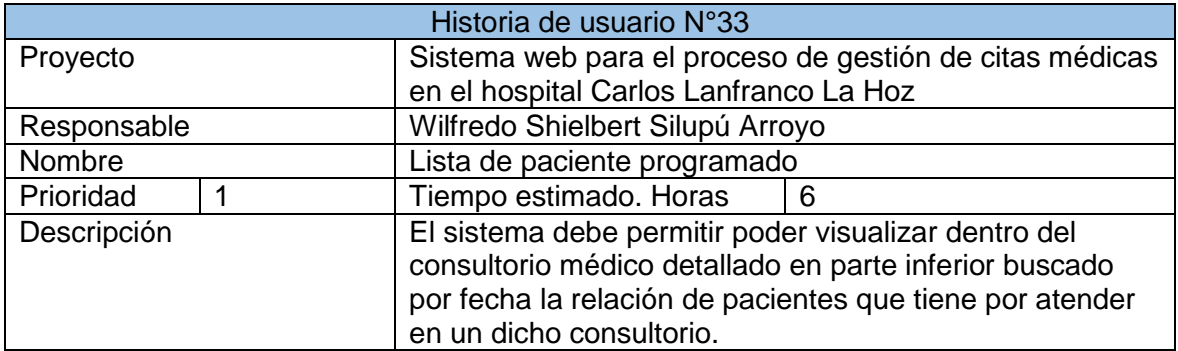

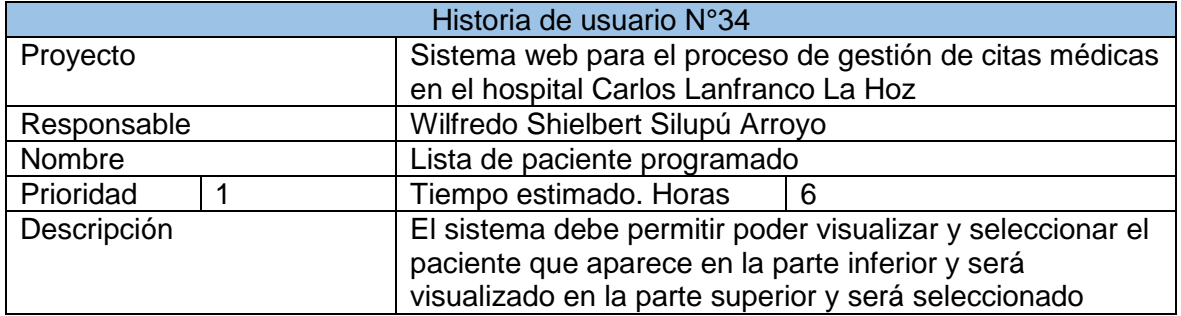

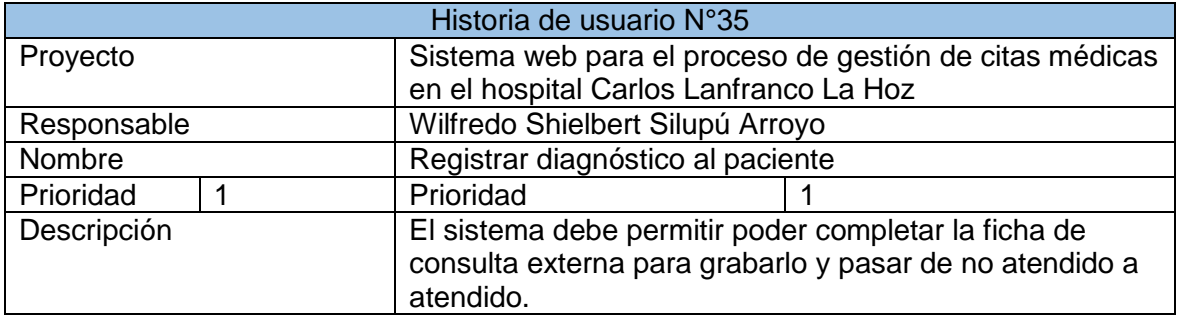

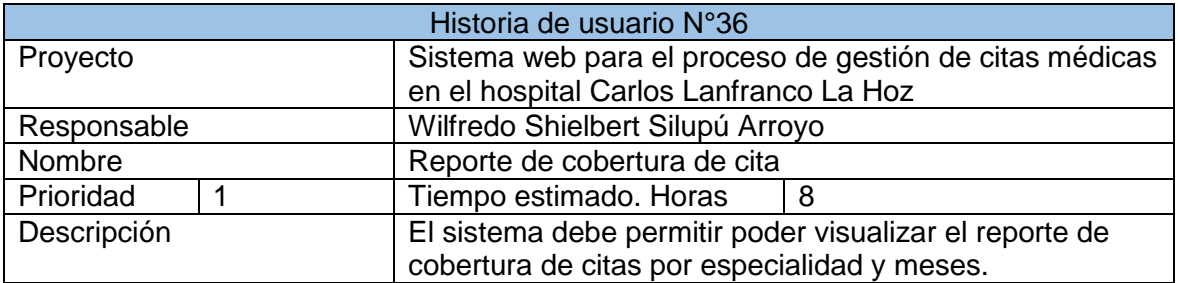

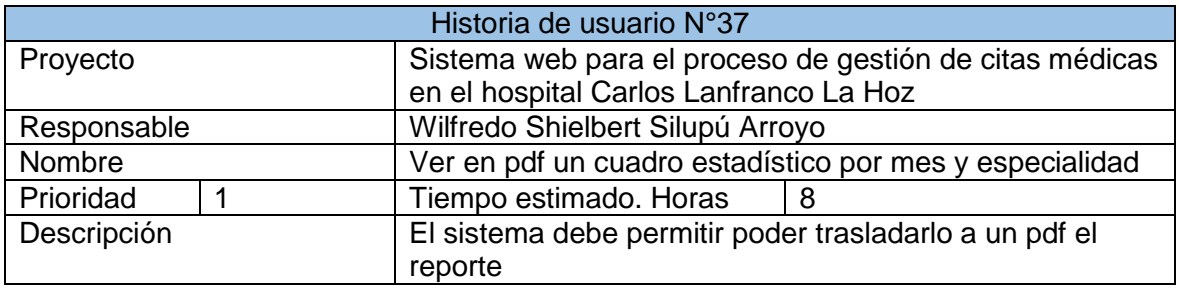

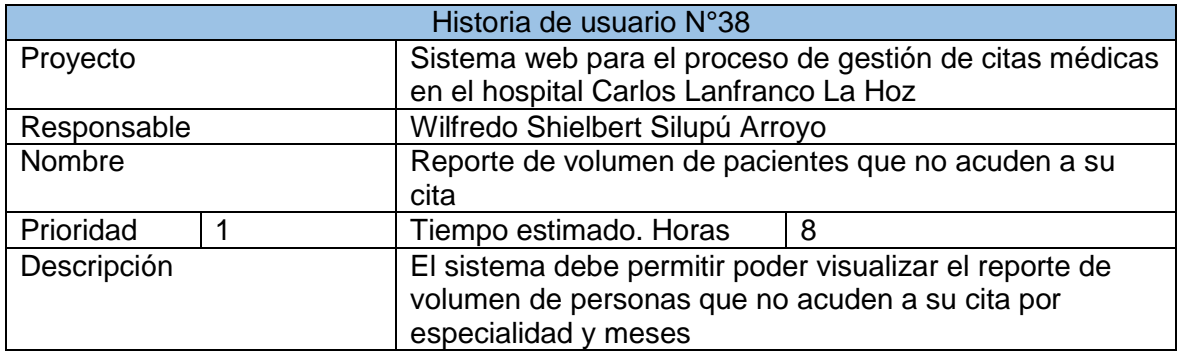

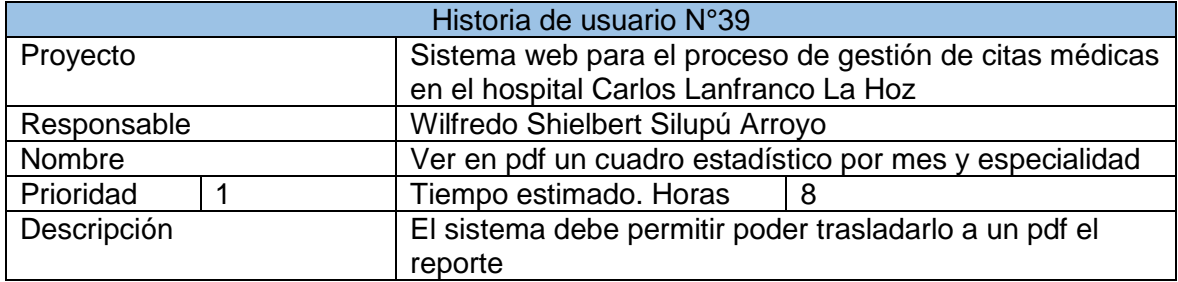

# **SPRINT BACKLOG**

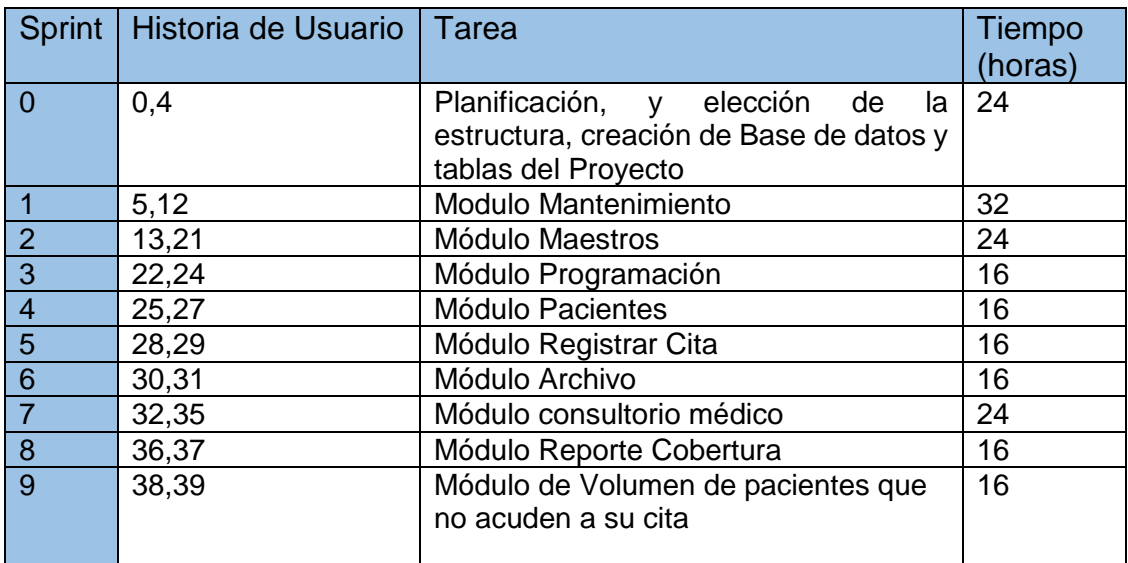

# **PLANIFICACIÓN DE SPRINT**

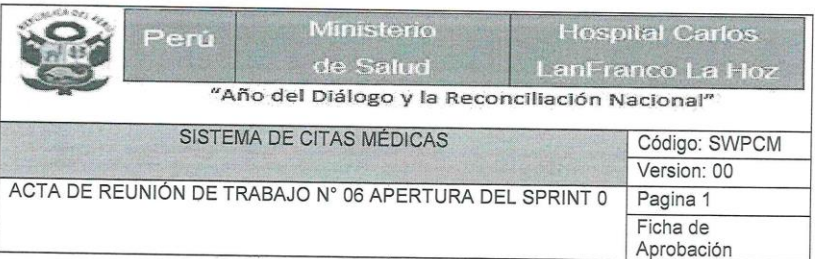

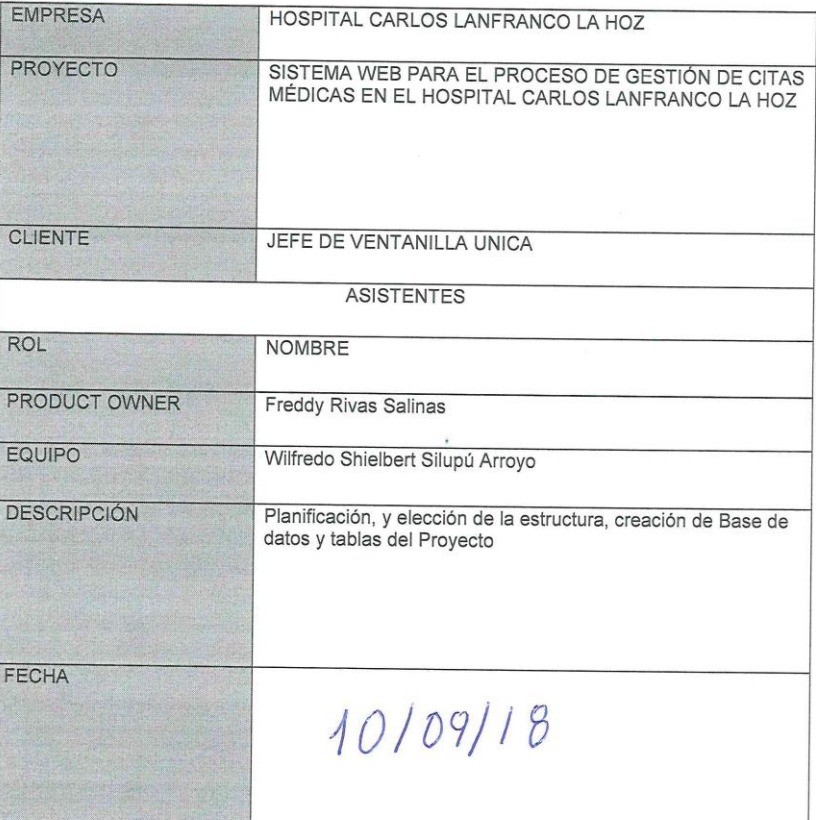

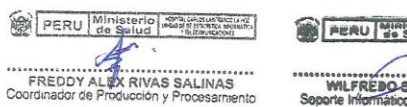

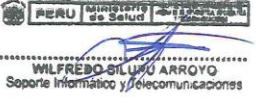

# Desarrollo del Sprint 0: Estructura del Proyecto y creación de Base de Datos

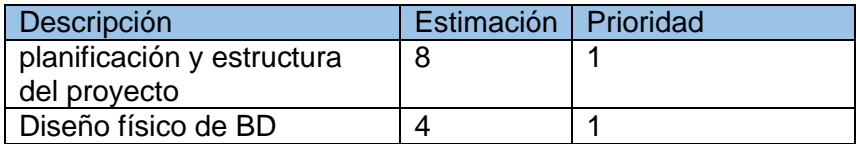

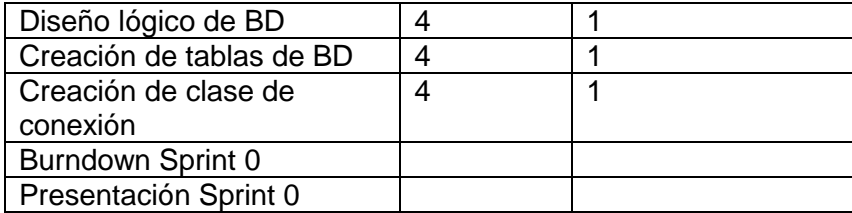

# Planificación del Sprint 0

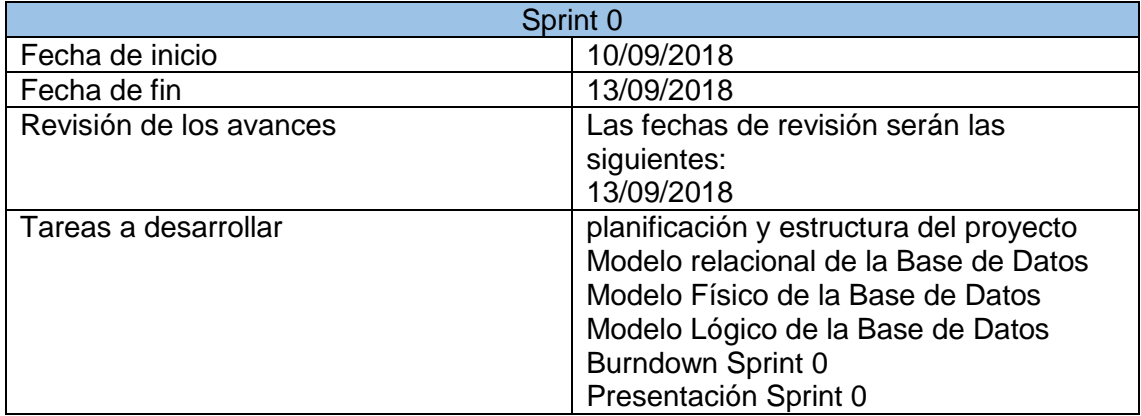

Gráfico Burndown del Sprint 0

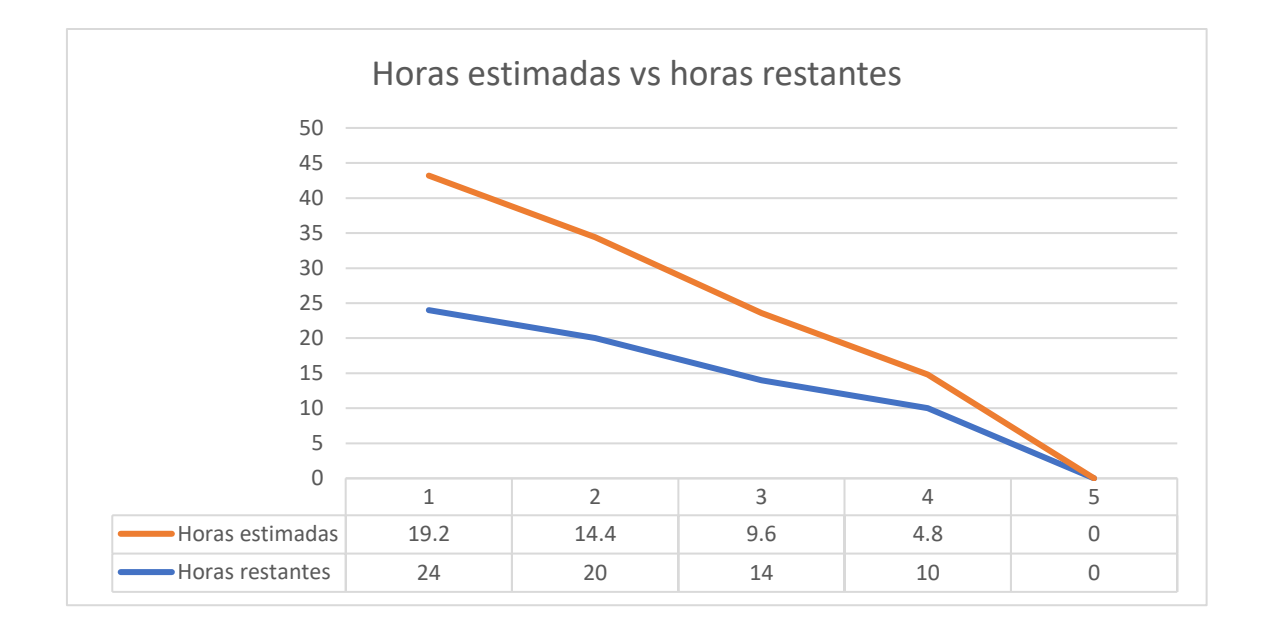

# Cierre del Sprint 0

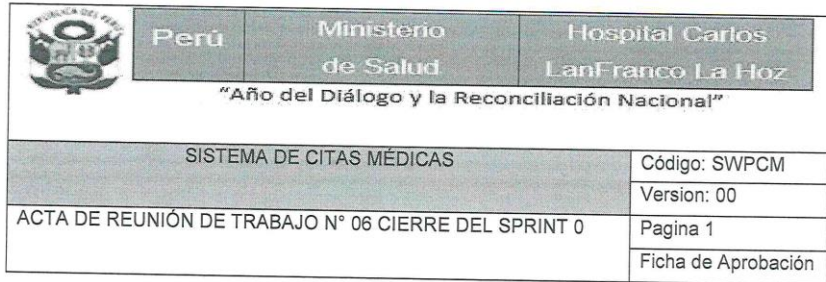

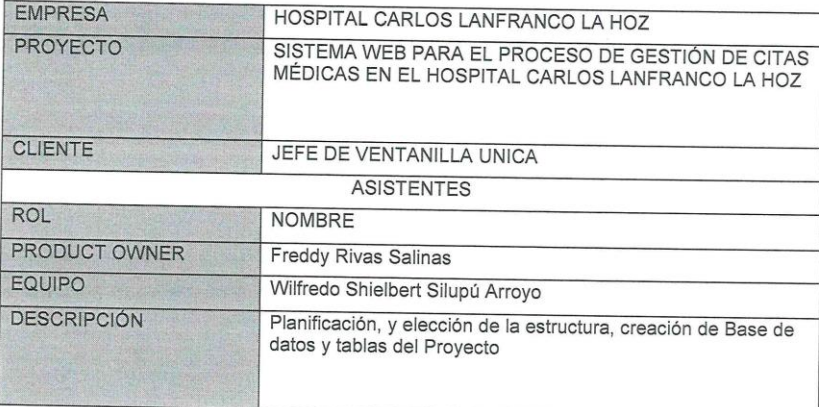

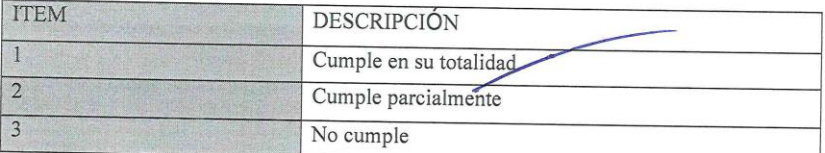

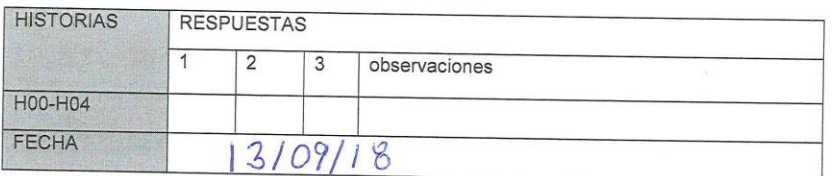

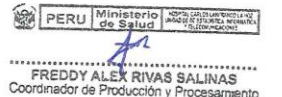

PERU Ministrus - ALL **ESQ** WILFREDO SILUPUARROYO

Apertura del Sprint 1

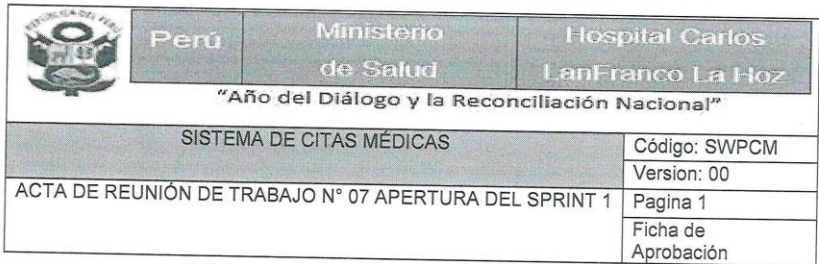

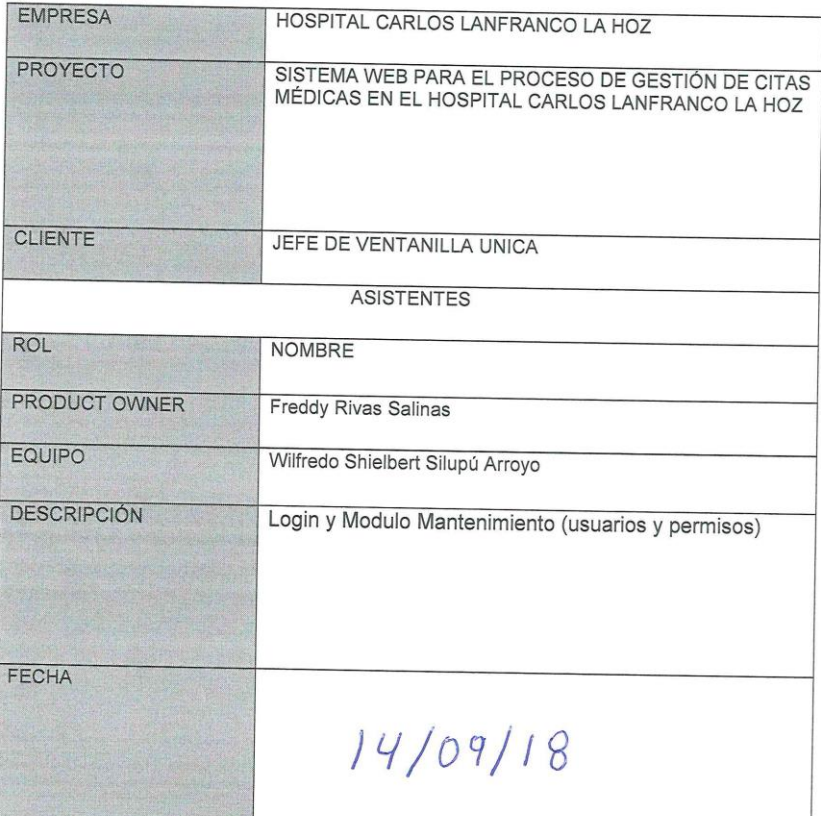

PERU Ministerio Saludi establishmente FREDDY ALEXANDES SALINAS

PERU Miniatorio

WILFREDO SILUPU ARROYO

Desarrollo del Sprint 1: Módulo mantenimiento

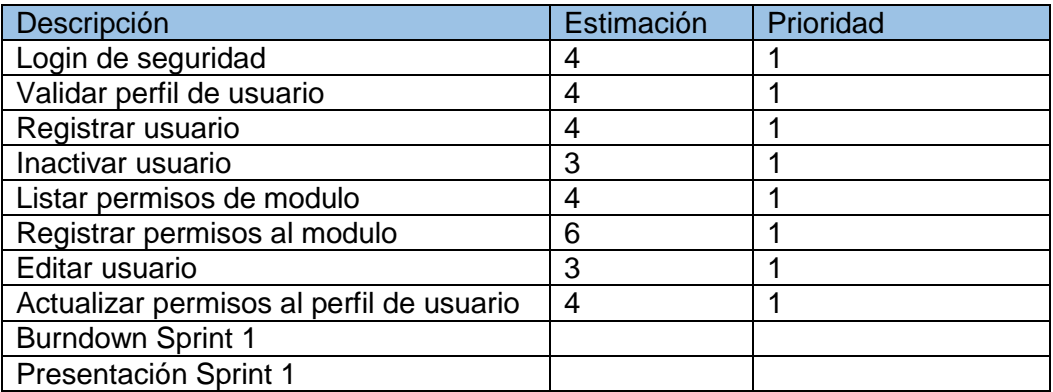

Planificación del Sprint 1

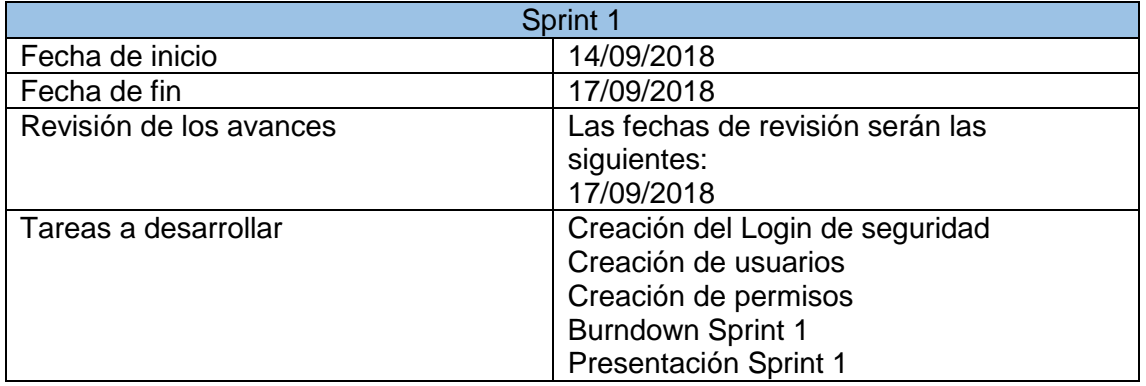

# Gráfico Burndown del Sprint 1

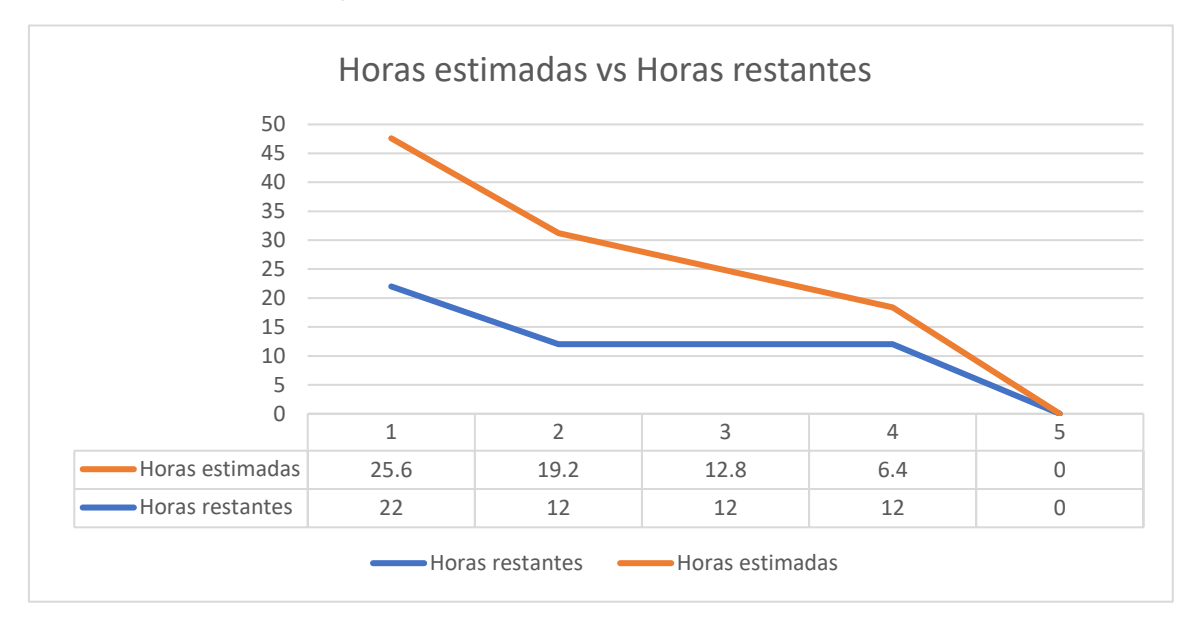

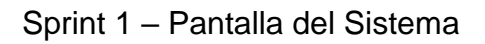

Logueo del sistema

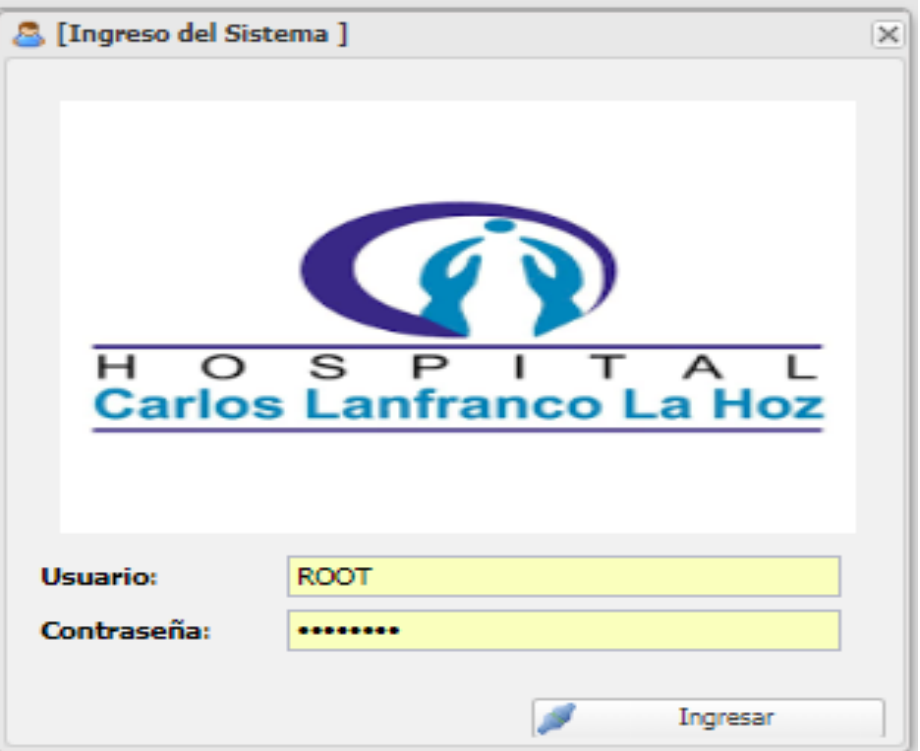

Ext.define('MyDesktop.app.views.Login',{

```
 extend : 'Ext.window.Window',
```
requires : [

```
 'MyDesktop.app.stores.Trabajadores'
```

```
 ],
```
initComponent : function() {

var store = new Ext.create('MyDesktop.app.stores.Tiendas');

st = Ext.create('MyDesktop.app.stores.Tiketeras');

 Ext.apply(this, { id : 'login', modal : true, height: 380, width : 390, resizable: false, iconCls : 'user', border: false,

```
 autoShow : true,
 layout:'fit',
 title : '[Ingreso del Sistema ]',
 items :[
```
#### {

```
 xtype : 'form',
 id : 'frmlogin',
 labelWidth: 50,
 bodyPadding : '10px',
 url: 'index.php/usuarios/login',
 frame: true,
 defaultType: 'textfield',
 monitorValid: true,
```
#### items: [

### {

```
 xtype:'container',
             layout:'fit',
             padding : 8,
             items:[ 
\{ xtype:'image',
                 src : 'application/frontend/images/logo.png',
                 width: 110,
                 height:220
 }
 ]
           },
```
#### Usuarios y Permisos del Sistema

```
E | Usuarios y Permisos del Sistema
                                                                                                                                                                                                        \overline{\mathbf{x}}Mantenimiento
 Usuarios Permisos
```
Ext.define('MyDesktop.app.views.Usuarios', {

extend: 'Ext.panel.Panel',

alias : 'widget.wusuarios',

itemId : 'wusuarios',

requires : [ 'MyDesktop.app.stores.Usuarios'],

```
 initComponent : function(){
```
 $me = this;$ 

storeusuarios = Ext.create('MyDesktop.app.stores.Usuarios');

```
storePerfil = Ext.create('MyDesktop.app.stores.Perfiles');
```

```
 Ext.apply(me,{
   layout : {
      align: 'stretch',
      type: 'hbox'
   },
   items: [
      {
         xtype: 'panel',
         flex: 1,
```

```
 layout: {
             align: 'stretch',
             type: 'fit'
           border: false,
           items: [
               xtype : 'panel',
              flex : 2,
               layout : 'fit',
               border: false,
               items :[
\{ xtype :'gridpanel',
                  id : 'dgvusuarios',
                   store : storeusuarios,
                   sortableColumns : false,
                   columns:[
\{ xtype : 'rownumberer'
 },
\{ text : 'Id',
                       dataIndex :'_usuid',
                       flex : 0.5,
                       hidden : true
 },
\{ text : 'Nombres y Apellidos',
                      flex : 2,
                       textAlign: 'left',
                        dataIndex: '_usudatos'
```
},

 $\{$ 

```
 },
\{ text : 'Usuario',
                         textAlign : 'right',
                         flex : 0.9,
                         dataIndex : '_usulogin'
 },
\{ xtype : 'actioncolumn',
                         width:20,
                         items: [{
                            iconCls : 'remove',
                            tooltip: 'Eliminar',
                            handler: function(grid, rowIndex, colIndex) {
                             var rec = grid.getStore().getAt(rowIndex);
                             Ext.Msg.confirm('Aviso', 'Esta seguro de eliminar al 
usuario seleccionado?',
                               function (e) {
                                 if (e == 'yes') {
                                    Ext.Ajax.request({
                                      url: 'index.php/usuarios/eliminarusuario',
                                     params: {
                                        vIdUsuario: rec.get('_usuid'),
                                       vUsuario : 'SISTEMA'
\},\,success: function (conn, response, options, 
eOpts) {
                                         var result = 
MyDesktop.app.util.Util.decodeJSON(conn.responseText);
                                         if (result.success) {
                                            Ext.each(result.items, function(item) {
                                              if (item.ERROR>0){
```
Ext.getCmp('dgvusuarios').getStore().load();

Ext.getCmp('frmusuario').getForm().reset();

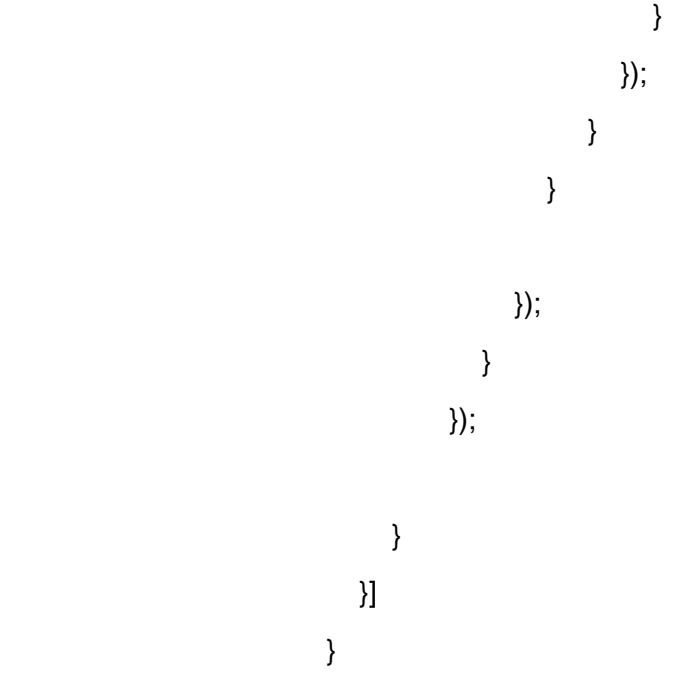

Diagrama de secuencia: Login del sistema

Figura 32

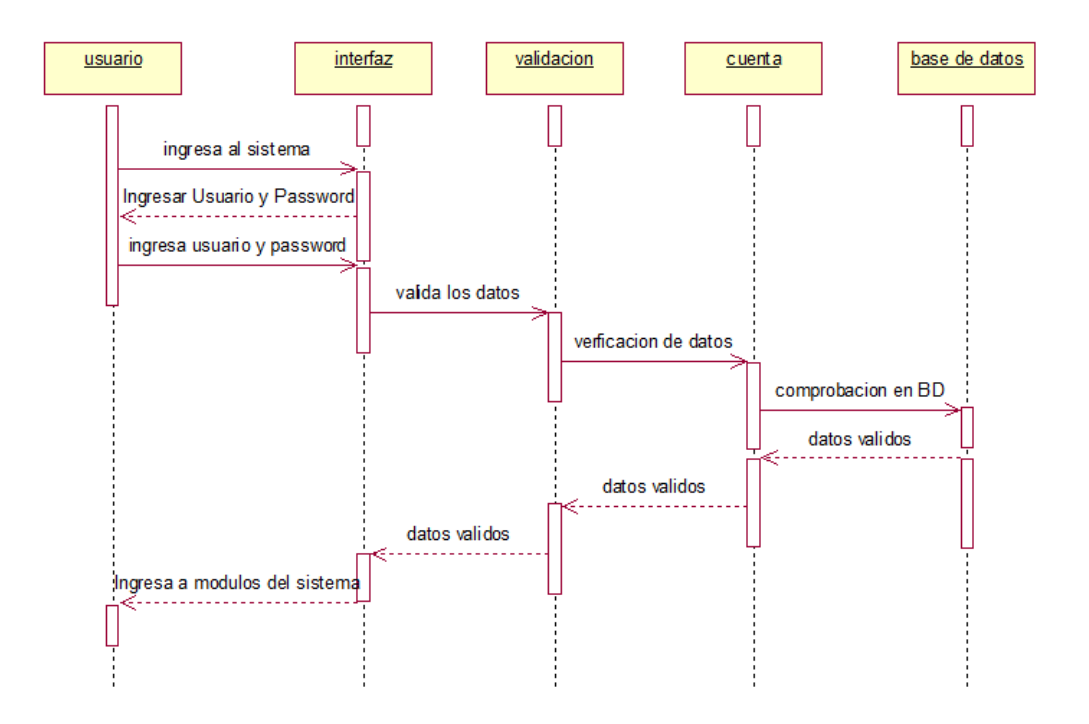

# Cierre del Sprint 1

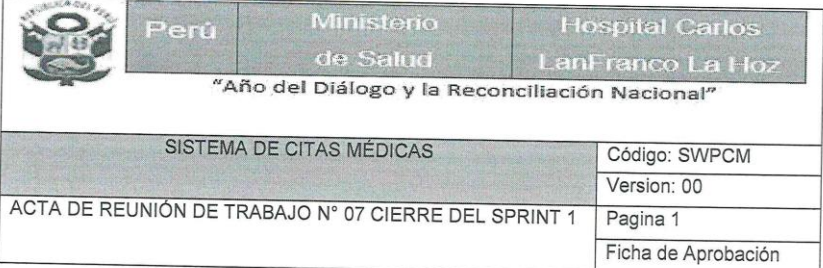

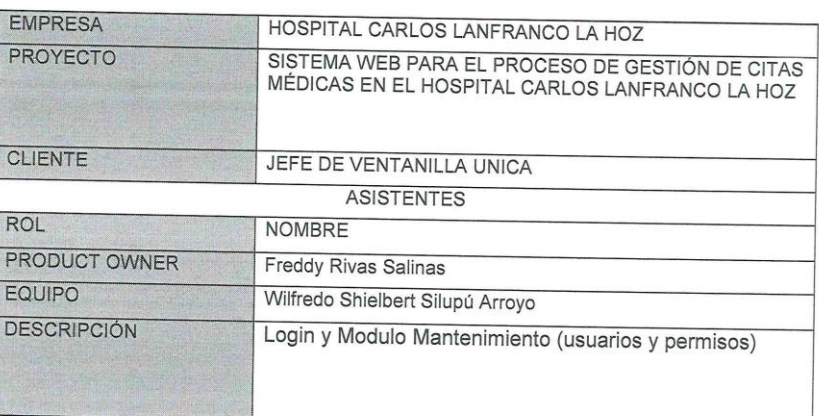

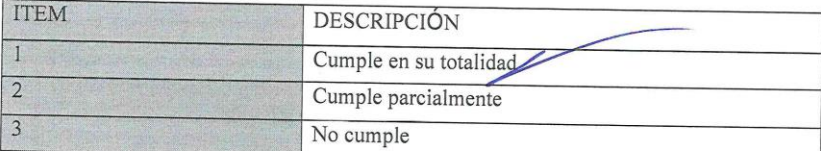

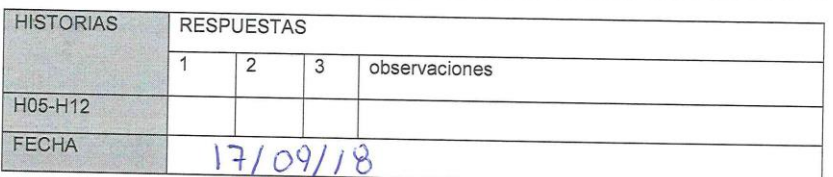

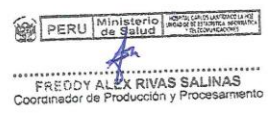

PERU Ministerio Etin  $\geq$ 

WILFREDO DECIDE ABROYO

# Apertura del Sprint 2

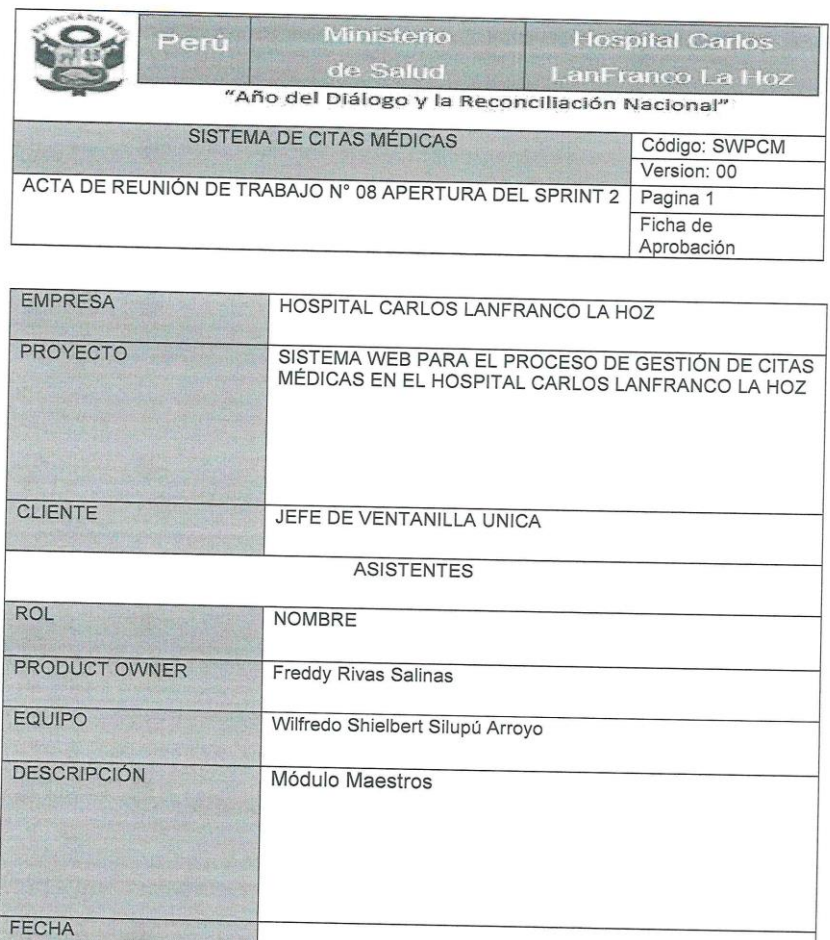

PERU Ministerio Sacademento FREDDY ALEX RIVAS SALINAS<br>Coordinador de Producción y Procesarme J.

18/09/18

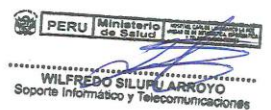

Desarrollo del Sprint 2: Módulo Maestros

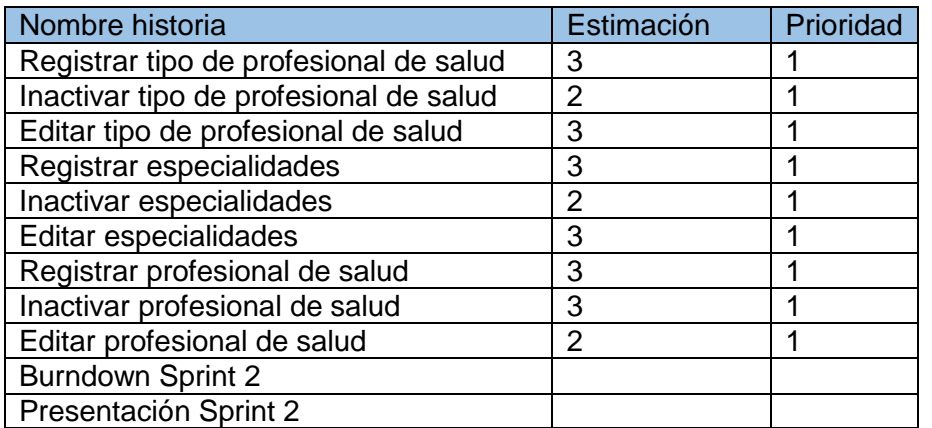

#### Planificación del Sprint 2

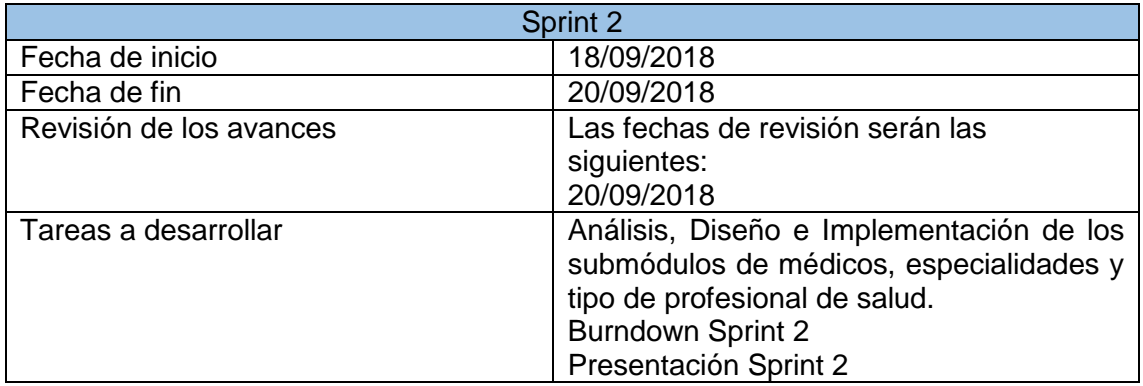

#### Gráfico Burndown del Sprint 2

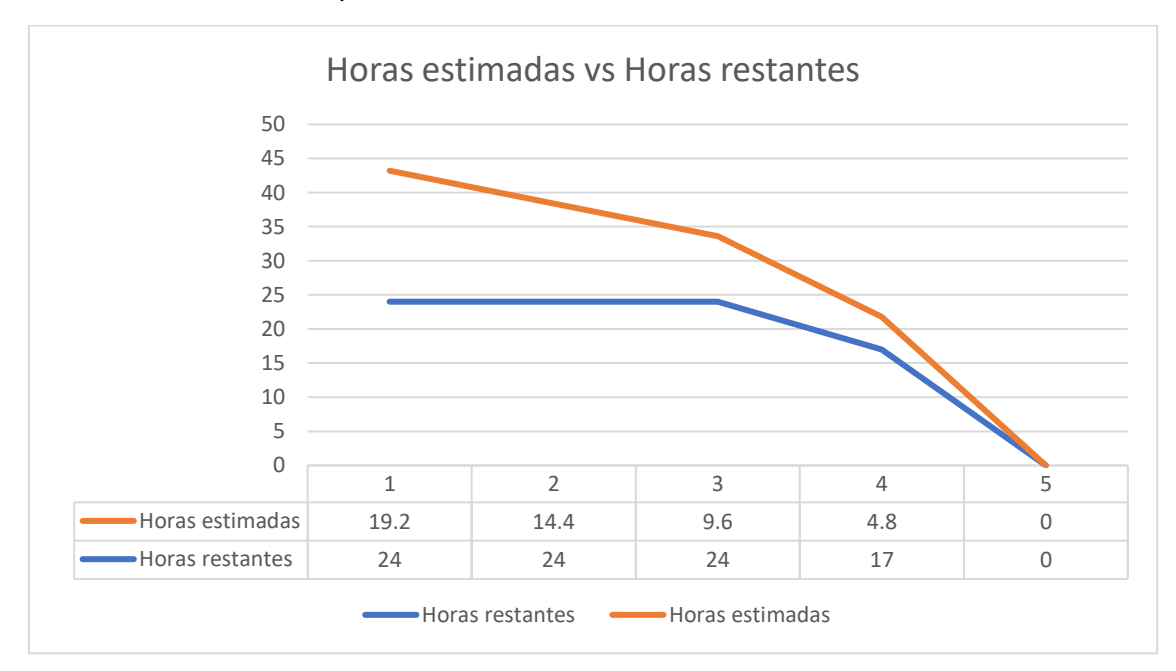

#### Sprint 2 – Módulo maestros

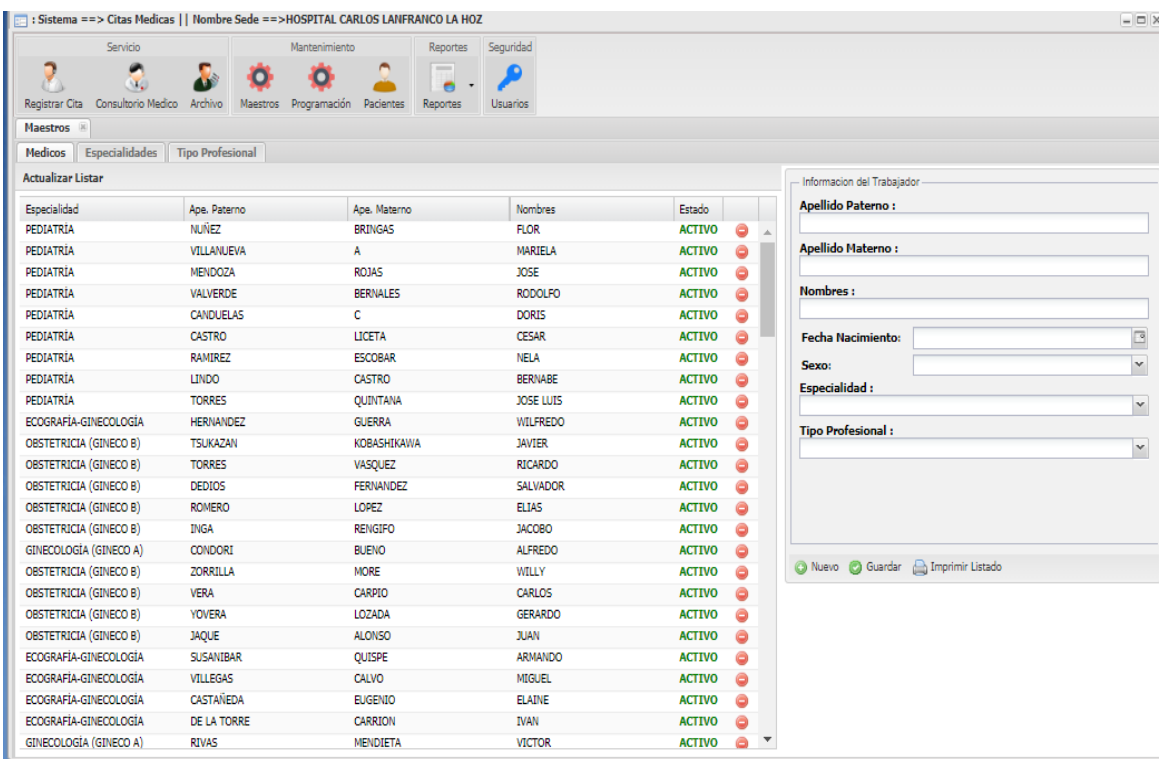

Ext.define('MyDesktop.app.views.Mantenimientos', {

extend: 'Ext.tab.Panel',

alias: 'widget.wmantenimientos',

id: 'wmantenimientos',

layout: 'fit',

requires:

['MyDesktop.app.stores.Mantenimientos', 'MyDesktop.app.stores.Generos'],

```
 initComponent: function () {
```
 $me = this$ ;

storeTrabajadores = Ext.create('MyDesktop.app.stores.Trabajadores');

storeTrabajadores.load();

storeTipoTrabajador = Ext.create('MyDesktop.app.stores.TipoTrabajador');

stipopro = Ext.create('MyDesktop.app.stores.TipoProfesional');

```
 Ext.apply(me, {
```
items: [

{

title: 'Medicos',

flex: 1,

items: [

{

xtype: 'panel',

border: false,

layout: 'hbox',

items: [

# {

xtype: 'panel',

border: false,

flex: 2,

layout: 'fit',

bodyPadding: 5,

tbar:[

{

text:'<b>Actualizar Listar</b>',

handler:function(){

Ext.ComponentQuery.query('#dgvtrabajadores')[0].getStore().load();

- }
	- }

],

```
 items: [
```
{

xtype: 'gridpanel',

id: 'dgvtrabajadores',

itemId: 'dgvtrabajadores',

store: storeTrabajadores,

sortableColumns: false,

height: 550,

columns: [

 $\{$ 

 text: 'Especialidad', dataIndex: 'descripcion', flex: 1

# },

 $\{$ 

 text: 'Ape. Paterno', dataIndex: 'paterno', flex: 1

#### },

 $\{$ 

 text: 'Ape. Materno', dataIndex: 'materno', flex: 1

```
 },
\{ text: 'Nombres',
                dataIndex: 'nombres',
               flex: 1
              },
\{ text: 'Estado',
                dataIndex: 'estados',
                flex: 0.3,
                renderer: function (value) {
                if (value == 0)
                  return '<span style="color:red;font-weight:bold;">ELIMNA</span>';
                else if (value == 1) return '<span style="color:green;font-weight:bold;">ACTIVO</span>';
                 else
                  return '<span style="color:#D7DF01;font-
 }
              },
```

```
weight:bold;">SUSPEN</span>';
```

```
\{ xtype: 'actioncolumn',
             width: 40,
```

```
 align: 'center',
             items: [
\{ iconCls: 'remove',
               handler: function (grid, rowIndex, colIndex) {
                var record = grid.getStore().getAt(rowIndex);
               var x = record.get('id'); FxEliminarTrabajador(x);
 }
 }
 ]
 }
```
Figura 39

Diagrama de secuencia: Registrar en modulo maestros

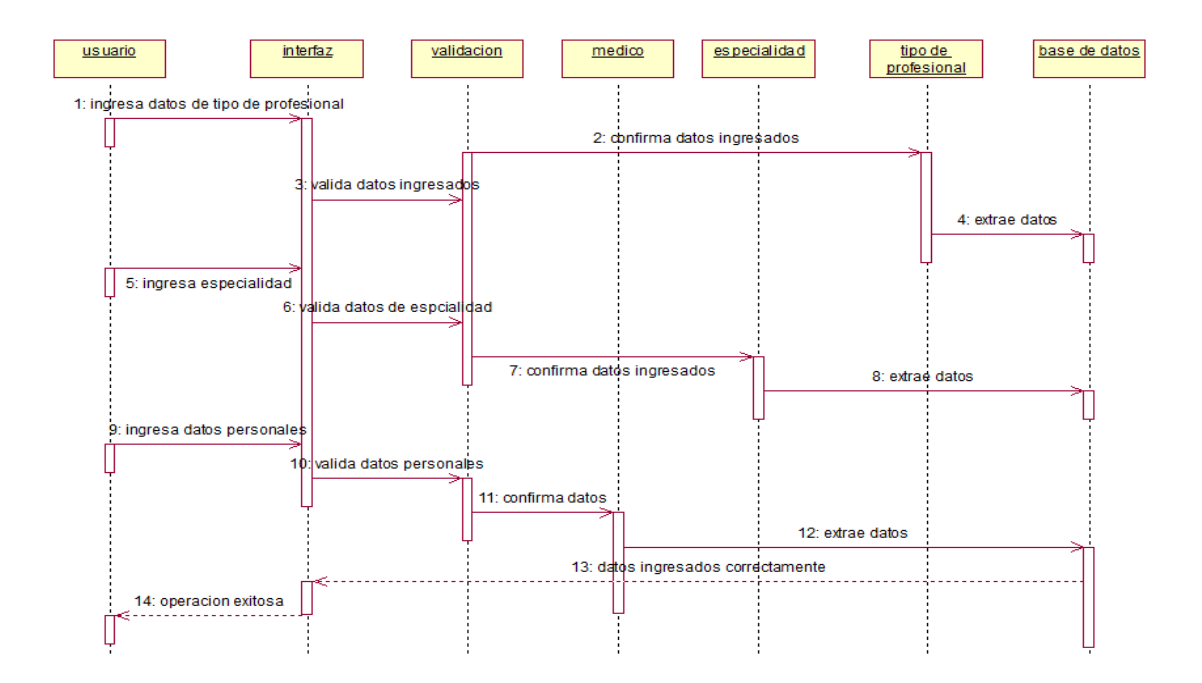

# Cierre del Sprint 2

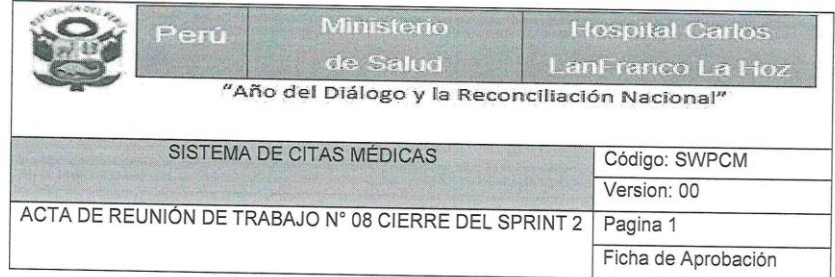

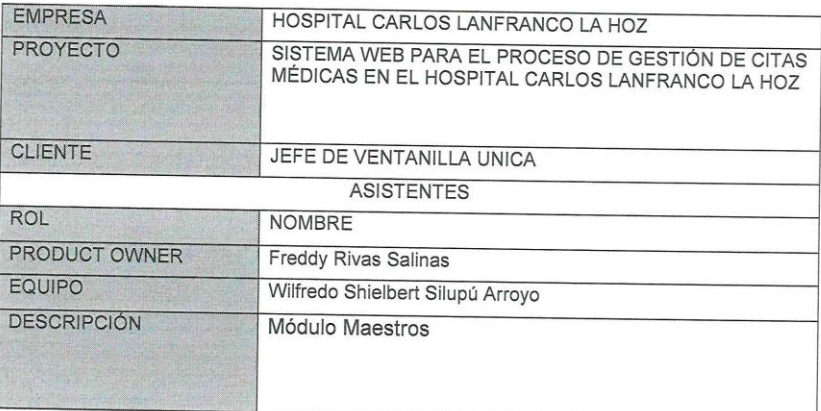

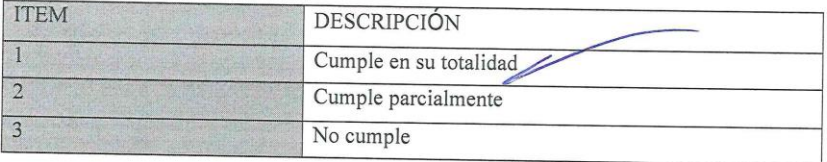

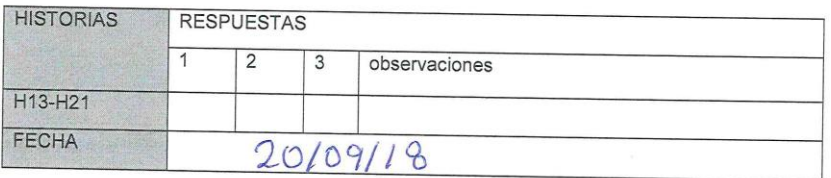

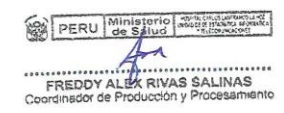

PERU Ministerio JL.

WILFREDO SILUPA ARROYO

# Apertura del Sprint 3

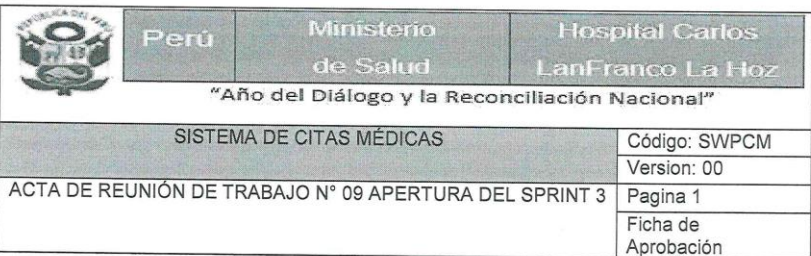

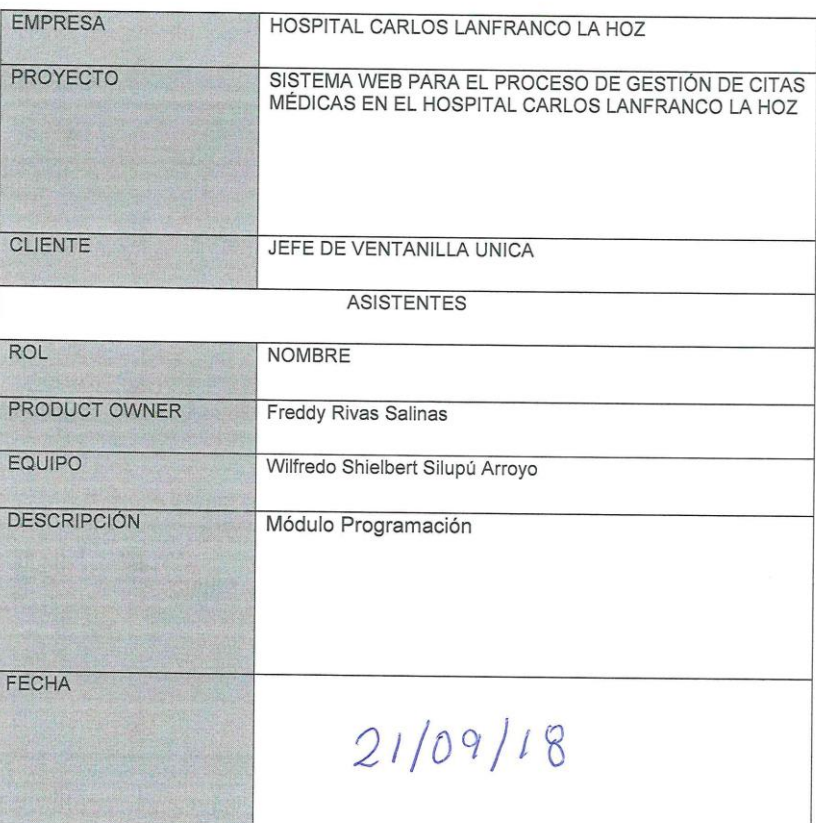

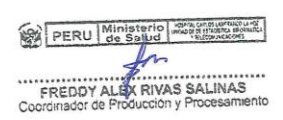

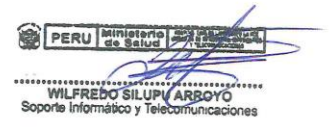
## Desarrollo del Sprint 3: Módulo Programación

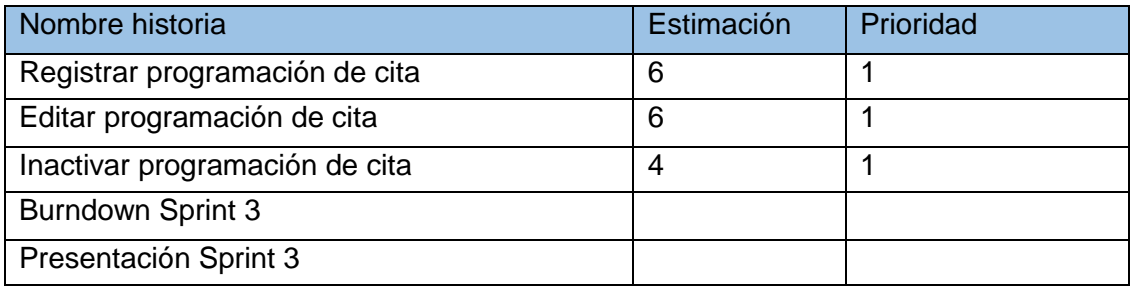

#### Planificación del Sprint 3

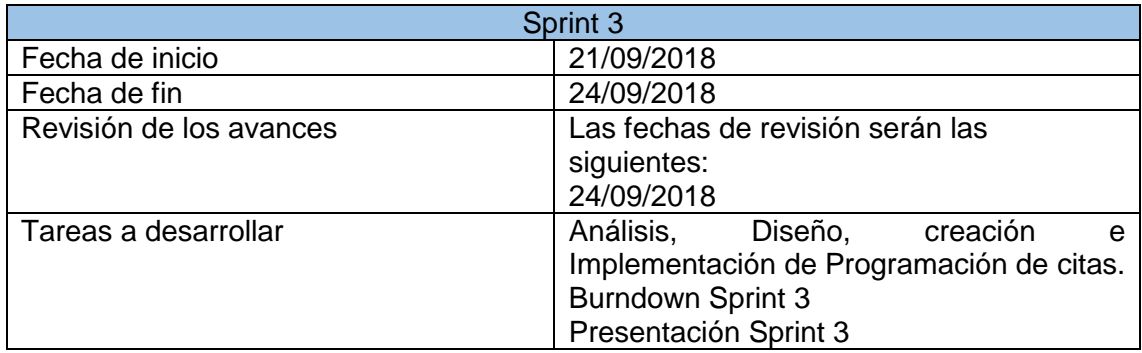

## Gráfico Burndown del Sprint 3

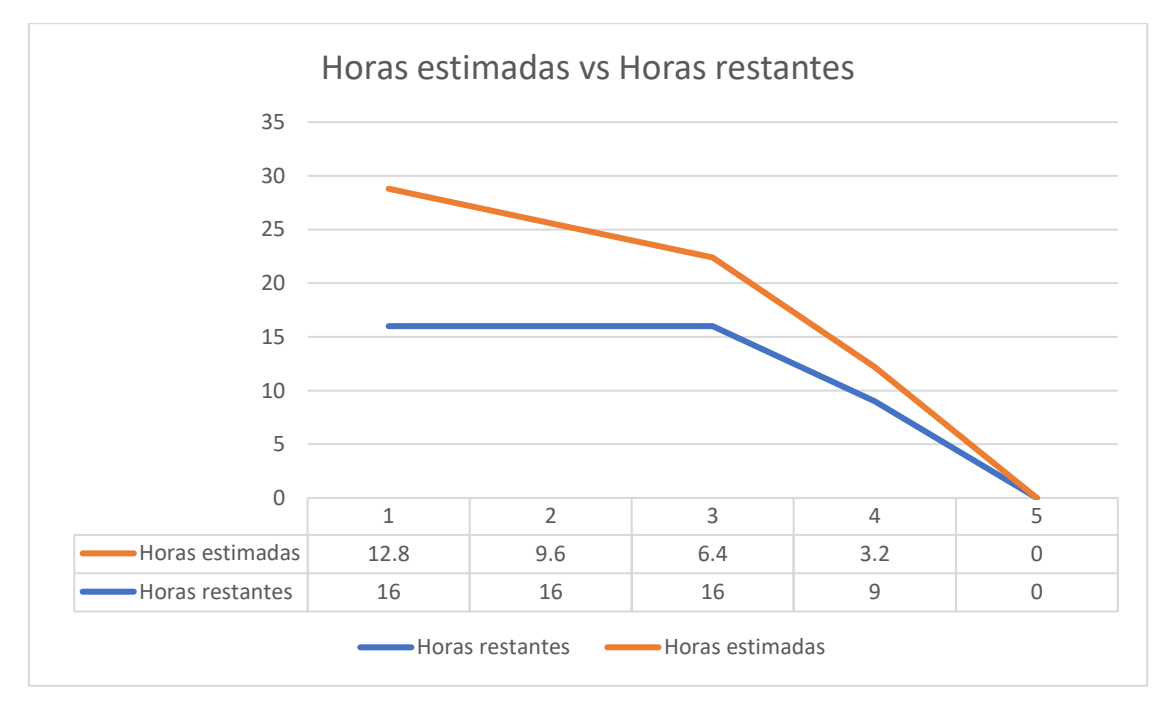

 $\mathbf{H}$  $12$  $13$  $14$ 

18 19  $\overline{20}$  $\overline{21}$ 

25 26  $27$ 28 .<br>Tarde:

Ĉ.

: Sistema ==> Citas Medicas || Nombre Sede ==>HOSPITAL CARLOS LANFRANCO LA HOZ

 $\bullet$ 

Ö

 $Fecha$ 

12/10/2018

 $\mathbf{r}$ 

Sprint 3

D

Registrar Cita  $\alpha$ 

Programac

ø

15 16

 $22$  $23$ 

 $\frac{1}{29}$  $\frac{1}{30}$  $\frac{1}{31}$ 

BRICEÑO ALIAGA ENRIQUE

Madice

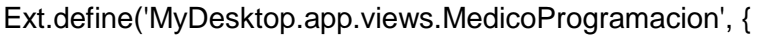

Sequridad

CARDIOLOGÍA BRICEÑO ALIAGA ENRIQUE

 $\overline{0}$ 

 $\overline{0}$ 

Turno Mañ

 $\overline{20}$ 

 $\sim$ 

Especialidad:

Médico:

Turno

Mañana

extend: 'Ext.panel.Panel',

alias : 'widget.wmedicoprogramacion',

require: ['MyDesktop.app.stores.Usuarios'],

```
 itemId : 'wmedicoprogramacion',
```

```
 initComponent : function(){
```
 $me = this$ ;

```
 st = Ext.create('MyDesktop.app.stores.Trabajadores');
```
es = Ext.create('MyDesktop.app.stores.TipoTrabajador');

pr = Ext.create('MyDesktop.app.stores.citas.ProgramacionMedico');

 $=$   $\Box$   $\times$ 

 $\check{}$ 

Guardar Programación del Médico

Turno Tard

20

```
 Ext.apply(me,{
```
layout : {

```
 align: 'stretch',
```
type: 'vbox'

},

```
 items: [
```

```
 xtype: 'form',
            flex: 1,
            layout: {
               align: 'stretch',
              type: 'hbox'
            },
            border: false,
            itemId :'frmregprog',
            items: [
\{ xtype: 'datepicker',
                 flex: 0.5,
                 padding : 15,
                 border:false,
                 value: new Date(),
                 itemId : 'dpfecha',
                 handler: function(picker, date) {
                   cv = Ext.ComponentQuery.query('#cbomedico')[0].getValue();
                   if(cv){
                      c = Ext.ComponentQuery.query('#dgvProgMedico')[0];
                     st = c.getStore();
                      st.load({
                       params:{
                        idmedico :cv,
                        fecha : Ext.ComponentQuery.query('#dpfecha')[0].getValue() 
 },
                       scope: this,
                       callback:function(records, operation, success){
                          // c.setRawValue('');
 }
\rbrace );
```
{

```
143
```

```
 }
 }
              },
\{ xtype : 'panel',
                flex : 1,
                layout: {
                  align: 'stretch',
                  type: 'vbox'
                },
                border: false,
                bodyPadding : 5,
                bbar : [
                 '->',
\{ xtype : 'button',
                   text : '<b>Guardar Programación del Médico</b>',
                    iconCls : 'boton-save',
                    handler : function(){ 
Ext.ComponentQuery.query('#wmedicoprogramacion')[0].getGuardarProgramacion();}
 }
 ],
                items:[
\{ xtype : 'combo',
                    itemId : 'cboEspecialidad',
                    fieldLabel : 'Especialidad',
                    store : es,
                    displayField : 'descripcion',
                    valueField : 'id',
                    editable : true,
```

```
 queryMode : 'local',
                   emptyText : '-- SELECCIONAR ESPECIDAD --',
                   allowBlank : false,
                   listeners:{
                    change:function(cbo,val){
                      c = Ext.ComponentQuery.query('#cbomedico')[0];
                     st = c.getStore(); st.load({
                       params:{
                        idespe : val
 },
                       scope: this,
                       callback:function(records, operation, success){
                       c.setRawValue('');
 }
\rbrace );
 }
 }
\},\,\{ xtype:'combo',
                   fieldLabel:'Médico',
                   itemId : 'cbomedico',
                   store : st,
                   valueField:'id',
                   displayField:'ncompleto',
                   queryMode:'local',
                   editable:true,
                   allowBlank : false,
                   listeners : {
                     select:function( combo, record, eOpts ) {
```

```
 c = Ext.ComponentQuery.query('#dgvProgMedico')[0];
                      st = c.getStore();
                      st.load({
                       params:{
                        idmedico : combo.getValue(),
                        fecha : 
Ext.ComponentQuery.query('#dpfecha')[0].getValue() 
 },
                       scope: this,
                       callback:function(records, operation, success){
                          // c.setRawValue('');
 }
\rbrace );
}<br>}<br>}
 }
 },
\{ xtype:'panel',
                  title : 'Turno',
                  bodyPadding :10,
                  flex:1,
                  layout: {
                    align: 'stretch',
                    type: 'vbox'
\},\, items:[
\{ xtype:'textfield',
                      fieldLabel:'Mañana',
                      fieldStyle:'font-size:30px;color:red;height:20px;',
                      flex:1,
```

```
 itemId : 'txtManana',
                                                  allowBlank : false,
                                                  minvalue: 0,
                                                  value: 0
 },
\{ xtype:'textfield',
                                                 fieldLabel:'Tarde',
                                                 minvalue : 0,
                                                 fieldStyle:'font-size:30px;color:red;height:20px;',
                                                 flex:1,
                                                  itemId : 'txtTarde',
                                                  allowBlank : false,
                                                 value: 0
}<br>}<br>}
\sim 100 \sim 100 \sim 100 \sim 100 \sim 100 \sim 100 \sim 100 \sim 100 \sim 100 \sim 100 \sim 100 \sim 100 \sim 100 \sim 100 \sim 100 \sim 100 \sim 100 \sim 100 \sim 100 \sim 100 \sim 100 \sim 100 \sim 100 \sim 100 \sim 
 }
\sim 100 \sim 100 \sim 100 \sim 100 \sim 100 \sim 100 \sim 100 \sim 100 \sim 100 \sim 100 \sim 100 \sim 100 \sim 100 \sim 100 \sim 100 \sim 100 \sim 100 \sim 100 \sim 100 \sim 100 \sim 100 \sim 100 \sim 100 \sim 100 \sim 
                           },
 ]
                  },
                  {
                      xtype: 'panel',
                      padding : 15,
                      flex: 2,
                      layout : {
                           type : 'fit',
                      },
                      border :false,
```
 bbar:[  $'$ ->',  $\{$ text:'<b>Editar Programación</b>', iconCls : 'edit', handler:function(){ w= Ext.create('MyDesktop.app.views.MedicoProgramacionEditar');

Ext.ComponentQuery.query('#dgvProgMedico')[0].getView().refresh();

 $rec =$ Ext.ComponentQuery.query('#dgvProgMedico')[0].getSelectionModel().getSelection()[0]; console.log(rec); if(rec){

Ext.ComponentQuery.query('#frmeditarprog')[0].loadRecord(rec);

```
}<br>}<br>}
 }
 },
           '|',
\{text:'<b>Eliminar Programación</b>',
            iconCls : 'remove',
            handler:function(){
```
 Ext.Msg.confirm("Programación","Esta seguro Eliminar la programación del médico",

```
 function(btn) {
                     if (btn === 'yes')
\{\frac{1}{2}rec =
```
Ext.ComponentQuery.query('#dgvProgMedico')[0].getSelectionModel().getSelection()[0];

if(\$rec){

Ext.Ajax.request({

url : 'index.php/citas/programacionmedicoeliminar',

params : {

xid : \$rec.get('id'),

usuario : Ext.util.Cookies.get('idusuario')

 $\},\,$ 

success : function(conn, response, options, eOpts) {

Ext.ComponentQuery.query('#dgvProgMedico')[0].getStore().reload();

```
 }
\rbrace );
}<br>}<br>}
 }
               });
 }
           },
           '|',
\{text:'<b>Editar Programación</b>',
             hidden:true,
             iconCls : 'boton-edit',
             handler:function(){
               w = Ext.create('Ext.window.Window',{
                width : 100,
                height : 100,
                title: 'Editar Programacion',
                autoShow:true
               });
 }
```

```
 }
          items :[
\{ border : false,
              xtype : 'gridpanel',
              store : pr,
              itemId:"dgvProgMedico",
              sortableColumns : false,
              columns : [
\{ text : "Medico",
                  flex : 1,
                  sortable : true,
                  dataIndex : 'medico',
 },
\{ text : "Fecha",
                flex : 1,
                sortable : true,
                dataIndex : 'fecha',
 },
\{ text : "Turno Mañana",
                sortable : true,
                flex : 1,
                dataIndex : 'manana'
 },
\{ text : "Turno Tarde",
               flex : 1,
                sortable : true,
```
],

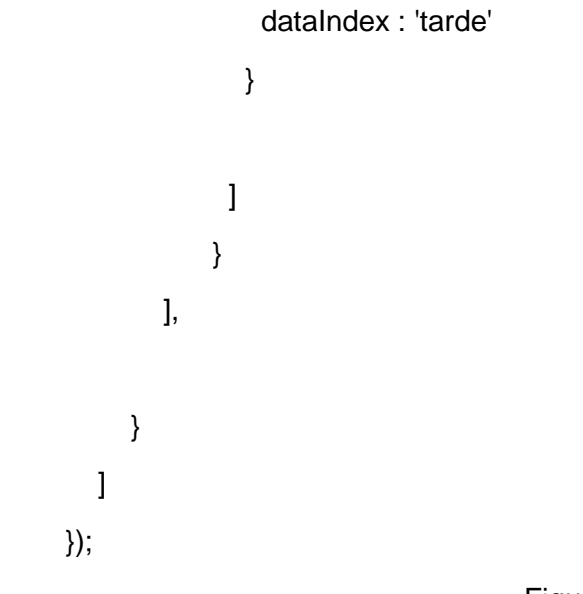

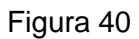

Diagrama de secuencia: Programación de cita

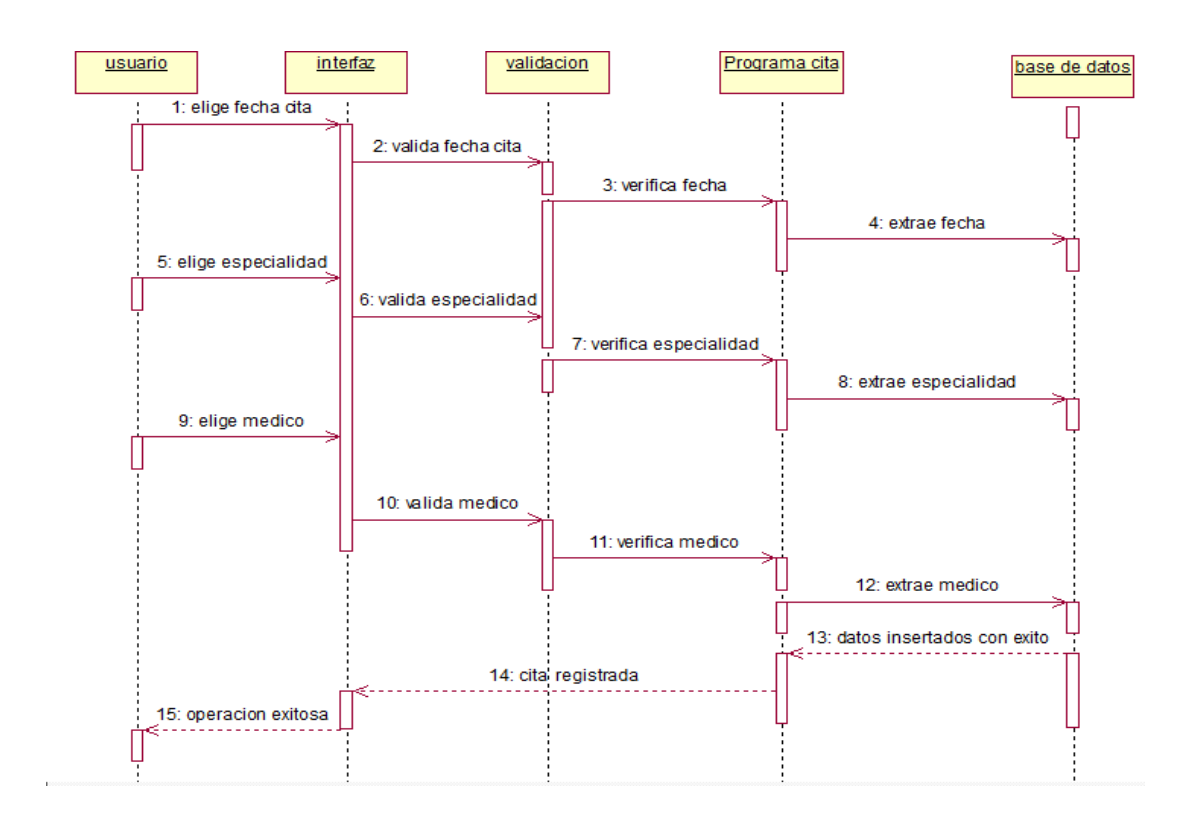

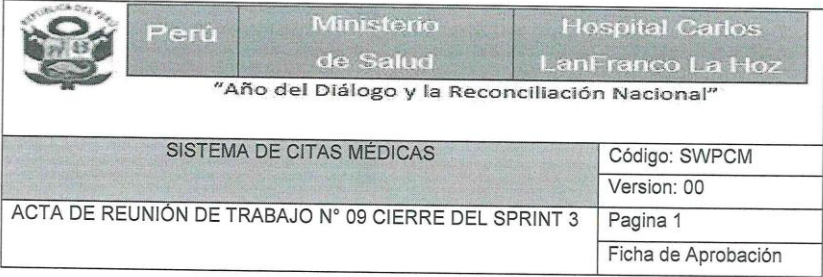

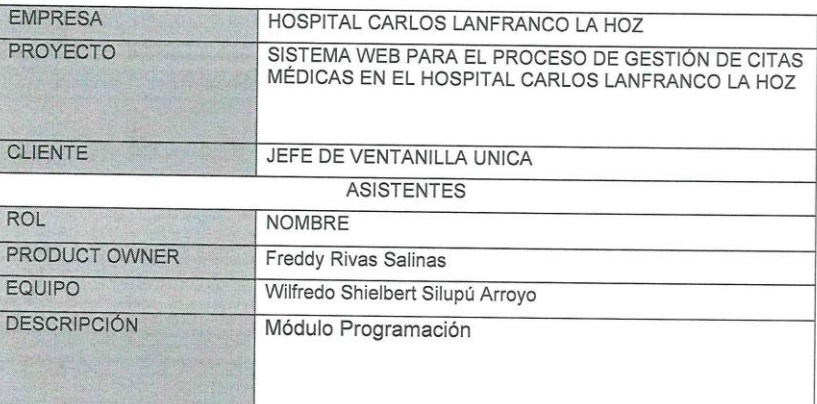

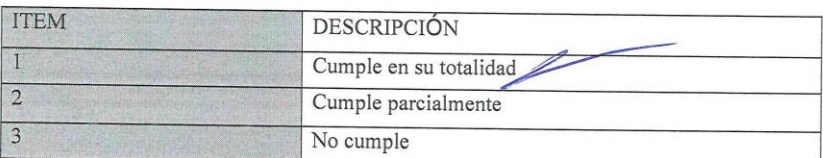

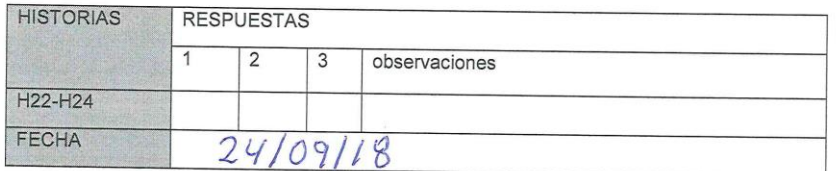

PERU Ministerio au Canton (1994) FREED ALEK RIVAS SALINAS<br>FREED Y ALEK RIVAS SALINAS<br>Coordinador de Producción y Procesamento

PERU Ministr  $\sqrt{\frac{2}{2}}$ WILFREDO SILUPU ARROYO ies

## Apertura del Sprint 4

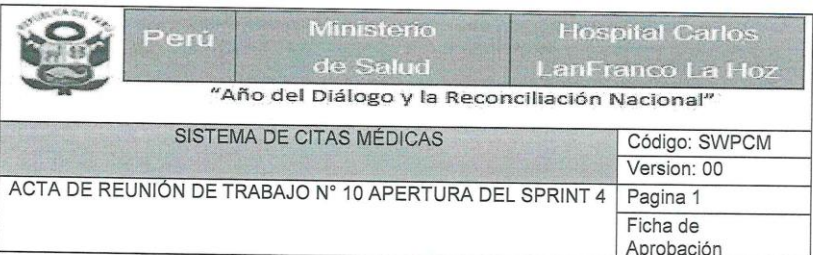

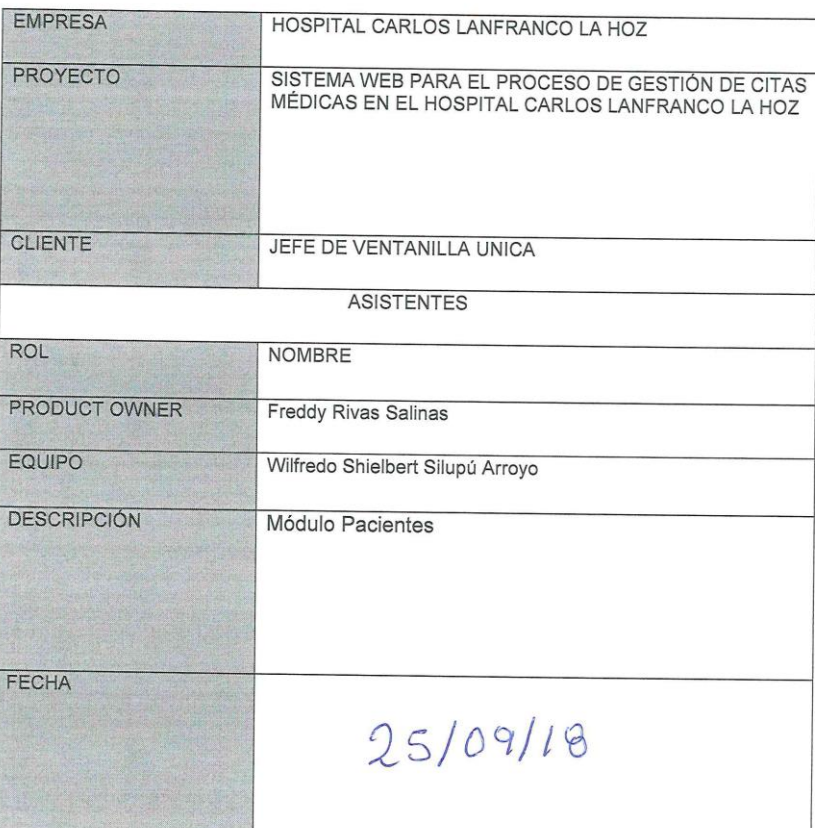

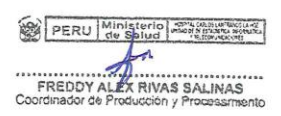

PERU Ministerio - 11 WILFREDO SILUPU ARROYO

Desarrollo del Sprint 4: Módulo Pacientes

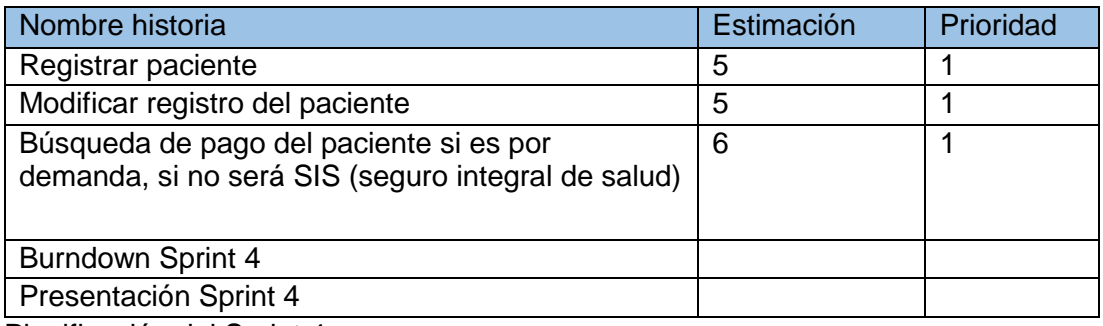

Planificación del Sprint 4

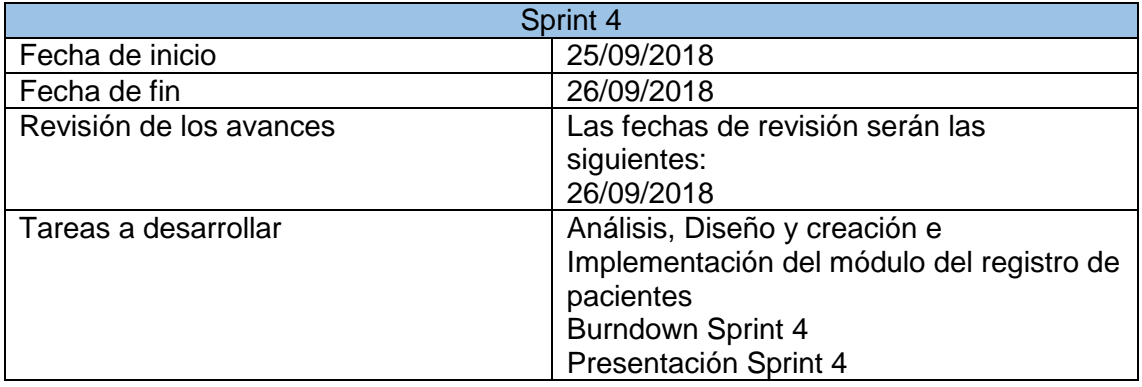

#### Gráfico Burndown del Sprint 4

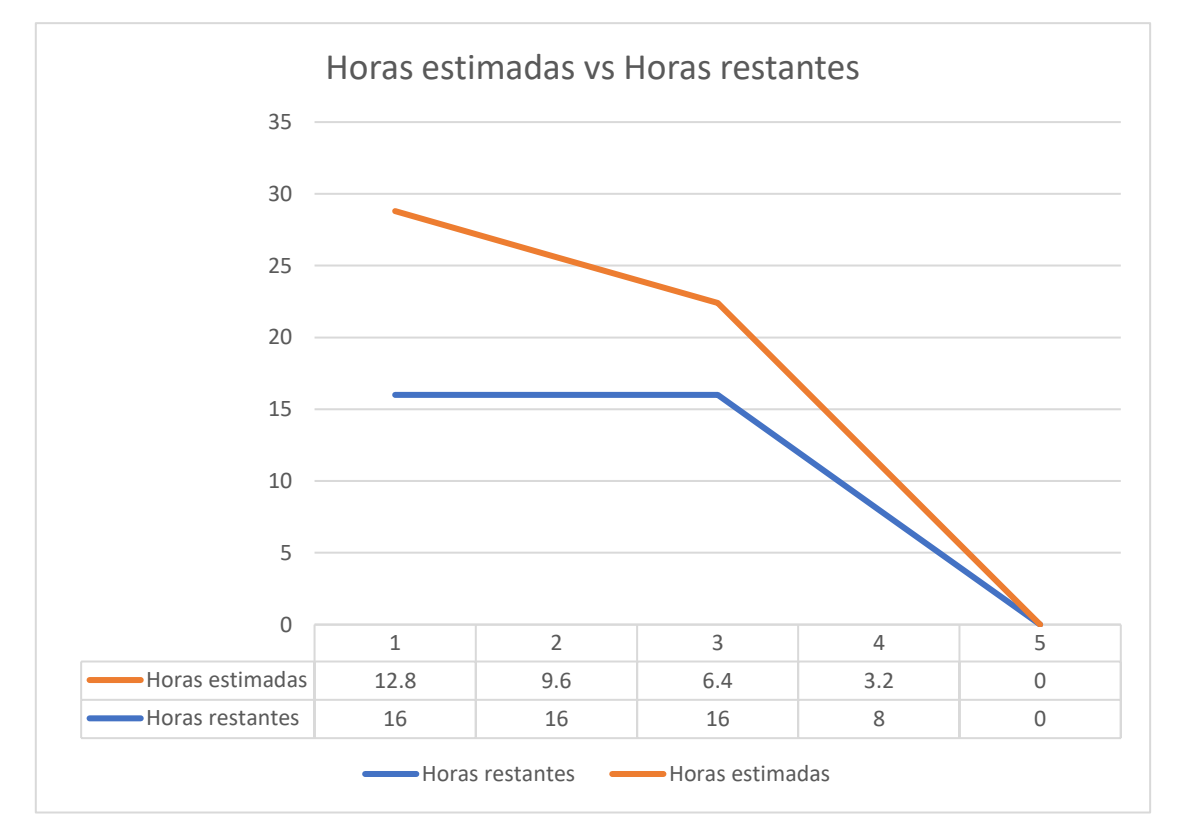

#### Sprint 4 – Módulo paciente

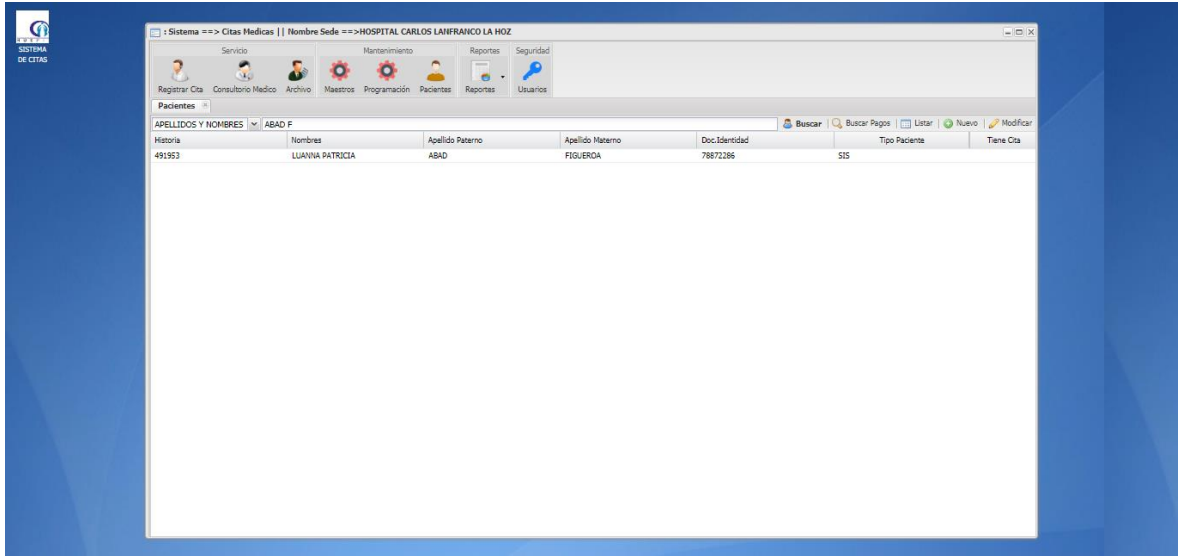

<?php if ( ! defined('BASEPATH')) exit('No direct script access allowed');

```
class Clientes extends CI_Controller {
```

```
function __construct() {
 parent::__construct();
 $this->load->model('model_cliente');
   }
  public function index()
  {}
  public function listarclientes(){
           $id = $this\rightarrow input\rightarrow get('pid', 0);$ paterno = $this->input->get('ppaterno', '');
           \text{\${}_materno = \text{\$}this->input->get('pmaterno', ");
           \text{\$}_\text{nonbre} = \text{\$this}\text{-}\text{input}\text{-}\text{get('pnombres', '')};\mathcal{L} limit = \mathcal{L}this->input->get('limit');
           $_stat = $this ->input->get('start');
```

```
$rs = $this->model_cliente-
>ADO_Listar_Clientes($_id,$_paterno,$_materno,$_nombre,$_limit,$_start);
             echo json_encode($rs);
```

```
}
```
public function buscarclientes(){

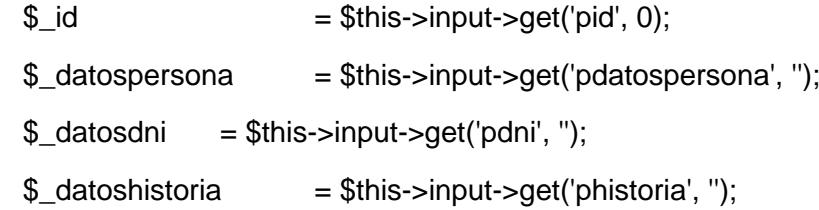

if (\$\_datospersona !='') {

```
 $rs = $this->model_cliente-
>ADO_Buscar_Clientes($_id,$_datospersona);
```

```
 echo json_encode($rs);
```

```
}elseif($_datosdni!=''){
```

```
 $rs = $this->model_cliente->ADO_Buscar_ClientesDni(0,$_datosdni);
 echo json_encode($rs);
```

```
}
```

```
elseif($_datoshistoria!=''){
```

```
 $rs = $this->model_cliente-
>ADO_Buscar_ClientesHistoria(0,$_datoshistoria);
```
echo json\_encode(\$rs);

}

}

# Figura 41

Diagrama de secuencia: Buscar paciente

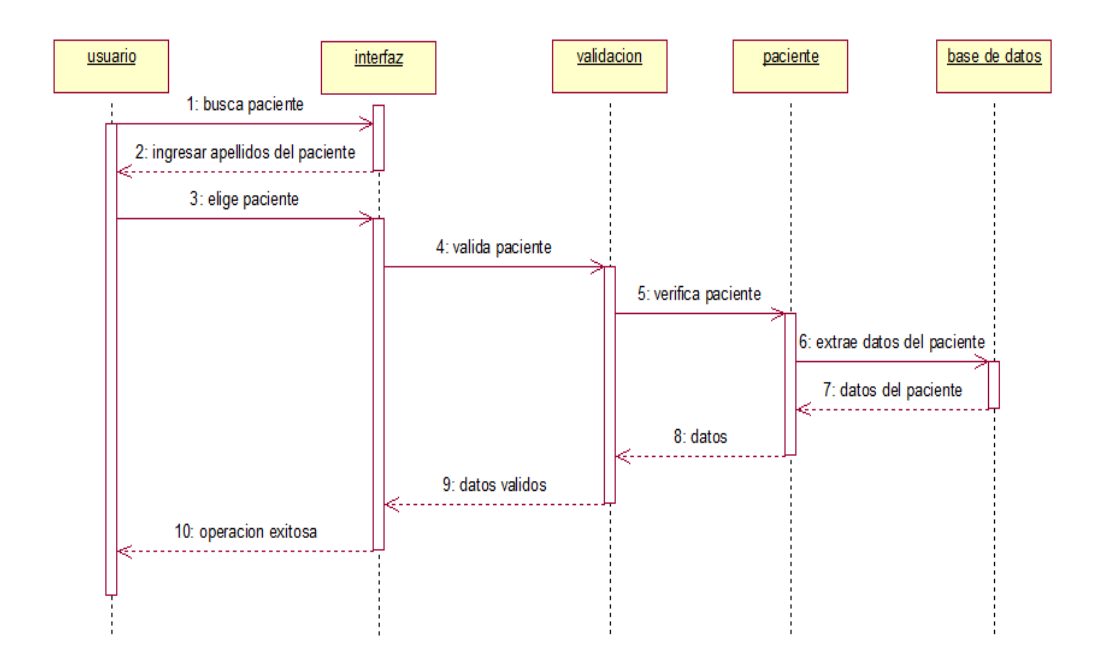

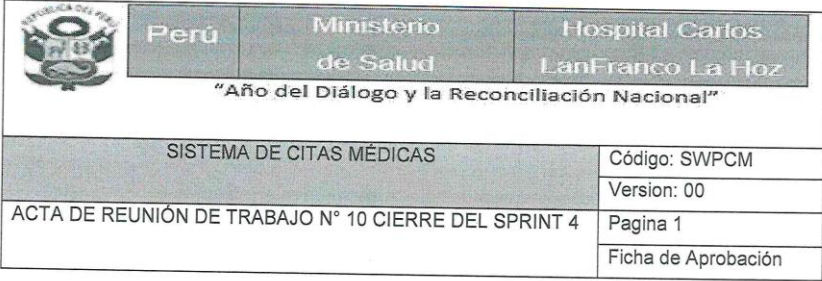

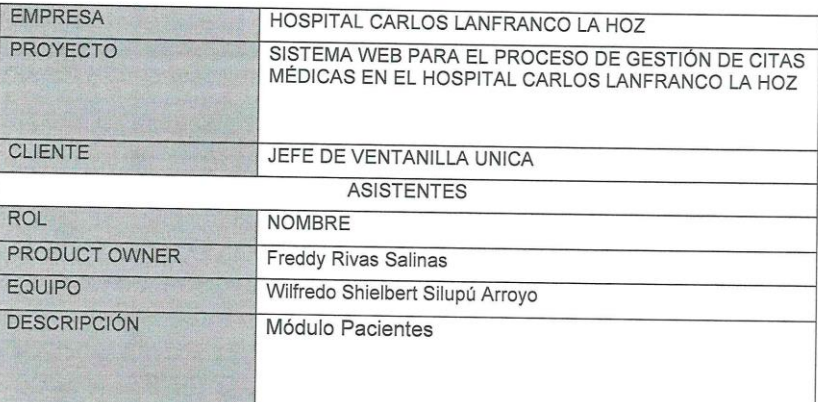

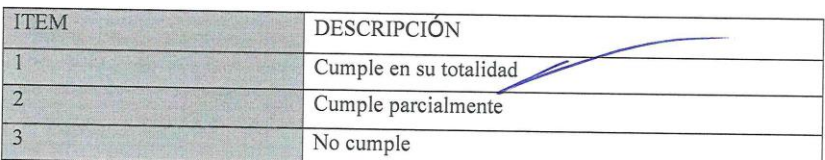

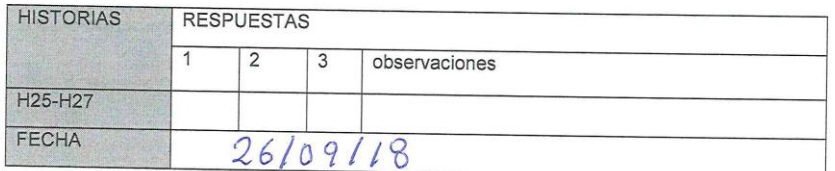

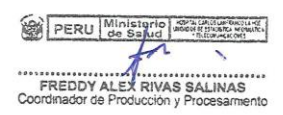

 $\bar{\Sigma}$ 

PERU Ministerio Ź. WILFRÉDO SILUPPE ARROYO

## Apertura del Sprint 5

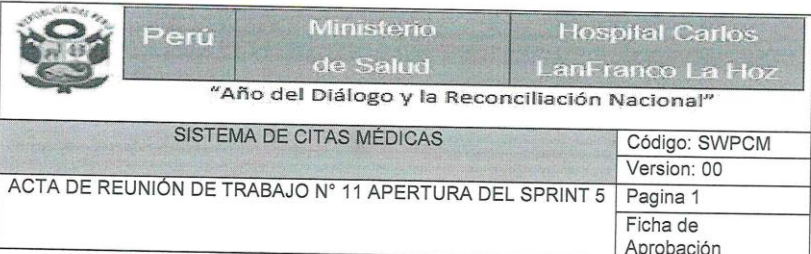

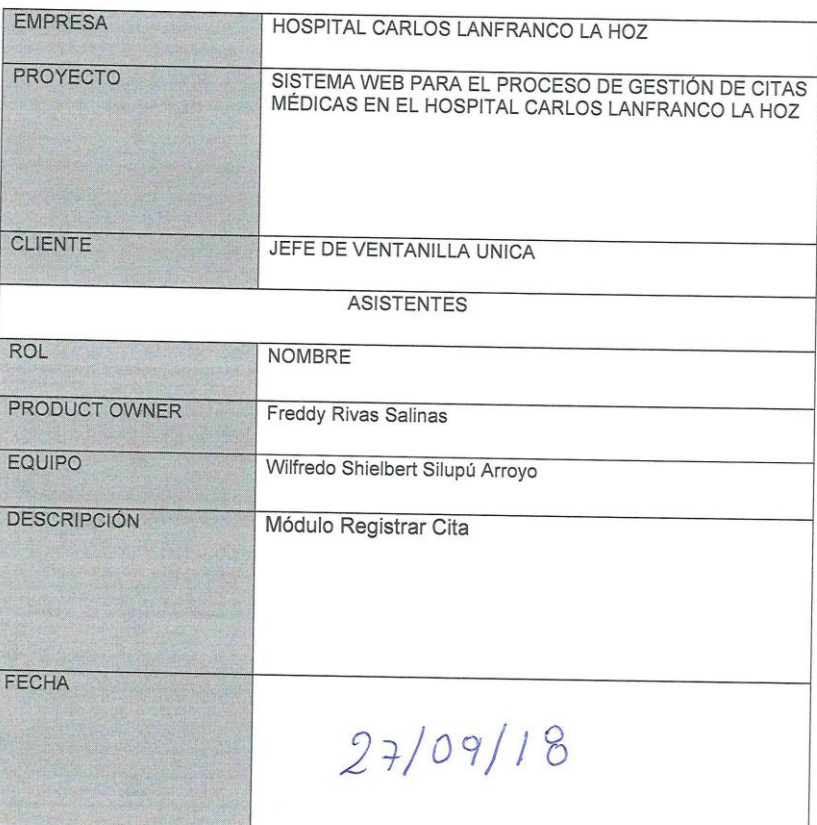

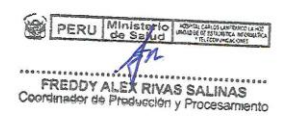

PERU Ministerio ure. WILFREDO SILUPIÓ ARROYO nae

## Desarrollo del Sprint 5: Módulo Registrar cita

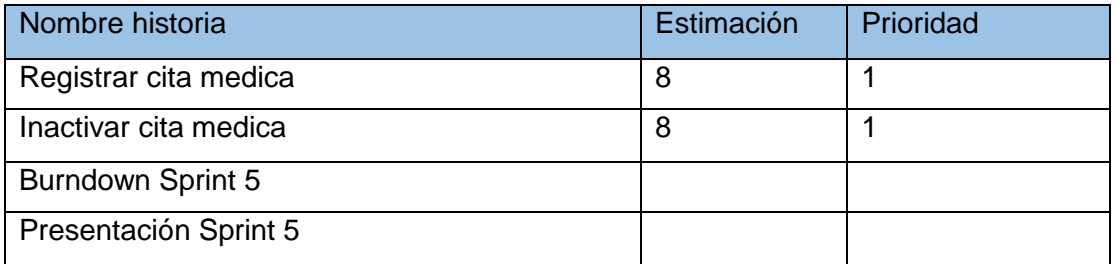

# Planificación del Sprint 5

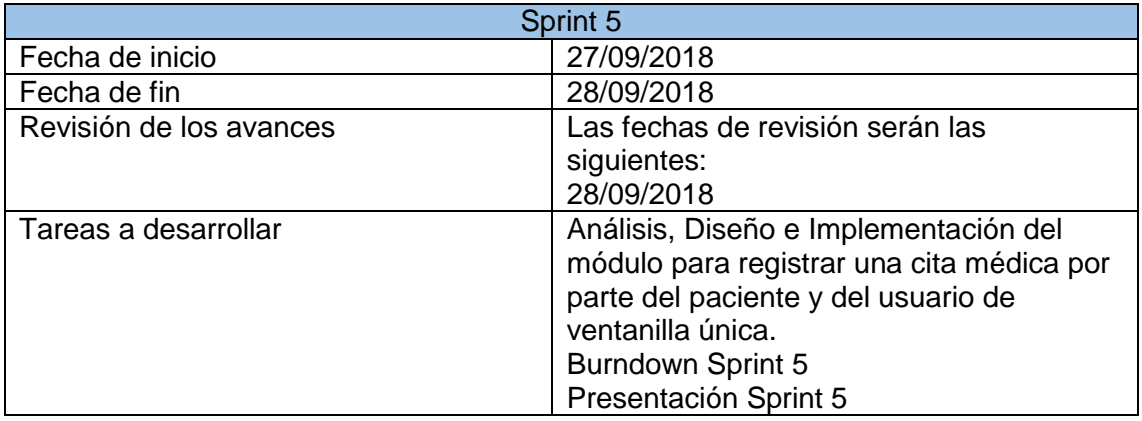

## Gráfico Burndown del Sprint 5

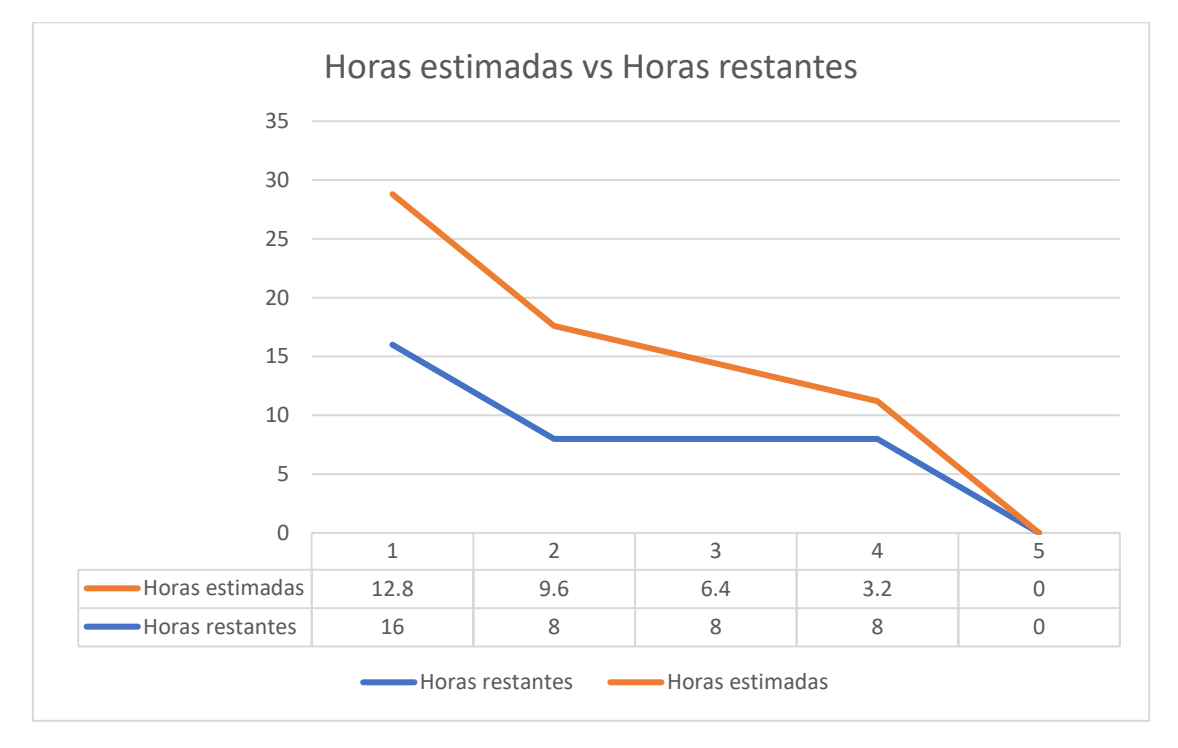

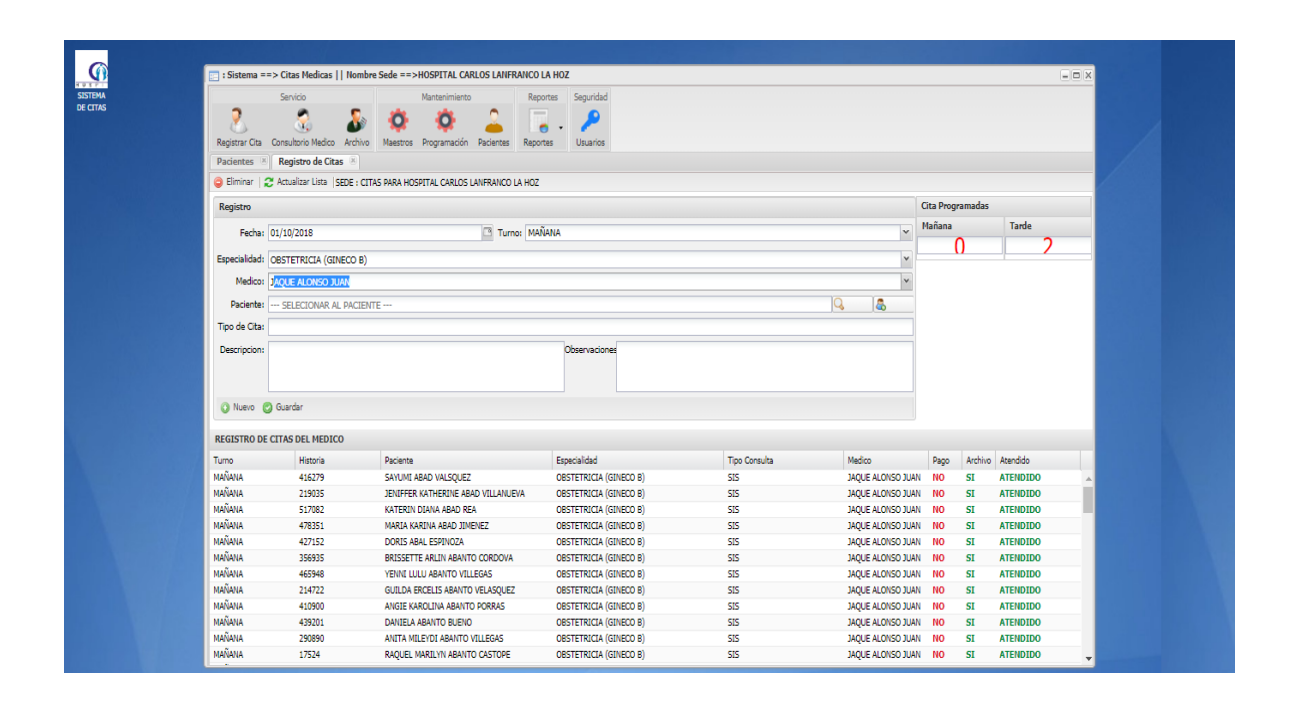

<?php if ( ! defined('BASEPATH')) exit('No direct script access allowed');

require\_once APPPATH . "/third\_party/fpdf/fpdf.php";

require\_once APPPATH . "/libraries/export-xls.class.php";

class Citas extends CI\_Controller {

function \_\_construct() {parent::\_\_construct();\$this->load->model('model\_cita');}

public function index(){}

public function actualizar()

{

\$id= \$this->input->post('vid',0);

\$idmedico= \$this->input->post('vidmedico',0);

\$idpersona= \$this->input->post('vidpersona',0);

 \$persona= \$this->input->post('vpersona',0); \$descripcion= \$this->input->post('vdescripcion',0); \$observacion= \$this->input->post('vobservacion',0); \$tipocita= \$this->input->post('vtipocita',0); \$usuario= \$this->input->post('vusuario',0); \$fecha= \$this->input->post('vfecha',0); \$precio = \$this->input->post('vprecio',0); \$sede = \$this->input->post('vidsede',0);  $$turno = $this\rightarrow input\rightarrow post('vturno',0);$  \$especialidad = \$this->input->post('vespecialidad',0); if(\$tipocita==''){  $$tipocita = 0;$  }else if(\$tipocita=='DEMANDA'){  $$tipocita = 2;$  }else{  $$tipocita = 1;$  }  $$precio = 0.0;$  \$data = json\_encode(\$this->model\_cita- >actualizarCita(\$id,\$idmedico,\$idpersona,\$persona,

\$descripcion,\$observacion,\$tipocita,\$usuario,\$fecha,\$precio,\$sede,\$turno,\$especialidad) );

\$this->output

```
 ->set_content_type('application/json')
      ->set_status_header(200)
      ->set_output(
        <u>Sdata</u>
      );
 public function listar()
```

```
 {
```
}

```
 $fecha= $this->input->get('vfecha',0);
```

```
 $idmedico= $this->input->get('vidmedico',0);
```

```
 $idsede= $this->input->get('vidsede',0);
```

```
$data = json_encode($this->model_cita-
>listarCitasPorFechaMedico($fecha,$idmedico,$idsede));
```

```
 $this->output
```

```
 ->set_content_type('application/json')
```

```
 ->set_status_header(200)
```

```
 ->set_output($data);
```
}

```
 public function pacientesparaatencion()
```

```
 {
```

```
 $fecha= $this->input->get('vfecha',0);
```

```
 $idmedico= $this->input->get('vidmedico',0);
```

```
 $data = json_encode($this->model_cita-
>pacientesParaAtencionMedica($fecha,$idmedico));
```

```
 $this->output
```

```
 ->set_content_type('application/json')
```

```
 ->set_status_header(200)
```

```
 ->set_output(
```
*<u>Sdata</u>* 

```
 );
```

```
 }
```

```
 public function citasdelpaciente()
```

```
 {
```

```
 $idpaciente= $this->input->get('vidpaciente',0);
```

```
 $data = json_encode($this->model_cita->citasDelPaciente($idpaciente));
```

```
 $this->output
```

```
->set_content_type('application/json')
```

```
->set_status_header(200)
```

```
 ->set_output(
         $data
      );
 }
 public function eliminar()
 {
  $idcita = $this\rightarrow input\rightarrow post('vid',0); $usuario = $this->input->post('vusuario','');
   $data = json_encode($this->model_cita->eliminarCita($idcita,$usuario));
   $this->output
      ->set_content_type('application/json')
      ->set_status_header(200)
      ->set_output(
         $data
      );
 }
 public function listarturnos()
 {
   $data = json_encode($this->model_cita->listarTurnos(array()));
   $this->output
      ->set_content_type('application/json')
      ->set_status_header(200)
     ->set_output($data);
 }
 public function enviarhistoriaclinica()
 {
   $idcita= $this->input->post('idcita',0);
```

```
 $usuario= $this->input->post('usuario',0);
```

```
 $d = array($idcita,$usuario);
   $data = json_encode($this->model_cita->enviarHistoriaClinica($d));
   $this->output
      ->set_content_type('application/json')
      ->set_status_header(200)
      ->set_output(
        <u>Sdata</u>
      );
 }
 public function registrarpagocita()
 {
   $idcita= $this->input->post('idcita',0);
   $fecha= $this->input->post('fecha',0);
   $monto= $this->input->post('monto',0);
   $transaccion= $this->input->post('transaccion',0);
```
\$usuario= \$this->input->post('vusuario',0);

\$d = array(\$idcita,\$fecha,\$monto,\$transaccion,\$usuario);

\$data = json\_encode(\$this->model\_cita->registrarPagoCita(\$d));

\$this->output

->set\_content\_type('application/json')

->set\_status\_header(200)

->set\_output(

*<u>Sdata</u>* 

);

```
 }
```
{

public function listarcitaspacientepagos()

```
 $idper= $this->input->get('idper',0);
$d = array($idper);
```
\$data = \$this->model\_cita->paciente\_citas\_pendientes\_pago(\$d);

```
 $this->output
      ->set_content_type('application/json')
      ->set_status_header(200)
      ->set_output(
        <u>Sdata</u>
      );
 }
 public function archivocitasparaatender()
 {
   $idper= $this->input->get('fecha',0);
  $d = array($idper); $data = $this->model_cita->archivo_citas_para_atencion($d);
   $this->output
      ->set_content_type('application/json')
      ->set_status_header(200)
      ->set_output(
        <u>Sdata</u>
      );
 }
 public function archivoenviarcitasconsultorio()
 {
   $citas= $this->input->post('citas','');
  $d = array($citas);$data = json_encode($this->model_cita->archivoEnviarCitasConsultorio($d));
   $this->output
      ->set_content_type('application/json')
      ->set_status_header(200)
      ->set_output(
        <u>Sdata</u>
      );
 }
```

```
 public function programacionmedicoactualizar()
```
{

```
 $citas= $this->input->post('data','');
```

```
 $data = json_encode($this->model_cita->programacionMedicoActualizar($citas));
```

```
 $this->output
```

```
 ->set_content_type('application/json')
```

```
 ->set_status_header(200)
```

```
 ->set_output(
```
*<u>Sdata</u>* 

);

```
 }
```

```
 public function programacionmedicoeliminar()
```
#### {

```
 $id= $this->input->post('xid',0);
```

```
 $usuario= $this->input->post('usuario','');
```

```
 $d = array($id,$usuario);
```

```
 $data = json_encode($this->model_cita->programacionMedicoEliminar($d));
```
\$this->output

```
 ->set_content_type('application/json')
```

```
 ->set_status_header(200)
```

```
 ->set_output(
```
*<u>Sdata</u>* 

);

```
 }
```
public function programacionmedicolistar()

```
 {
```

```
 $idmedico= $this->input->get('idmedico',0);
```

```
 $fecha= $this->input->get('fecha',0);
```

```
 $d = array($idmedico,$fecha);
```

```
 $data = $this->model_cita->programacionMedicoListar($d);
```
\$this->output

```
 ->set_content_type('application/json')
```

```
 ->set_status_header(200)
```

```
 ->set_output(
          $data
      );
 }
```
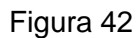

Diagrama de secuencia: Registrar cita

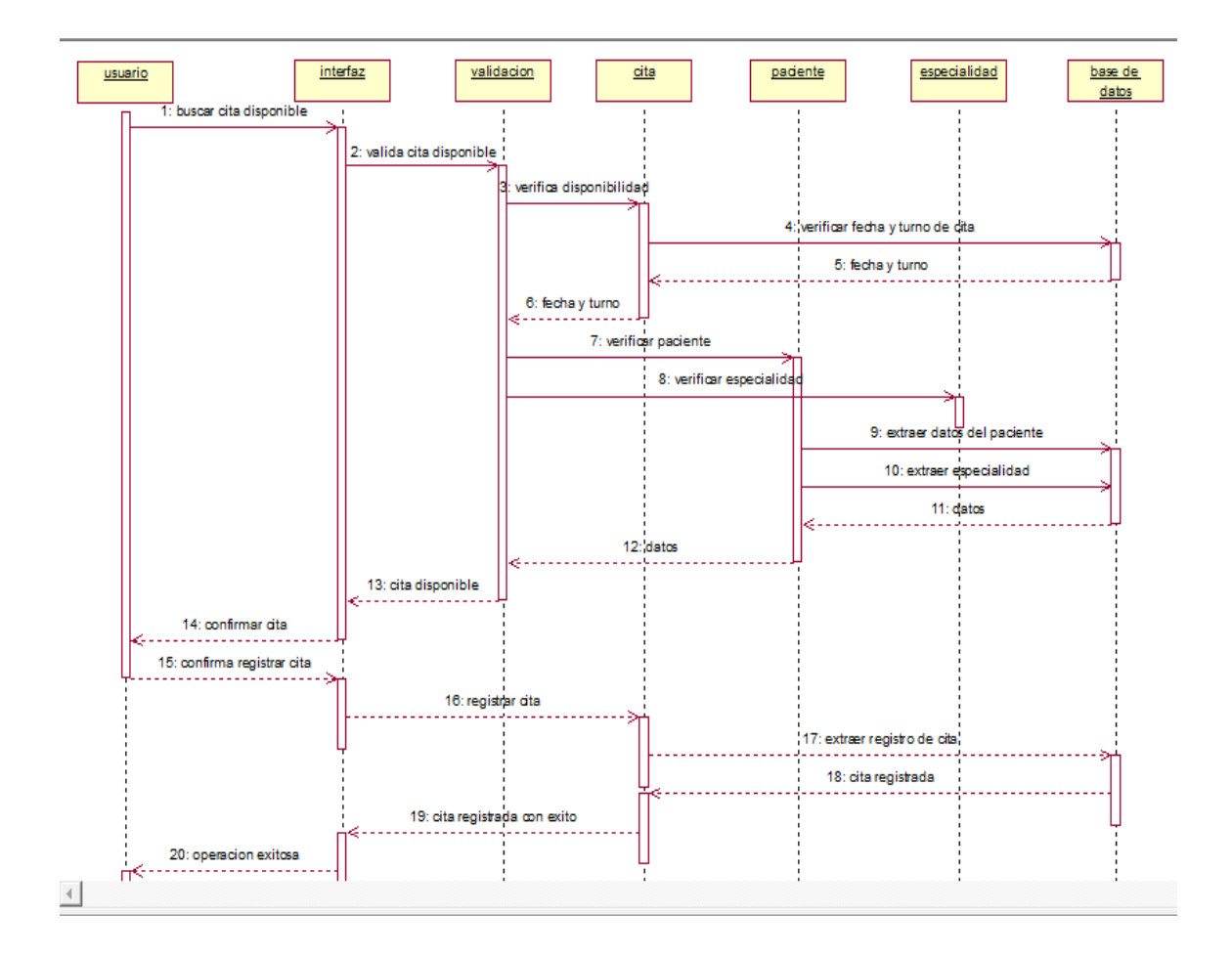

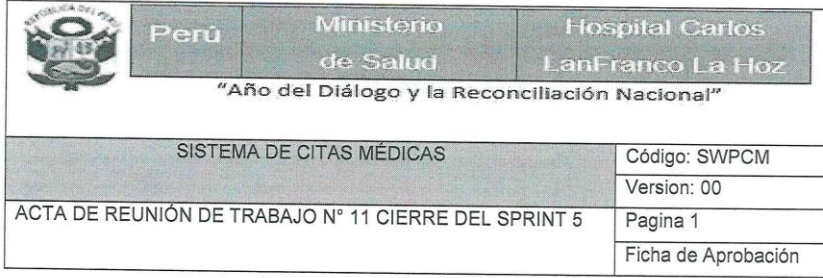

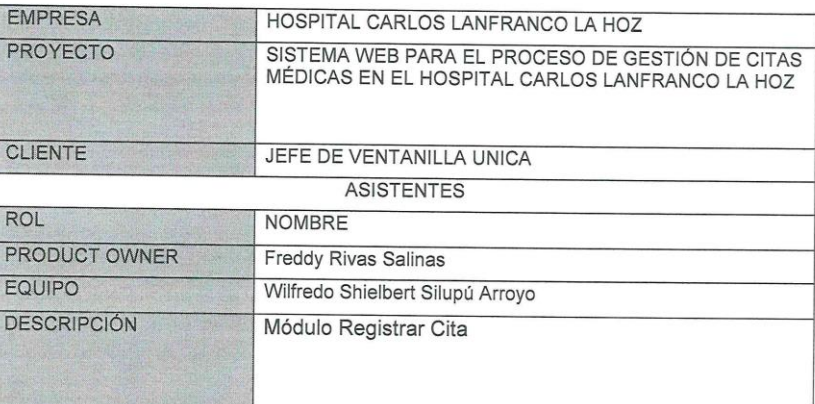

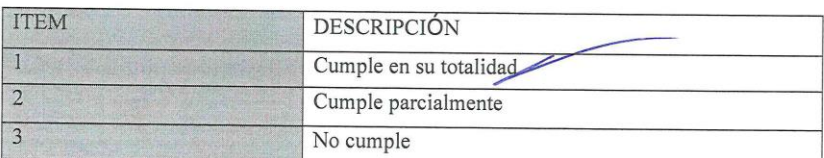

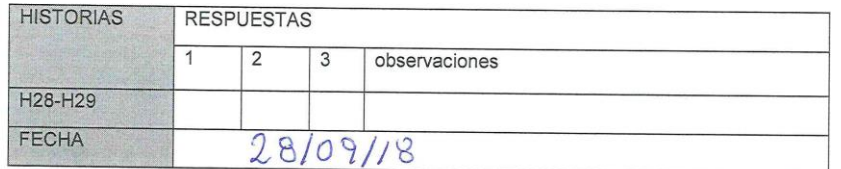

PERU Ministerio - PERU de Salud The Condition of the Selection of the Selection of the Selection of The Condition of The Condition of The Condition of The Condition of The Condition of The Condition of The Condition of The Condition of The Condition of T .<br>Sain

PERU Ministerio WILFRESO SILUPULATION

## Apertura del Sprint 6

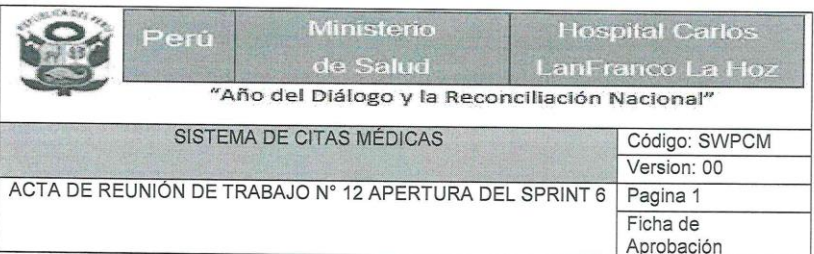

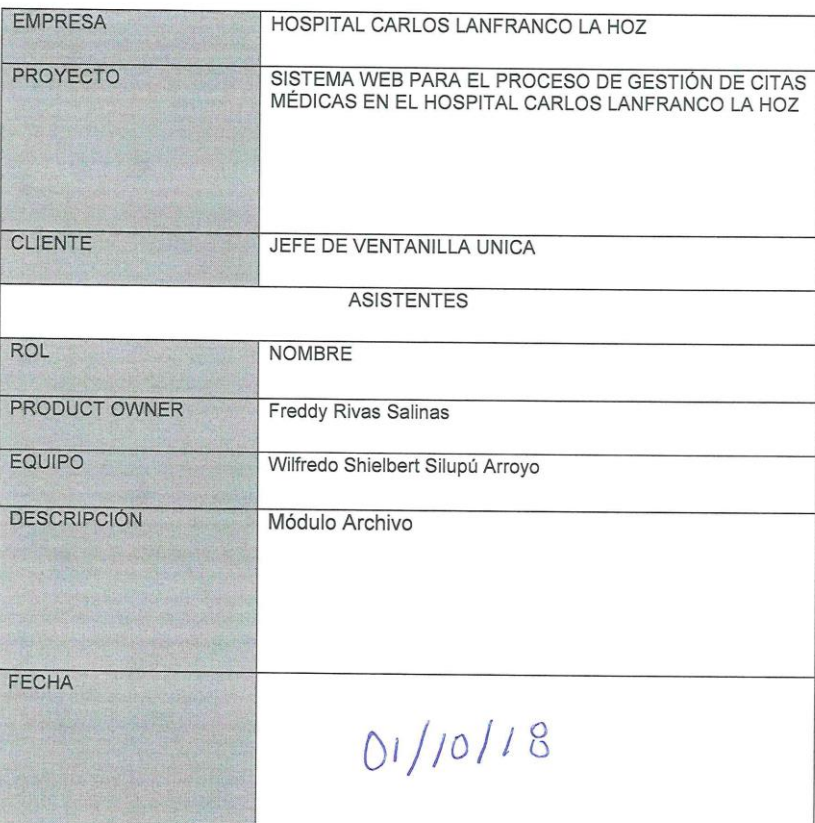

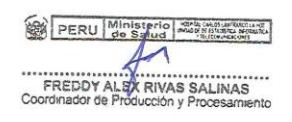

PERU Ministerio - 111 - 11

WILFREDO SILUPIYARI INTERNATIONAL<br>Soporte Information y Telegraphicaciones  $10000$ 

Desarrollo del Sprint 6: Módulo Archivo

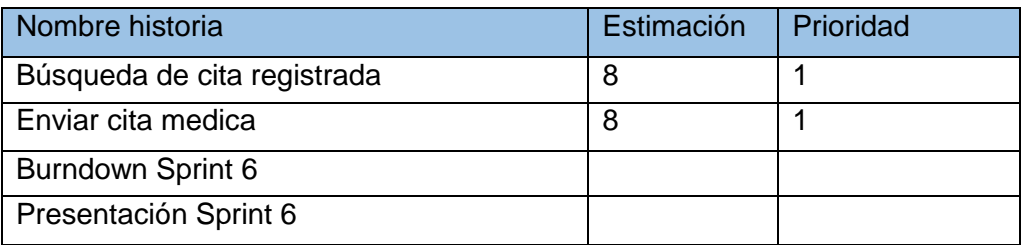

## Planificación del Sprint 6

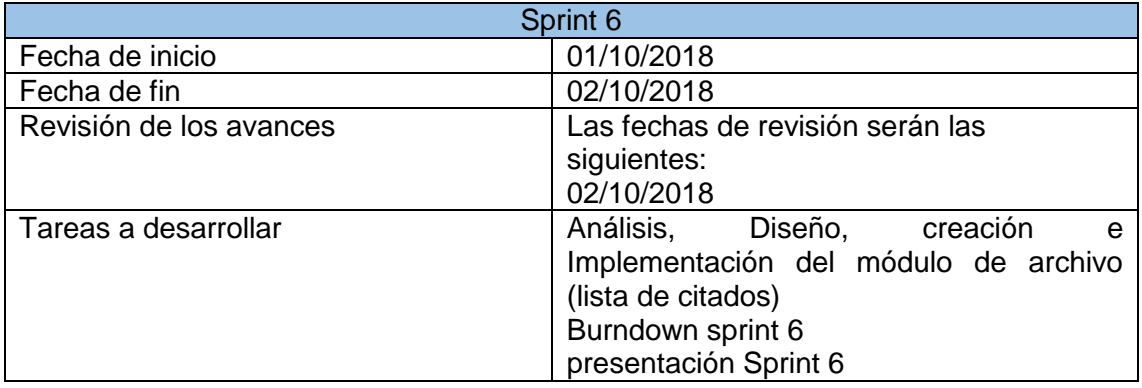

## Gráfico Burndown del Sprint 6

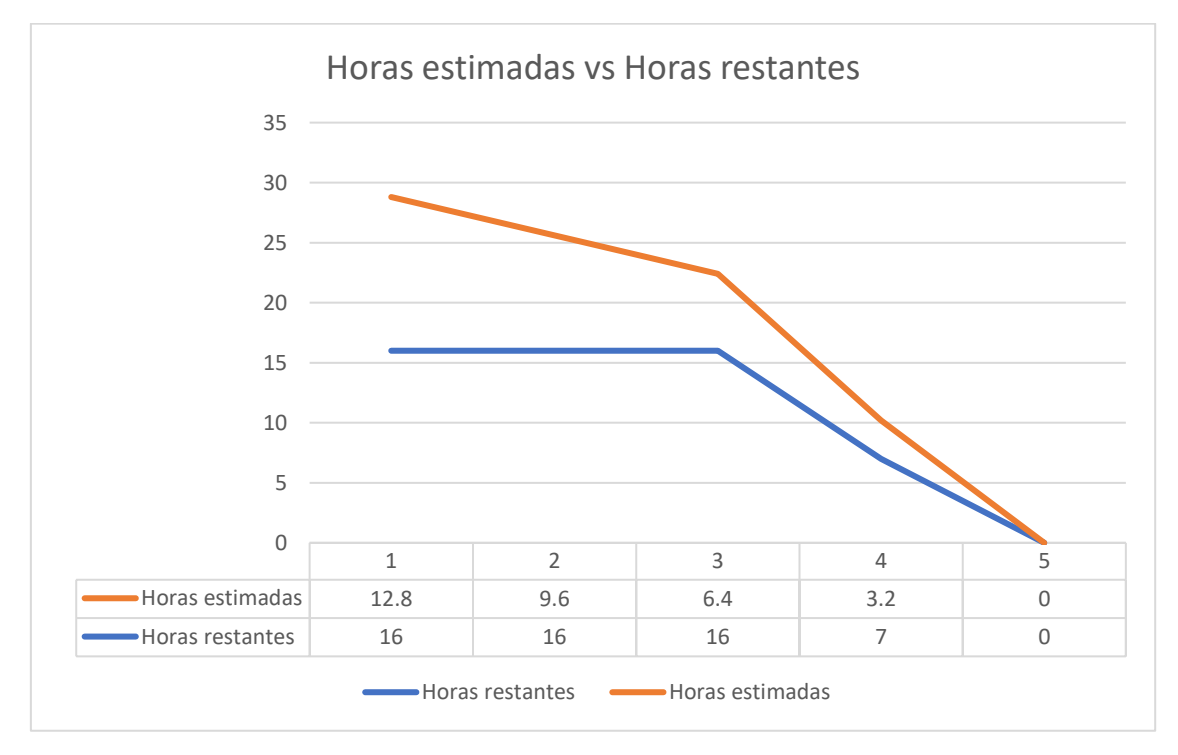

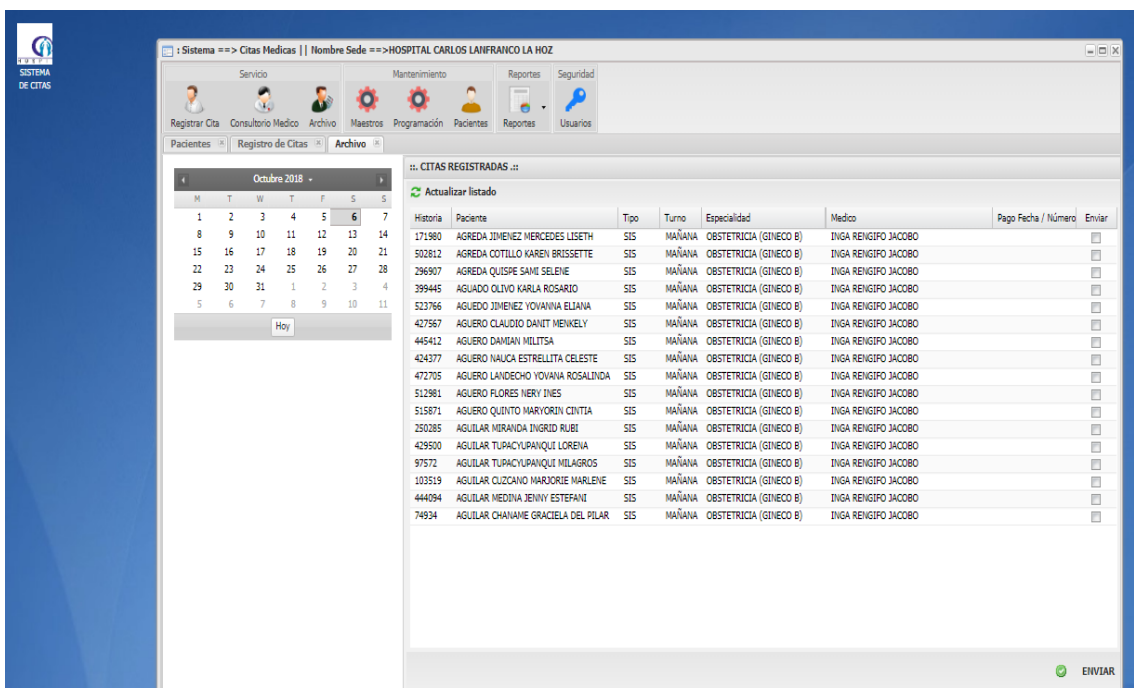

public function archivocitasparaatender()

{

```
 $idper= $this->input->get('fecha',0);
```

```
$d = array($idper);
```

```
 $data = $this->model_cita->archivo_citas_para_atencion($d);
```
\$this->output

```
 ->set_content_type('application/json')
```

```
 ->set_status_header(200)
```
->set\_output(

*<u>Sdata</u>* 

);

#### }

public function archivoenviarcitasconsultorio()

{

\$citas= \$this->input->post('citas','');

```
$d = array($citas);
```

```
 $data = json_encode($this->model_cita->archivoEnviarCitasConsultorio($d));
   $this->output
      ->set_content_type('application/json')
      ->set_status_header(200)
      ->set_output(
        $data
      );
 }
```
#### Figura 43

Diagrama de secuencia: Verificar y extraer lista de citas

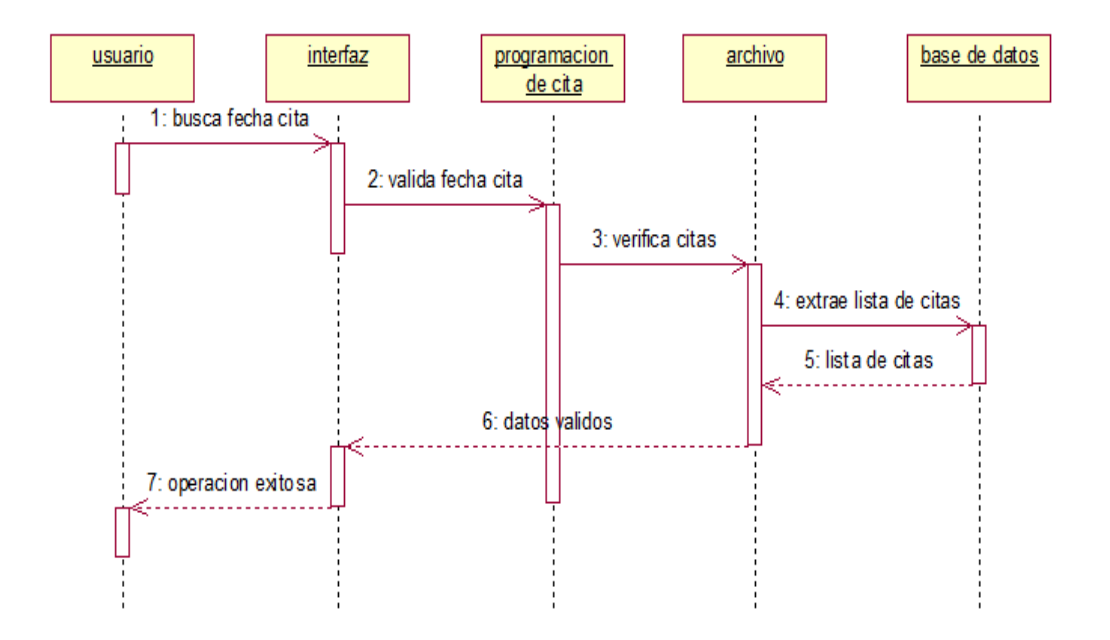

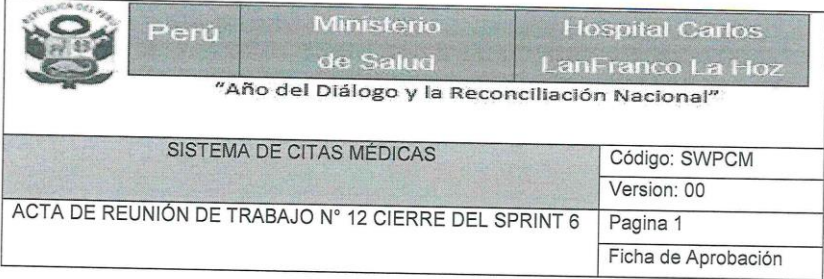

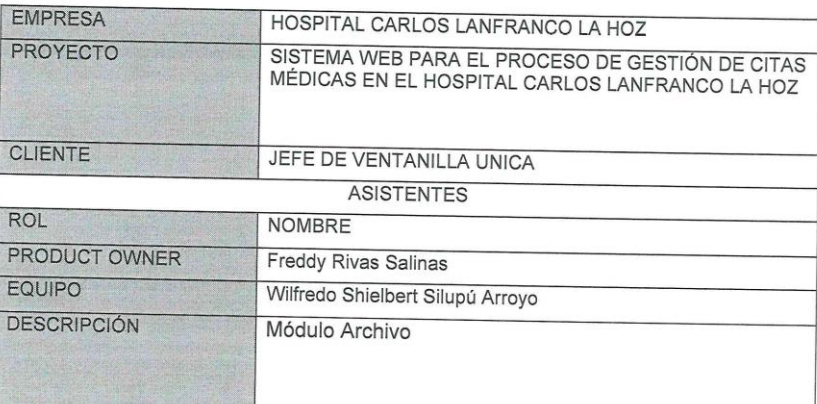

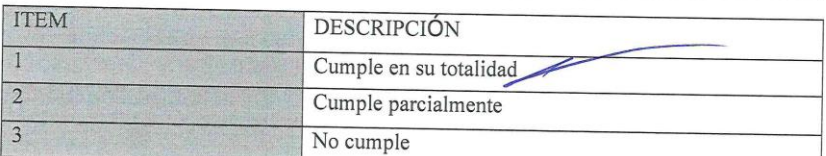

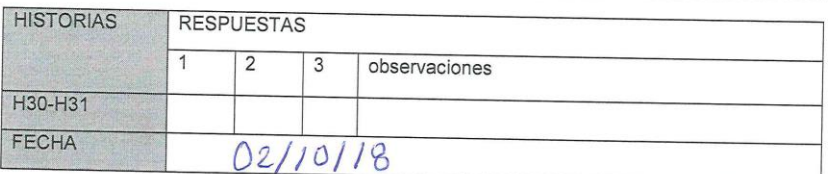

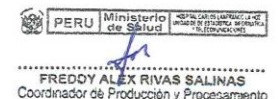

PERU Ministerio 2014 WILFREDO SILUPU ARROYO **Res**<br>1889

## Apertura del Sprint 7

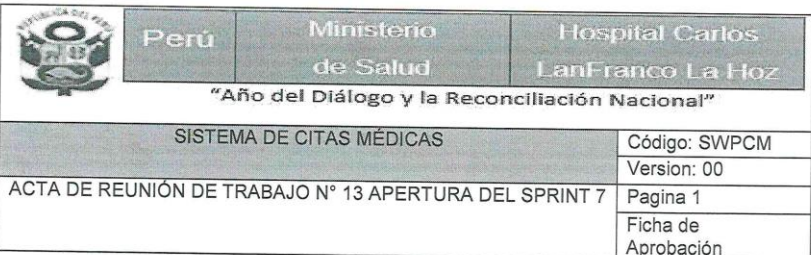

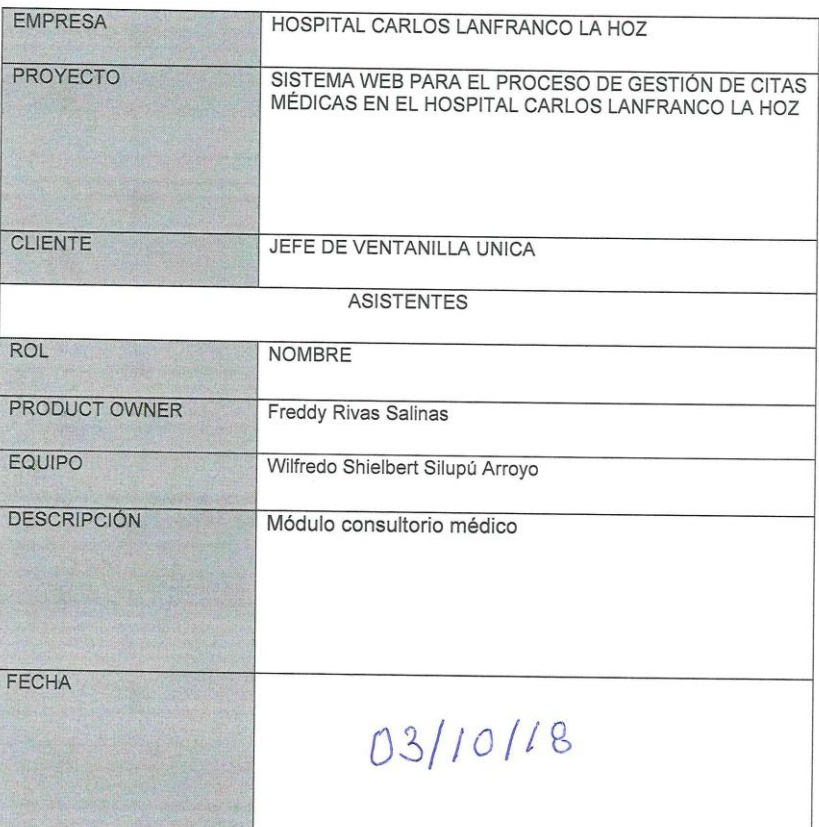

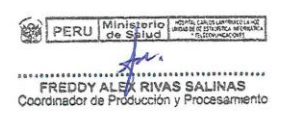

PERU Ministerio - Salud **ESA PERU | de Salud | PRAGADOR<br>
WILFREDGY MURAL DE RACIONAL DE SALUD DE RACIONAL DE RACIONAL DE SALUD DE SALUD DE SALUD DE RACIONAL DE SALUD DE RACIONAL DE RACIONAL DE RACIONAL DE RACIONAL DE RACIONAL DE RACIONAL DE RACIO**  Desarrollo del Sprint 7: Módulo Consultorio médico

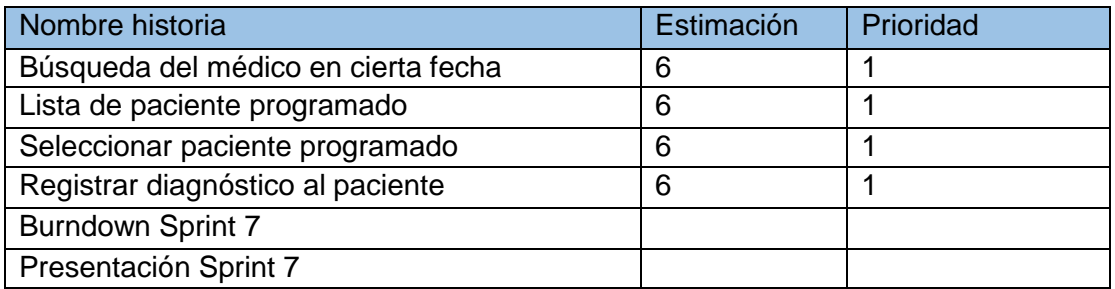

Planificación del Sprint 7

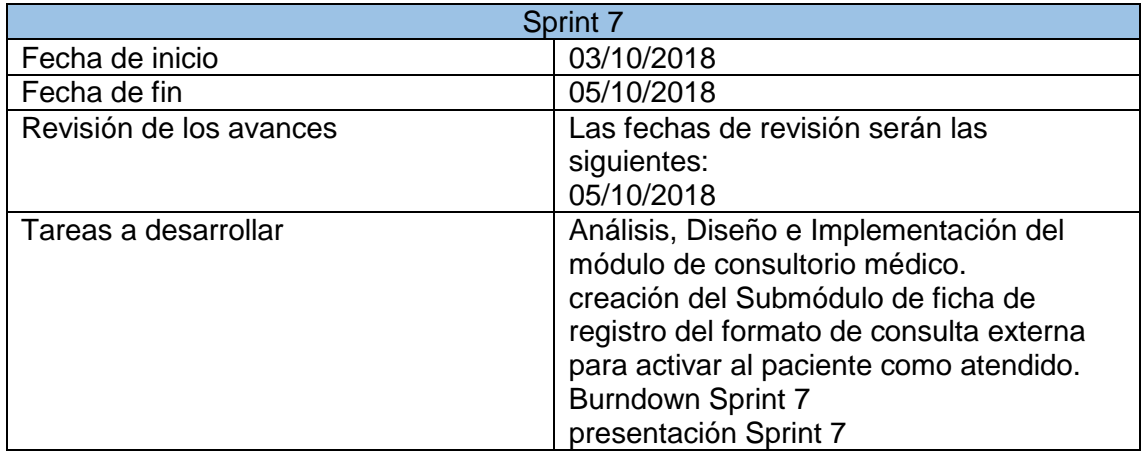

## Gráfico Burndown del Sprint 7

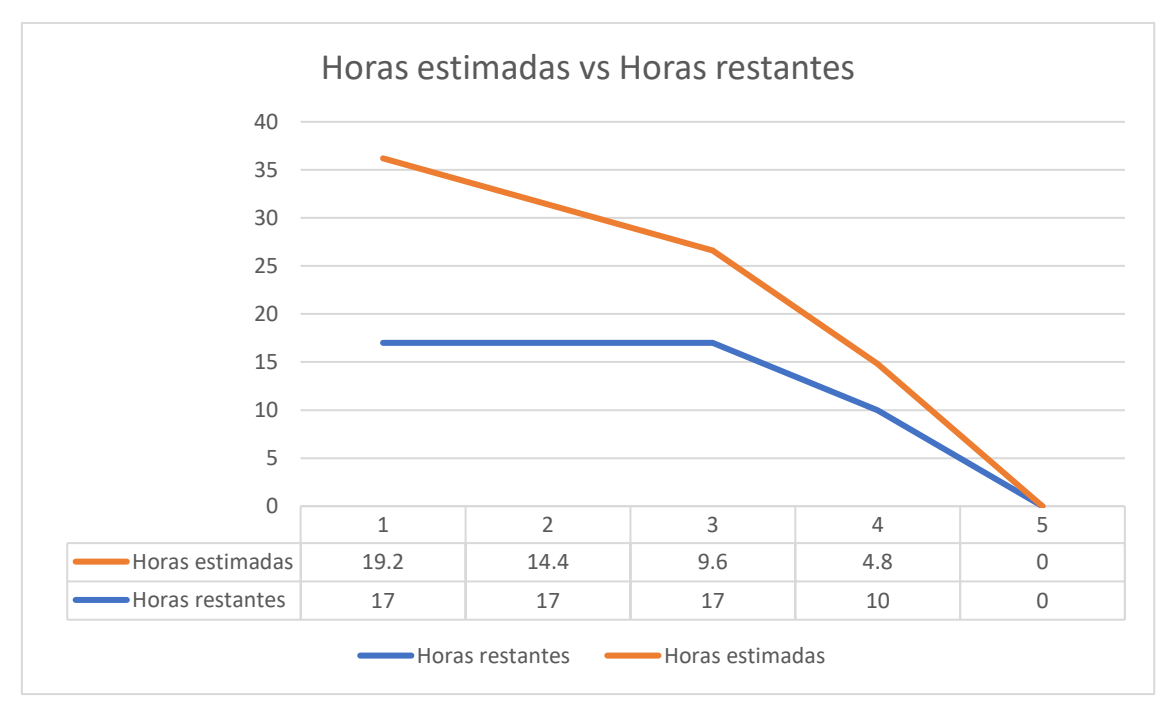
#### Sprint 7 - Módulo consultorio médico

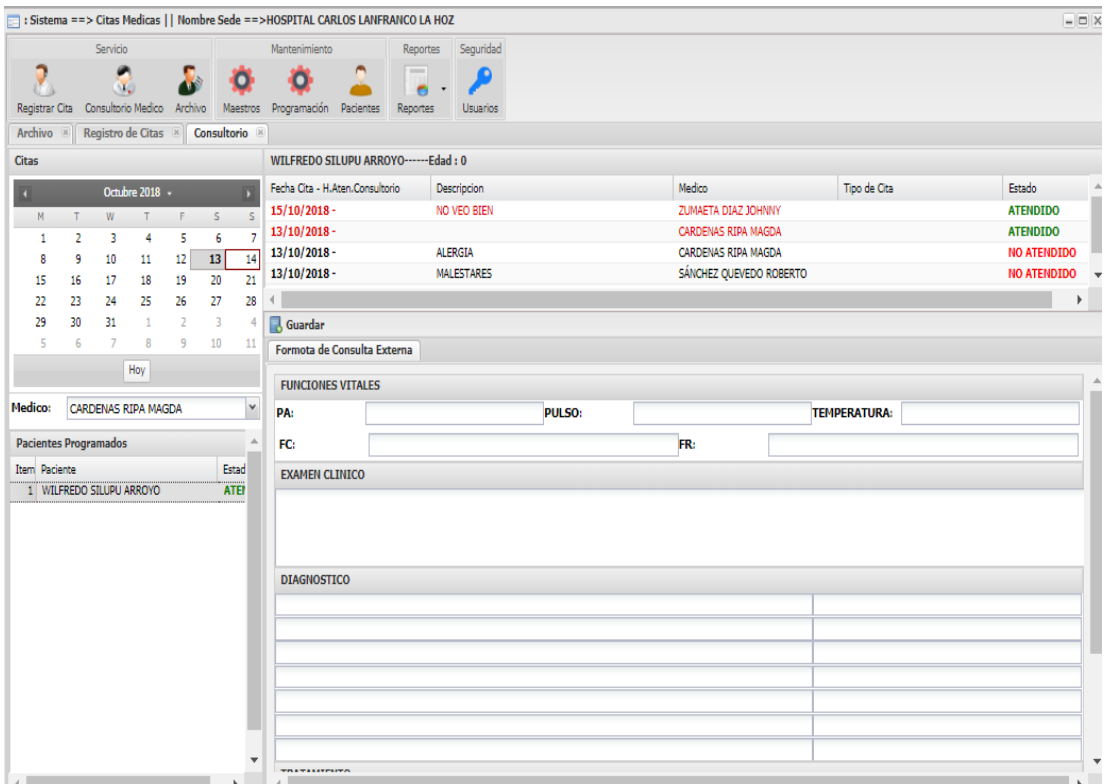

public function citasdelpaciente()

 $\{$ 

\$idpaciente= \$this->input->get('vidpaciente',0);

\$data = json\_encode(\$this->model\_cita->citasDelPaciente(\$idpaciente));

\$this->output

```
->set_content_type('application/json')
```

```
->set_status_header(200)
```
->set\_output(

**\$data** 

```
);
```
 $\}$ 

### Figura 44

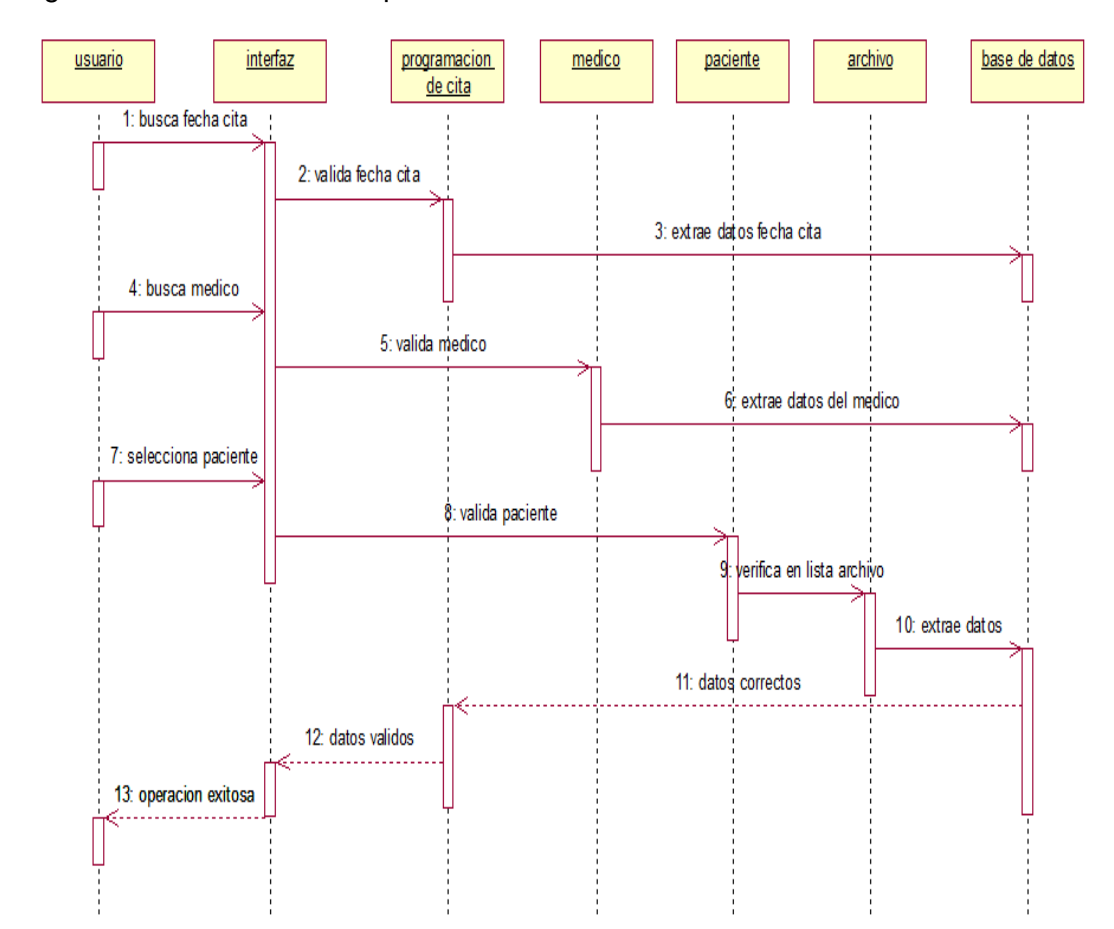

Diagrama de secuencia del Sprint 7

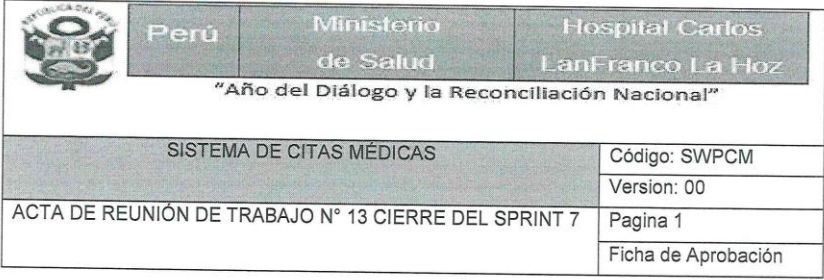

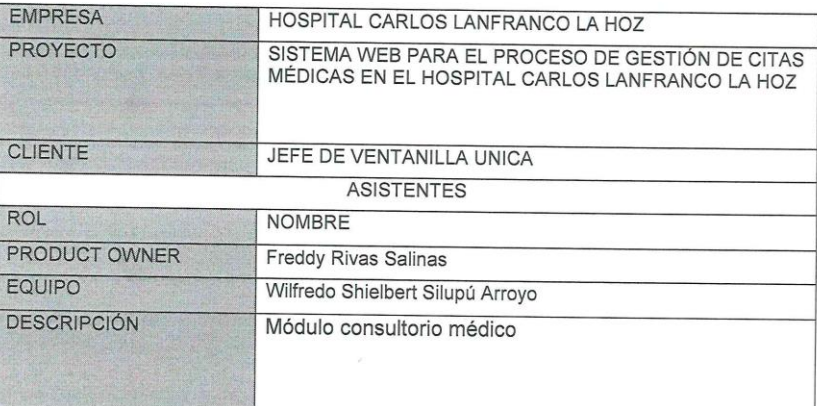

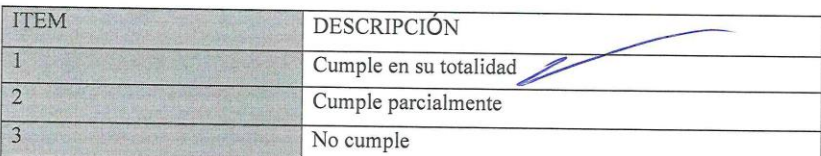

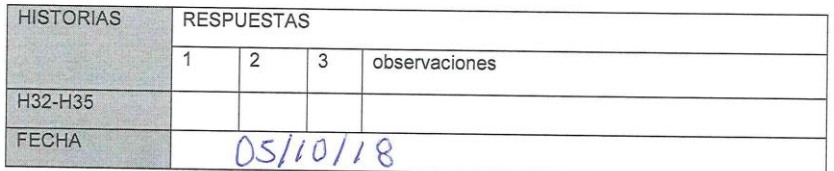

PERU Ministerio 2010 FREDDY ALEX RIVAS SALINAS<br>Coordinador de Producción y Procesamer

PERU Ministerio  $x_{\mathcal{F}}$  or  $x \in \mathbb{R}$ WALFREDO SILUPU ARROYO

### Apertura del Sprint 8

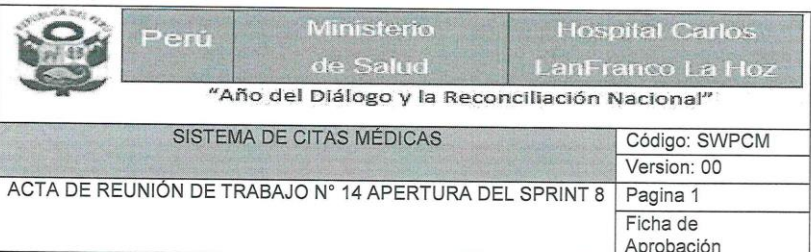

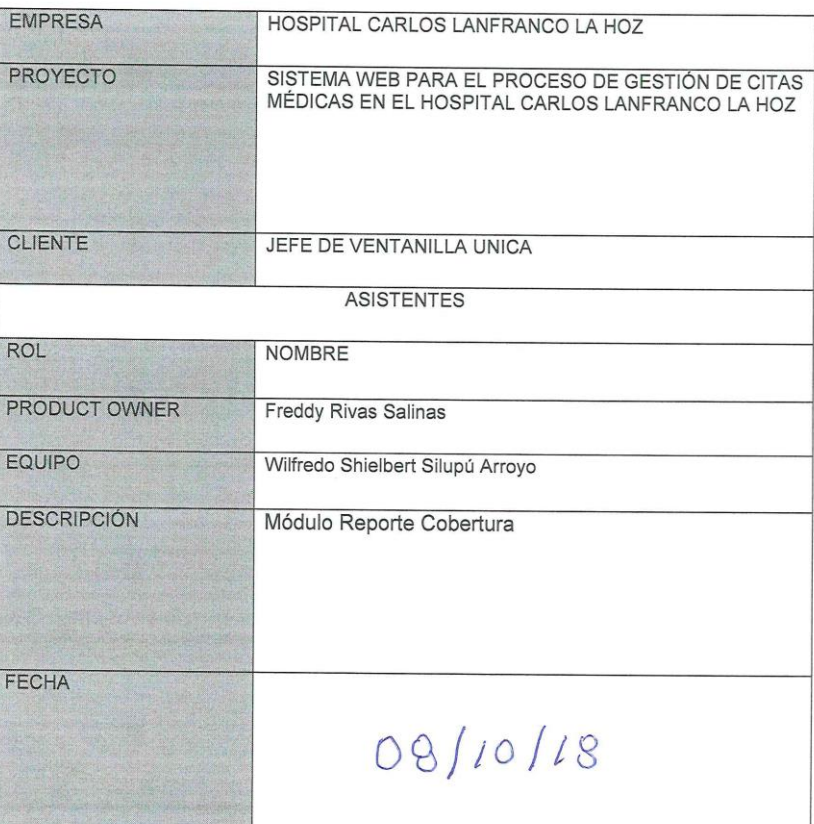

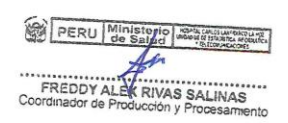

PERU Ministerio - 1994 WILFREDO SILUPU ARROYO

### Desarrollo del Sprint 8: Módulo Reporte cobertura de cita

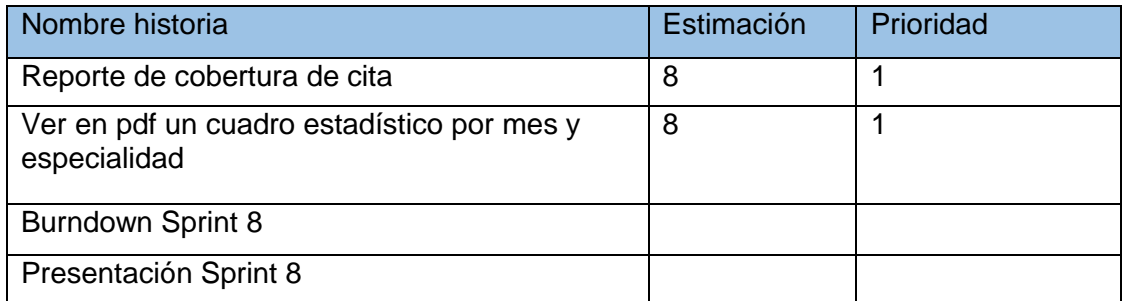

### Planificación del Sprint 8

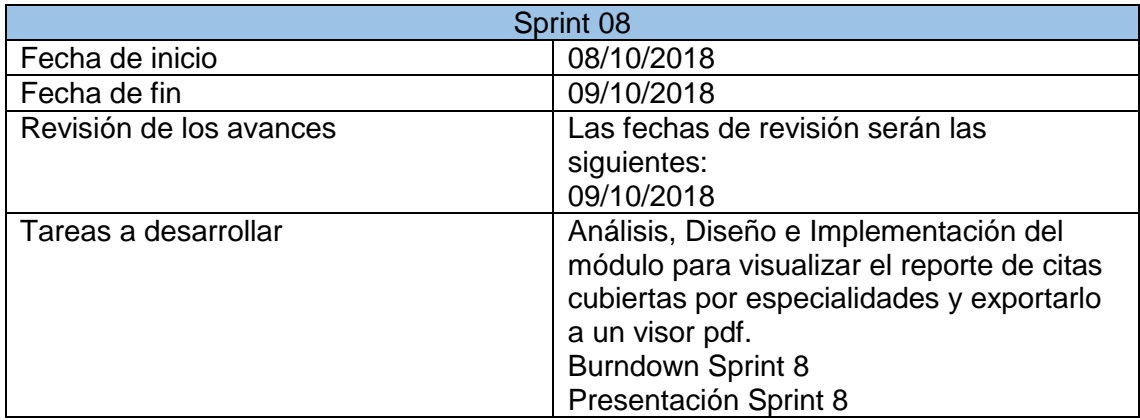

### Gráfico Burndown del Sprint 8

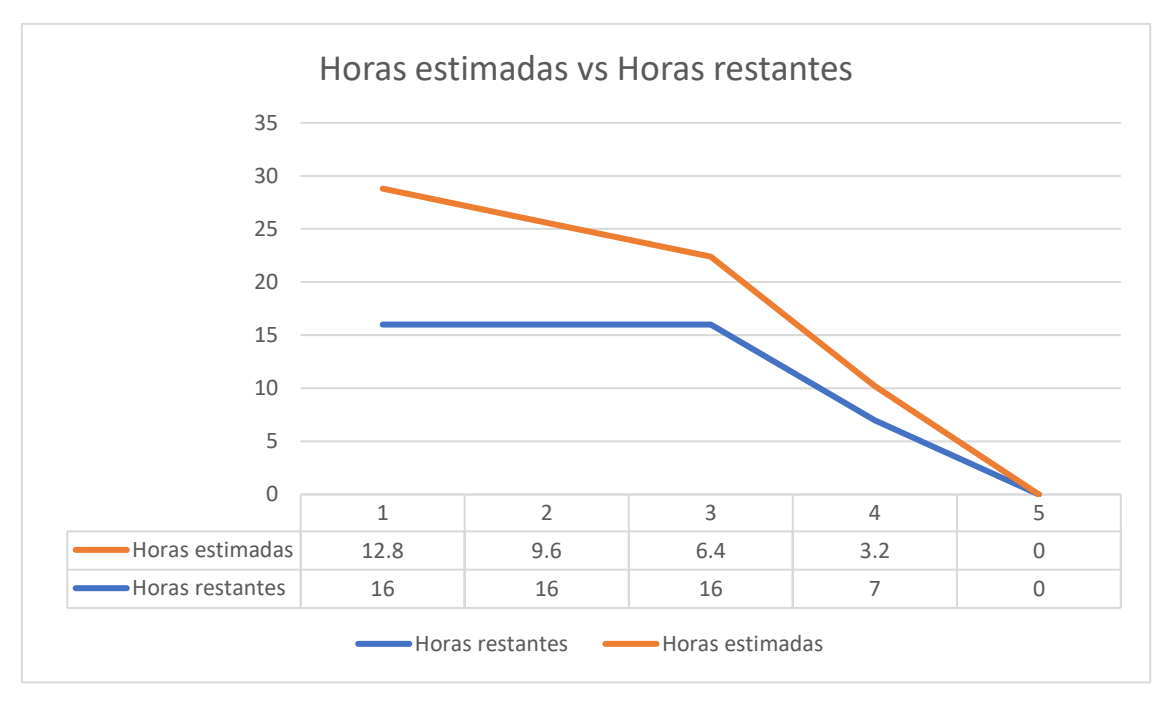

### Sprint 8 - Módulo de Reporte: Cobertura

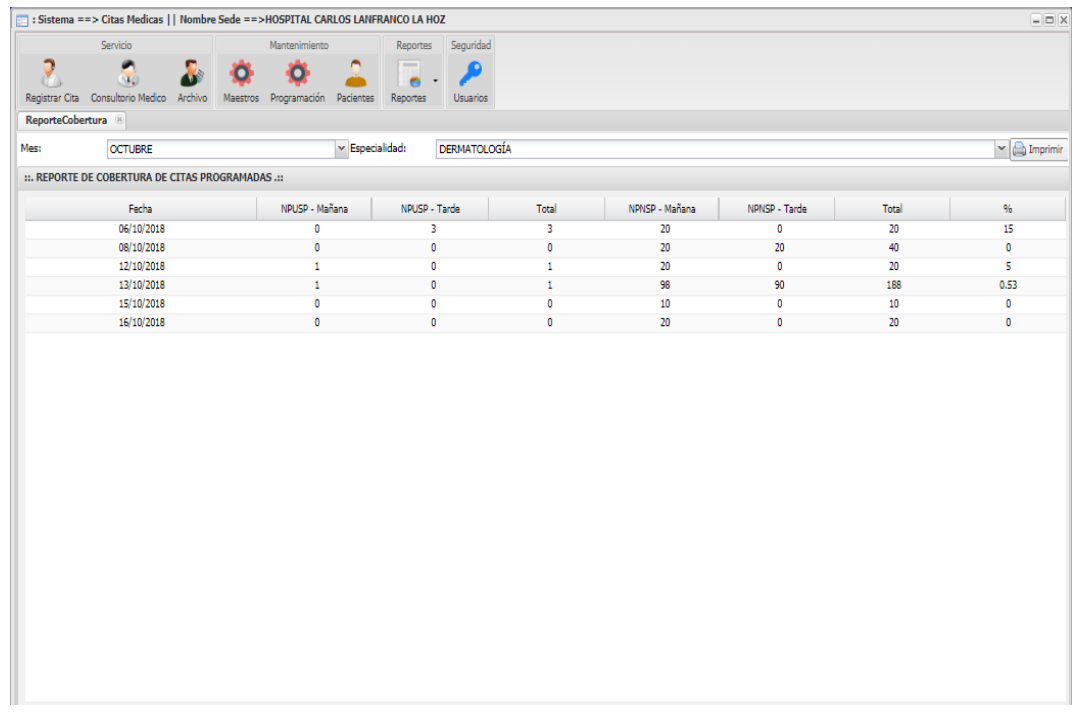

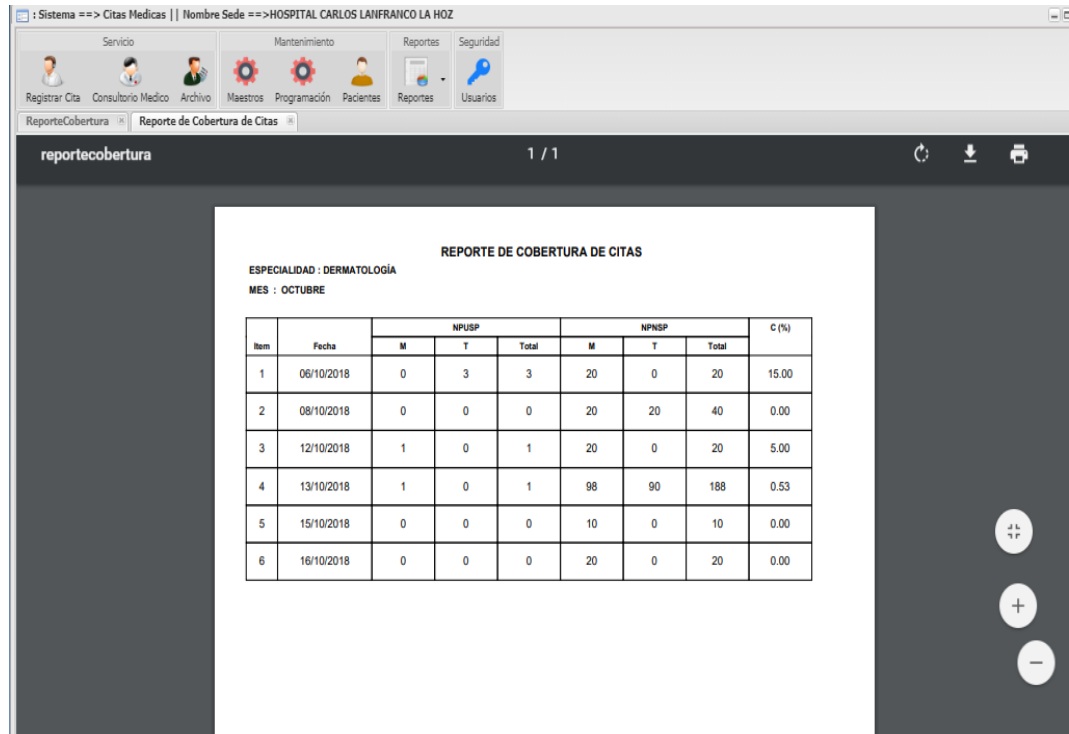

public function indicadorcobertura()

 $\{$ 

```
$espe= $this->input->get('especialidad',0);
$mes= $this->input->get('mes',0);
$mes2= $this->input->get('mes2',0);
$anio= $this->input->get('anio',0);
$tiporepo= $this->input->get('tiporepo',0);
```

```
if($anio!=0 && $tiporepo!=0){
```

```
$d = array($espe,$tiporepo,$anio);
```

```
$data = $this->model_cita->indicadorCoberturaGrupos($d);
```
}else{

```
d = array($espe, $mes, $mes2);
```

```
$data = $this->model_cita->indicadorCobertura($d);
```
 $\}$ 

```
$this->output
```

```
->set_content_type('application/json')
->set_status_header(200)
```

```
->set_output(
```
**\$data** 

```
);
```
 $\}$ 

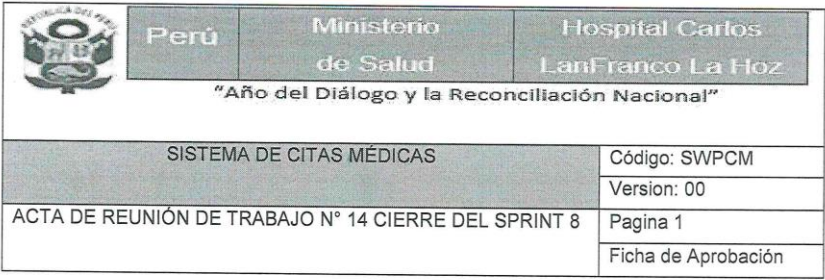

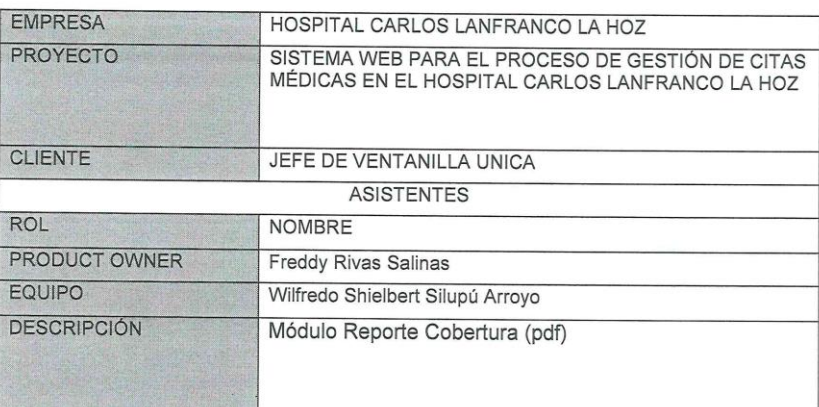

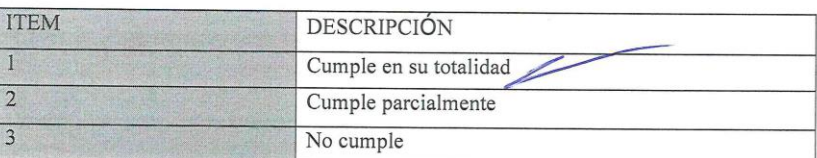

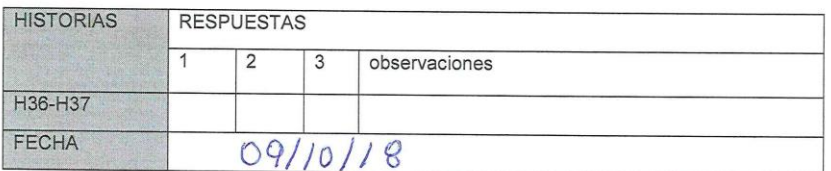

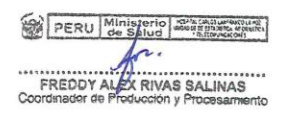

PERU Ministerio WILFREDO SILUPU ARROYO

### Apertura del Sprint 9

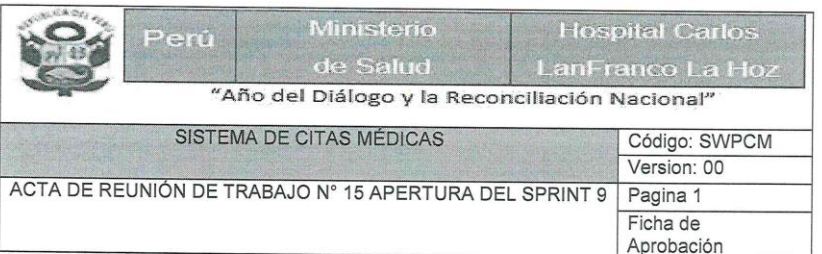

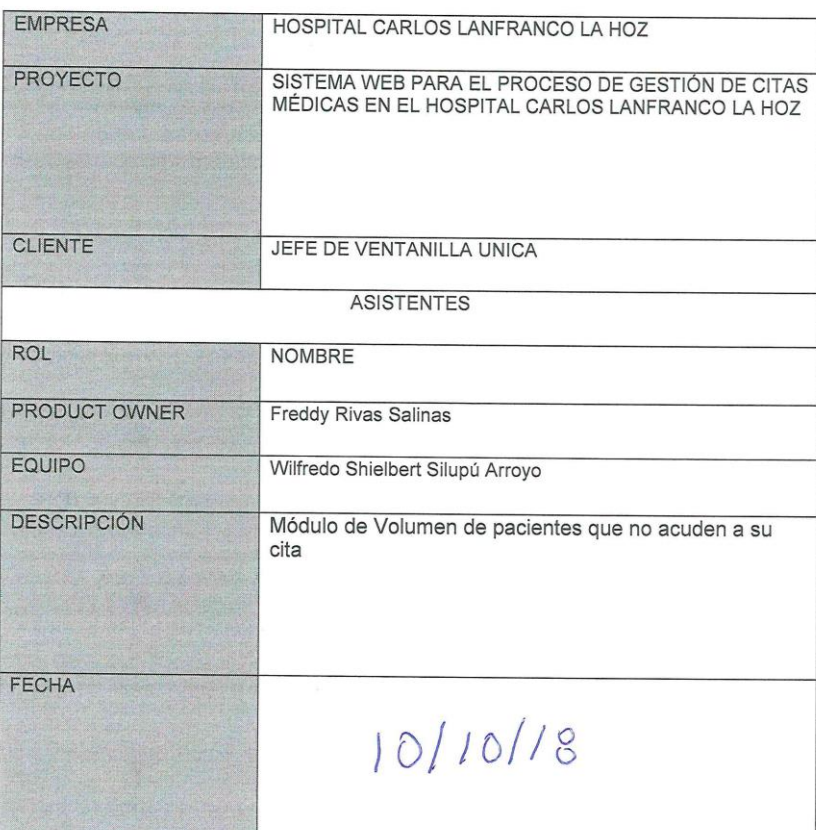

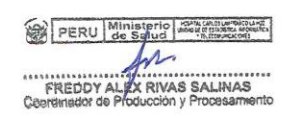

PERU Ministerio - 1999

WILFREDO SILUPU ARROYO

Desarrollo del Sprint 9: Módulo Reporte de porcentaje de cumplimiento de citas(volumen de pacientes que no acuden a su cita)

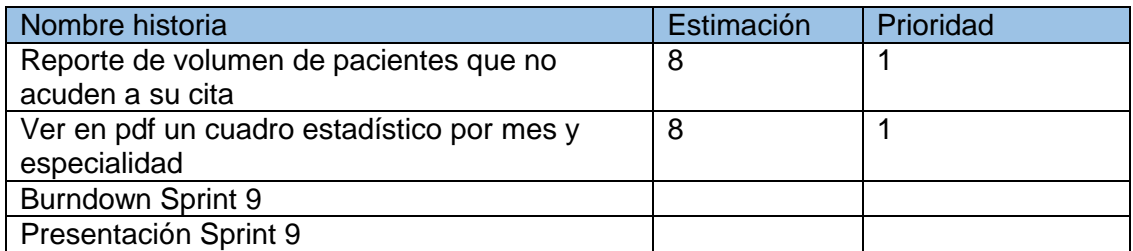

### Planificación del Sprint 9

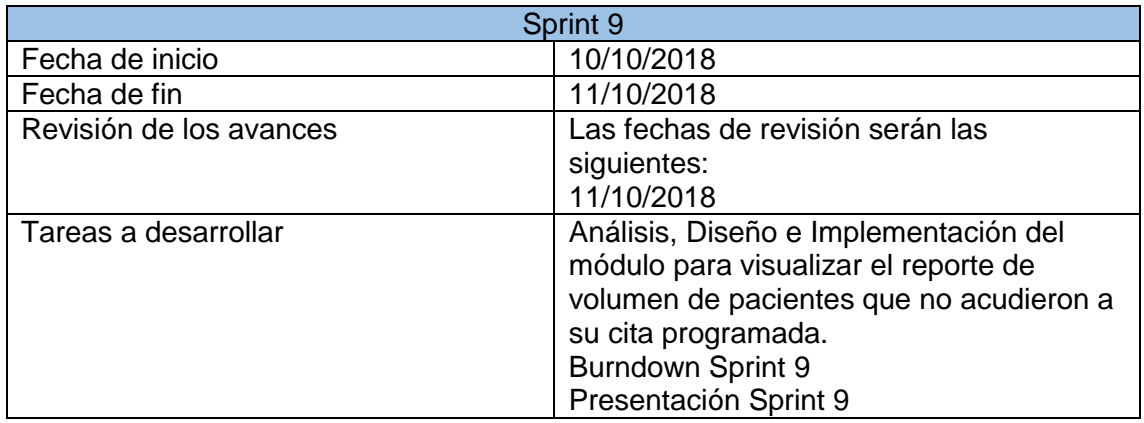

### Gráfico Burndown del Sprint 9

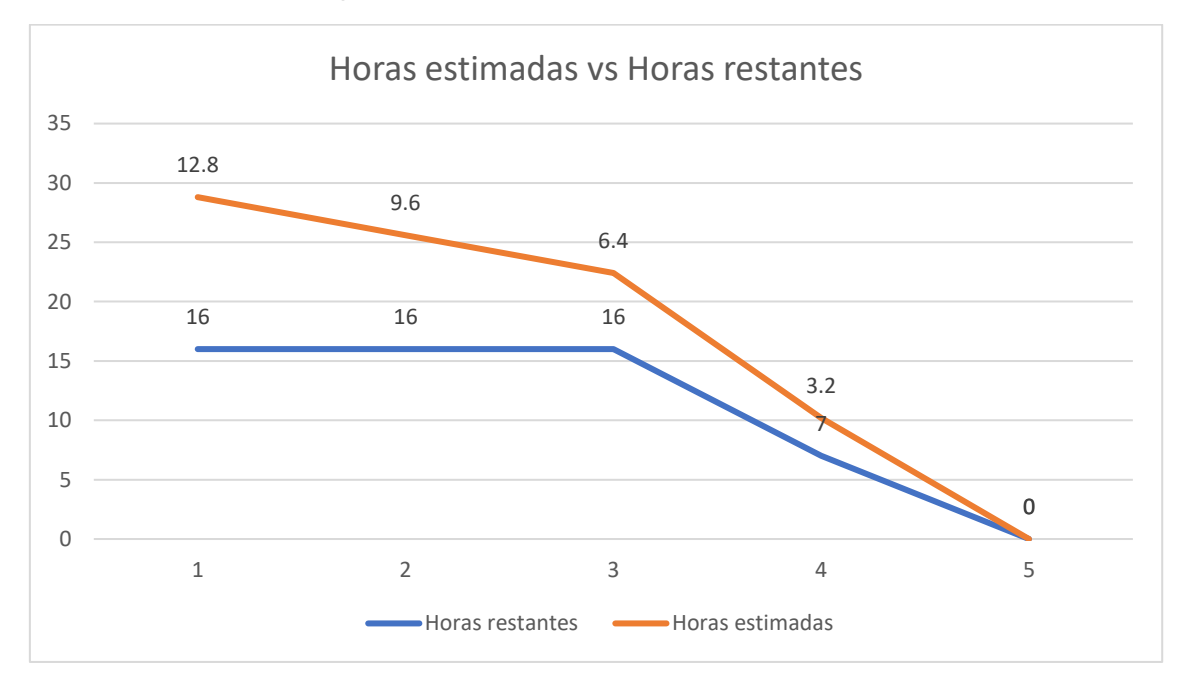

Sprint 9 – Módulo de Reporte: Porcentaje de cumplimiento de citas (volumen de pacientes que no acuden a su cita)

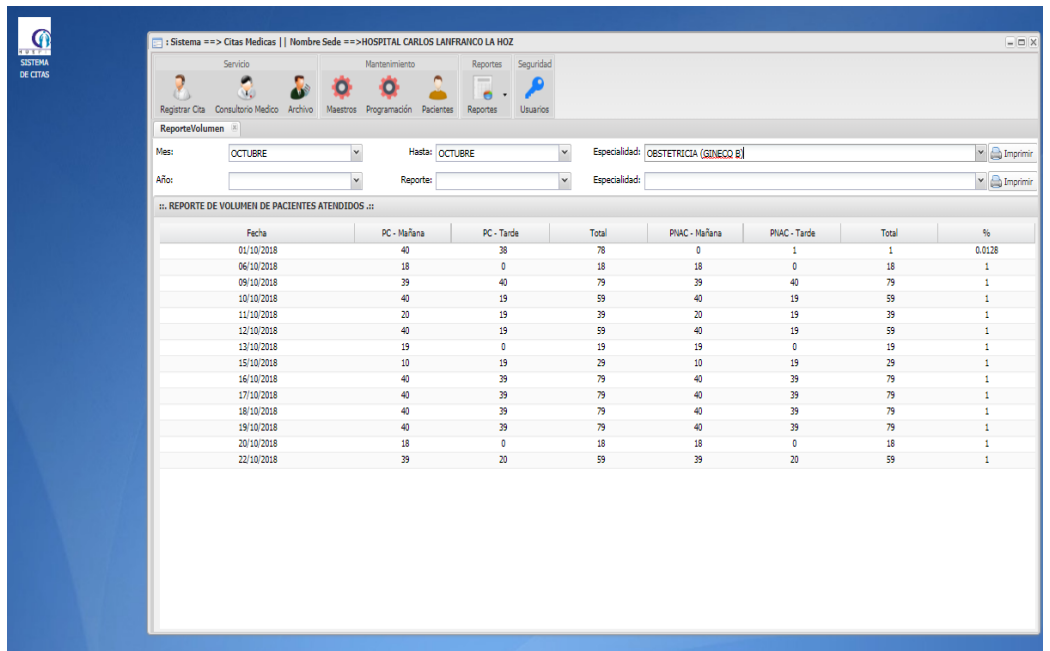

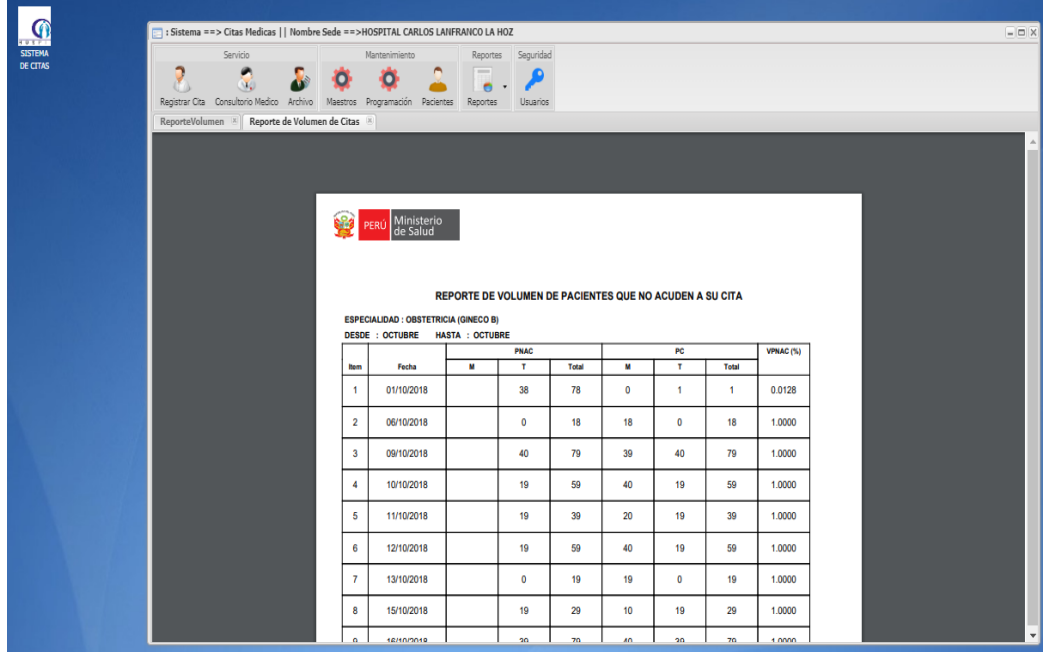

public function indicadorvolumen()

 $\{$ 

```
$espe= $this->input->get('especialidad',0);
```

```
$mes= $this->input->get('mes',0);
```

```
$mes2= $this->input->get('mes2',0);
```

```
$anio= $this->input->get('anio',0);
```

```
$tiporepo= $this->input->get('tiporepo',0);
```

```
if($anio!=0 && $tiporepo!=0){
```

```
$d = array($espe,$tiporepo,$anio);
```

```
$data = $this->model_cita->indicadorVolumenGrupos($d);
```
}else{

```
d = array(\$espe, \$mes, \$mes2);
```

```
$data = $this->model_cita->indicadorVolumen($d);
```
 $\}$ 

```
$this->output
```

```
->set_content_type('application/json')
->set_status_header(200)
->set_output(
  $data
);
```
 $\}$ 

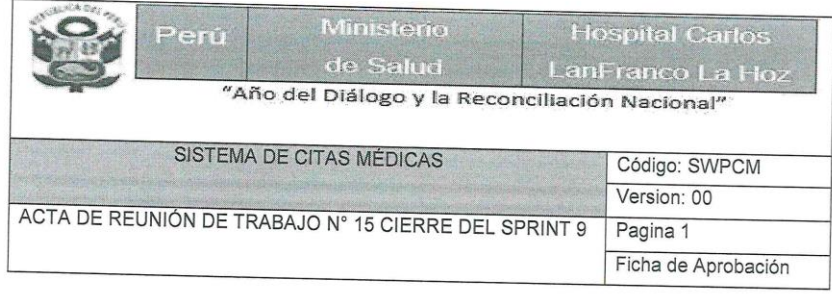

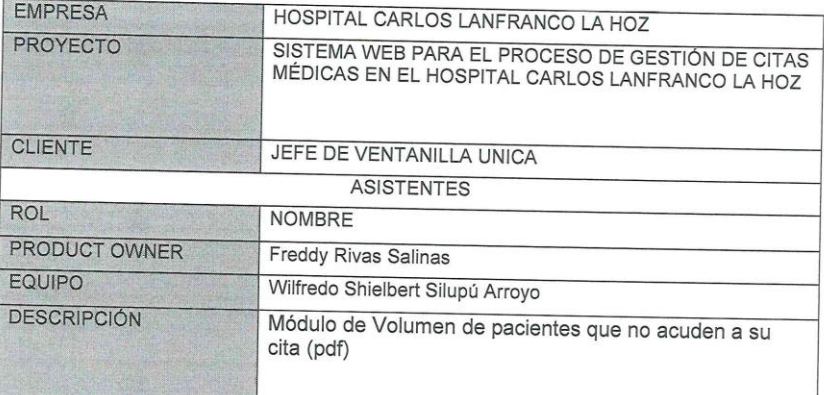

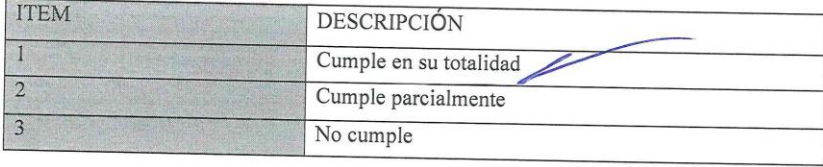

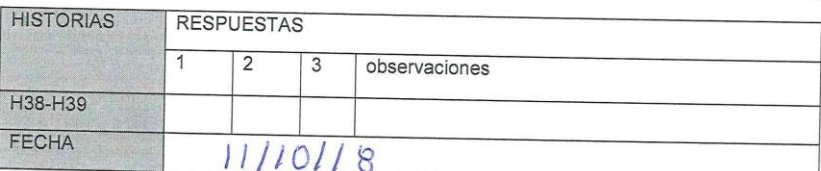

PERU Ministerio **MORE CALCULATION INC.** FREDDY ALEX RIVAS SALINAS

PERU de Salud 201

WILFREDO SILUPUARROYO

 $\ddotsc$ 

### Figura 45

### Diagrama de despliegue

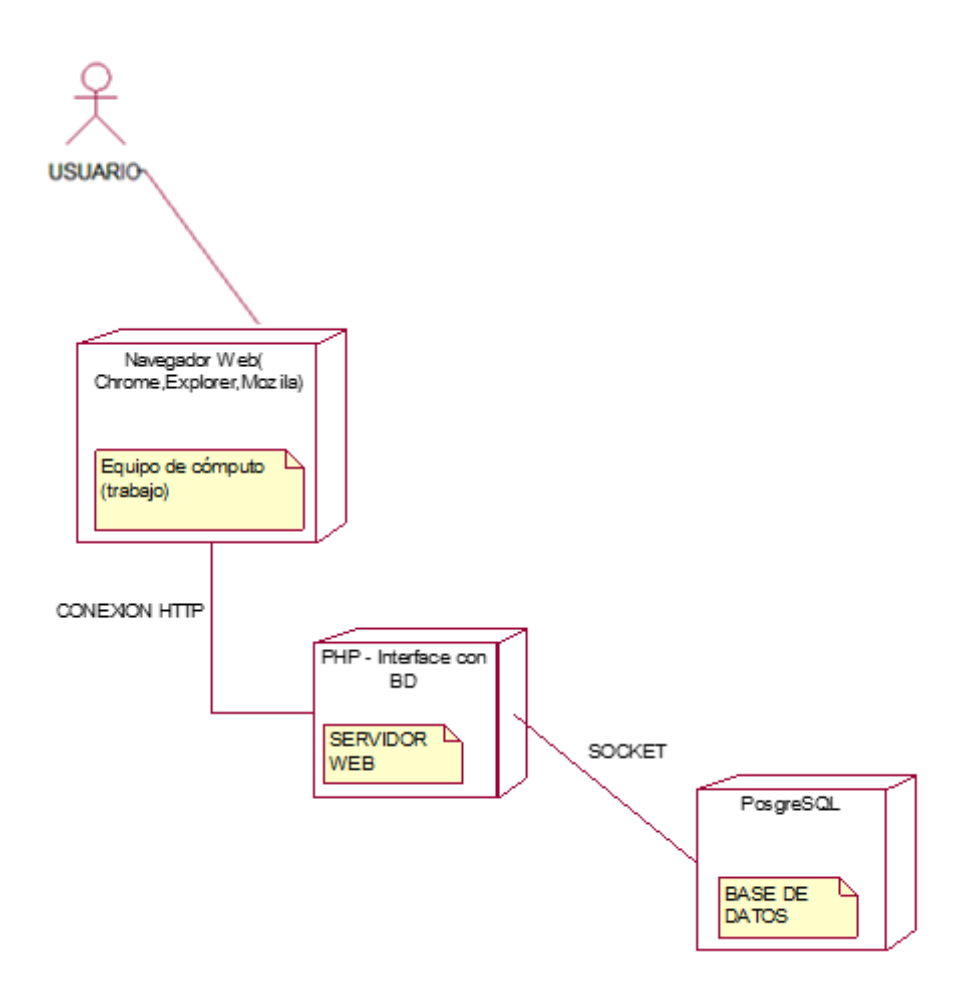

## Figura 46

### Diagrama físico de BD

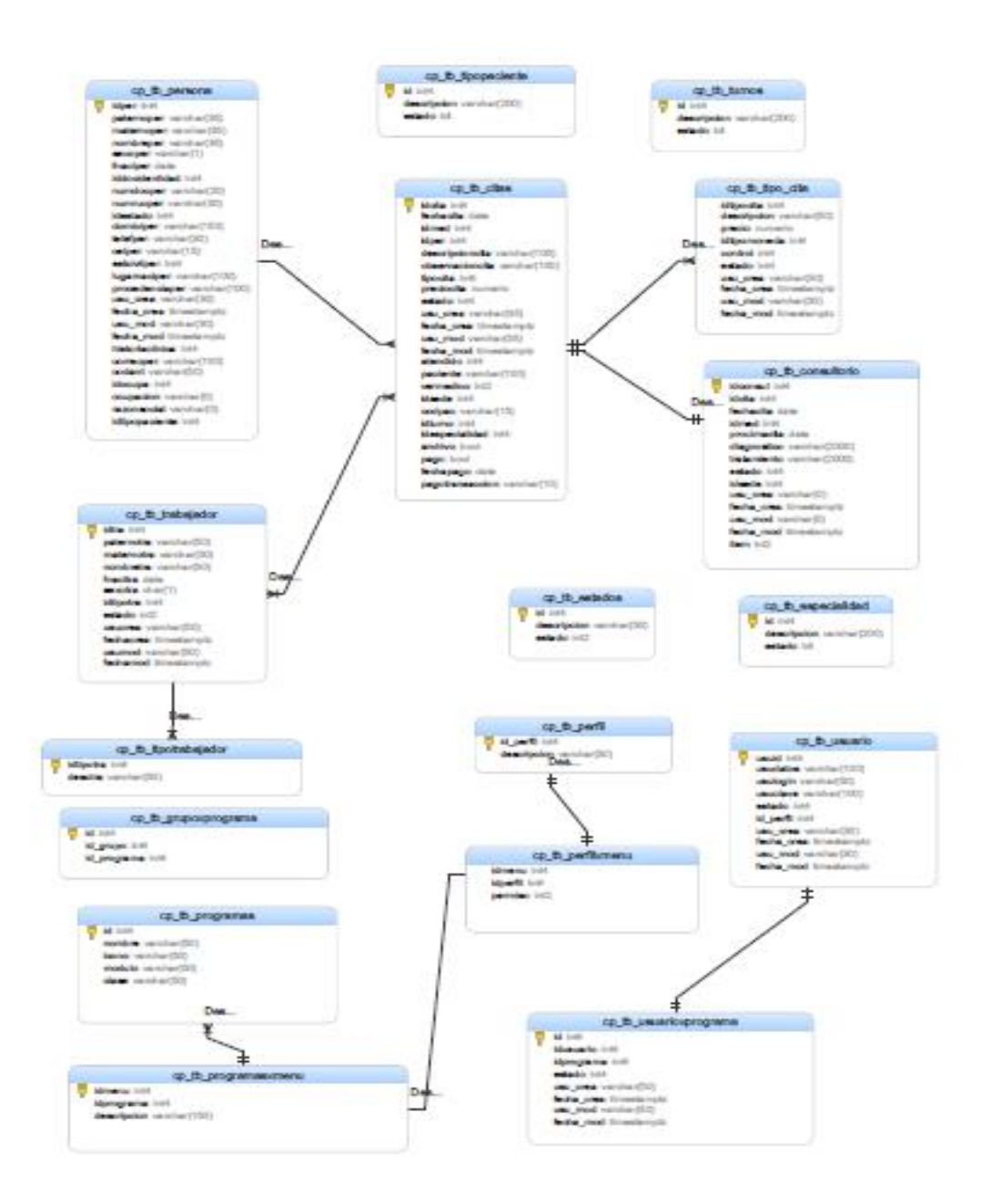

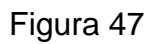

### Diagrama lógico de BD

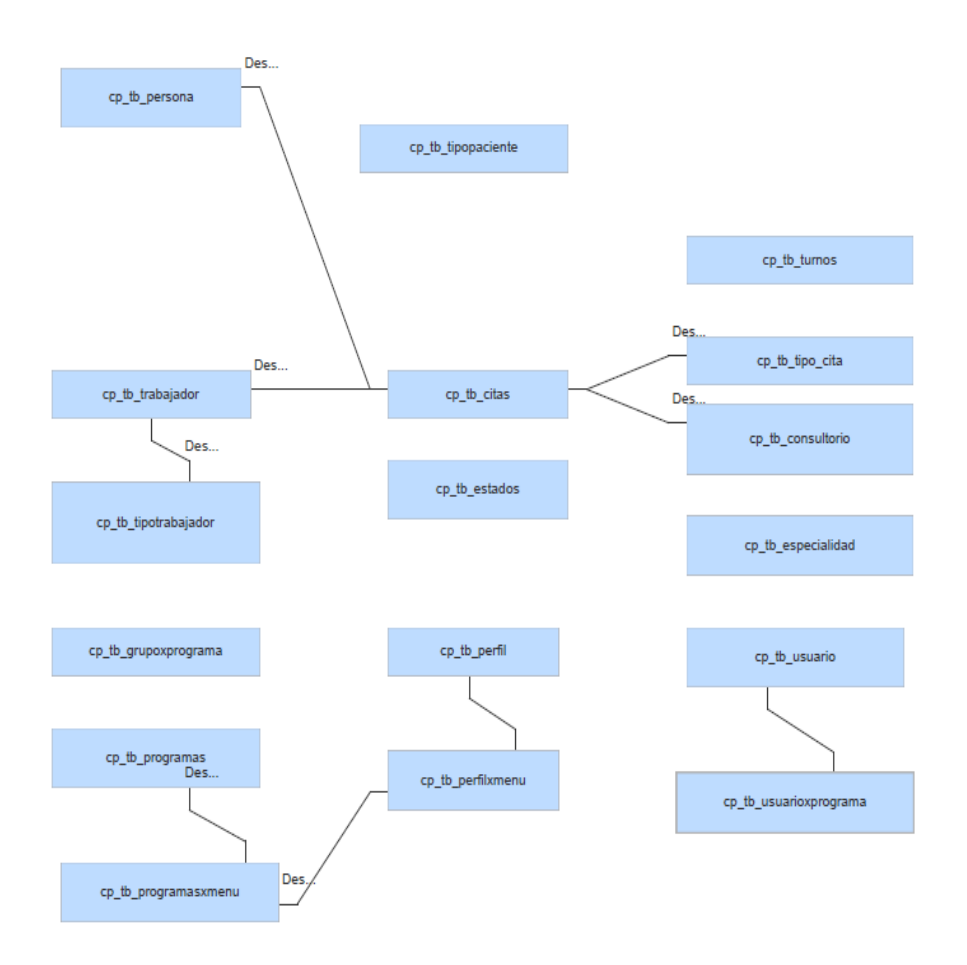

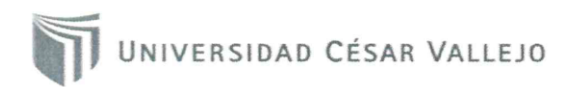

#### ACTA DE APROBACIÓN DE ORIGINALIDAD DE TESIS

YO, Mgtr. Raúl Eduardo Huarote Zegarra, asesor del curso de desarrollo de Proyecto de Investigación, revisor de la tesis del estudiante Silupú Arroyo, Wilfredo Shielbert, titulada: "SISTEMA WEB PARA EL PROCESO DE GESTIÓN DE CITAS MÉDICAS EN EL HOSPITAL CARLOS LANFRANCO LA HOZ"; constato que la misma tiene un índice de similitud del 28% verificable en el reporte de originalidad del programa Turnitin.

El suscrito analizó dicho reporte y concluyó que cada una de las coincidencias detectadas no constituyen plagio. A mi leal saber y entender la tesis cumple con todas las normas para el uso de citas y referencias establecidas por la universidad Cesar Vallejo.

Lima 18 de Julio del 2019

Atentamente.

X

Mgtr. Raúl Eduardó Huarote Zegarra DOCENTE ASESOR DE TESIS DNI: 32983830

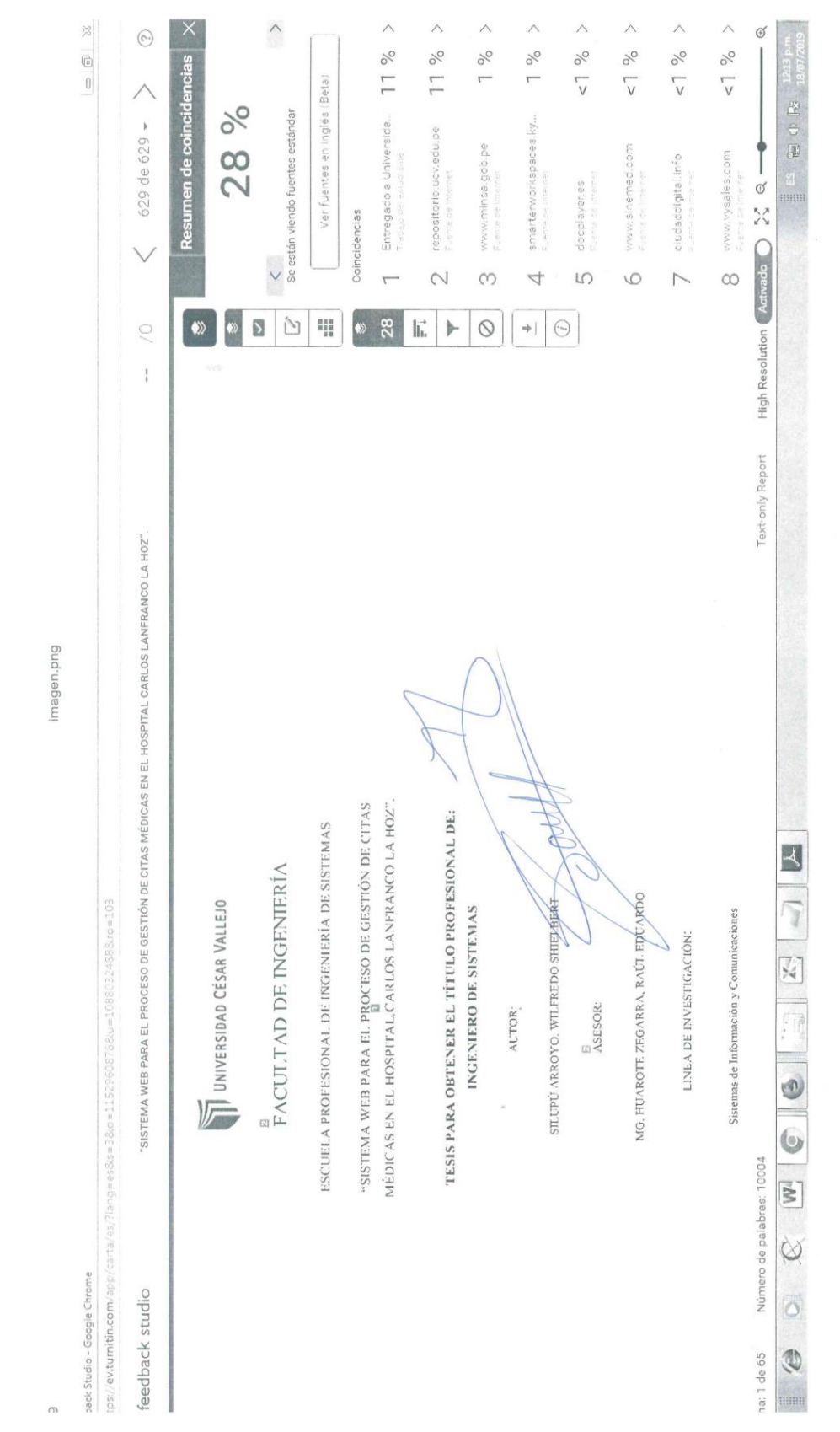

iil.google.com/mail/u/0/?tab=wm&ogbi#inbox/QgrcJHsBscPWCqmgkkhmLwLmDWWPxwWwFhl?projector=1

 $1/2$ 

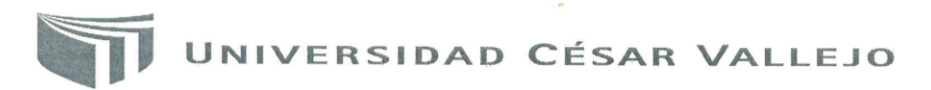

Centro de Recursos para el Aprendizaje y la Investigación (CRAI)<br>"César Acuña Peralta"

# FORMULARIO DE AUTORIZACIÓN PARA LA PUBLICACIÓN ELECTRÓNICA DE LAS TESIS

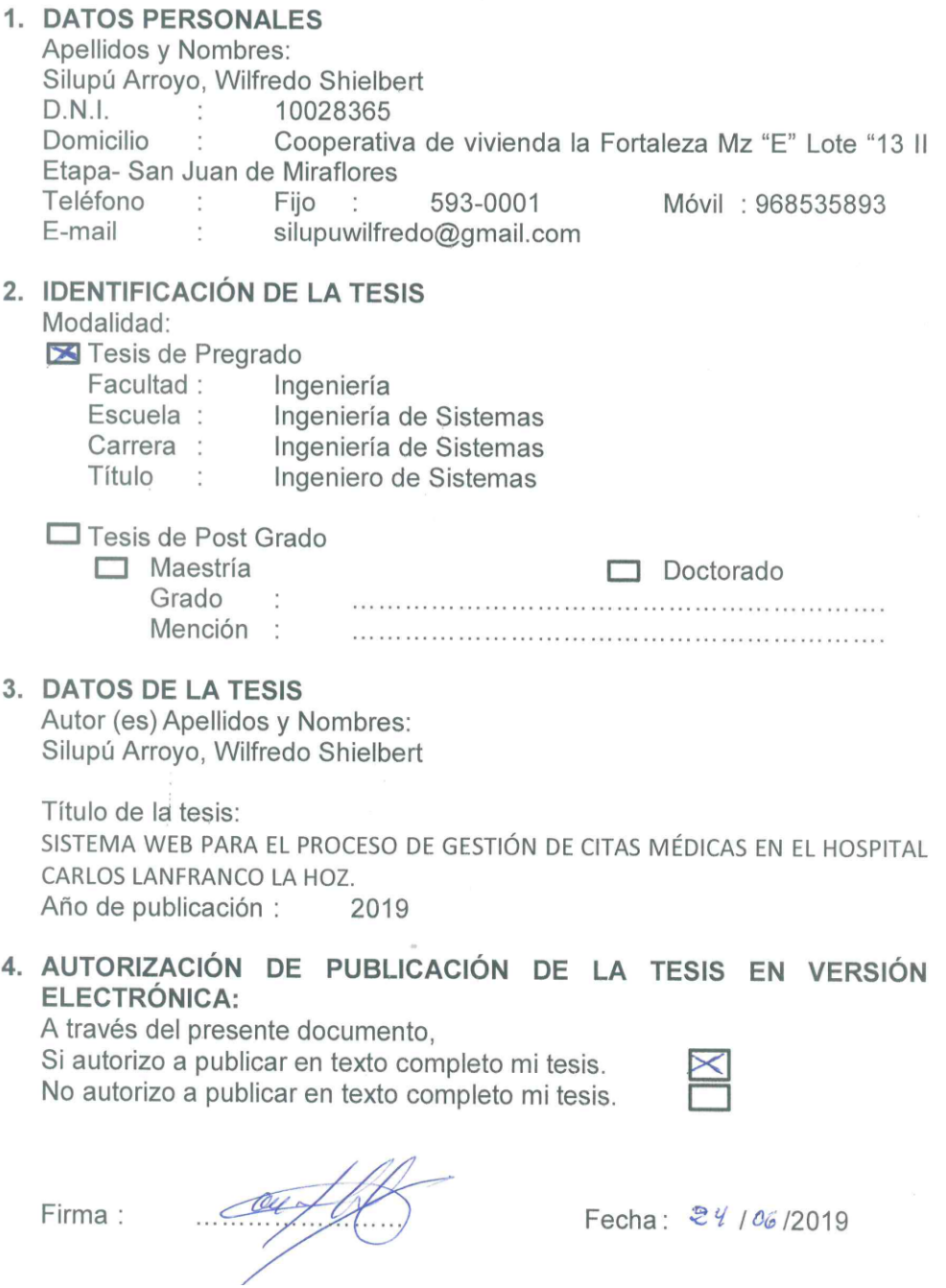

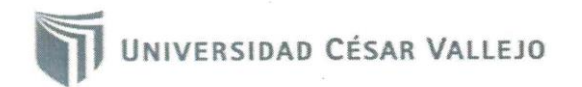

### AUTORIZACION DE LA VERSIÓN FINAL DEL TRABAJO DE INVESTIGACIÓN

CONSTE POR EL PRESENTE EL VISTO BUENO QUE OTORGA EL ENCARGADO DE INVESTIGACIÓN DE LA ESCUELA DE INGENIERÍA DE SISTEMAS.

A LA VERSIÓN FINAL DEL TRABAJO DE INVESTIGACIÓN QUE PRESENTA:

Silupú Arroyo, Wilfredo Shielbert

#### **INFORME TÍTULADO:**

SISTEMA WEB PARA EL PROCESO DE GESTIÓN DE CITAS MÉDICAS EN EL HOSPITAL CARLOS LANFRANCO LA HOZ.

PARA OBTENER EL TÍTULO O GRADO DE:

Ingeniero de Sistemas

SUSTENTADO EN FECHA: 21/12/2018 NOTA O MENCIÓN: 15

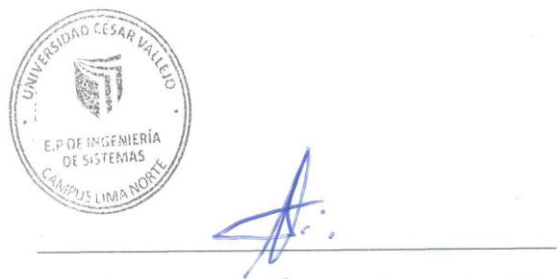

FIRMA DEL ENCARGADO DE INVESTIGACIÓN